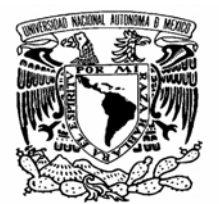

VNIVER DAD NACIONAL AVPNWA DE MEXICO

**UNIVERSIDAD NACIONAL AUTÓNOMA DE MÉXICO**  \_\_\_\_\_\_\_\_\_\_\_\_\_\_\_\_\_\_\_\_\_\_\_\_\_\_\_\_\_\_\_\_\_\_\_\_\_\_\_\_\_\_\_\_\_\_\_\_\_\_\_\_\_\_\_\_\_\_\_

## **PROGRAMA DE MAESTRÍA Y DOCTORADO EN INGENIERÍA**

DIVISIÓN DE ESTUDIOS DE POSGRADO FACULTAD DE INGENIERÍA

# **MODELADO DE LA REINFILTRACIÓN DE ACEITE EN LA SIMULACIÓN NUMÉRICA DE YACIMIENTOS FRACTURADOS**

**T E S I S** 

QUE PARA OPTAR POR EL GRADO DE:

# **MAESTRO EN INGENIERÍA**

INGENIERÍA PETROLERA Y DE GAS NATURAL - YACIMIENTOS:

P R E S E N T A

# **JUAN ERNESTO LADRÓN DE GUEVARA TORRES**

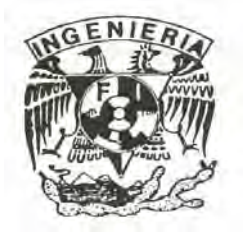

TUTOR: **DR. FERNANDO RODRÍGUEZ DE LA GARZA** 

2006

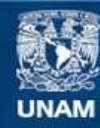

Universidad Nacional Autónoma de México

**UNAM – Dirección General de Bibliotecas Tesis Digitales Restricciones de uso**

### **DERECHOS RESERVADOS © PROHIBIDA SU REPRODUCCIÓN TOTAL O PARCIAL**

Todo el material contenido en esta tesis esta protegido por la Ley Federal del Derecho de Autor (LFDA) de los Estados Unidos Mexicanos (México).

**Biblioteca Central** 

Dirección General de Bibliotecas de la UNAM

El uso de imágenes, fragmentos de videos, y demás material que sea objeto de protección de los derechos de autor, será exclusivamente para fines educativos e informativos y deberá citar la fuente donde la obtuvo mencionando el autor o autores. Cualquier uso distinto como el lucro, reproducción, edición o modificación, será perseguido y sancionado por el respectivo titular de los Derechos de Autor.

# **JURADO ASIGNADO:**

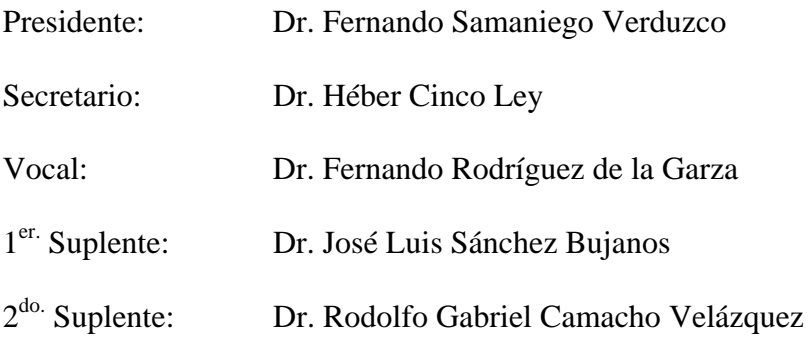

Lugar o lugares donde se realizó la tesis:

Ciudad Universitaria, México, D. F.

## **TUTOR DE TESIS:**

Dr. Fernando Rodríguez de la Garza

 $\overline{a}$  and  $\overline{a}$  and **FIRMA** 

## **AGRADECIMIENTOS**

- Personales
- o A mi esposa, Marcela Amalia, que me ha hecho crecer. . .
- o A la luz que ilumina mi vida, mi hijo, Luis Ernesto, que me ha hecho trabajar. . .
- o A quienes me dieron la vida, Amelia, quien me impulsó a ser quien soy y Ernesto, quien me enseñó la tenacidad y la constancia.
- o A mis ejemplares hermanas: Marigel, Mela, Pati y Sofi.
- o A mi maestro, exjefe y amigo, el Ing. Walter Friedeberg Merzbach por distinguirme con su amistad y con su tiempo.
- PEMEX
- o Al Ingeniero Guillermo Ortega González por darme la oportunidad de regresar a nuestra Alma Mater a volver aprender.
- o Al Doctor José Luis Sánchez Bujanos por las facilidades que me dio para la realización de estos estudios de maestría, primero al permitirme dos días libres para el examen de admisión y ahora cinco años más tarde como la cabeza de los Centros Regionales de Estudios de Explotación.
- o A mis compañeros de trabajo: Mateo, Marcos y Alfonso, entre otros, por haber hecho mi trabajo mientras estuve ausente.
- o A PEMEX por darme la oportunidad de desarrollarme como profesional y humano.
- UNAM
- o A mi Alma Mater, quien despertó mi comprensión por el mundo y la raza humana.
- o A mis maestros de posgrado: Dr. Fernando Samaniego Verduzco, Dr. Héber Cinco Ley, Dr. Jesús Rivera Rodríguez, M. en I. Luzbel Napoleón Solórzano, M. en I. José Antonio González Guevara, Dr. Rodolfo Gabriel Camacho Velázquez y a todos los demás que me obligaron a retomar los libros.
- o A mis compañeros y amigos de estudio.

Agradezco al M. en I. Agustín Patricio Galindo Nava por dedicarme su paciencia, tiempo, sabiduría y amistad, además de compartir sus amplios conocimientos en el tema de simulación numérica de yacimientos.

Finalmente, agradezco muy especialmente al Dr. Fernando Rodríguez de la Garza por la gran confianza depositada en mí y por dispensarme con parte de sus conocimientos de su trabajo de desarrollo profesional de toda su vida. Sólo puedo decir: muchas, muchísimas gracias.

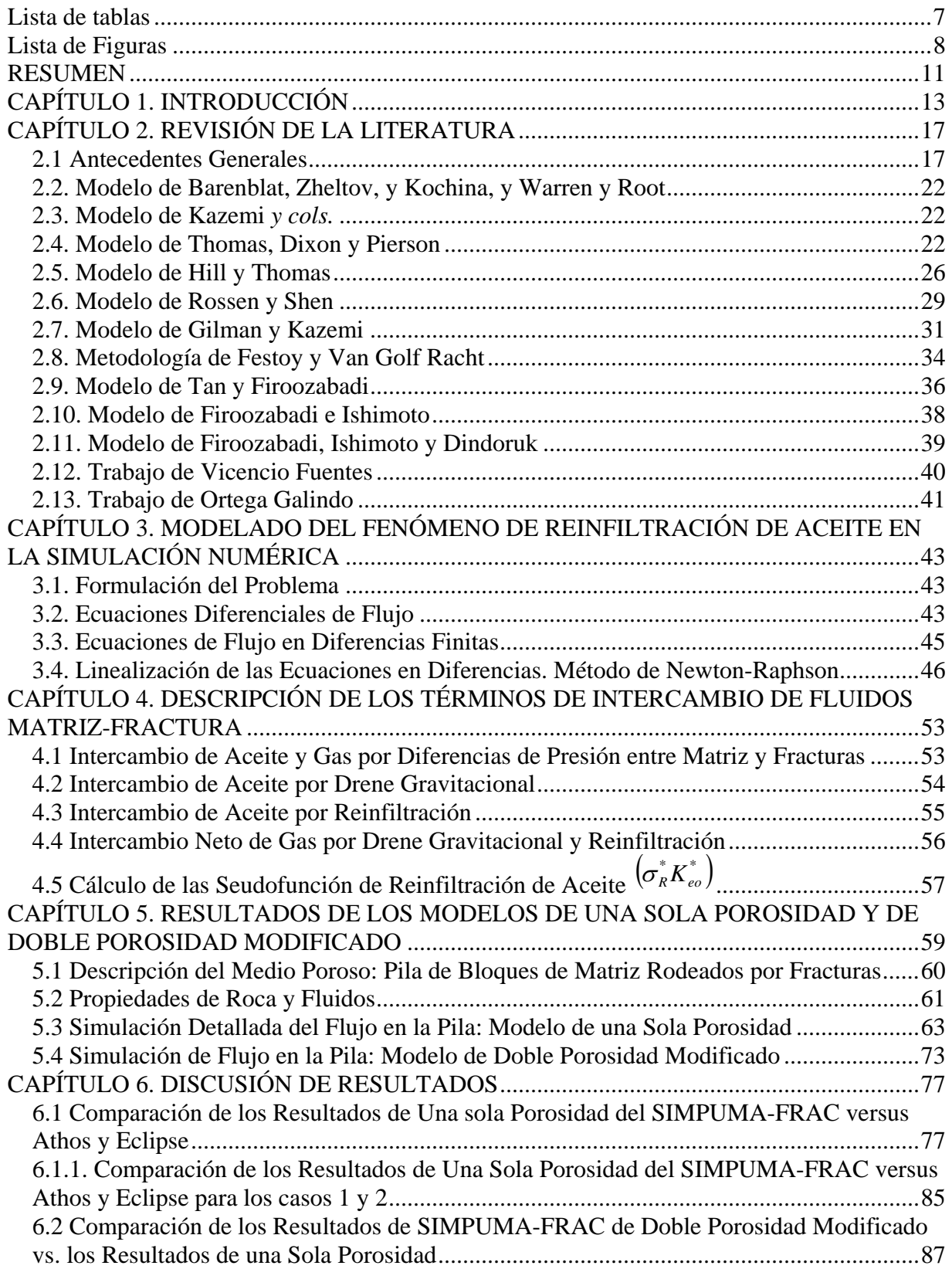

# **ÍNDICE**

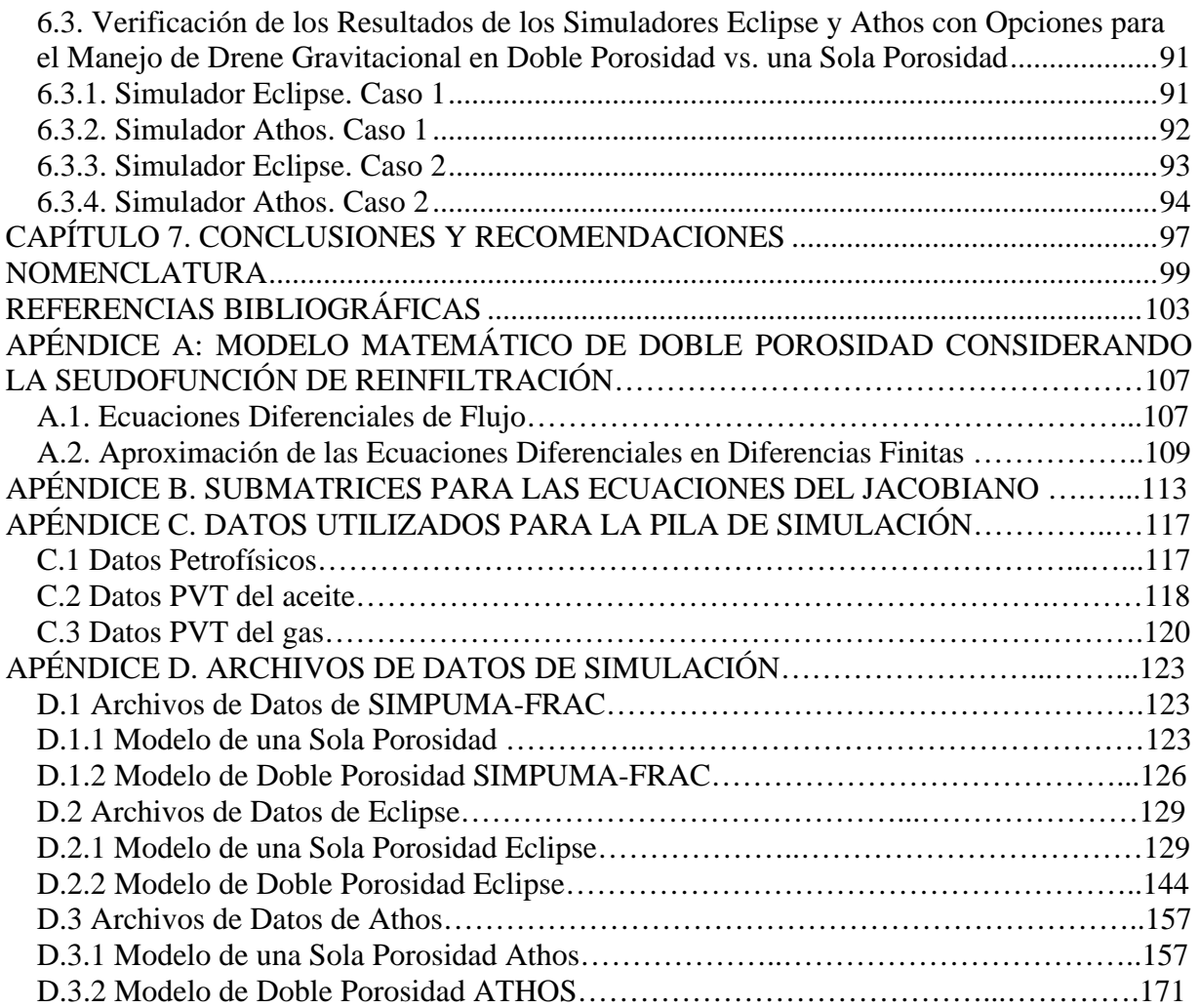

## **Lista de tablas**

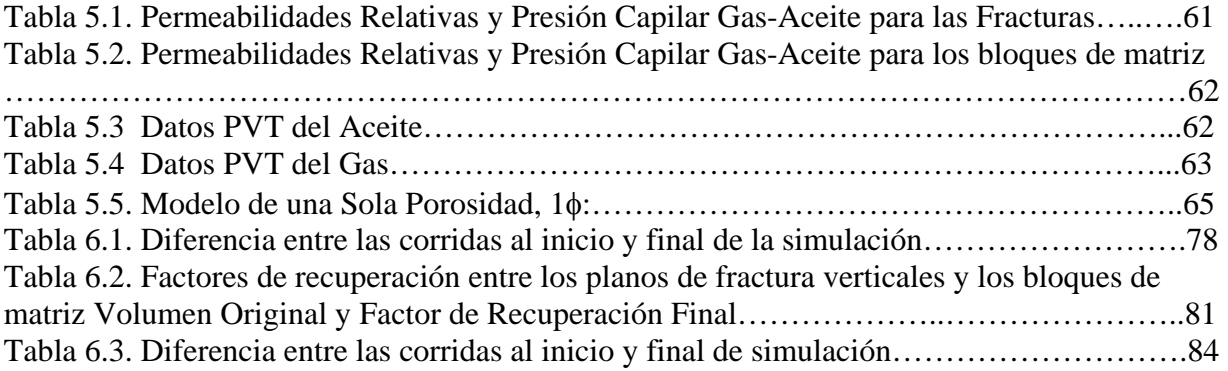

# **Lista de Figuras**

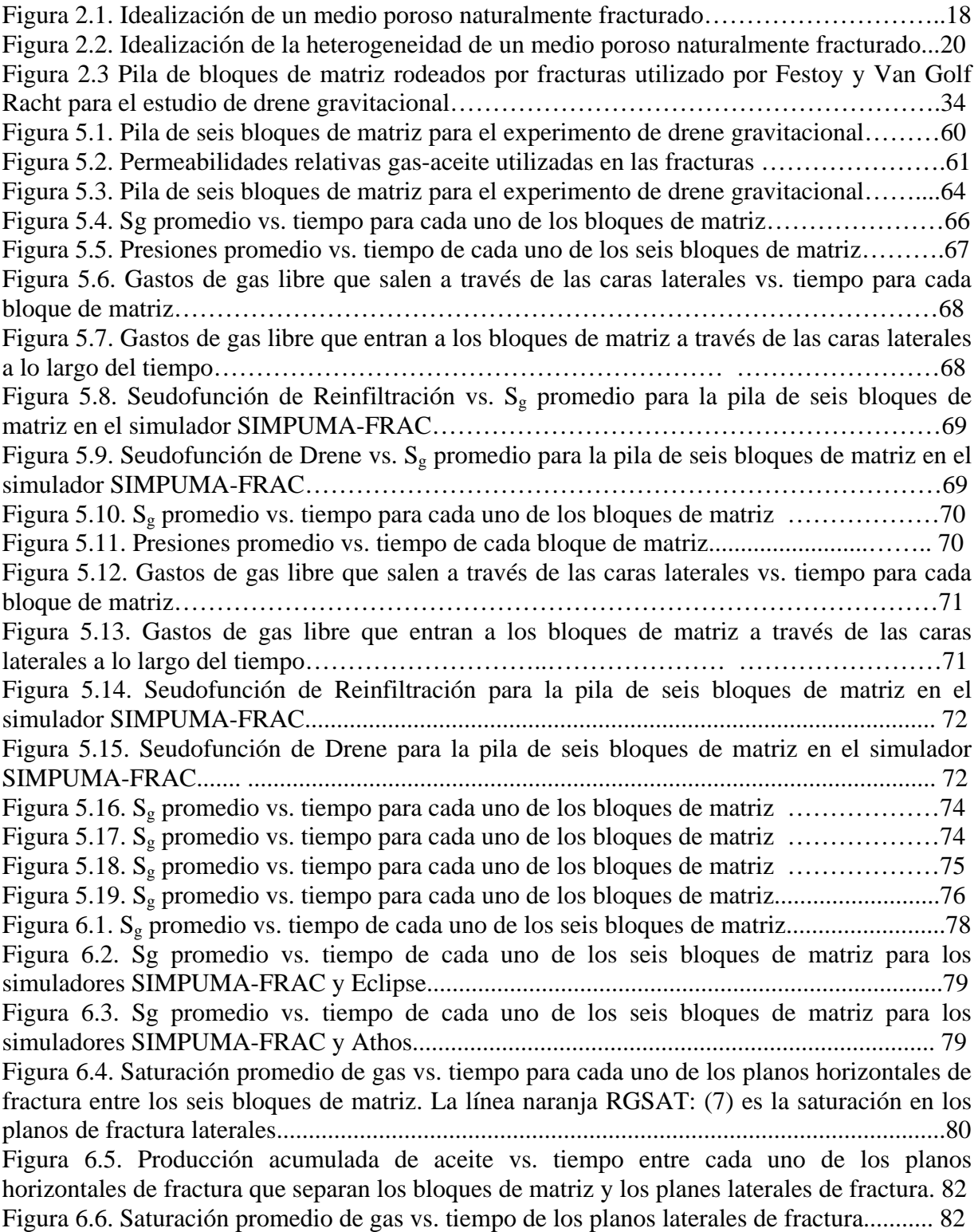

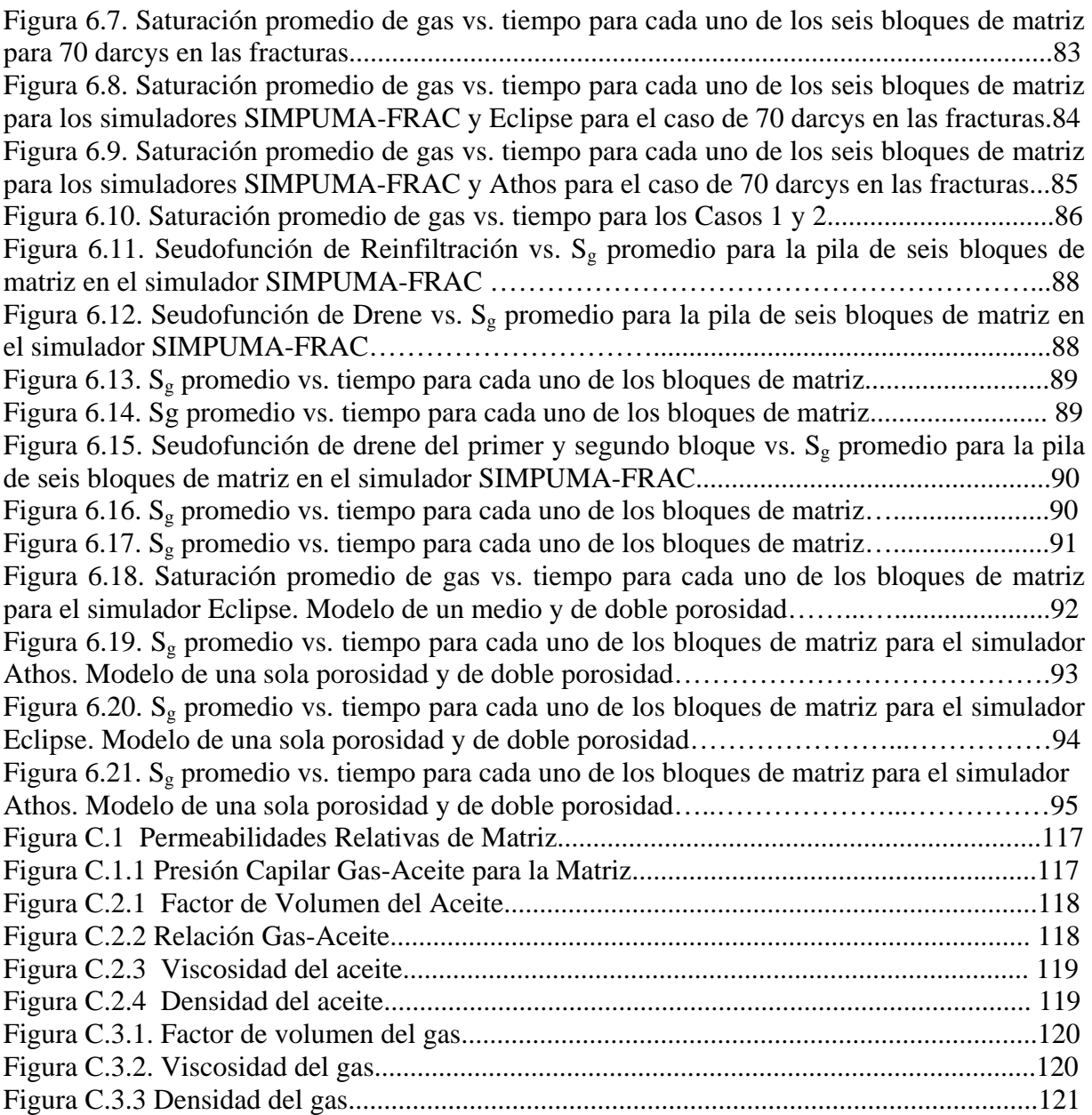

#### **RESUMEN**

Mediante un modelo numérico de una sola porosidad y el empleo de una malla fina, se estudia el fenómeno de drene gravitacional y reinfiltración de aceite en una pila de bloques de matriz rodeados por fracturas. Se evalúa la reinfiltración de aceite que ocurre entre los bloques de matriz superiores e inferiores y se presenta una seudofunción de reinfiltración que fue implementada en una versión modificada del modelo tradicional de doble porosidad para tomar en cuenta ese fenómeno. En la generación de la seudofunción de reinfiltración sólo se consideran los efectos de las fuerzas gravitacionales y capilares, en tanto que los efectos de las fuerzas viscosas se minimizan para modelar correctamente el drene gravitacional de aceite en yacimientos naturalmente fracturados.

El modelado de la reinfiltración de aceite en la pila de bloques de matriz se desarrolló con los simuladores SIMPUMA-FRAC<sup>1,33</sup>, Eclipse y Athos, en sus versiones de una sola porosidad: los resultados de estas simulaciones fueron equivalentes. Se evaluó la implementación en el simulador SIMPUMA-FRAC de la versión modificada de doble porosidad que considera el drene gravitacional y la reinfiltración de aceite, y se compararon los resultados con los obtenidos mediante los simuladores comerciales Eclipse y Athos, tanto en la formulación de una sola porosidad, como en la formulación de doble porosidad, aplicable a yacimientos naturalmente fracturados.

Se muestra que los tres simuladores, modelando adecuadamente el flujo de aceite y gas a través de un apilamiento de varios bloques de matriz rodeados por fracturas, dan la misma respuesta para el fenómeno de drene gravitacional y reinfiltración de aceite cuando se usa la formulación de una sola porosidad; sin embargo, en su versión de doble porosidad, los dos simuladores comerciales no son capaces de reproducir la respuesta generada con el modelo de una sola porosidad, a diferencia del SIMPUMA-FRAC, que da prácticamente la misma respuesta en su formulación modificada de doble porosidad que introduce la seudofunción de reinfiltración de aceite.

## **CAPÍTULO 1. INTRODUCCIÓN**

El estudio del comportamiento de yacimientos naturalmente fracturados con el propósito de optimizar su explotación, requiere de simuladores numéricos que comenzaron a popularizarse en la ingeniería de yacimientos, debido principalmente al avance tecnológico acelerado de los equipos de cómputo, a las formulaciones de los modelos de simulación y a los métodos de solución numérica, durante las décadas de los sesentas y setentas.<sup>2</sup>

Uno de los aspectos cruciales en la simulación numérica de yacimientos fracturados de doble porosidad es el modelado de los procesos que ocurren durante la transferencia o intercambio de fluidos entre la matriz de la roca del yacimiento y su red de fracturas, pues de ello depende la adecuada distribución de los volúmenes de aceite, gas y agua que fluirán a través del medio continuo, las fracturas, a través del tiempo y la recuperación final de aceite de los bloques de matriz, tradicionalmente considerado como el medio discontinuo. La descripción de aquéllos procesos se ha hecho tradicionalmente de manera simplificada y por tanto incompleta. 3,4

Los mecanismos comúnmente considerados en el modelado del flujo de fluidos en yacimientos naturalmente fracturados son: la expansión de la roca y los fluidos, liberación del gas disuelto en el aceite, imbibición de agua en la zona invadida por el acuífero y el drene gravitacional de aceite en el casquete secundario de gas.<sup>5</sup>

Estudios experimentales y numéricos<sup>4,6,7,8</sup> han permitido establecer que existen mecanismos y fenómenos de interacción bloque a bloque de matriz, tales como la reinfiltración o reimbibición de aceite y la continuidad capilar entre los bloques, que por desconocimiento no se contemplaron en las formulaciones originales del problema de flujo de fluidos en yacimientos naturalmente fracturados y que modifican de manera significativa la predicción del comportamiento presión-producción y la recuperación final de aceite de estos yacimientos.

Ya que aproximadamente un 80% de la producción nacional de aceite proviene de yacimientos fracturados, es conveniente dedicar recursos al estudio de los procesos y mecanismos presentes durante la vida productiva de este tipo de yacimientos, así como al desarrollo de herramientas matemáticas para el estudio de su comportamiento.

El objetivo principal de este trabajo es estudiar en detalle el fenómeno de reinfiltración de aceite que ocurre en la zona invadida por gas (zona del casquete de gas), en yacimientos naturalmente fracturados y evaluar la implementación de su modelado en un simulador numérico de doble porosidad.

Idealizando al yacimiento como una sucesión de bloques de matriz apilados uno sobre otro a lo largo y ancho del mismo de acuerdo al modelo conceptual de doble porosidad de Warren y Root,<sup>9</sup> la reinfiltración de aceite ocurre cuando el aceite contenido en los bloques superiores de matriz es expulsado hacia las fracturas y se reinfiltra, o reimbibe, en los bloques inferiores. Este flujo de aceite bloque a bloque ocurre por la competencia entre las fuerzas capilares y gravitacionales.

Las ecuaciones tradicionales que se describen en el flujo de fluidos tipo beta en yacimientos naturalmente fracturados de doble porosidad fueron modificadas para incluir el fenómeno de reinfiltración de aceite a través de una función de reinfiltración. Esta función es obtenida mediante simulación detallada, empleando un simulador de una sola porosidad, del flujo de aceite y gas en una pila de bloques de matriz rodeados por fracturas, representativa del yacimiento en estudio. Las ecuaciones modificadas se programaron para generar una versión modificada del simulador SIMPUMA-FRAC.

El simulador SIMPUMA-FRAC<sup>1,33</sup> tiene las siguientes características generales: es un simulador numérico de flujo trifásico tridimensional para yacimientos naturalmente fracturados. Es decir, permite estudiar el flujo simultáneo de hasta tres fases, aceite, gas y agua, en tres dimensiones en coordenadas rectangulares *x, y, z* o en coordenadas cilíndricas, *r,* θ *z*. En su formulación contempla el manejo de yacimientos de gas y condensado a través de dos seudocomponentes hidrocarburos (tipo beta modificado); además del manejo de fluidos de aceite negro o tipo beta. Considera los efectos viscosos, gravitacionales y capilares, así como la anisotropía y las heterogeneidades presentes en la formación. También, incluye el manejo de un acuífero de fondo y su interacción con el yacimiento puede simularse en forma analítica, empleando el modelo de Fetkovich, o en forma numérica. El yacimiento naturalmente

fracturado se representa como un medio de doble porosidad, donde el intercambio de fluidos matriz-fractura se describe mediante la ampliación a flujo multifásico del modelo de Warren y Root desarollada por Kazemi. 10

El conjunto de ecuaciones diferenciales no lineales que describen el proceso de flujo en el yacimiento,  $11$  se resuelve numéricamente empleando una formulación totalmente implícita, mediante el método iterativo de Newton-Raphson. El sistema lineal de ecuaciones que se genera en cada iteración, se resuelve mediante una técnica especial que permite acoplar las ecuaciones de la matriz en las ecuaciones de la fractura.<sup>12</sup> Esto permite reducir el tamaño del sistema de ecuaciones y resolver en forma óptima el problema.

En este trabajo se comparan los resultados obtenidos al modelar el drene gravitacional y la reinfiltración de aceite en una pila de bloques de matriz, mediante el simulador SIMPUMA-FRAC, en sus versiones de una sola porosidad y doble porosidad modificada, con los obtenidos mediante los simuladores comerciales Eclipse 100 y Athos, en sus versiones de una sola porosidad y doble porosidad tradicional, respectivamente.

## **CAPÍTULO 2. REVISIÓN DE LA LITERATURA**

#### **2.1 Antecedentes Generales**

El comportamiento de yacimientos naturalmente fracturados se ha estudiado por casi medio siglo y los modelos matemáticos y físicos para representarlos llevan ya cuatro décadas. Uno de los artículos más representativos de esto último es el de Warren y Root. En éste Warren y Root definieron dos clases de porosidad:

- "a) La porosidad primaria, la cual es intergranular y controlada por los procesos de depositación y sedimentación; es altamente interconectada y puede correlacionarse normalmente con la permeabilidad, ya que depende fuertemente de la geometría, la distribución del tamaño y la distribución espacial de los granos. El sistema de huecos de las arenas, areniscas y calizas oolíticas son representativas de este tipo.
- b) La porosidad secundaria con huecos o cavidades, que es controlada por el fracturamiento, resquebrajamiento y/o disolución de la roca por el agua circulante aunque puede ser modificada por sello como resultado de la precipitación de minerales, no está altamente interconectada y usualmente no se puede correlacionar con una permeabilidad. Los canales por disolución o cavidades huecas por disolución (vúgulos) desarrollados por el intemperismo o sepultamiento en las cuencas sedimentarias son inherentes a las rocas carbonatadas tales como las calizas o las dolomías. Las fracturas o fisuras, que ocurren en formaciones masivas extensas compuestas de lutitas, limolitas, esquistos, calizas o dolomías generalmente son verticales y están asociadas a fallas de tensión durante la deformación mecánica (la permeabilidad asociada con este tipo de sistemas huecos frecuentemente es anisótropa). Las fisuras por encogimiento son el resultado de un proceso físicoquímico (dolomitización) y no parecen tener ninguna orientación preferencial."

En el caso más general, ambas clases de porosidad están presentes en el yacimiento y el volumen de huecos internos de la roca es intermedio por naturaleza; esto es, un sistema de porosidad secundaria independiente está sobrepuesto al sistema primario o intergranular. La idealización obvia de un medio poroso intermedio es un conjunto de elementos volumétricos

discretos con porosidad primaria que están acoplados de forma anisótropa por huecos secundarios (red de fracturas) tal como los mostrados en la figura 2.1. Los yacimientos que contienen ambos tipos de porosidades primaria y secundaria se les denominan yacimientos naturalmente fracturados, para distinguirlos de los yacimientos de una sola porosidad intergranular. Ejemplos de los primeros son las rocas carbonatadas fracturadas, como las calizas y dolomías del yacimiento supergigante Cantarell; en tanto que las areniscas son representativas de los yacimientos de una sola porosidad, como los yacimientos del terciario del estado de Tabasco, como El Golpe, Castarrical y Tintal, o los yacimientos Ek y Balam del Jurásico Superior Oxfordiano de la región marina noreste en el estado de Campeche.

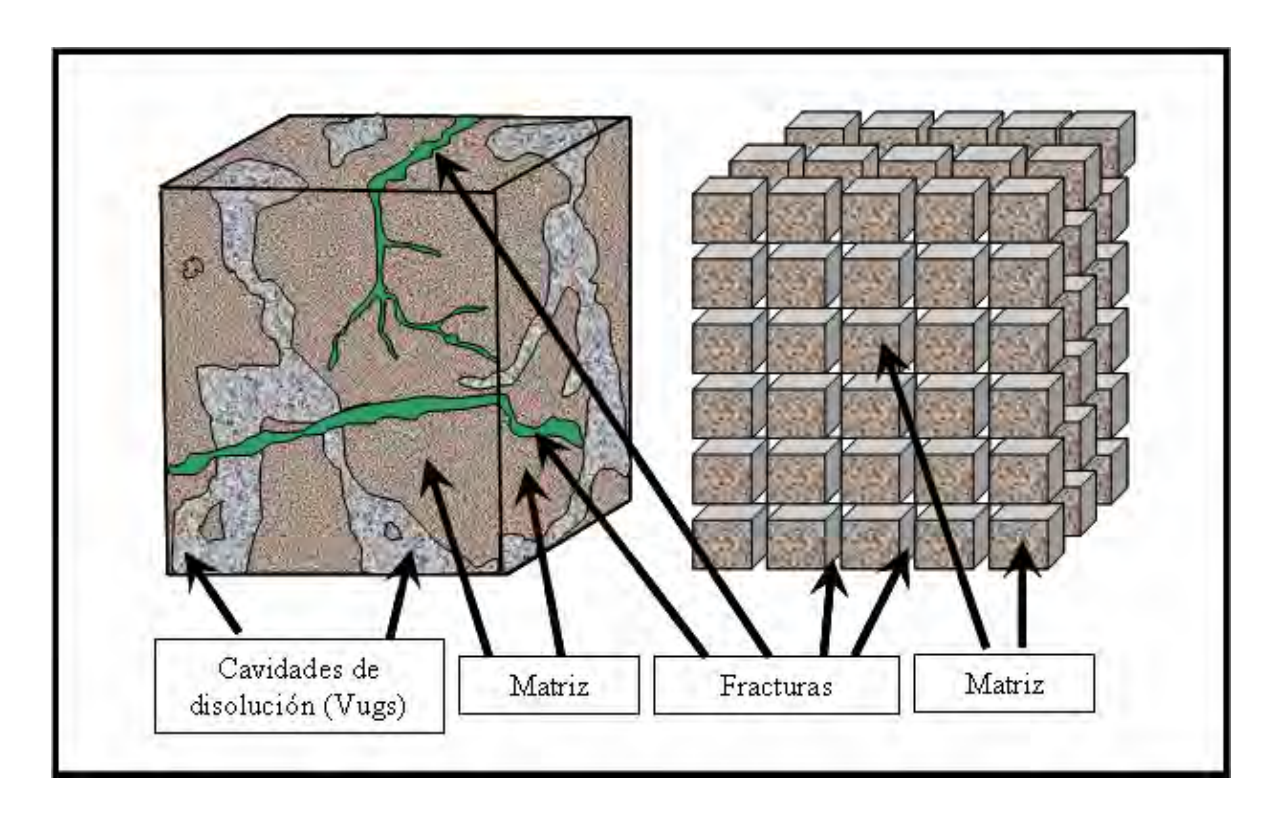

Figura 2.1. Idealización de un medio poroso naturalmente fracturado

Así como para representar los *yacimientos de porosidad primaria,* se crean los modelos de *una sola porosidad*, primero desde el punto de vista conceptual y después desde el punto de vista numérico; es decir, los simuladores numéricos de yacimientos de *una sola porosidad*; para representar los *yacimientos naturalmente fracturados*, surgen los modelos de *doble porosidad* y su representación numérica, los simuladores de yacimientos de *doble porosidad* o *doble porosidad y doble permeabilidad.* La simulación de yacimientos naturalmente fracturados con el enfoque de doble porosidad-doble permeabilidad involucra la discretización del dominio de solución en dos medios continuos, ordenados, contiguos, denominados matriz y fracturas. El modelo original idealizado de Warren y Root supone que la matriz actúa esencialmente como una fuente hacia o un sumidero desde las fracturas, las cuales son el conducto principal para el flujo de fluidos (cf. a la figura 2.1). Más tarde, surgió el modelo de doble porosidad-doble permeabilidad, en el cual tanto la matriz, como las fracturas son medios continuos que intercambian fluidos en todo el dominio del yacimiento. Cuando la permeabilidad de la matriz es pequeña, comparada con los valores de fractura, los modelos de doble porosidad y doble permeabilidad dan prácticamente los mismos resultados con la desventaja para este último que consume más tiempo de cómputo. La formulación de doble permeabilidad sólo debería de usarse cuando el fracturamiento no presenta una frecuencia en todo el yacimiento o para la simulación de drene gravitacional en la matriz. En situaciones de flujo multifásico, se encontró que la idealización original de Warren y Root era inadecuada. Se necesitan mejores formulaciones matemáticas para representar los procesos locales de drene e imbibición matriz-fractura y matriz-matriz. Los intentos para representar estos procesos abarcan el modelo de segregación gravitacional,  $3,13,14$  el modelo de subdominios,  $15,16$  el método de seudofunciones<sup>8,12,17,22</sup> y el modelo de doble porosidad-doble permeabilidad<sup>3,8,23</sup> El enfoque que se utilizará en esta tesis es el método de seudofunciones.

Los primeros modelos que consideraron el flujo multifásico mediante el enfoque de doble porosidad comprendían el de los autores Kazemi *y cols.* y Saidi.18 Este último autor modeló un yacimiento fracturado dividiéndolo en secciones en los cuales se suponía que la fractura tenía una transmisibilidad infinita. La matriz la representó mediante bloques cilíndricos que fueron adecuadamente distribuidos vertical y horizontalmente. Estos bloques de matriz fueron modelados con condiciones de frontera impuestas sobre ellos por la fractura, la cual se suponía bajo condiciones de drene gravitacional.

Kazemi *y cols.* discretizaron el medio continuo, las fracturas mediante una malla de cálculo y simularon el flujo de fluidos en dicho medio, aplicando en cada celda de la malla un conjunto de ecuaciones de balance de materia (cf. a la figura 2.2). Se supuso que la matriz actuaba como una fuente hacia o un sumidero desde la fractura, y el flujo entre los dos medios

contiguos se representó mediante un término sencillo de transferencia entre matriz y fractura. Con la suposición de que los bloques de matriz eran discontinuos, el término de transferencia entre matriz y fracturas se construyó considerando un bloque de matriz representativo, localizado en el centro de la celda de la malla de simulación. El gasto total de transferencia en la celda era entonces el gasto de transferencia del bloque representativo de matriz multiplicado por el número total de bloques de matriz que cabían dentro de la celda. Debido a que los bloques representativos de matriz y las fracturas estaban a la misma profundidad, los efectos gravitacionales en la recuperación de la matriz no se incluyeron en las funciones de transferencia. (La mayoría de los simuladores modernos discretizan el medio de fracturas con mejoras adicionales para manejar los efectos de la gravedad en la transferencia.)

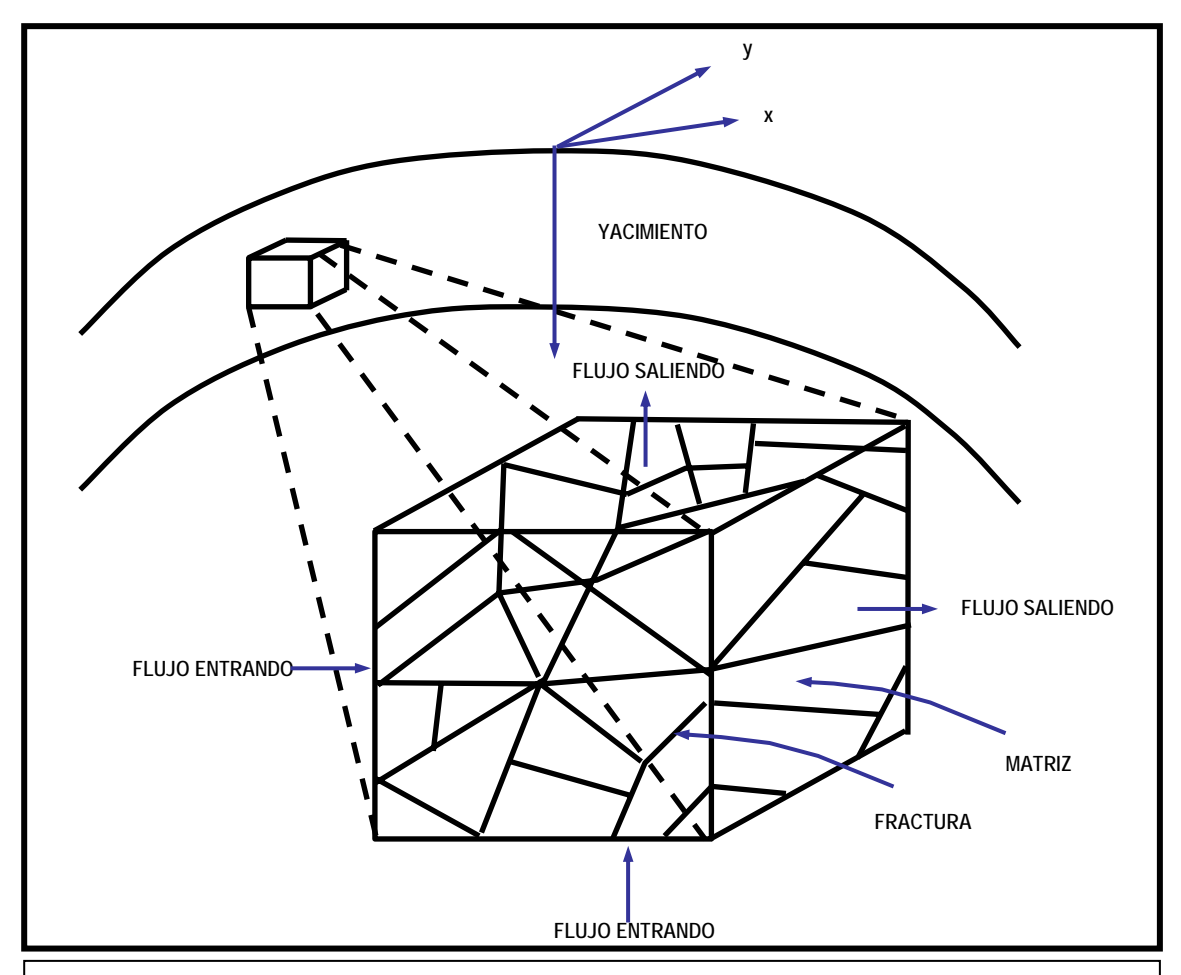

Figura 2.2. Idealización de la heterogeneidad de un medio poroso naturalmente fracturado

Saidi discutió el proceso de drene gravitacional en yacimientos fracturados de Irán. Debido a los bajos gradientes viscosos en la fractura, el gas liberado tiende a segregarse echado arriba para formar una capa de gas secundaria. A medida que la zona de gas avanza, los bloques de matriz son circundados por el gas. La diferencia de densidades entre el gas en la fractura y el aceite en la matriz llega a ser el principal mecanismo para la recuperación de aceite, el cual es limitado por la presión capilar entre las dos fases. La recuperación final de un bloque de matriz por drene gravitacional depende del balance entre dos fuerzas: la gravedad, que está en función directa de la altura de los bloques de matriz y la diferencia de densidades entre las dos fases, y la capilaridad, la cual depende de las fuerzas interfaciales y de superficie que se desarrollan entre el gas, el aceite y la roca entre los espacios interporosos.

Los dos fenómenos importantes asociados con el proceso de drene gravitacional son la reinfiltración (o reimbibición) y la continuidad capilar. La reimbibición se refiere a la entrada de aceite drenado de bloques inferiores de matriz hacia bloques superiores de matriz, cuando los bloques son circundados por agua. Si por el contrario el aceite drenado por bloques superiores circundados por gas entra en los bloques inferiores, al proceso se le denomina reinfiltración, ambos términos reinfiltración y reimbibición suelen usarse también como sinónimos.

La mayoría de los trabajos publicados recientemente en la literatura sobre el modelado de flujo en sistemas de doble porosidad están dedicados a desarrollar mejoras en la descripción de los efectos gravitacionales en los cálculos de transferencia de fluidos matriz-fracturas. Los enfoques pueden ser clasificados en cuatro grupos: segregación gravitacional, subdominios, seudofunciones y doble permeabilidad. Esencialmente, todos estos modelos tratan de tomar en cuenta los efectos gravitacionales, con grados variables de exactitud y complejidad. Ninguno de estos métodos trata el fenómeno de reimbibición, aunque el fenómeno de reimbibición es más bien irrelevante para el modelo de doble permeabilidad. Todos los modelos, excepto el modelo de doble porosidad-doble permeabilidad desprecian la continuidad capilar. La razón por la que en el modelo de doble porosidad-doble permeabilidad el fenómeno de reimbibición es irrelevante, es que supone que la matriz es continua. En éste, la recuperación del aceite de la matriz por drene gravitacional refleja el balance entre la gravedad y la capilaridad para la columna completa de matriz y no tiene nada que ver con la altura de los bloques de matriz que conforman el yacimiento fracturado.

A continuación, se describen los trabajos más relevantes publicados en la literatura sobre el tema de yacimientos naturalmente fracturados.

#### **2.2. Modelo de Barenblat, Zheltov, y Kochina, y Warren y Root**

Barenblat, Zheltov, y Kochina<sup>19</sup>, primeramente y Warren y Root, posteriormente, fueron los primeros en realizar la formulación de doble porosidad para flujo monofásico orientado al análisis de pruebas de presión. La función de transferencia que ellos plantean suponiendo flujo seudoestacionario entre matriz y fractura es:

$$
\tau = \frac{V_m}{V_r} \frac{k \sigma}{\mu} \left( p_m - p_f \right) \tag{2.1}
$$

El factor de forma,  $\sigma$ , está basado en el tamaño y forma del bloque de matriz.

#### **2.3. Modelo de Kazemi** *y cols.*

Kazemi *y cols.* desarrollaron un simulador numérico tridimensional para el flujo monofásico o bifásico de agua y aceite en yacimientos fracturados. Las ecuaciones del simulador son extensiones a flujo multifásico del modelo de Warren y Root. La relevancia de este modelo es que fue uno de los primeros en plantear una formulación de doble porosidad para la simulación multifásica de yacimientos naturalmente fracturados.

La función de transferencia del modelo es la siguiente:

$$
\tau = \frac{V_m}{V_r} \frac{kk_{r\alpha}\sigma}{\mu_{\alpha}} \left( p_{\alpha m} - p_{\alpha f} \right)
$$
 (2.2)

#### **2.4. Modelo de Thomas, Dixon y Pierson**

Thomas, Dixon y Pierson desarrollaron un modelo trifásico tridimensional (3F, 3D) para simular el flujo de agua, aceite y gas en un yacimiento naturalmente fracturado. Usaron un sistema de doble porosidad para describir el flujo de fluidos presentes en las fracturas y los bloques de matriz. El principal flujo en el yacimiento ocurre dentro de las fracturas con intercambio local de fluidos entre el sistema de fracturas y los bloques de matriz. La función de transferencia matriz-fractura se basa en una extensión de la ecuación desarrollada por Warren y Root tomando en cuenta la presión capilar, la fuerza de gravedad y las fuerzas viscosas. Tanto las ecuaciones de flujo en fracturas como las de flujo matriz-fracturas se resuelven implícitamente para la presión, la saturación de agua y la saturación de gas o la presión de saturación, en el caso de yacimientos bajosaturados.

Suponen que el yacimiento abarca un sistema continuo de fracturas lleno con bloques de matriz discontinuos. El flujo principal en el yacimiento ocurre dentro de las fracturas con intercambios locales de fluidos entre el sistema de fracturas y los bloques de matriz. Se supone que cada bloque tiene propiedades conocidas y una forma geométrica definida, y todos los bloques dentro de una celda son idénticos.

A continuación se presentan las ecuaciones en diferencias finitas que describen el flujo trifásico, tridimensional en el sistema de fracturas:

#### *Ecuaciones de Flujo en las Fracturas*

Para el agua:

$$
\Delta \big[ T_w (\Delta p_o - \Delta p_{cwo} - \gamma_w \Delta D) \big] + T_w \Bigg( p_{om} - p_o - \tilde{P}_{cwo} + \tilde{P}_{cwo} \Bigg) - q_w = \frac{V_b}{\Delta t} \Delta_t (\phi b_w S_w)
$$
(2.3)

Para el aceite:

$$
\Delta \left[ T_o \left( \Delta p_o - \gamma_o \Delta D \right) \right] + T_o \left( p_{om} - p_o \right) - q_o = \frac{V_b}{\Delta t} \Delta_t \left[ \phi b_o \left( 1 - S_g - S_w \right) \right] \tag{2.4}
$$

Para el gas:

$$
\Delta \left[ T_s \left( \Delta p_o + \Delta p_{cgo} - \gamma_g \Delta D \right) \right] + T_s \left( p_{om} - p_o + \tilde{P}_{cgom} - \tilde{P}_{cgof} \right) + \Delta \left[ T_o R_s \left( \Delta p_o - \gamma_o \Delta D \right) \right]
$$
\n
$$
+ T_o R_s \left( p_{om} - p_o \right) - q_s = \frac{V_b}{\Delta t} \Delta_t \left[ \phi b_g S_g + \phi b_o R_s \left( 1 - S_g - S_w \right) \right]
$$
\n(2.5)

Los términos  $T(p_m - p)$ , representan el intercambio matriz-fractura y actúan como términos fuente o sumidero en el sistema de fracturas. A excepción de los términos de transferencia matriz-fractura, las ecuaciones de flujo en fracturas son las mismas que aquéllas normalmente encontradas en un simulador convencional de fluidos tipo beta.

A continuación se describen las siguientes ecuaciones de flujo.

#### *Ecuaciones de Flujo Matriz-Fracturas*

Para el agua:

$$
-T_w \left( p_{om} - p_o - \tilde{P}_{cvom} + \tilde{P}_{cwof} \right) = \frac{V_b}{\Delta t} \Delta_t (\phi b_w S_w)_m
$$
\n(2.6)

Para el aceite:

$$
-T_o(p_{om}-p_o) = \frac{V_b}{\Delta t} \Delta_t [\phi b_o (1 - S_g - S_w)]_m
$$
\n(2.7)

Para el gas:

$$
-T_s\left(p_{om}-p_o+\tilde{P}_{cgom}-\tilde{P}_{cgof}\right)-T_oR_s(p_{om}-p_o)=\frac{V_b}{\Delta t}\Delta_t\left[\phi b_g S_g+\phi b_o R_s\left(1-S_g-S_w\right)\right]_m\tag{2.8}
$$

Las transmisibilidades entre los bloques de matriz y las fracturas se calculan, en unidades de campo (unidades del sistema inglés), de la siguiente manera, para la ecuación del agua:

$$
T_w = 0.001127 \sigma k_{rw} \left( \frac{b_w k V_b}{\mu_w} \right)_m
$$
 (2.9)

Siendo el coeficiente <sup>σ</sup> , el factor de forma del modelo de Warren y Root y Barenblat *y cols.* visto en el inciso 2.2. Las transmisibilidades de las fracturas se calculan a través de la ecuación (3.13) como se verá en el siguiente capítulo.

Para abarcar el efecto de la fuerza de gravedad en los términos de flujo matriz-fracturas, usaron seudocurvas de presión capilar y de permeabilidades relativas, tanto para la matriz como para las fracturas. El flujo entre fracturas se evalúa utilizando presiones capilares de fractura igual a cero. Las permeabilidades relativas y las propiedades PVT en los términos de flujo en fracturas, se evalúan todas corriente arriba utilizando los valores de la última iteración de la presión, saturaciones y presiones de saturación. Para los términos de intercambio matrizfracturas se toman consideraciones especiales para las permeabilidades relativas corriente arriba cuando el flujo es de las fracturas hacia la matriz, ya que el flujo es gobernado esencialmente por las propiedades de matriz. Asimismo, se incorpora en este modelo la histéresis tanto en las permeabilidades relativas como en las presiones capilares gas-aceite y agua-aceite. Este modelo de histéresis es similar al propuesto por Killough.<sup>20</sup>

Adicionalmente a las contribuciones al flujo de la presión capilar, fuerzas gravitacionales y viscosas dentro de los bloques de matriz, el flujo matriz-fractura puede resultar de un gradiente de presión a través de los bloques de matriz y de la difusión del gas desde una celda de fractura saturada a un bloque de matriz bajosaturado durante la inyección de gas. La inclusión de estos términos en las ecuaciones de flujo matriz-fractura resulta en las siguientes ecuaciones:

$$
q_{wmf} = T_w (p_{wm} - p_w) + T_w \frac{L_c}{L_B} \Delta p_{wf}
$$
 (2.10)

$$
q_{omf} = T_o (p_{om} - p_o) + T_o \frac{L_c}{L_B} \Delta p_{of}
$$
 (2.11)

Y

$$
q_{\rm gmf} = T_{\rm g} \left( p_{\rm gm} - p_{\rm g} \right) + T_{\rm g} \frac{L_c}{L_B} \Delta p_{\rm gf} + T_o R_s \left( p_{\rm om} - p_o \right) + T_o R_s \frac{L_c}{L_B} \Delta p_{\rm of} + T_{\rm gD} \left( b_o R_{\rm sm} - b_o R_{\rm sf} \right) (2.12)
$$

$$
T_{gD} = \sigma V_b S_{gf} D_{if} \tag{2.13}
$$

Una contribución importante de este trabajo de Thomas, Dixon y Pierson es el cálculo de las propiedades de fractura, las cuales se presentan a continuación.

Las permeabilidades de fractura están en función del cuadrado del ancho (apertura) de la fractura.<sup>21</sup> Expresando *W* en centímetros y  $k_f$  en milidarcys se tiene:

$$
k_f = 8.44 \left( 10^9 \right) W^2 \tag{2.14}
$$

Se pueden deducir las permeabilidades de fracturas suponiendo flujo lineal a través del sistema de fracturas, paralelo a las cuatro caras de un bloque de matriz cúbico de longitud *L*. La expresión de la permeabilidad efectiva para este sistema se puede escribir como:

$$
k_e = \frac{k_m A_m + k_f A_f}{A}
$$
 (2.15)

El término *A* representa el área incluida por una cara del bloque de matriz más el área menor correspondiente a la mitad del ancho de la fractura rodeando los bloques de matriz. Para  $W \ll L$ :

$$
\frac{A_f}{A} = \frac{2W}{L} \tag{2.16}
$$

Donde:

$$
k_e = k_m + \frac{k_f A_f}{A} = k_m + 1.69 \left( 10^{10} \right) \frac{W^3}{L} = k_m + k_f \phi_f \tag{2.17}
$$

Y la porosidad de fractura para este sistema es igual a:

$$
\phi_f = \frac{3W}{L} \tag{2.18}
$$

Como se verá más adelante en el capítulo 5, la ecuación (2.17) fue la utilizada en este trabajo para convertir el valor de permeabilidad de fracturas del modelo de una sola porosidad a la permeabilidad de fracturas del modelo de doble porosidad.

### **2.5. Modelo de Hill y Thomas**

Hill y Thomas<sup>22</sup> desarrollaron un modelo de simulación con formulación de doble porosidad y doble permeabilidad, en el cual dos mallas, una para las fracturas y otra para la matriz ocupan el mismo espacio. Se emplean cinco seudo componentes en la formulación. Esta última también permite la inyección de un gas inerte; esto es, no hidrocarburo  $(N_2, CO_2)$ , el cual se puede difundir en las fases líquidas.

En este modelo se tratan los sistemas de matriz y fracturas como medios continuos interactuando que ocupan simultáneamente los mismos espacios. Los dos medios continuos se comunican por medio de las funciones de transferencia matriz-fracturas. Utilizando los números 1, 2 y 3 para las fases agua, aceite y gas, respectivamente, la representación en diferencias finitas de los términos de balance de masa se pueden escribir para cada seudo componente en forma compacta como:

$$
\left\{\Delta\sum_{\ell=1}^3 c_{i\ell}\varepsilon_\ell T_\ell \Delta \Phi_\ell + \sum_{\ell=1}^3 c_{i\ell}\varepsilon_\ell q_\ell + \sum_{\ell=1}^3 c_{i\ell}\varepsilon_\ell E_\ell\right\}_j = \frac{V_b}{\Delta t} \overline{\delta} \left\{\phi \sum_{\ell=1}^3 c_{i\ell}\varepsilon_\ell S_\ell\right\}_j, i = 0, 1, 2, 3, 4\tag{2.19}
$$

Para *j*=*m*, *j*=*f* (matriz y fracturas).

El símbolo  $\Delta$  indica un operador espacial en diferencias finitas y  $\overline{\delta}$  representa un cambio en el paso de tiempo; es decir,  $\overline{\delta} = y^{n+1} - y^n$ . Los coeficientes  $c_{i\ell}$  son las fracciones molares del componente *i* en la fase  $\ell$  mientras que  $\varepsilon$ <sub>l</sub> es su densidad molar. Las transmisibilidades,  $T_e$ , están dadas por  $T_e = T k_{r} / \mu_e$  donde *T* es un factor constante en el tiempo, representando un promedio armónico de *KA/L* con el flujo a través de un área característica *A* y sobre una longitud característica *L*. El término Φ*l* es el gradiente de potencial que toma en cuenta las fuerzas viscosas, capilares y gravitacionales. Los términos fuentes y sumideros se indican por  $q_t$  y los coeficientes de las funciones de transferencia matriz-fracturas por  $E_t$ . En la matriz y fracturas los valores absolutos de  $E_t$  son idénticos;  $\text{esto es, } E_{\ell_f} = -E_{\ell_m}.$ 

La expresión en la ecuación (2.19) genera diez ecuaciones de balance de masa: cinco para la matriz y cinco para las fracturas. En éstas se tienen las siguientes correspondencias:

$$
c_{01} = w_0, c_{12} = x_1, c_{22} = x_2, c_{23} = y_2, c_{32} = x_3, c_{33} = y_3, c_{41} = w_4, c_{42} = x_4, c_{43} = y_4 \quad (2.20)
$$

Y el resto de valores de  $c_{\mu}$  son cero. Las fracciones molares, presiones y saturaciones de las fases en ambos medios continuos constituyen un conjunto de 30 incógnitas: 18 incógnitas de las fracciones molares (nueve para cada medio), seis incógnitas para las presiones de cada fase (tres para cada medio) y seis incógnitas para las saturaciones de cada fase (tres para cada medio).

Para obtener un sistema bien determinado se recurre a las siguientes restricciones:

$$
\sum_{i=0}^{4} (z_i)_j = 1, \quad z \equiv w, x, y \tag{2.21}
$$

$$
\sum_{\ell=1}^{3} (S_{\ell})_{j} = 1 \tag{2.22}
$$

$$
\left[P_{cwo} = P_o - P_w\right]_j
$$
\n(2.23)

$$
\left[ P_{cgo} = P_g - P_o \right]_j \tag{2.24}
$$

Donde una vez más *j=m*, *j=f*. Las ecuaciones (2.21) a (2.24) y las diez ecuaciones de balance de masa suministran un total de veintidós relaciones. Las restantes ocho provienen de un algoritmo de partición vapor/líquido como se discute en el apéndice A de la referencia 22.

Las funciones de transferencia matriz-fractura de fluido  $\ell$  están dadas por:

$$
E_{\ell} = \frac{k_{\ell\ell}E_c(P_m - P_f)}{\mu_{\ell}}\tag{2.25}
$$

Donde tanto *Ec* , como *T* , son factores constantes con el tiempo y las P's son presiones en la matriz y las fracturas, respectivamente. Se han reportado un número de formulaciones en la literatura técnica para  $E_c$ . En este trabajo se adoptó la formulación empleada por Gilman y Kazemi principalmente por su flexibilidad. Analíticamente ésta se expresa por:

 $\mathcal{L}_{\rm{max}}$ 

$$
E_c = 4V_m \left( \frac{k_x}{L_x^2} + \frac{k_y}{L_y^2} + \frac{k_z}{L_z^2} \right),
$$
 (2.26)

para un sistema de coordenadas cartesianas. En la ecuación (2.26),  $V_m = L_x L_y L_z$  donde las *L*'s son las distancias entre las fracturas en cada una de las direcciones del sistema de coordenadas. En el caso de que las *L's* sean idénticas en magnitud, a las dimensiones de la celda en cada una de las direcciones *x, y, z* y se hagan todas las transmisibilidades de la matriz y los términos fuentes o sumideros de la matriz iguales a cero, entonces el modelo llega a ser el propuesto por Thomas *y cols.*, que equivale a anular el primer y segundo término de las sumatorias del lado izquierdo de la ecuación (2.19) para las ecuaciones de matriz.

Ya que a cada bloque se le asigna un único valor de  $T<sub>l</sub>$  es muy fácil especificar tipos de modelos mixtos o de fractura. Más aun, se puede fijar el valor de transmisibilidades a cero en las fracturas o en los bloques de matriz en cualquier combinación para obtener el modelo compuesto deseado.

#### **2.6. Modelo de Rossen y Shen**

Rossen y Shen,<sup>23</sup> examinaron los mecanismos involucrados en el drene aceite/gas y la imbibición agua/aceite y propusieron un método sencillo para representar esos mecanismos en un simulador de doble porosidad. Básicamente, desarrollaron una metodología para calcular seudocurvas de presión capilar, tanto para la matriz como para las fracturas que se requieren en las ecuaciones del modelo de Thomas, Dixon y Pierson. Las curvas de las fracturas se pueden determinar directamente de las propiedades de la roca y las dimensiones de los bloques de matriz, mientras que las curvas de la matriz se deben determinar de los resultados de una sola simulación de un modelo fino de un bloque de matriz.

El cálculo de las seudofunciones en  $P_{cgom}$  y  $P_{cgof}$ , correspondientes a un proceso de drene gravitacional gas/aceite se obtiene como se describe a continuación:  $\sim$ *Pcgof* ~

Se considera un bloque de matriz lleno de aceite y agua congénita y rodeado por fracturas llenas de gas. También se supone que el nivel de presión no está cambiando, de tal forma que  $\frac{op}{2} = 0$ ∂*t* ∂*p* = 0. Bajo estas condiciones, el gasto inicial de drene de aceite desde un bloque de matriz está dominado por el drene vertical del aceite en la matriz con una fuerza igual a  $(\rho_o - \rho_g)L_z - P_{cr}$ , donde  $P_{ct}$  es la presión capilar de entrada. El gasto de drene es:

$$
q_{oD} = \left(\frac{k_z}{L_z} L_x L_y\right) \frac{k_{ro}}{\mu_o} \left[ (\rho_o - \rho_g) L_z - p_{ct} \right]
$$
 (2.27)

Para obtener este gasto, se fija:

$$
\widetilde{P}_{cgof}\Big|_{\substack{S_{gm}=0\\S_{gf}=1}} = \frac{(\rho_o - \rho_g)k_z}{L_z \sigma_k}
$$
\n(2.28)

$$
\widetilde{P}_{cgom} \bigg|_{\substack{S_{\text{gr}} = 1 \\ S_{\text{gm}} = 0}} = \frac{k_z P_{ct}}{L_z^2 \sigma_k}
$$
\n(2.29)

A medida que el aceite drena, la fractura adyacente permanece llena de gas. Por lo tanto, se supone que  $P_{c gof}$  permanece constante; sin embargo,  $S_{cm}$  cambia. Se puede determinar en función de S<sub>gm</sub> de una simulación de un solo bloque típico de matriz a medida que el aceite drena a presión constante. De la simulación de una malla fina,  $S_{gm}$  y  $\frac{cos \theta}{dt}$  $\sim$   $\sim$  $S_{gm}$  cambia. Se puede determinar  $P_{cgom}$  $\frac{dS_{gm}}{dS_{cm}}$ , se obtienen en función del tiempo. Entonces el gasto de drene de un bloque de matriz, multiplicado por el número de bloques de matriz en cada celda de simulación en el modelo de doble porosidad, es igualado al gasto de transferencia, que es calculado por el modelo doble porosidad.

$$
\frac{dS_{gm}}{dt}\phi_m V_r = V_r \sigma_k \frac{k_{ro}}{\mu_o} \left[ \tilde{P}_{cgof} - \tilde{P}_{cgom} \right]
$$
\n(2.30)

Donde:

$$
V_r = \Delta x \cdot \Delta y \cdot \Delta z \tag{2.31}
$$

Por lo tanto:

$$
\widetilde{P}_{cgom}(t) = \widetilde{P}_{cgof} - \frac{\phi_m \frac{dS_{gm}(t)}{dt}}{\sigma_k \frac{k_{ro}}{\mu_o}}
$$
\n(2.32)

~ Ya que se tiene  $S_{gm}(t)$ , se puede calcular  $P_{cgom}$  en función de  $S_{gm}$ .

Este procedimiento permite los cálculos de  $\tilde{P}_{cgom} (S_{gm})$  sin ajuste de historia. La seudocurva resultante dará una muy buena representación del comportamiento de la malla fina a presión constante. Usando las seudocurvas de presión capilar determinadas a presión constante junto con  $\sigma_k$  se tendrá el comportamiento de la matriz cuando cambien las presiones.

#### **2.7. Modelo de Gilman y Kazemi**

Gilman y Kazemi, compararon los conceptos de doble porosidad y doble permeabilidad reportados por Hill y Thomas, permitiendo en este último el flujo de fluidos de bloque de matriz a bloque de matriz y de fracturas a fracturas, entre celdas de la malla de simulación numérica. Asimismo, utilizaron el concepto de doble porosidad-doble permeabilidad para desarrollar un algoritmo de cómputo que les permite contabilizar con precisión los efectos gravitacionales tanto en fractura como en matriz.

El desplazamiento viscoso en los bloques de matriz, causados por el gradiente de potencial en la red de fracturas, generalmente no se tomaba en cuenta. Thomas *y cols.* incluyeron un término para aumentar el aparente gasto de imbibición como un reemplazo para esta fuerza, pero este no dará el comportamiento de desplazamiento correcto en la matriz cuando la viscosidad de la fase desplazante cambie en aplicaciones de recuperación mejorada. Asimismo, si la presión capilar es grande, el gradiente de presión de flujo en fracturas no dará una recuperación adicional significativa. Además, Hill y Thomas en su formulación de doble porosidad-doble permeabilidad, permiten el flujo de bloque de matriz a bloque de matriz como si el bloque de matriz constituyera un elemento continuo. En cambio, Gilman y Kazemi usan una formulación mejorada de desplazamiento de fluidos entre matriz y fracturas.

Las ecuaciones de flujo para doble porosidad que ellos utilizan son las siguientes:

Para las fracturas:

$$
\Delta \left[ T_{cf} \left( \Delta p_{cf} - \gamma_{cf} \Delta D_f \right) \right] - \tau_{amaf} + q_{cf} = \frac{V}{5.6146} \Delta_t (\phi S b)_{cf}
$$
 (2.33)

Para la matriz:

$$
\tau_{amaf} = \frac{V}{5.6146} \Delta_t (\phi Sb)_{\text{cma}} \tag{2.34}
$$

Donde  $\tau_{\text{amaf}}$  es el gasto de transferencia de fluidos entre la matriz y las fracturas en una celda de simulación y está dado por:

$$
\tau_{amaf} = 0.001127 k_{ma} \sigma V \left(\frac{k_r b}{\mu}\right)_{cmaf} \left[P_{of} - P_{cma} - \gamma_a \left(D_f - D_{ma}\right)\right]
$$
 (2.35)

El subíndice  $\alpha$  representa las fases agua, aceite y gas. La transmisibilidad,  $T_{\text{af}}$ , en la dirección *x* está dada por:

$$
T_{a\beta x} = \frac{0.001127 \Delta y \Delta z}{\Delta x} \left(\frac{k_{r}b}{\mu}\right)_{\alpha f}
$$
 (2.36)

Se definen ecuaciones similares para las direcciones *z* e *y*. Se utilizan movilidades corriente arriba para las ecuaciones.

Para bloques de matriz cúbicos con dimensiones *Lma* y permeabilidades horizontales y verticales isótropas, *kma*, la función de transferencia, ecuación (2.35) está dada por:

$$
\tau_{\text{amaf}} = 0.01127 \frac{4 k_{\text{ma}} V}{L_{\text{ma}}^2} \left\{ \left[ (\overline{\sigma}_{\alpha x} + \overline{\sigma}_{\alpha y} + \overline{\sigma}_{\alpha z}) \lambda_{\alpha f} + \right. \right.\n\left( 3 - \overline{\sigma}_{\alpha x} - \overline{\sigma}_{\alpha y} - \overline{\sigma}_{\alpha z} \right) \lambda_{\text{ama}} \left[ \left[ p_{\alpha f} - p_{\text{ama}} - \gamma_{\alpha} \left( D_{f} - D_{\text{ma}} \right) \right] + \right. \left. + \left[ \overline{\sigma}_{\alpha x} \left( 1 - \overline{\sigma}_{\alpha x} \right) g_{\alpha x} + \overline{\sigma}_{\alpha y} \left( 1 - \overline{\sigma}_{\alpha y} \right) g_{\alpha y} + \overline{\sigma}_{\alpha z} \left( 1 - \overline{\sigma}_{\alpha z} \right) g_{\alpha z} \right] \right. \left. \left. \left( \lambda_{\alpha f} - \lambda_{\text{cam}} \right) L_{\text{ma}} \right\} \tag{2.37}
$$

Donde:

$$
\varpi_{\alpha x} = 1, si \ p_{\alpha f} - \gamma_{\alpha} D_f - g_{\alpha x} \left( \frac{L_{m a}}{2} \right) > p_{\alpha m a} - \gamma_{\alpha} D_{m a}
$$
 (2.38)

Y

$$
\varpi_{\alpha x} = 0, si \ p_{\alpha f} - \gamma_{\alpha} D_f + g_{\alpha x} \left( \frac{L_{\text{ma}}}{2} \right) < p_{\text{ama}} - \gamma_{\alpha} D_{\text{ma}}
$$
\n(2.39)

O de otra forma:

$$
\varpi_{\alpha x} = 0.5 \tag{2.40}
$$

$$
g_{\alpha x,i,j,k} = \left| \frac{P_{\alpha,\bar{j}+1} - P_{\alpha,\bar{j}} - \gamma_{\alpha} (D_{f,i+1} - D_{f,i})}{\Delta x_{i+1} + \Delta x_i} \right|_{j,k} + \left| \frac{P_{\alpha,\bar{j}+1} - P_{\alpha,\bar{j}+1} - \gamma_{\alpha} (D_{f,i} - D_{f,i-1})}{\Delta x_i + \Delta x_{i-1}} \right|_{j,k}
$$
(2.41)

$$
\gamma_{\alpha} = \frac{\rho_{\alpha}}{144} \tag{2.42}
$$

$$
\lambda_{\alpha} = \left(\frac{k_{r}b}{\mu}\right)_{\alpha} \tag{2.43}
$$

Se observa que para  $\omega_{\alpha} = 1$ , la fractura es "corriente arriba" para ambas caras de los bloques de matriz en la dirección *x*; para  $\varpi_{\alpha x} = 0$ , la matriz es "corriente arriba" para ambas caras de los bloques de matriz en la dirección *x*, y para  $\omega_{\alpha} = 0.5$ , la fractura es "corriente arriba" para una de las caras de los bloques de matriz en la dirección *x* y "corriente abajo" para la otra. Se tienen definiciones similares para  $\varpi_{\alpha}$ ,  $\varpi_{\alpha}$ ,  $g_{\alpha}$ ,  $g_{\alpha}$ . Se utilizan valores absolutos de  $g_{\alpha}$ ,  $g_{\alpha y}$  y  $g_{\alpha z}$  en las ecuaciones porque las saturaciones en las fracturas que rodean un bloque de matriz son las mismas en todas las caras y no importa de qué lado (si de izquierda a derecha o viceversa) actúe el gradiente

En simuladores convencionales de doble porosidad, las saturaciones de matriz y fracturas están dispersas en toda la celda. Gilman y Kazemi aplicaron a un modelo de doble porosidad la suposición de segregación total y demostraron por comparación con un modelo refinado que la suposición de la segregación puede guiar a recuperaciones optimistas. Demostraron que cuando la gravedad es importante, el refinamiento de las celdas de matriz (método de subdominios) se puede usar para simular las fuerzas gravitacionales eficientemente. También presentaron un método con el modelo de doble permeabilidad en el que las celdas de matriz están conectadas sólo en la dirección vertical. Esto les exigió más nodos que un sistema de

doble porosidad con subdominios, pero la ecuación resultante en diferencias finitas se puede reducir a un tamaño manejable. La ventaja de estos métodos es que calculan rigurosamente una distribución de saturaciones en la matriz y por tanto, una más exacta velocidad de transferencia matriz-fractura.

## **2.8. Metodología de Festoy y Van Golf Racht**

Festoy y Van Golf Racht<sup>24</sup> presentaron una metodología para estudiar una pila cilíndrica de bloques de matriz rodeados por fracturas, como la mostrada en la figura 2.3, en la cual utilizan un simulador convencional en su formulación de una sola porosidad.

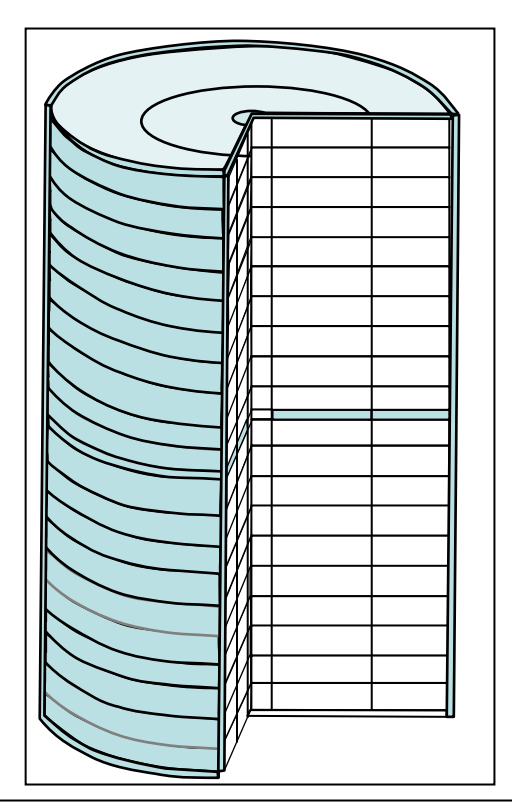

Figura 2.3 Pila de bloques de matriz rodeados por fracturas utilizado por Festoy y Van Golf Racht para el estudio de drene gravitacional.

Festoy y Van Golf Racht, presentaron la solución analítica particular para el gasto de drene de un solo bloque de matriz rodeado por fracturas en función de la presión capilar y la permeabilidad relativa, las cuales suponen son solamente función de la saturación. Cuando el gas libre invade las fracturas que rodean el bloque de matriz saturado con aceite, el aceite comienza a drenar hacia abajo por la diferencia de densidades entre el aceite y el gas, mientras que el gas entra por la parte de arriba

La ecuación propuesta es:

$$
q_o = A \left[ \frac{k b_o}{\mu_o} \right] k_{ro} \left[ \Delta \gamma_{og} - \left( \frac{\partial P_c}{\partial z} \right) \right]
$$
 (2.44)

Donde:

$$
\frac{\partial P_c}{\partial z} = \frac{P_{ce}}{h_{BL}}\tag{2.45}
$$

Para el estudio del fenómeno de drene gravitacional y reinfiltración de aceite, dividieron las celdas de la pila cilíndrica de acuerdo a las geometrías de matriz o fracturas. Cada celda se asigna como celda de matriz o fracturas para el modelo de una sola porosidad. Las celdas de matriz tienen propiedades petrofísicas correspondientes a rocas de yacimientos de baja calidad comúnmente encontradas en yacimientos naturalmente fracturados: porosidades, permeabilidades absolutas, permeabilidades relativas y presiones capilares de drene.

Como se muestra en la figura 2.3 el modelo es bidimensional y cilíndrico con flujo en las direcciones radiales y verticales. Esto sólo permite la definición de fracturas horizontales y verticales. El diámetro de los bloques de matriz es de un metro y la apertura de las celdas de fracturas es de un mm de ancho. Estos dos tipos de celda, se conectan definiendo celdas dentro de las fracturas horizontales como matriz en vez de fracturas. El área de contacto se varía y el contacto se puede localizar en el centro o en el borde exterior, creando una fractura interna. En la figura 2.3 la celda más interna se define como matriz, suministrando un área de contacto de sólo el 1% del área total, representada por las celdas no llenas, en tanto que las celdas llenas representan celdas de fracturas.

El agua no toma parte en el proceso de drene gravitacional y reinfiltración de aceite y por lo tanto Festoy *y cols.* sólo simularon el flujo de aceite y gas. Sin embargo, asignaron valores de permeabilidades relativas de aceite y gas y de saturaciones residuales de aceite para tomar en cuenta la presencia de saturación de agua irreductible.

Se mantiene la presión constante inyectando gas en una de las caras superiores constituida por fracturas para evitar cualquier efecto desconcertante causado por la variación de las propiedades PVT.

El contacto gas/aceite se mantiene a un nivel fijo en la superficie de abajo del bloque inferior produciendo aceite de la fractura inferior al mismo ritmo que se suministra gas a los bloques de matriz superiores.

Entre las conclusiones más importantes que obtuvieron fue que bajo condiciones de drene gravitacional, la presión de aceite en un bloque de matriz es menor que la presión del gas en las fracturas por la presión capilar; esta menor presión en el aceite ocasiona que el aceite fluya preferentemente dentro de la matriz e impide que el aceite se salga de la matriz hacia las fracturas. También, como la presión del aceite en el bloque inferior es menor que en la fractura, el aceite que fluye hacia las fracturas en el fondo de un bloque superior se reinfiltra en el bloque de abajo, en lugar de fluir a lo largo de las fracturas. Este flujo de aceite reinfiltrado retarda la recuperación de un bloque y es más significativo a altos gastos de reinfiltración. Asimismo, la ausencia de una zona de retención capilar en una pila de bloques de matriz con un área limitada de contacto entre ellos muestra un incremento dramático en la recuperación final comparada con una pila de bloques sin contactos en la matriz. El gasto a través del contacto es alto en relación al tamaño del contacto de matriz. Con solo un área de contacto de matriz del 25% del área transversal horizontal, la recuperación y el gasto de producción de la pila es cercano al gasto de una pila completamente continua, en lugar del gasto de una pila sin contactos.

Adicionalmente, Festoy *y cols.* mencionaron que los modelos matriz-fractura formulados a través de su metodología, se pueden modelar con un simulador convencional, indicando que ese hecho abre la posibilidad para futuras aplicaciones sin la necesidad de construir simuladores específicos.

## **2.9. Modelo de Tan y Firoozabadi**

Tan y Firoozabadi desarrollaron un método para tomar en cuenta la reinfiltración de aceite y los efectos de continuidad capilar en la simulación de yacimientos fracturados. El método propuesto requiere en el caso más general una simulación de malla refinada de una pila de tres

bloques de matriz (una pila de solo dos bloques se requiere, si se supone que no existe continuidad capilar). La información generada se emplea para construir las curvas de drene gravitacional de diferentes celdas de malla, que pueden contener un gran número de bloques de matriz apilados. Se tomó en cuenta la variación de la presión capilar, altura del bloque y la permeabilidad de varios bloques de matriz dentro de una celda de simulación sin necesidad de una simulación de malla refinada.

Mediante el examen del comportamiento de la saturación de varios bloques de matriz en un sistema de bloques apilados, encuentran que existe una correlación entre el gasto de drene y la saturación individual promedio de matriz. El gasto de drene de cada bloque de matriz en una pila de *N* bloques idénticos está dado por:

$$
q_1 = -\phi A h \left( \frac{d \overline{S}_{g_1}}{dt} \right)
$$
  

$$
q_2 = -\phi A h \left( \frac{d \overline{S}_{g_2}}{dt} \right) + q_1
$$

$$
q_N = -\phi A h \left( \frac{d \overline{S}_{g_N}}{dt} \right) + q_{N-1}
$$
 (2.46)

En las ecuaciones anteriores,  $\overline{S}_{gi}$  es la saturación de gas promedio y  $q_i$  es el gasto de drene del bloque *i*. Tanto  $\overline{S}_{gi}$  como  $q_i$  son funciones del tiempo, *t*, y pueden ser diferentes para diferentes bloques. Las técnicas de solución de la referencia 25 se usan para calcular *S gi* analíticamente; entonces se emplea la ecuación  $(2.46)$  para calcular  $q_i$ . Se grafica el gasto normalizado de drene *Ah i* φ  $\frac{q_i}{q}$  versus  $\overline{S}_{gi}$  para los *N* bloques; de este gráfico, Tan y Firoozabadi observaron que cada bloque de matriz en una pila tiene un comportamiento de drene que es diferente de los otros. La diferencia es particularmente grande entre el primero y el último

bloque. Sin embargo, declararon que observaban que el comportamiento de drene de los bloques a partir del segundo era similar. Por lo tanto, Tan y Firoozabadi afirmaron que el comportamiento de drene para todos los bloques de matriz se puede aproximar utilizando sólo dos curvas de drene: 1) la curva de drene para el primer bloque donde la reinfiltración está ausente, y 2) la curva de drene para el resto de los bloques (representada por la curva de drene del segundo bloque) donde toma lugar la reinfiltración. Tal metodología requiere que el gasto de drene versus el comportamiento de la saturación de gas promedio para los bloques 2 a *N* sea el mismo, como ellos afirmaban.

La metodología propuesta por ellos consiste en definir la relación entre la saturación de gas promedio y el gasto de drene para los dos casos (sin y con reinfiltración de aceite) como  $F_1(\overline{S}_{si})$  y  $F_2(\overline{S}_{si})$ . Entonces usan  $F_1$  para calcular el gasto de drene del primer bloque y  $F_2$ para el resto de los otros bloques, siendo entonces la ecuación (2.46) igual a:

$$
\frac{d\overline{S}_{g_1}}{dt} = -\frac{1}{\phi Ah} F_1(\overline{S}_{g_1})
$$
  

$$
\frac{d\overline{S}_{g_2}}{dt} = -\frac{1}{\phi Ah} F_2(\overline{S}_{g_2}) + \frac{d\overline{S}_{g_1}}{dt}
$$
  
•  
•  

$$
\frac{d\overline{S}_{g_N}}{dt} = -\frac{1}{\phi Ah} F_N(\overline{S}_{gN}) + \frac{d\overline{S}_{g(N-1)}}{dt}
$$
(2.47)

Donde  $F_i = F_2$  para  $i \ge 2$ . Integrando la ecuación (2.47) se puede computar la saturación de gas promedio versus el tiempo para todos los bloques de matriz y también el gasto de drene para toda la pila.

#### **2.10. Modelo de Firoozabadi e Ishimoto**

Firoozabadi e Ishimoto<sup>25</sup> realizaron un estudio donde presentan una teoría del drene y la reinfiltración de aceite en un espacio de una dimensión para un bloque de matriz único y para una pila de *N* bloques de matriz saturados con aceite circundados por fracturas llenas de gas. Basados en esta teoría, establecieron que el gasto de drene de líquido en un bloque de matriz siempre es menor que o igual al gasto de reinfiltración. Ellos observaron que el líquido drenado desde un bloque superior (para un sistema gas-líquido) se reinfiltra en el bloque inferior y no fluye a través de la red de fracturas

De su análisis teórico mostraron que el mínimo gasto de reinfiltración en la cara superior de un bloque de matriz es *o ro*  $\mu_{_{\! \ell}}$ <sup>∆</sup>ρ*gkk* , el cual es igual a o mayor que el máximo gasto de drene. Asimismo, basados en su modelo analítico, mostraron que el gasto de drene de aceite inicial de una pila de *N* bloques de matriz es igual al gasto de drene de un solo bloque de matriz. La consideración para este modelo analítico es que la presión capilar en fracturas sea cero.

### **2.11. Modelo de Firoozabadi, Ishimoto y Dindoruk**

Firoozabadi, Ishimoto y Dindoruk<sup>26</sup> realizaron un estudio donde resuelven la ecuación de flujo fraccional con condiciones de frontera mixtas en un espacio de dos dimensiones y deducen las expresiones para el gasto de reinfiltración a través de las caras de los bloques de matriz. Los resultados muestran que existe una variación considerable en el gasto de reinfiltración a través de las caras verticales de los bloques de matriz. Para un bloque de matriz con una cara inclinada, la porción inferior puede drenar líquido pero la porción superior puede estar bajo reinfiltración. Sus resultados también mostraron que la reinfiltración puede ser efectiva en un área pequeña en la parte superior de un bloque de matriz.

Asimismo, afirmaron que se puede utilizar la solución de la ecuación de flujo fraccional en dos dimensiones con condiciones iniciales y de frontera para los casos de una pila vertical e inclinada para hacer análisis de sensibilidad del gasto de reinfiltración a las fuerzas capilares, dimensiones de los bloques de matriz, permeabilidad de la roca y otros parámetros.

Las implicaciones prácticas de su estudio fue que en un sistema de dos fases gas-líquido, la red de fracturas es básicamente un conducto para el gas y el camino del aceite es a través de los bloques de matriz. Adicionalmente, concluyen que la reinfiltración en medios porosos fracturados es un fenómeno localizado; es decir, ubicado específicamente en un área.
Por otra parte, existe una variación considerable en el gasto de reinfiltración a través de de un bloque de matriz, siendo alto en la parte superior de la cara y disminuyendo rápidamente hacia la parte inferior. Además, en la cara inferior de un bloque inclinado, la reinfiltración puede estarse dando en una parte, mientras que el drene puede estarse efectuando en otra parte de la misma cara.

#### **2.12. Trabajo de Vicencio Fuentes**

Vicencio Fuentes<sup>27</sup> realizó un estudio detallado de la transferencia de fluidos matriz-fractura que ocurre en la zona invadida por agua en yacimientos naturalmente fracturados mojados por agua. Para este propósito realizó simulaciones numéricas con una malla fina para el flujo de fluidos en una pila de bloques de matriz rodeado por una red de fracturas. Los bloques de matriz estaban inicialmente saturados con aceite y agua congénita y las fracturas llenas de agua. En la base del apilamiento se inyectó agua a un gasto constante en las fracturas, y los fluidos fueron producidos por las fracturas en la cima de la pila bajo condiciones de presión constante, de esta manera aseguraba que las condiciones estaban dominadas por las fuerzas capilares y gravitacionales.

Vicencio Fuentes llevó a cabo un monitoreo a detalle del flujo de fluidos a través de todas las caras de los bloques de matriz de la pila donde distingue tres periodos de flujo: 1) un periodo inicial, dominado por las fuerzas capilares, en donde el agua era embebida rápidamente por los bloques de matriz, la cual era suficiente para proporcionar por completo aceite a las fracturas, 2) un periodo intermedio, en el cual el aceite en las fracturas era desplazado por el agua inyectada, parte de esa agua se embebía dentro de la matriz y entonces iniciaba la reinfiltración de aceite a través de las caras inferiores de los bloques inmediatamente superiores de matriz, y 3) un periodo final, dominado por fuerzas gravitacionales y capilares, en donde parte del aceite que es expulsado por los bloques de matriz en el apilamiento, se reinfiltra dentro del bloque continuo superior a través de las fracturas horizontales; el agua satura predominantemente a las fracturas verticales durante este periodo de tiempo.

Vicencio Fuentes encontró que el intercambio de aceite entre los bloques de matriz y las fracturas, como una función de la saturación media de los bloques de matriz, podía ser dado por dos curvas características durante el periodo final. La primera curva describía el comportamiento del bloque de matriz inferior y la segunda curva describía el comportamiento del resto de los bloques de matriz.

Asimismo, él estudió el comportamiento de flujo del apilamiento bajo diferentes valores de porosidad, permeabilidad, tamaños de bloque de matriz y presiones capilares en la matriz. Encontró que las funciones de transferencia para un valor dado de permeabilidad de matriz pueden ser obtenidas de una función de transferencia de referencia, utilizando factores de escalamiento. Además confirmó que el comportamiento de la recuperación de aceite a través del tiempo para bloques de matriz con presiones capilares altas sigue una respuesta lineal en escala log-log, como se había reportado previamente en experimentos de laboratorio para un bloque de matriz.

#### **2.13. Trabajo de Ortega Galindo**

Ortega Galindo<sup>28</sup> continuó el estudio del comportamiento de la transferencia de fluidos entre bloques de matriz y fracturas en la zona invadida por el agua en un yacimiento naturalmente fracturado comenzado por Vicencio Fuentes. La experimentación numérica la condujo de manera similar y analizó sistemas con diferentes tipos de mojabilidades: i) roca preferentemente mojada por agua, ii) mojabilidad mixta y iii) preferentemente mojada por aceite; así como distintas condiciones iniciales en el sistema de fracturas: i) fracturas saturadas con agua y ii) fracturas saturadas con aceite.

Los experimentos se realizaron en un solo bloque y en una pila de bloques de matriz. En el estudio de un solo bloque se analizó el comportamiento en detalle de la transferencia de fluidos entre la matriz y las fracturas a través de todas las caras del bloque. Observando el comportamiento de la presión y saturación de agua medias, así como de los gastos de aceite y agua totales, se encontró que existen periodos de flujo bien definidos y característicos de algunas de las fuerzas dominantes, capilares o gravitacionales. Se observó que el comportamiento de estas variables en el caso de un sistema con mojabilidad mixta es la consecución de los comportamientos correspondientes a sistemas mojado por agua y mojados por aceite.

Con la pila de cinco bloques, Ortega Galindo estudió el comportamiento de los gastos de reinfiltración y drene de aceite y agua. Para el sistema mojado por aceite, el intercambio de aceite entre los bloques de matriz y fracturas pudo ser representado por tres curvas, que describieron el comportamiento del bloque inferior, el del bloque inmediato superior y el resto de los bloques respectivamente, a diferencia del sistema mojado por agua en el que solo se requirieron dos; para el sistema con mojabilidad mixta se requirieron como mínimo de tres curvas.

Se hizo un análisis de sensibilidad del comportamiento al número de bloques en el apilamiento, su altura, permeabilidad, porosidad y presión capilar. Se observó que los resultados no son sensibles a la porosidad de la matriz en un ± 20% del valor de referencia. También encontró que el comportamiento a diferentes valores de permeabilidad puede ser obtenido mediante factores de escalamiento, a partir de uno conocido.

Finalmente, Ortega Galindo trabajó con un bloque heterogéneo e isótropo, donde la heterogeneidad está representada como celdas con cavidades por disolución ("vugs"), y observó que la recuperación final de aceite estaba directamente relacionada con la porosidad total, y era independiente de la posición de las cavidades por disolución. También encontró que independientemente del volumen poroso total, las funciones de transferencia tendían a agruparse en una sola, difiriendo cuando las cavidades por disolución estaban orientadas en la dirección de flujo.

# **CAPÍTULO 3. MODELADO DEL FENÓMENO DE REINFILTRACIÓN DE ACEITE EN LA SIMULACIÓN NUMÉRICA**

### **3.1. Formulación del Problema**

Considérese el flujo tridimensional de aceite y gas, en presencia de agua inmóvil, en una porción de un yacimiento naturalmente fracturado, constituida por una pila de bloques de matriz rodeados por fracturas (ver figura 5.1). Considérese también que la distribución de presiones y saturaciones de la fase *p*, aceite o gas en la pila al tiempo cero, *pp(x, y, z, t=0)* y *Sp(x, y, z, t=0)*, está dada por el equilibrio capilar y gravitacional de los fluidos. Las fronteras laterales del yacimiento son impermeables, la superior e inferior están abiertas al flujo y no existen fuentes ni sumideros en esa porción del yacimiento. La condición de fronteras laterales impermeables, o de cero flujo, es el resultado de la simetría de flujo de fluidos que ocurre entre las pilas de bloques de matriz que constituyen al yacimiento. Considérese que la dirección *z* coincide con la vertical y que la malla es ortogonal: esto implica que la componente gravitacional estará presente sólo en el flujo en *z.*

#### **3.2. Ecuaciones Diferenciales de Flujo**

Las ecuaciones diferenciales que describen el flujo de aceite y gas en un yacimiento naturalmente fracturado, considerando el drene gravitacional y la reinfiltración de aceite son:<sup>29</sup>

#### *Ecuaciones de Flujo en las Fracturas*

Para el aceite:

$$
\nabla \cdot \left[ \lambda_o (\nabla p_o - \gamma_o \nabla z) \right] + \tau_{omf}^* + q_{oDmf}^* - q_{oRfm}^* = \frac{\partial}{\partial t} (\phi b_o S_o)
$$
  
0 < x < x\_e, 0 < y < y\_e, 0 < z < z\_e, t > 0 (3.1)

Para el gas:

$$
\nabla \cdot \left[ \lambda_{g} \left( \nabla p_{g} - \gamma_{g} \nabla z \right) + \lambda_{o} R_{s} \left( \nabla p_{o} - \gamma_{o} \nabla z \right) \right] + \tau_{gmf}^{*} + \tau_{omf}^{*} R_{s} + q_{gNmf}^{*} + \left( q_{oDmf}^{*} R_{s} \right) - \left( q_{oRfm}^{*} R_{s} \right) = \frac{\partial}{\partial t} \left[ \phi b_{g} S_{g} + \phi b_{o} R_{s} S_{o} \right] 0 < x < x_{e}, \quad 0 < y < y_{e}, \quad 0 < z < z_{e}, \quad t > 0
$$
\n(3.2)

*Ecuaciones de Flujo Matriz-Fractura*

Para el aceite:

$$
-\tau_{\text{omf}}^* - q_{\text{obmf}}^* + q_{\text{offm}}^* = \frac{\partial}{\partial t} (\phi b_o S_o)_m
$$
  
0 < x < x\_e, 0 < y < y\_e, 0 < z < z\_e, t > 0 (3.3)

Para el gas:

$$
-\tau_{\text{gmf}}^{*} - \tau_{\text{omf}}^{*} R_{s} - q_{\text{gNmf}}^{*} - (q_{\text{obmf}}^{*} R_{s}) + (q_{\text{offm}}^{*} R_{s}) = \frac{\partial}{\partial t} [\phi b_{g} S_{g} + \phi b_{o} R_{s} S_{o}]_{m}
$$
\n
$$
0 < x < x_{e}, \quad 0 < y < y_{e}, \quad 0 < z < z_{e}, \quad t > 0
$$
\n
$$
(3.4)
$$

Donde  $\tau^*_{\text{pmf}}$  representa el gasto por efectos del flujo viscoso del seudocomponente  $p$ , aceite o gas, por unidad de volumen de roca, medido @ c.s. Su descripción, así como la del resto de los términos de transferencia matriz-fracturas  $q_{\textit{obmf}}^*$ ,  $q_{\textit{okfm}}^*$  y  $q_{\textit{gNmf}}^*$ , que aparecen en las ecuaciones (3.1) a (3.4), serán presentadas en el capítulo 4.

De acuerdo a la ecuación (3.1) y (3.2) se tienen dos ecuaciones en las fracturas con las siguientes incógnitas o variables primarias: *po*, *pg*, *So* y *Sg* por lo que se tienen cuatro incógnitas. Para las ecuaciones (3.3) y (3.4) sucede lo mismo, hay dos ecuaciones y cuatro incógnitas: *pom*, *pgm*, *Som* y *Sgm*. Entonces es necesario especificar dos ecuaciones más, tanto para el medio de fracturas, como para el medio de matriz. Con esto, se tendrán para cada medio cuatro ecuaciones con cuatro incógnitas.

Estas ecuaciones adicionales son:

Ecuaciones de Restricción:

Para las fracturas,

$$
S_o + S_g + S_{wc} = 1,
$$
\n(3.5)

y para la matriz,

$$
S_{om} + S_{gm} + S_{wcm} = 1
$$
 (3.6)

Ecuaciones de Presión Capilar: Para las fracturas,

$$
P_{cgo}(S_g) = p_g - p_o,
$$
\n(3.7)

y para la matriz,

$$
P_{cgom}\left(S_{gm}\right) = p_{gm} - p_{om} \tag{3.8}
$$

Obsérvese que se considera que  $S_{wc} = 0$  en fracturas y  $S_{wcm}$  es una constante en la matriz.

Las ecuaciones (3.5) a (3.8) pueden emplearse en las ecuaciones diferenciales (3.1) a (3.4) para reducir el sistema a cuatro ecuaciones con cuatro incógnitas. Las variables primarias

o incógnitas seleccionadas para este caso fueron: *po*, *Sg*, *pom* y *Sgm*.

#### **3.3. Ecuaciones de Flujo en Diferencias Finitas**

Las ecuaciones diferenciales parciales no lineales (3.1) a (3.4), en términos de las variables primarias, se resuelven numéricamente. La discretización de estas ecuaciones se realiza empleando el método de diferencias finitas, lo cual transforma la aplicación de las ecuaciones de un dominio continuo en espacio y tiempo a uno discreto. Los términos de flujo de las ecuaciones diferenciales son aproximados mediante diferencias centrales en espacio y los términos de acumulación mediante diferencias regresivas en tiempo, resultando en un esquema de solución implícito.

#### *Ecuaciones de Flujo en las Fracturas*

De la ecuación (3.1) para el seudocomponente aceite, aplicando diferencias finitas y multiplicando ambos lados de la ecuación por *Vri,j,k*, ver Apéndice A:

$$
\Delta \big[ T_o \big( \Delta p_o - \gamma_o \Delta D \big) \big]_{i,j,k}^{n+1} + \big( \tau_{omf} \big)_{i,j,k}^{n+1} + \big( q_{oDmf} \big)_{i,j,k}^{n+1} - \big( q_{oRfm} \big)_{i,j,k+1}^{n+1} = \frac{V r_{i,j,k}}{\Delta t} \Delta_i \big[ \phi b_o \big( 1 - S_g - S_{wc} \big) \big]_{i,j,k} \tag{3.9}
$$
  
 $i = 1, 2, ..., I; j = 1, 2, ..., J; k = 1, 2, ..., K; n = 0, 1, 2, ...$ 

De la ecuación (3.2) para el gas:

$$
\Delta \Big[ T_s \Big( \Delta p_o + \Delta p_{cgo} - \gamma_g \Delta D \Big) \Big]_{i,j,k}^{n+1} + \Delta \Big[ T_o R_s \Big( \Delta p_o - \gamma_o \Delta D \Big) \Big]_{i,j,k}^{n+1} + \Big( \tau_{gmf} \Big)_{i,j,k}^{n+1} + \Big( q_{gNmf} \Big)_{i,j,k}^{n+1} + \Big( q_{oDmf} R_s \Big)_{i,j,k}^{n+1} - \Big( q_{oRfm} R_s \Big)_{i,j,k+1}^{n+1} = \frac{V_{i,j,k}}{\Delta t} \Delta_t \Big[ \phi b_g S_g + \phi b_o \Big( 1 - S_g - S_{wc} \Big) \Big]_{i,j,k}
$$
\n
$$
i = 1, 2, ..., I; j = 1, 2, ..., J; k = 1, 2, ..., K; n = 0, 1, 2, ... \tag{3.10}
$$

#### *Ecuaciones de Flujo Matriz-Fracturas*

De la ecuación (3.3) para el seudocomponente aceite, aplicando diferencias finitas y multiplicando ambos lados de la ecuación por *Vri,j,k:*

$$
-\left(\tau_{omf}\right)_{i,j,k}^{n+1} - \left(q_{oDmf}\right)_{i,j,k}^{n+1} + \left(q_{oRfm}\right)_{i,j,k-1}^{n+1} = \frac{Vr_{i,j,k}}{\Delta t} \Delta_t \left[\phi b_o \left(1 - S_g - S_{wc}\right)\right]_{m_{i,j,k}}
$$
\n
$$
i = 1, 2, \dots, I; j = 1, 2, \dots, J; k = 1, 2, \dots, K; n = 0, 1, 2, \dots
$$
\n(3.11)

Similarmente, de la ecuación (3.4) para el seudocomponente gas, aplicando diferencias finitas y multiplicando ambos lados de la ecuación por *Vri,j,k :*

$$
- \left( \tau_{\text{gmf}} \right)_{i,j,k}^{n+1} - \left( \tau_{\text{omf}} R_s \right)_{i,j,k}^{n+1} - \left( q_{\text{gNmf}} \right)_{i,j,k}^{n+1} - \left( q_{\text{oDmf}} R_s \right)_{i,j,k}^{n+1}
$$

+
$$
\left(q_{oRf m} R_s\right)_{i,j,k-1}^{n+1} = \frac{V_{i,j,k}}{\Delta t} \Delta_i \left[\phi b_g S_g + \phi b_o \left(1 - S_g - S_{wc}\right)\right]_{m_{i,j,k}}
$$
\n
$$
i = 1, 2, ..., I; j = 1, 2, ..., J; k = 1, 2, ..., K; n = 0, 1, 2, ...
$$
\n(3.12)

Las transmisibilidades que aparecen en las ecuaciones en diferencias de las fracturas, se definen para las fases *p*, aceite o gas, como:

$$
T_{p_{x_{i\pm\frac{1}{2},j,k}}^{n+1}}^{n+1} = \left(\frac{\Delta y_j \Delta z_k}{\Delta x_{i\pm\frac{1}{2}}}\right) \mathcal{X}_{p_{x_{i\pm\frac{1}{2},j,k}}^{n+1}}
$$
(3.13)

$$
T_{p_{y_{i,j\pm\frac{1}{2}k}}^{n+1}}^{n+1} = \left(\frac{\Delta x_i \Delta z_k}{\Delta y_{j\pm\frac{1}{2}}}\right) \lambda_{p_{y_{i,j\pm\frac{1}{2}k}}}^{n+1}
$$
 (3.14)

$$
T_{p_{z_{i,j,k\pm\frac{1}{2}}^{n+1}}}^{n+1} = \left(\frac{\Delta x_i \Delta y_j}{\Delta z_{k\pm\frac{1}{2}}}\right) \lambda_{p_{z_{i,j,k\pm\frac{1}{2}}}^{n+1}
$$
 (3.15)

### **3.4. Linealización de las Ecuaciones en Diferencias. Método de Newton-Raphson**

Las ecuaciones (3.9) a (3.12) aplicadas en cada uno de los nodos *i,j,k* de la malla de cálculo en cada nivel de tiempo *n+1*, originan un sistema no lineal de *4IJK* ecuaciones con *4IJK* incógnitas, *(po , Sg , pom , Sgm)i,j,k , i=1, 2, ..., I; j=1,2,…,J; k=1,2,…,K,* cuya solución se obtiene usando una formulación totalmente implícita, mediante iteración newtoniana, definiendo las siguientes denominadas funciones de residuos:

#### *Ecuaciones de Flujo en las Fracturas*

Función de residuos del aceite:

$$
F_{o_{i,j,k}}^{n+1} = \Delta \big[ T_o \big( \Delta p_o - \gamma_o \Delta D \big) \big]_{i,j,k}^{n+1} + \big( \tau_{omf} \big)_{i,j,k}^{n+1} + \big( q_{oDmf} \big)_{i,j,k}^{n+1} - \big( q_{oRfm} \big)_{i,j,k+1}^{n+1} - \frac{V r_{i,j,k}}{\Delta t} \Delta_t \big[ \phi b_o \big( 1 - S_g - S_{wc} \big) \big]_{i,j,k} = 0
$$
  
\n $i = 1, 2, ..., I; j = 1, 2, ..., J; k = 1, 2, ..., K; n = 0, 1, 2, ...$  (3.16)

Función de residuos del gas:

$$
F_{g_{i,j,k}}^{n+1} = \Delta \Big[ T_g \Big( \Delta p_g + \Delta p_{cgo} - \gamma_g \Delta D \Big) \Big]_{i,j,k}^{n+1} + \Delta \Big[ T_o R_s \Big( \Delta p_o - \gamma_o \Delta D \Big) \Big]_{i,j,k}^{n+1} + \Big( \tau_{smf} R_s \Big)_{i,j,k}^{n+1} + \Big( \tau_{omf} R_s \Big)_{i,j,k}^{n+1}
$$

$$
+ \Big( q_{gNmf} \Big)_{i,j,k}^{n+1} + \Big( q_{oDmf} R_s \Big)_{i,j,k}^{n+1} - \Big( q_{oRfm} R_s \Big)_{i,j,k+1}^{n+1} - \frac{V_{i,j,k}}{\Delta t} \Delta_i \Big( \phi b_g S_g + \phi b_o \Big( 1 - S_g - S_{wc} \Big) \Big]_{i,j,k} = 0 \tag{3.17}
$$

$$
i = 1, 2, ..., I; j = 1, 2, ..., J; k = 1, 2, ..., K; n = 0, 1, 2, ...
$$

#### *Ecuaciones de Flujo Matriz-Fracturas*

Función de residuos del aceite:

$$
F_{om_{i,j,k}}^{n+1} = -(\tau_{omf})_{i,j,k}^{n+1} - (q_{oDmf})_{i,j,k}^{n+1} + (q_{oRfm})_{i,j,k-1}^{n+1} - \frac{Vr_{i,j,k}}{\Delta t} \Delta_t [\phi b_o (1 - S_g - S_{wc})]_{m_{i,j,k}} = 0
$$
\n
$$
i = 1, 2, ..., I; j = 1, 2, ..., J; k = 1, 2, ..., K; n = 0, 1, 2, ...
$$
\n(3.18)

Función de residuos del gas:

$$
F_{gm_{i,j,k}}^{n+1} = -(\tau_{gmf})_{i,j,k}^{n+1} - (\tau_{omf} R_s)_{i,j,k}^{n+1} - (q_{gNmf})_{i,j,k}^{n+1} - (q_{oDmf} R_s)_{i,j,k}^{n+1} + (q_{oRfm} R_s)_{i,j,k-1}^{n+1}
$$

$$
- \frac{V_{i,j,k}}{\Delta t} \Delta_t [\phi b_g S_g + \phi b_o (1 - S_g - S_{wc})]_{m_{i,j,k}} = 0
$$

$$
i = 1, 2, ..., I; j = 1, 2, ..., J; k = 1, 2, ..., K; n = 0, 1, 2, ...
$$

$$
(3.19)
$$

De esta forma, se observa que las funciones de residuos para la fractura y la matriz,  $\int_{a}^{b} p_{i,j,k}$  y , *p=o,g,* tienen en lo general la siguiente dependencia sobre las incógnitas: 1 , *j*,  $F_{p_{i,j,k}}^{n+1}$ 1 , *j*,  $F^{n+1}_{pm_{i,j,k}}$ 

$$
F_{p_{i,j,k}}^{n+1} = F_p \Big[ (p_o, S_g)_{i,j,k-1}, (p_o, S_g)_{i,j-1,k}, (p_o, S_g)_{i-1,j,k}, (p_o, S_g)_{i,j,k}, (p_o, S_g)_{i+1,j,k}, (p_o, S_g)_{i+1,j,k}, (p_o, S_g)_{i,j+1,k}, (p_o, S_g)_{i,j,k+1}, (p_o, S_g)_{i,j,k+1}, (p_o, S_g)_{i,j,k+1} \Big]
$$
(3.20)

Y

$$
F_{pm_{i,j,k}}^{n+1} = F_{pm} \Big( \Big( p_o, S_g \Big)_{i,j,k-1}, \Big( p_o, S_g \Big)_{i,j,k}, \Big( p_{om}, S_{gm} \Big)_{i,j,k} \Big\}^{n+1}
$$
(3.21)

Obsérvese que en la ecuación (3.20) de las fracturas, se tienen incógnitas adicionales con respecto a la formulación tradicional de doble porosidad, que son las incógnitas *pom* y *Sgm* de la matriz en el nodo *i,j,k+1*. Asimismo, en la ecuación (3.21) para la matriz se tiene, adicionalmente las incógnitas *po* y *Sg* de las fracturas en el nodo *i,j,k-1*. Estas incógnitas adicionales en las funciones de residuos son el resultado de considerar el fenómeno de reinfiltración de aceite. Las funciones de las ecuaciones (3.20) y (3.21), se expanden con base en una serie de Taylor truncada, que retiene sólo los términos de menor orden y se establece el esquema iterativo de Newton-Raphson para resolver el sistema de ecuaciones no lineales de flujo en diferencias totalmente implícitas, (3.16) a (3.19). Esto conduce al siguiente sistema algebraico de ecuaciones lineales:

Para el aceite:

$$
\begin{split} &\left(\frac{\partial F_{o_{i,j,k}}}{\partial p_{o_{i,j,k-1}}}\right)^{(\nu)}\delta p_{o_{i,j,k-1}}^{(\nu+1)} + \left(\frac{\partial F_{o_{i,j,k}}}{\partial S_{g_{i,j,k-1}}}\right)^{(\nu)}\delta S_{g_{i,j,k-1}}^{(\nu+1)} + \left(\frac{\partial F_{o_{i,j,k}}}{\partial p_{o_{i,j-k}}} \right)^{(\nu)}\delta p_{o_{i,j,k}}^{(\nu+1)} + \left(\frac{\partial F_{o_{i,j,k}}}{\partial S_{g_{i,j,k}}} \right)^{(\nu)}\delta S_{g_{i,j,k}}^{(\nu+1)} \\ &+ \left(\frac{\partial F_{o_{i,j,k}}}{\partial p_{o_{i-1,j,k}}}\right)^{(\nu)}\delta p_{o_{i-1,j,k}}^{(\nu+1)} + \left(\frac{\partial F_{o_{i,j,k}}}{\partial S_{g_{i-1,j,k}}}\right)^{(\nu)}\delta S_{g_{i-1,j,k}}^{(\nu+1)} + \left(\frac{\partial F_{o_{i,j,k}}}{\partial p_{o_{i,j,k}}} \right)^{(\nu)}\delta p_{o_{i,j,k}}^{(\nu+1)} + \left(\frac{\partial F_{o_{i,j,k}}}{\partial S_{g_{i,j,k}}} \right)^{(\nu)}\delta S_{g_{i,j,k}}^{(\nu+1)} \\ &+ \left(\frac{\partial F_{o_{i,j,k}}}{\partial p_{o_{i+1,j,k}}} \right)^{(\nu)}\delta p_{o_{i+1,j,k}}^{(\nu+1)} + \left(\frac{\partial F_{o_{i,j,k}}}{\partial S_{g_{i+1,j,k}}} \right)^{(\nu)}\delta S_{g_{i,j,k+1}}^{(\nu+1)} + \left(\frac{\partial F_{o_{i,j,k}}}{\partial p_{o_{i,j,k+1}}} \right)^{(\nu)}\delta p_{o_{i,j,k+1}}^{(\nu+1)} \\ &+ \left(\frac{\partial F_{o_{i,j,k}}}{\partial p_{o_{i,j,k+1}}} \right)^{(\nu)}\delta p_{o_{i,j,k+1}}^{(\nu+1)} + \left(\frac{\partial F_{o_{i,j,k}}}{\partial S_{g_{i,j,k+1}}} \right)^{(\nu)}\delta S_{g_{i,j,k+1}}^{(\nu+1)} + \left(\frac{\partial F_{o_{i,j,k}}}{\partial p_{o_{m_{i,j,k}}} \right)^{(\nu)}}\delta p_{o_{m_{i,j,k}}}^{(\nu+1)} \\ &+ \left(\frac{\partial F_{o_{i,j,k}}}{\partial S_{
$$

Para el gas:

$$
\begin{split}\n&\left(\frac{\partial F_{g_{i,j,k}}}{\partial p_{o_{i,j,k-1}}}\right)^{(\nu)} \delta p_{o_{i,j,k-1}}^{(\nu+1)} + \left(\frac{\partial F_{g_{i,j,k}}}{\partial S_{g_{i,j,k-1}}}\right)^{(\nu)} \delta p_{o_{i,j,k-1}}^{(\nu+1)} + \left(\frac{\partial F_{g_{i,j,k}}}{\partial p_{o_{i,j,k}}} \right)^{(\nu)} \delta p_{o_{i,j,k}}^{(\nu+1)} + \left(\frac{\partial F_{g_{i,j,k}}}{\partial S_{g_{i,j,k}}} \right)^{(\nu)} \delta p_{o_{i,j,k}}^{(\nu+1)} \\
&+ \left(\frac{\partial F_{g_{i,j,k}}}{\partial p_{o_{i-1,j,k}}}\right)^{(\nu)} \delta p_{o_{i-1,j,k}}^{(\nu+1)} + \left(\frac{\partial F_{g_{i,j,k}}}{\partial S_{g_{i-1,j,k}}}\right)^{(\nu)} \delta p_{o_{i,j,k}}^{(\nu+1)} + \left(\frac{\partial F_{g_{i,j,k}}}{\partial p_{o_{i,j,k}}} \right)^{(\nu)} \delta p_{o_{i,j,k}}^{(\nu+1)} \\
&+ \left(\frac{\partial F_{g_{i,j,k}}}{\partial p_{o_{i+1,j,k}}}\right)^{(\nu)} \delta p_{o_{i-1,j,k}}^{(\nu+1)} + \left(\frac{\partial F_{g_{i,j,k}}}{\partial S_{g_{i+1,j,k}}} \right)^{(\nu)} \delta p_{o_{i,j,k}}^{(\nu+1)} + \left(\frac{\partial F_{g_{i,j,k}}}{\partial p_{o_{i,j,k}}}\right)^{(\nu)} \delta p_{o_{i,j,k}}^{(\nu+1)} \\
&+ \left(\frac{\partial F_{g_{i,j,k}}}{\partial p_{o_{i,j,k+1}}} \right)^{(\nu)} \delta p_{o_{i,j,k+1}}^{(\nu+1)} + \left(\frac{\partial F_{g_{i,j,k}}}{\partial S_{g_{i,j,k+1}}} \right)^{(\nu)} \delta p_{o_{i,j,k+1}}^{(\nu+1)} + \left(\frac{\partial F_{g_{i,j,k}}}{\partial p_{o_{m_{i,j,k}}} \right)^{(\nu)}} \delta p_{o_{m_{i,j,k}}}^{(\nu+1)} \\
&+ \left(\frac{\partial F_{g_{i,j,k}}}{\partial S_{g_{m_{i,j,k}}} \right)^{(\nu)}} \delta p_{g_{m_{i,j,k+1}}}^{(\nu+1)} + \left(\frac{\partial F_{g_{i,j,k}}}{\partial S_{g
$$

#### *Ecuaciones de Flujo Matriz-Fractura*

Para el aceite:

$$
+\left(\frac{\partial F_{om_{i,j,k}}}{\partial p_{o_{i,j,k-1}}}\right)^{(\nu)}\delta p_{o_{i,j,k-1}}^{(\nu+1)} + \left(\frac{\partial F_{om_{i,j,k}}}{\partial S_{g_{i,j,k-1}}}\right)^{(\nu)}\delta S_{g_{i,j,k-1}}^{(\nu+1)} + \left(\frac{\partial F_{om_{i,j,k}}}{\partial p_{o_{i,j,k}}}\right)^{(\nu)}\delta p_{o_{i,j,k}}^{(\nu+1)} + \left(\frac{\partial F_{om_{i,j,k}}}{\partial S_{g_{i,j,k}}}\right)^{(\nu)}\delta S_{g_{i,j,k}}^{(\nu+1)} + \left(\frac{\partial F_{om_{i,j,k}}}{\partial S_{g_{m_{i,j,k}}}}\right)^{(\nu)}\delta S_{g_{m_{i,j,k}}}^{(\nu+1)} = -F_{om_{i,j,k}}^{(\nu)} \tag{3.24}
$$
  
 $i = 1, 2, ..., I; j = 1, 2, ..., J; k = 1, 2, ..., K; \nu = 0, 1, 2, 3, ...$ 

Para el gas:

$$
\begin{pmatrix}\n\frac{\partial F_{gm_{i,j,k}}}{\partial p_{o_{i,j,k-1}}}\n\end{pmatrix}^{(\nu)} \delta p_{o_{i,j,k-1}}^{(\nu+1)} + \begin{pmatrix}\n\frac{\partial F_{gm_{i,j,k}}}{\partial S_{g_{i,j,k-1}}}\n\end{pmatrix}^{(\nu)} \delta S_{g_{i,j,k-1}}^{(\nu+1)} + \begin{pmatrix}\n\frac{\partial F_{gm_{i,j,k}}}{\partial p_{o_{i,j,k}}}\n\end{pmatrix}^{(\nu)} \delta p_{o_{i,j,k}}^{(\nu+1)} + \begin{pmatrix}\n\frac{\partial F_{gm_{i,j,k}}}{\partial S_{g_{i,j,k}}}\n\end{pmatrix}^{(\nu)} \delta S_{g_{i,j,k}}^{(\nu+1)} + \begin{pmatrix}\n\frac{\partial F_{gm_{i,j,k}}}{\partial P_{om_{i,j,k}}}\n\end{pmatrix}^{(\nu)} \delta S_{g_{m_{i,j,k}}}^{(\nu+1)} = -F_{gm_{i,j,k}}^{(\nu)} \quad (3.25)
$$
\n
$$
i = 1, 2, ..., I; j = 1, 2, ..., J; k = 1, 2, ..., K; \nu = 0, 1, 2, 3, ...
$$

Las ecuaciones (3.22) a (3.25) constituyen ahora un sistema lineal de ecuaciones cuyas incógnitas son los cambios iterativos de las presiones y saturaciones en las fracturas y en la matriz,  $\delta p_o$ ,  $\delta S_g$ ,  $\delta p_{om}$ ,  $\delta S_{gm}$ , en el nivel de iteración (v+1).

La estructura matricial del sistema de ecuaciones para un ordenamiento normal, corresponde a una matriz heptadiagonal, como se describe a continuación:

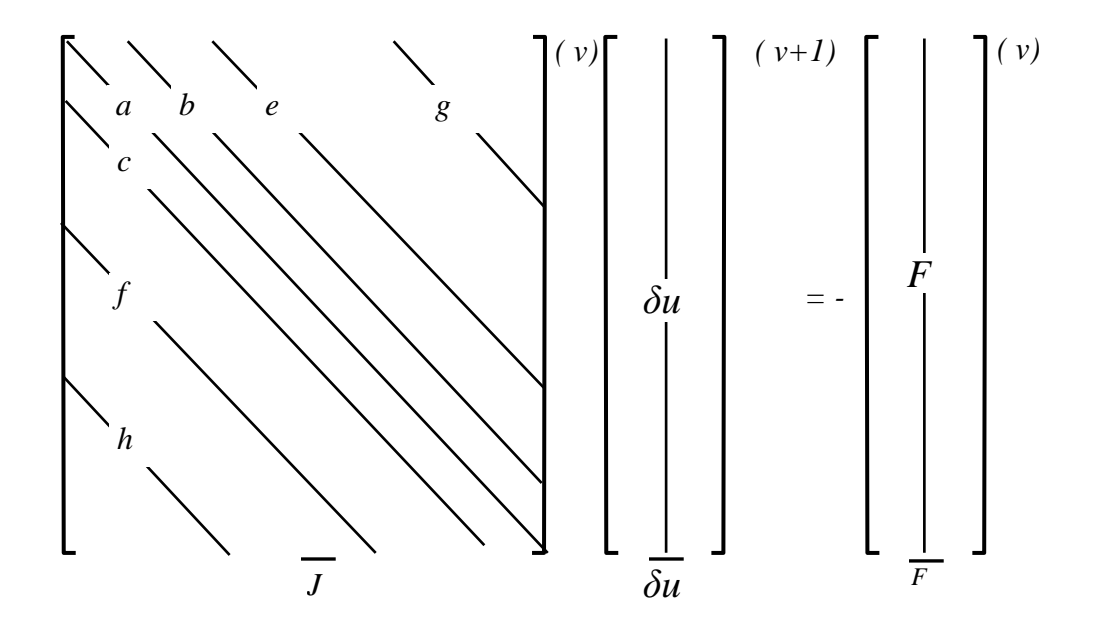

Las ecuaciones anteriores también pueden escribirse para el nodo *i,j,k* como:

$$
\begin{bmatrix}\nh_{ff} & 0 \\
h_{mf} & 0\n\end{bmatrix}^{(\nu)}_{i,j,k} \begin{bmatrix}\n\delta u_f \\
\delta u_m\n\end{bmatrix}^{(\nu+1)}_{i,j,k-1} + \begin{bmatrix}\nf_{ff} & 0 \\
0 & 0\n\end{bmatrix}^{(\nu)}_{i,j,k} \begin{bmatrix}\n\delta u_f \\
\delta u_m\n\end{bmatrix}^{(\nu+1)}_{i,j,-1,k} + \begin{bmatrix}\nc_{ff} & 0 \\
0 & 0\n\end{bmatrix}^{(\nu)}_{i,j,k} \begin{bmatrix}\n\delta u_f \\
\delta u_m\n\end{bmatrix}^{(\nu+1)}_{i-1,j,k} + \begin{bmatrix}\na_{ff} & a_{fm} \\
a_{mf} & a_{mm}\n\end{bmatrix}^{(\nu)}_{i,j,k} \begin{bmatrix}\n\delta u_f \\
\delta u_m\n\end{bmatrix}^{(\nu+1)}_{i,j,k} + \begin{bmatrix}\nb_{ff} & 0 \\
0 & 0\n\end{bmatrix}^{(\nu)}_{i,j,k} \begin{bmatrix}\n\delta u_f \\
\delta u_m\n\end{bmatrix}^{(\nu+1)}_{i+1,j,k} + \begin{bmatrix}\ne_{ff} & 0 \\
0 & 0\n\end{bmatrix}^{(\nu)}_{i,j,k} \begin{bmatrix}\n\delta u_f \\
\delta u_m\n\end{bmatrix}^{(\nu+1)}_{i+1,j,k} + \begin{bmatrix}\ne_{ff} & 0 \\
0 & 0\n\end{bmatrix}^{(\nu)}_{i,j,k} \begin{bmatrix}\n\delta u_f \\
\delta u_m\n\end{bmatrix}^{(\nu+1)}_{i,j,k+1} = -\begin{bmatrix}\nF \\
F\n\end{bmatrix}^{(\nu)}_{i,j,k} + i = 1,2,...,I; j = 1,2,...,J; k = 1,2,...,K; \nu = 0,1,2,3,... \tag{3.26}
$$

La ecuación (3.26) también se puede escribir como sigue:

#### *Ecuaciones de Flujo en las Fracturas*:

$$
h_{ff_{i,j,k}}^{(\nu)} \delta u_{f_{i,j,k-1}}^{(\nu+1)} + f_{ff_{i,j,k}}^{(\nu)} \delta u_{f_{i,j-1,k}}^{(\nu+1)} + c_{ff_{i,j,k}}^{(\nu)} \delta u_{f_{i-1,j,k}}^{(\nu+1)} + a_{ff_{i,j,k}}^{(\nu)} \delta u_{f_{i,j,k}}^{(\nu+1)} + a_{fm_{i,j,k}}^{(\nu)} \delta u_{m_{i,j,k}}^{(\nu+1)} + b_{ff_{i,j,k}}^{(\nu)} \delta u_{f_{i+1,j,k}}^{(\nu+1)} + e_{ff_{i,j,k}}^{(\nu)} \delta u_{f_{i,j+1,k}}^{(\nu+1)} + g_{ff_{i,j,k}}^{(\nu)} \delta u_{f_{i,j,k+1}}^{(\nu+1)} + g_{fm_{i,j,k}}^{(\nu)} \delta u_{m_{i,j,k+1}}^{(\nu+1)} = -F_{i,j,k}^{(\nu)}
$$
\n
$$
i = 1, 2, ..., I; j = 1, 2, ..., J; k = 1, 2, ..., K; \nu = 0, 1, 2, ... \tag{3.27}
$$

#### *Ecuaciones de flujo matriz-fractura:*

$$
h_{mf_{i,j,k}}^{(\nu)} \delta u_{f_{i,j,k-1}}^{(\nu+1)} + a_{mf_{i,j,k}}^{(\nu)} \delta u_{f_{i,j,k}}^{(\nu+1)} + a_{mm_{i,j,k}}^{(\nu)} \delta u_{m_{i,j,k}}^{(\nu+1)} = -F_{m_{i,j,k}}^{(\nu)}
$$
  
\n
$$
i = 1,2,...,I; j = 1,2,...,J; k = 1,2,...,K; \nu = 0,1,2,...
$$
\n(3.28)

Donde *hi,j,k, fi,j,k*, *ci,j,k*, *ai,j,k*, *bi,j,k*, *ei,j,k* y *gi,j,k* son correspondientemente las submatrices de orden 2 X 2, de la ecuación (3.26), conteniendo las derivadas de las funciones de residuos para la celda de simulación *i,j,k* con respecto a las incógnitas en *i, j, k-1; i, j-1, k; i-1, j, k; i, j, k; i+1, j, k; i, j+1, k; i, j, k+1*, respectivamente y se detalla en el Apéndice B. Los subíndices *ff* en la ecuación (3.26) indican las derivadas de las funciones de residuos para las fracturas con respecto a las incógnitas de las fracturas; *fm* indican las derivadas de las funciones de residuos para las fracturas con respecto a las incógnitas de la matriz. Similarmente, los subíndices *mf* y *mm* indican las derivadas de las funciones de residuos de la matriz con respecto a las incógnitas de las fracturas y de la matriz, respectivamente. Los subvectores δ*ufi,j,k* y δ*umi,j,k* son de orden 2 y contienen el cambio iterativo de las incógnitas de fractura y matriz de la celda de simulación *i,j,k*. *Fi,j,k* y *Fm,i,j,k* son subvectores de orden 2, que contienen las funciones de residuos de las fases aceite y gas de la celda de simulación *i,j,k*, para las fracturas y la matriz, respectivamente.

Ahora, se puede resolver δ*um,i,j,k* en términos de δ*uf,i,j,k-1* y δ*uf,i,j,k* de la ecuación (3.28), como sigue:

$$
\delta u_{m_{i,j,k}}^{(\nu+1)} = -h_{m_{i,j,k}}^{(\nu)} \delta u_{f_{i,j,k-1}}^{(\nu+1)} - a_{m_{i,j,k}}^{(\nu+1)} \delta u_{f_{i,j,k}}^{(\nu+1)} - F_{m_{i,j,k}}^{(\nu+1)}
$$
\n
$$
i = 1, 2, ..., I; j = 1, 2, ..., J; k = 1, 2, ..., K; \nu = 0, 1, 2, ...
$$
\n(3.29)

Siendo:

$$
h_{mf_{i,j,k}}^{(*)} = (a_{mm_{i,j,k}}^{(\nu)})^{-1} h_{mf_{i,j,k}}^{(\nu)}
$$
(3.30)

$$
a_{mf_{i,j,k}}^{(*)} = (a_{mm_{i,j,k}}^{(v)})^{-1} a_{mf_{i,j,k}}^{(v)}
$$
(3.31)

$$
F_{m_{i,j,k}}^{(*)} = \left( a_{mm_{i,j,k}}^{(v)} \right)^1 F_{m_{i,j,k}}^{(v)}
$$
(3.32)

En la ecuación (3.27) aún se tiene un vector de incógnitas para la matriz en *i,j,k+1* por lo que si en la ecuación (3.29) se avanza en *k+1*, se tendrá:

$$
\delta u_{m_{i,j,k+1}}^{(\nu+1)} = -h_{mf_{i,j,k+1}}^{(\nu)} \delta u_{f_{i,j,k}}^{(\nu+1)} - a_{mf_{i,j,k+1}}^{(\nu)} \delta u_{f_{i,j,k+1}}^{(\nu+1)} - F_{m_{i,j,k+1}}^{(\nu)} \n i = 1,2,...,I; j = 1,2,...,J; k = 1,2,...,K; \nu = 0,1,2,...
$$
\n(3.33)

Sustituyendo las ecuaciones (3.29) y (3.33) en la ecuación (3.27) se eliminan las incógnitas de la matriz de las ecuaciones de fractura y se reduce el sistema de ecuaciones como en el enfoque estándar de doble porosidad. El sistema reducido es:

$$
h_{ff_{i,j,k}}^{(*)}\delta u_{f_{i,j,k-1}}^{(\nu+1)} + f_{ff_{i,j,k}}^{(\nu)}\delta u_{f_{i,j-k}}^{(\nu+1)} + c_{ff_{i,j,k}}^{(\nu)}\delta u_{f_{i-1,j,k}}^{(\nu+1)} + a_{ff_{i,j,k}}^{(*)}\delta u_{f_{i,j,k}}^{(\nu+1)} + b_{ff_{i,j,k}}^{(\nu)}\delta u_{f_{i+1,j,k}}^{(\nu+1)} + e_{ff_{i,j,k}}^{(\nu)}\delta u_{f_{i,j+1,k}}^{(\nu+1)} + g_{ff_{i,j,k}}^{(*)}\delta u_{f_{i,j,k+1}}^{(\nu+1)} = -F_{i,j,k}^{(*)}
$$
\n
$$
i = 1, 2, ..., I; j = 1, 2, ..., J; k = 1, 2, ..., K; \nu = 0, 1, 2, ... \tag{3.34}
$$

Los asteriscos en  $h^*$ ,  $a^*$ ,  $g^*$  y  $F^*$  denotan las submatrices modificadas y los subvectores que resultan después del acoplamiento de las ecuaciones (3.27) y (3.31) en la ecuación (3.25), siendo:

$$
h_{f_{i,j,k}}^{(*)} = h_{f_{i,j,k}}^{(v)} - a_{f_{m_{i,j,k}}}^{(v)} h_{m_{i,j,k}}^{(*)}
$$
 (3.35)

$$
a_{ff_{i,j,k}}^{(*)} = a_{ff_{i,j,k}}^{(v)} - a_{fm_{i,j,k}}^{(v)} a_{mf_{i,j,k}}^{(*v)} - g_{fm_{i,j,k}}^{(v)} h_{mf_{i,j,k+1}}^{(*v)}
$$
(3.36)

$$
g_{f_{i,j,k}}^{(\nu)} = g_{f_{i,j,k}}^{(\nu)} - g_{f_{m_{i,j,k}}}^{(\nu)} a_{mf_{i,j,k+1}}^{(\nu)}
$$
(3.37)

$$
F_{i,j,k}^{(\ast \nu)} = F_{i,j,k}^{(\nu)} - a_{j m_{i,j,k}}^{(\nu)} F_{m_{i,j,k}}^{(\ast \nu)} - g_{j m_{i,j,k}}^{(\nu)} F_{m_{i,j,k+1}}^{(\ast \nu)}
$$
(3.38)

Donde a su vez los términos  $h_{mf_{i,j,k+1}}^{(*)}, a_{mf_{i,j,k+1}}^{(*)}$  *y*  $F_{m_{i,j,k+1}}^{(*)}$ , están dados por:

$$
h_{mf_{i,j,k+1}}^{(*)} = \left(a_{mm_{i,j,k+1}}^{(\nu)}\right)^{-1} h_{mf_{i,j,k+1}}^{(\nu)}
$$
(3.39)

$$
a_{m f_{i,j,k+1}}^{(*)} = \left( a_{m m_{i,j,k+1}}^{(v)} \right)^{-1} a_{m f_{i,j,k+1}}^{(v)}
$$
(3.40)

$$
F_{m_{i,j,k+1}}^{(*\nu)} = \left(a_{mm_{i,j,k+1}}^{(\nu)}\right)^1 F_{m_{i,j,k+1}}^{(\nu)}
$$
\n(3.41)

$$
a_{mm_{i,j,k+1}}^{(v)} = \begin{bmatrix} \left(\frac{\partial F_{om_{i,j,k+1}}}{\partial p_{om_{i,j,k+1}}}\right) & \left(\frac{\partial F_{om_{i,j,k+1}}}{\partial S_{gm_{i,j,k+1}}}\right) \\ \left(\frac{\partial F_{gm_{i,j,k+1}}}{\partial p_{om_{i,j,k+1}}}\right) & \left(\frac{\partial F_{gm_{i,j,k+1}}}{\partial S_{gm_{i,j,k+1}}}\right) \end{bmatrix}^{(v)}
$$
(3.42)

$$
h_{mf_{i,j,k+1}}^{(\nu)} = \begin{bmatrix} \left(\frac{\partial F_{om_{i,j,k+1}}}{\partial p_{o_{i,j,k}}}\right) & \left(\frac{\partial F_{om_{i,j,k+1}}}{\partial S_{g_{i,j,k}}}\right) \\ \left(\frac{\partial F_{gm_{i,j,k+1}}}{\partial p_{o_{i,j,k}}}\right) & \left(\frac{\partial F_{gm_{i,j,k+1}}}{\partial S_{g_{i,j,k}}}\right) \end{bmatrix}^{(\nu)}
$$
(3.43)

*F*<sub>*om<sub>i, <i>j*,*k*+1</sub></sub> para el seudocomponente aceite de la ecuación (3.18):</sub>

$$
F_{om_{i,j,k+1}}^{n+1} = -(\tau_{omf})_{i,j,k+1}^{n+1} - (q_{oDmf})_{i,j,k+1}^{n+1} + (q_{oRfm})_{i,j,k}^{n+1}
$$
  

$$
-\frac{Vr_{i,j,k+1}}{\Delta t} \left\{ \phi_m b_o \left( 1 - S_{gm} - S_{wcm} \right) \right\}_{i,j,k+1}^{n+1} - \left[ \phi_m b_o \left( 1 - S_{gm} - S_{wcm} \right) \right]_{i,j,k+1}^{n} \right\} = 0
$$
\n(3.44)

Y para el seudocomponente gas de la ecuación (3.19):

$$
F_{gm_{i,j,k+1}}^{n+1} = -(\tau_{gmf})_{i,j,k+1}^{n+1} - (q_{gNmf})_{i,j,k+1}^{n+1} - (q_{oDmf}R_s)_{i,j,k+1}^{n+1} + (q_{oRfm}R_s)_{i,j,k}^{n+1} - \frac{Vr_{i,j,k+1}}{\Delta t}[(\phi_m b_g S_{gm})_{i,j,k+1}^{n+1} - (\phi_m b_g S_{gm})_{i,j,k+1}^n + \phi_m b_o R_s(1 - S_{gm} - S_{wm})_{i,j,k+1}^{n+1} - \phi_m b_o R_s(1 - S_{gm} - S_{wm})_{i,j,k+1}^n] = 0
$$
\n(3.45)\n  
\n $i = 1, 2, ..., I; j = 1, 2, ..., J; k = 1, 2, ..., K; n = 0, 1, 2, ...$ 

En cada iteración del método de Newton-Raphson se resuelve simultáneamente el sistema de ecuaciones (3.34) para obtener las incógnitas de las fracturas. Posteriormente, se resuelven las incógnitas de la matriz en forma desacoplada aplicando la ecuación (3.29) en cada celda de la malla de cálculo. El proceso iterativo continúa hasta alcanzar la convergencia de la solución en todos los nodos de la malla de cálculo.

# **CAPÍTULO 4. DESCRIPCIÓN DE LOS TÉRMINOS DE INTERCAMBIO DE FLUIDOS MATRIZ-FRACTURA**

### **4.1 Intercambio de Aceite y Gas por Diferencias de Presión entre Matriz y Fracturas**

En el desarrollo de las ecuaciones de flujo multifásico, gas y aceite con agua congénita, tanto en las fracturas como en los bloques de matriz, se consideran los efectos viscosos, gravitacionales y capilares, así como la anisotropía y heterogeneidades presentes en el medio poroso fracturado. La definición de los términos de intercambio de aceite y gas por diferencias de presión, o flujo viscoso, entre matriz y fracturas,  $\tau^*_{pmf_{i,j,k}}$ , que aparecen en las ecuaciones (3.1) a (3.6) es:

$$
\tau_{pm_{i,j,k}}^{*} = \left[ \sigma k_m \frac{b_{pm} k_{rpm}}{\mu_{pm}} (p_{pm} - p_{p}) \right]_{i,j,k}
$$
(4.1)

Donde  $\tau^*_{\text{pmf}_{i,j,k}}$ , representa el gasto por efectos del flujo viscoso del seudocomponente *p*, aceite o gas, por unidad de volumen de roca, medido @ c.s., dado por la extensión de la teoría de Warren y Root<sup>9,19</sup> de flujo monofásico a flujo multifásico desarrollada por Hossein Kazemi. Estos términos actúan en las ecuaciones como fuentes y/o sumideros en todo el dominio del espacio y tiempo del problema.

Además:

$$
\tau_{pmf_{i,j,k}} = Vr_{i,j,k}\tau_{pmf_{i,j,k}}^* = T_{pmf_{i,j,k}}\left(p_{pm} - p_{p}\right)_{i,j,k}
$$
(4.2)

Siendo  $T_{\text{pmf}_{i,j,k}}$  la transmisibilidad matriz-fractura de la fase  $p$ , aceite o gas, que aparecen en las ecuaciones de flujo en diferencias de matriz-fracturas en las ecuaciones (3.11) y (3.12), dada por:

$$
T_{pmf_{i,j,k}}^{n+1} = Vr_{i,j,k} \left( \sigma \frac{b_{pm} k_m k_{rpm}}{\mu_{pm}} \right)_{i,j,k}
$$
 (4.3)

El coeficiente  $\sigma$ , en las ecuaciones (4.1) y (4.3) es un factor de forma que considera el área del bloque de matriz expuesta al intercambio de fluidos matriz-fractura por unidad de volumen y una longitud característica asociada con el flujo matriz-fractura.<sup>9,10,12,19,30</sup> Este factor de forma,  $\sigma$ , y las permeabilidades relativas que intervienen en las transmisibilidades de las ecuaciones de la matriz a través de la ecuación (4.3) en las ecuaciones (3.3) y (3.4), se evalúan corriente arriba, dependiendo del sentido en que los bloques de matriz y las fracturas intercambian fluidos. Las funciones de presión, en estas transmisibilidades, se evalúan a la presión existente en los bloques de matriz. $1,12,30$ 

Para el caso de bloques de matriz en forma de paralelepípedo, el coeficiente  $\sigma$  se define como sigue:

$$
\sigma = 4\left(\frac{1}{L_x^2} + \frac{1}{L_y^2} + \frac{1}{L_z^2}\right) \tag{4.4}
$$

Las permeabilidades relativas de la fase  $p$ , aceite o gas, son función de saturación de la fase,  $S_p$ ; es decir:

$$
k_{rp} = k_{rp}(S_p) \tag{4.5}
$$

*km*, es la permeabilidad absoluta de la matriz.

 $\mu_{nm}$ , es la viscosidad de la fase  $p$ , aceite o gas, en la matriz y es función de la presión de la fase *p*, aceite o gas, en la matriz.

*p<sub>pm</sub>* − *p<sub>p</sub>*, es la diferencia de presiones entre la matriz y las fracturas, si la presión en la matriz,  $p_{\scriptscriptstyle pm}$ , es mayor que en la fractura el flujo de la fase  $\bm{p}$ , aceite o gas, irá de la matriz hacia las fracturas en caso contrario irá de las fracturas hacia la matriz.

### **4.2 Intercambio de Aceite por Drene Gravitacional**

El gasto de drene de aceite de los bloques de matriz a condiciones de superficie, en la celda *i,j,k* de la malla de cálculo, está dado por:

$$
q_{\text{obmf}_{i,j,k}} = V r_{i,j,k} S_{g_{i,j,k}} q_{\text{obmf}_{i,j,k}}^{**} b_{o_{i,j,k}}, \qquad (4.6)
$$

siendo:

$$
q_{\text{obmf}_{i,j,k}}^{**} = \frac{q_{\text{obmf}_{i,j,k}}^{*}}{b_{\text{obif}_{i,j,k}}}, \qquad (4.7)
$$

y entonces:

$$
q_{\text{obmf}_{i,j,k}} = V r_{i,j,k} S_{g_{i,j,k}} q_{\text{obmf}_{i,j,k}}^* \tag{4.8}
$$

siendo  $q_{oDmfs_{i,j,k}}^{**} = q_{oDmfs_{i,j,k}}^{**}(\overline{S}_{sm_{i,j,k}})$  $\sigma_{m_{m,i,k}}^{**} = q_{\textit{obm}_{f,i,j,k}}^{**}(\overline{S}_{\textit{gm}_{i,j,k}})$  el gasto de drene de aceite de los bloques de matriz en la celda de simulación *i,j,k* a condiciones de yacimiento, por unidad de volumen de roca, que es función de la saturación de gas promedio de los bloques de matriz *i,j,k*. El gasto de drene de aceite,  $q_{\textit{obmf}}^{**}$ , se obtiene con simulaciones de una malla fina de una pila de bloques de matriz, como fue sugerido por Tan y Firoozabadi y se explica en la sección 2.9 de esta tesis. , es la saturación de gas en fracturas de la celda *i,j,k*. Es conveniente destacar que *S S gi*, *<sup>j</sup>*,*<sup>k</sup> gi*, *<sup>j</sup>* ,*<sup>k</sup>* se introdujo en la ecuación (4.6) para tomar en cuenta la porción de bloques de matriz que realmente están expuestos al drene gravitacional, cuando las fracturas en la celda de simulación *i,j,k* están parcialmente llenas de gas.

## **4.3 Intercambio de Aceite por Reinfiltración**

El gasto de reinfiltración de aceite a condiciones de superficie en los bloques de matriz de la celda de simulación *i,j,k* se obtiene de:

$$
q_{\text{offm}_{i,j,k}} = Vr_{i,j,k} S_{g_{i,j,k}} q_{\text{offm}_{i,j,k}}^{**} b_{o_{i,j,k}}
$$
(4.9)

Donde  $q_{oRf\eta_{1,j,k}}^*$  es el gasto de reinfiltración de aceite en la celda de simulación  $i,j,k$  a condiciones de yacimiento, por unidad de volumen de roca, dado por:

$$
q_{oRfmi,j,k}^{**} = \frac{-\left(\sigma_R^* K_{eo}^*\right)_{i,j,k} \left[P_{om_{i,j,k}} - P_{o_{i,j,k-1}} - \left(\gamma_o \Delta z\right)_{i,j,k-\frac{1}{2}}\right]}{\left(\mu_o \Delta z\right)_{i,j,k-\frac{1}{2}}}
$$
(4.10)

Similarmente al caso anterior de intercambio de aceite por drene gravitacional para dejar consistentes las ecuaciones con las del capítulo 3, se tiene que:

$$
q_{oRjm_{i,j,k}}^* = q_{oRjm_{i,j,k}}^{**} b_{o_{i,j,k}}
$$
\n(4.11)

$$
q_{oRjm_{i,j,k}} = Vr_{i,j,k} S_{g_{i,j,k}} q_{oRjm_{i,j,k}}^* \tag{4.12}
$$

Y  $\sigma_{R_{i,j,k}}^{*}$  es el factor de forma de reinfiltración, definido como el área de los bloques de matriz en la celda de simulación *i,j,k* expuestos a reinfiltración, por unidad de volumen de roca.  $K_{eoi,j,k}^{*} = K_{eo}^{*}(\overline{S}_{gm_{i,j,k}})$  es la seudopermeabilidad efectiva de reinfiltración al aceite. La seudofunción de reinfiltración,  $(\sigma_k^* K_{\epsilon o}^*)_{i,j,k}$ , se obtiene con simulaciones de flujo en una malla fina de una pila de bloques de matriz, como se describe en la sección 4.5.

*S*<sub>*g<sub>i, <i>j*</sub></sub> se introdujo en la ecuación (4.9) para tomar en *g*</sub>

cuenta la porción de bloques de matriz que actualmente están expuestos a reinfiltración, cuando las fracturas en la celda de simulación *i,j,k* están parcialmente llenas de gas.

El significado de la ecuación (4.10) es el siguiente: la seudofunción de reinfiltración de aceite es positiva, la diferencia de presiones entre matriz y fractura en el nodo *i, j, k* significa que como está habiendo reinfiltración de aceite la presión de fractura será mayor que la de matriz pero que además por la ubicación del nodo, esta contribución viene del nodo *i, j, k-1* que está situado precisamente arriba del nodo en el cual está ocurriendo esa reinfiltración y que además, el gradiente de potencial gravitacional también está contribuyendo con la aportación de aceite hacia la matriz.

#### **4.4 Intercambio Neto de Gas por Drene Gravitacional y Reinfiltración**

El gasto de intercambio neto de gas libre entre los bloques de matriz y las fracturas,  $q_{gNmf_{i,j,k}}$ , debido a los efectos gravitacionales y capilares se obtiene como sigue:

$$
q_{gNmf_{i,j,k}} = Vr_{i,j,k} S_{g_{i,j,k}} \left( q^{**}_{oDmf_{i,j,k}} - q^{**}_{oRfm_{i,j,k}} \right)_{g_{i,j,k}}
$$
(4.13)

La ecuación anterior implica que la transferencia neta de aceite entre los bloques de matriz y las fracturas, a condiciones de yacimiento, debido a los efectos gravitacionales y capilares, producen una transferencia igual de gas libre, en la dirección opuesta.

Al introducir las ecuaciones anteriores, el gasto de intercambio de los seudocomponentes aceite y gas debido a efectos viscosos, o sea por la diferencia de presiones entre la matriz y las fracturas, obtenido a partir de la ecuación (4.1), se reduce a:

$$
\tau_{pmf_{i,j,k}} = T_{pmf_{i,j,k}} \left( P_{om} - P_o \right)_{i,j,k} \tag{4.14}
$$

Obsérvese que en la ecuación (4.14) sólo se consideran las presiones del seudocomponente aceite, en la matriz y fracturas, para el flujo viscoso de aceite y gas, ya que los efectos de la presión capilar se toman en cuenta a través de los términos de transferencia para el drene gravitacional y la reinfiltración de aceite,  $q_{\text{obmf}_{i,j,k}}$  y  $q_{\text{obfm}_{i,j,k}}$ , respectivamente, ecuaciones  $(4.6)$  y  $(4.9)$ .

# **4.5 Cálculo de las Seudofunción de Reinfiltración de Aceite**  $(\sigma_{\scriptscriptstyle R}^*K_{\scriptscriptstyle eo}^*)$

En la simulación de malla fina de la pila de bloques de matriz, bajo condiciones de presión constante, se calcula la evolución de la presión promedio en los bloques de matriz y en las fracturas circundantes, así como la evolución de la saturación de gas promedio en ambos medios. Se calcula también el gasto de drene y reinfiltración del aceite en cada bloque de matriz en la pila, en función de su saturación promedio de gas en todas las direcciones; por ejemplo para el nodo *i, j, k* se computarían las contribuciones de gasto de drene y reinfiltración en nodo *i*+*1*, *i*-*1*, *j*+*1*, *j*-*1*, *k*+*1*, *k*-*1*; de esta forma se obtienen  $q_{\textit{obmf}}^{**}{}_{i,j,k} = q_{\textit{obmf}}^{**}{}_{i,j,k}$  $(\overline{S}_{\textit{gm}_{i,j,k}})$  y

$$
q_{\textit{oRf}m_{i,\,j,k}}^{\ast\ast}=q_{\textit{oRf}m_{i,\,j,k}}^{\ast\ast}\big(\overline{S}_{\textit{g}m_{i,\,j,k}}\,\big).
$$

Ahora bajo la suposición de que los gradientes de potencial en la fase aceite, establecidos entre las fracturas en *i,j,k-1* y los bloques de matriz en *i,j,k* son similares tanto en la simulación de malla fina como en la formulación de doble porosidad, se desprende que:

$$
q_{oRjm}^{**n+1} = -\left(\frac{Akkr_o}{LxLyLz}\right)_{i,j,k}^{n+1} \frac{1}{\left(\mu_{o_{i,j,k}}\right)^{n+1} \Delta z_{i,j,k-\frac{1}{2}}}\left(p_{om_{i,j,k}}^{n+1} - p_{o_{i,j,k-1}}^{n+1} - \left(\gamma_o \Delta z\right)_{i,j,k-\frac{1}{2}}^{n+1}\right)
$$
(4.11)

Por lo tanto, se puede calcular:

$$
\left(\sigma_{R}^{*}K_{eo}^{*}\right)_{i,j,k}^{n+1} = \left(\frac{Akkr_{o}}{LxLyLz}\right)_{i,j,k}^{n+1} = -\frac{q_{oRfmi}^{**n+1}}{\left(p_{on_{i,j,k}}^{n+1} - p_{o_{i,j,k-1}}^{n+1} - \left(\gamma_{o}\Delta z\right)_{i,j,k-\frac{1}{2}}^{n+1}\right)}
$$
(4.12)

Se puede establecer a través de  $q_{oRfmi,j,k}^{**}(\overline{S}_{gm_{i,j,k}})$  la dependencia que tiene  $(\sigma_K^*K_{eo}^*)_{i,j,k}$ de la saturación de gas promedio en los bloques de matriz *i,j,k*.

### **CAPÍTULO 5. RESULTADOS DE LOS MODELOS DE UNA SOLA POROSIDAD Y DE DOBLE POROSIDAD MODIFICADO**

Como se mencionó brevemente en la introducción, la investigación del fenómeno de reinfiltración en este trabajo no se hace en un laboratorio físicamente, sino numéricamente empleando simulador numérico de yacimientos, SIMPUMA-FRAC, en sus versiones de una sola porosidad, de doble porosidad tradicional y modificada, que considera los fenómenos de drene gravitacional y reinfiltración de aceite, de acuerdo con las ecuaciones mostradas en el capítulo 3, que fueron implementadas en su código.

El estudio se divide en dos partes: primero, empleando un simulador de una sola porosidad, se crea una malla fina de simulación en el dominio en espacio ocupado por la pila de bloques de matriz y se asignan características y propiedades particulares de los sistemas de matriz y fracturas en las distintas porciones que estos sistemas ocupan en la malla.

Se estudian los fenómenos que ocurren durante el experimento numérico que describe el proceso. Las fuerzas capilares actúan únicamente en la matriz, siendo cero en las fracturas y las fuerzas viscosas se anulan para fines prácticos mediante la inclusión de un gasto sumamente bajo de inyección de gas a través de la cara superior de la pila con lo que se permite establecer un proceso de flujo dominado únicamente por fuerzas gravitacionales y capilares.<sup>27,28</sup>

En la simulación con el modelo refinado, se calculan las saturaciones promedio de gas y aceite a través del tiempo de cada uno de los bloques de matriz de la pila. Se calculan además los gastos de drene y reinfiltración de aceite a través de las caras de cada uno de los bloques de matriz a lo largo del tiempo y se establece su dependencia de la saturación promedio de gas de los bloques. Se procede luego a calcular  $q_{\textit{obmf}}^{**} = q_{\textit{obmf}}^{*}$   $(\overline{S}_{\textit{gm}_{i,j,k}})$  y  $(\sigma_{\textit{R}}^{*}K_{\textit{eo}}^{*})_{k}(\overline{S}_{\textit{gm}_{k}})$  de los bloques de matriz, *k=1, . . ., K*, que se requieren en la formulación modificada de doble porosidad.

En segundo lugar, empleando la versión modificada de doble porosidad del simulador SIMPUMA-FRAC, se crea una malla burda en el mismo dominio en espacio de la pila de bloques y se simula el proceso de drene gravitacional empleando las funciones de

transferencia matriz-fractura generadas previamente. Por lo tanto, el modelo de doble porosidad modificado deberá de reproducir el comportamiento promedio de la pila observado en el modelo de una sola porosidad.

# **5.1 Descripción del Medio Poroso: Pila de Bloques de Matriz Rodeados por Fracturas**

Para llevar a cabo este estudio se consideró una pila de seis bloques de matriz rodeados por fracturas (cf. a la figura 5.1). Los bloques son paralelepípedos rectangulares de 2 pies de altura y 1 pie de lado. Las fracturas que separan los bloques tienen un espesor de  $0.0005$  pies<sup>31</sup>.

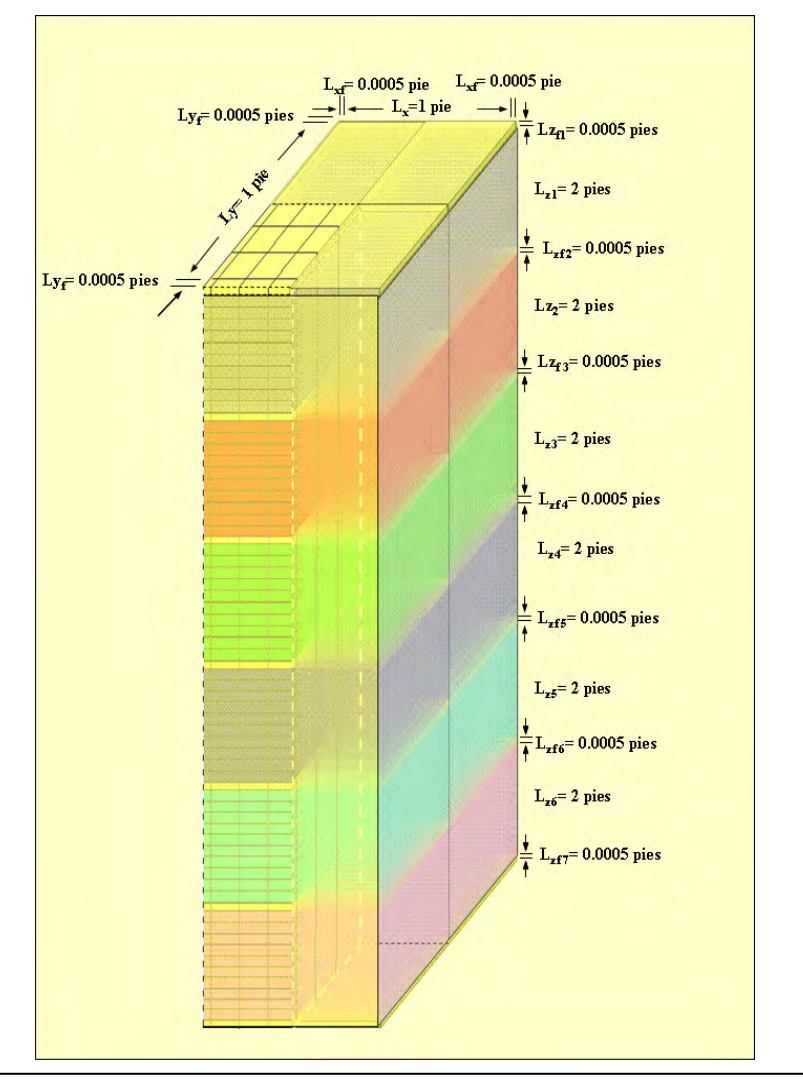

Figura 5.1. Pila de seis bloques de matriz para el experimento de drene gravitacional.

## **5.2 Propiedades de Roca y Fluidos**

### **Fracturas**

Las propiedades de las fracturas son las siguientes: porosidad  $\phi_f$  igual a 100% en las celdas de fracturas; permeabilidad (kf) igual a 700 darcys para un caso y 70 darcys para el otro; se utilizan las curvas de permeabilidades relativas y presiones capilares mostradas en la tabla 5.1 y en la figura 5.2. La S<sub>wc</sub> es igual a cero en fracturas.

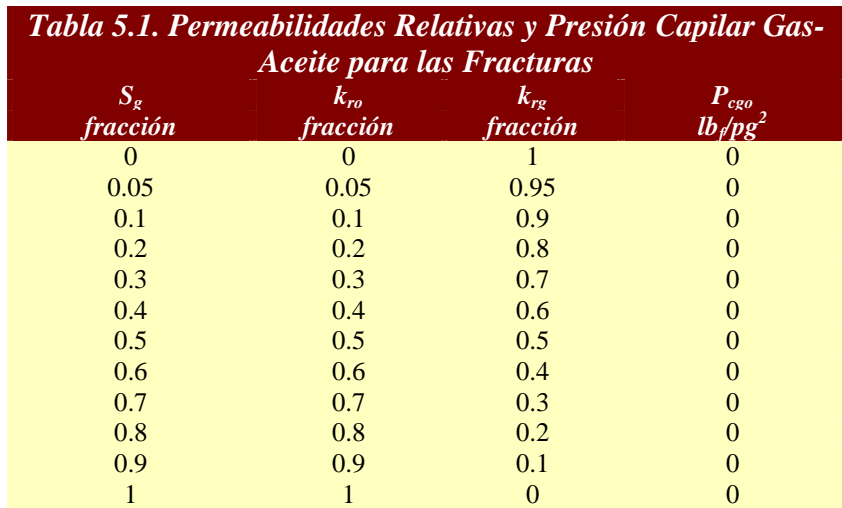

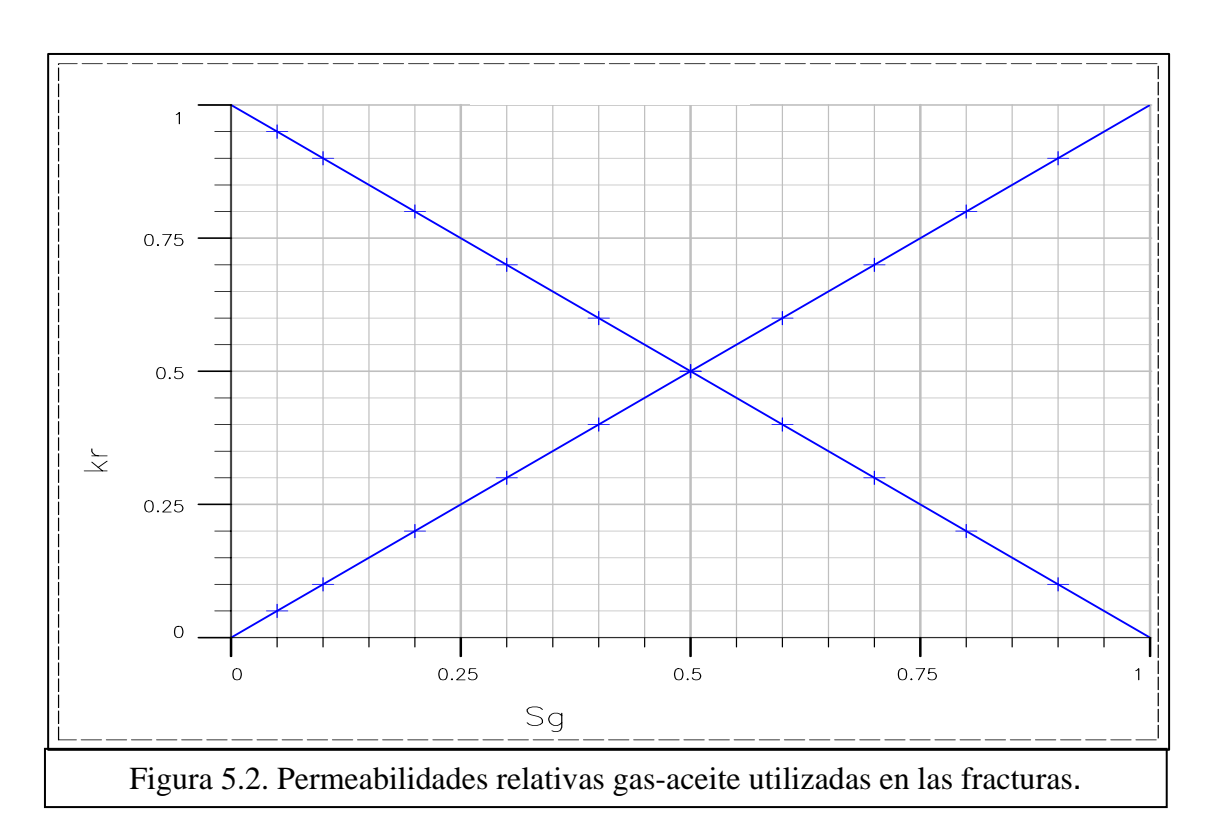

### **Matriz**

Las propiedades de la roca son las siguientes: permeabilidad de la matriz  $(k_m)$  igual a 0.050 darcys para todos los casos, se utilizan las curvas de permeabilidades relativas y presiones capilares mostradas en la tabla 5.2 y en las figuras C.1. y C.1.1 del apéndice C. La S<sub>wc</sub> es igual a 20% en la matriz.

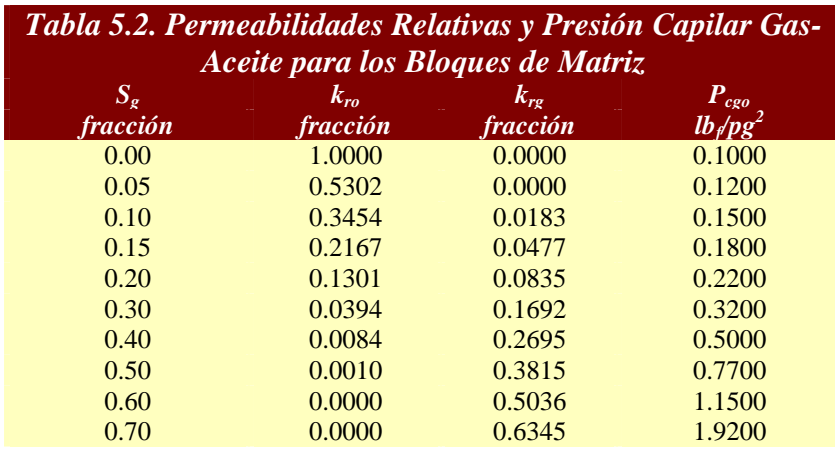

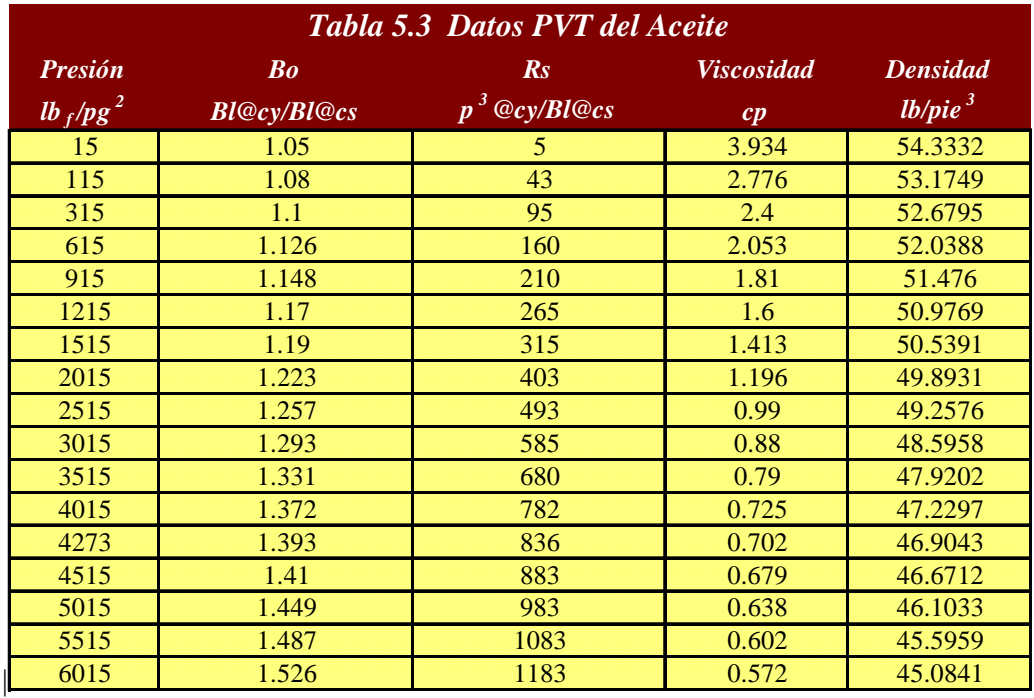

Las propiedades del aceite se muestran en la tabla 5.3, en tanto que en el apéndice C se muestran en la figura C.2.1 el factor de volumen del aceite, en la figura C.2.2 la relación gasaceite, en la figura C.2.3 la viscosidad del aceite y en la figura C.2.4 la densidad del aceite, todas ellas en función de la presión.

Las propiedades del gas se muestran en la tabla 5.4 y los valores graficados en el apéndice C, en la figura C.3.1 se muestra el factor de volumen del gas, en la figura C.3.2 la viscosidad del gas, en la figura C.3.3 la densidad del gas, todas ellas en función de la presión.

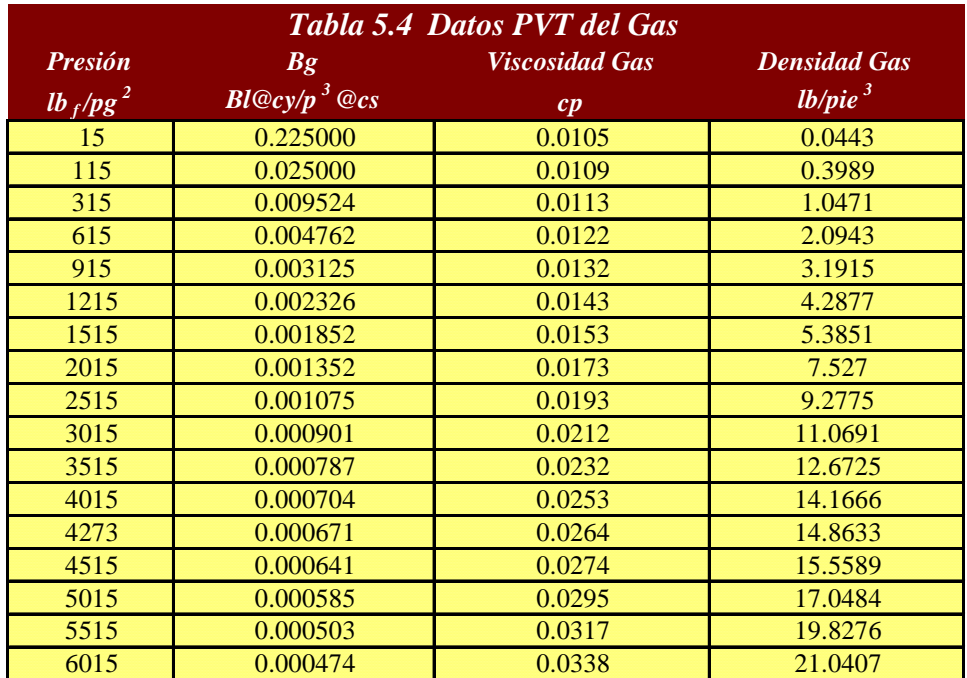

### **5.3 Simulación Detallada del Flujo en la Pila: Modelo de una Sola Porosidad**

El dominio en espacio ocupado por la pila de bloques de matriz y fracturas se discretizó mediante una malla tridimensional de 4X4X67 celdas en las direcciones *x, y, z*, respectivamente:  $i = 1,2,3,4$ ;  $j = 1,2,3,4$ ;  $k = 1,2, \ldots, 67$ , dando un total de 1,072 celdas, figura 5.3. Se definieron dos regiones, una para los bloques de matriz y otra para las fracturas.

Las celdas comprendidas en los planos  $i = 1, j = 1, 2, 3, 4$ ;  $k = 1,2, \ldots, 67$ , y  $j = 4$ ;  $i = 1$ , *2, 3, 4*; *k =1,2, . . .,67*, constituyen las fracturas laterales del medio fracturado. Las celdas adyacentes a los bloques de matriz  $i = 2$ , 3, 4;  $j = 2$ , 3, 4; en cada una de las capas  $k = 1$ , 12, 23, *34, . . .,67*, como se observa en la figura 5.3, corresponden a fracturas horizontales entre los

bloques. De esta forma se puede definir una fórmula general para cualquier malla fina de este tipo como sigue:

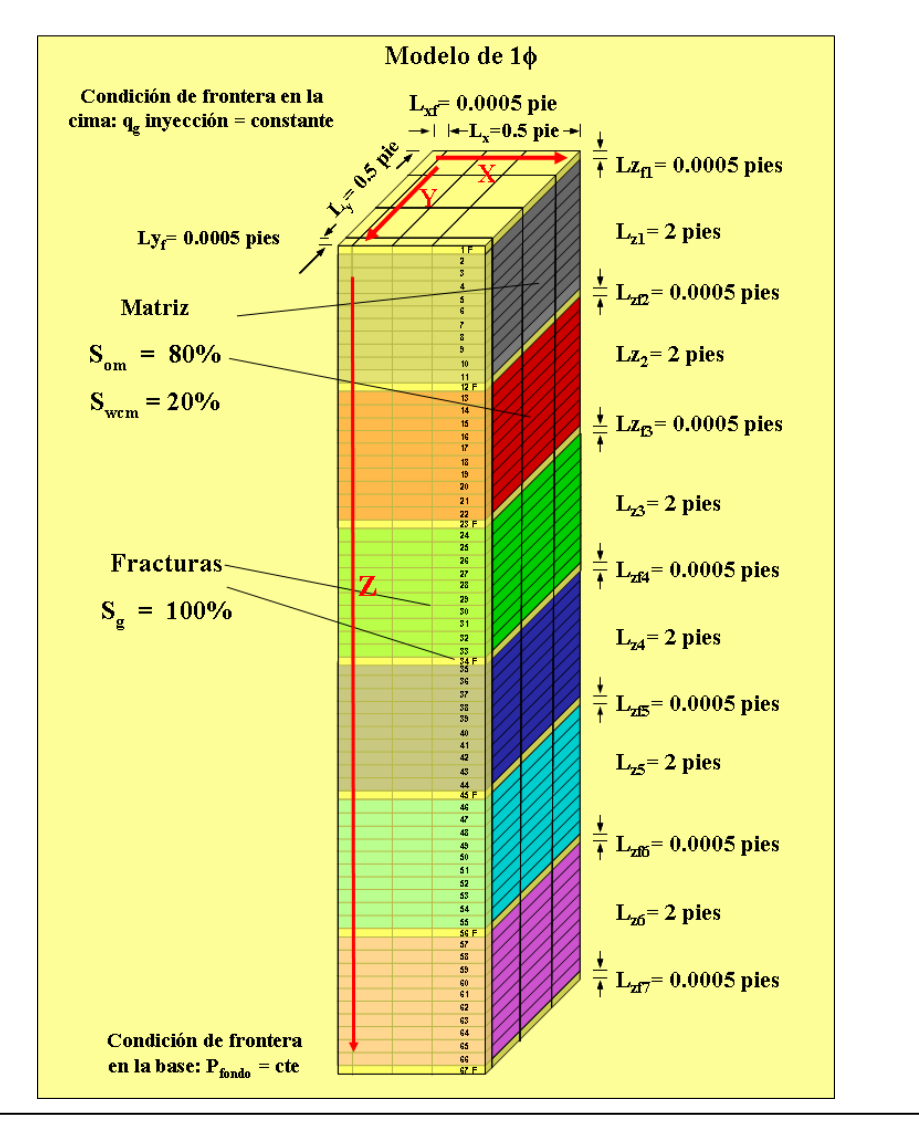

$$
NCT = I * J * [NB * (NZ + 1) + 1]
$$
\n(5.1)

Figura 5.3 Pila de 6 bloques de matriz para el experimento de drene gravitacional.

Donde:

NCT: número de celdas totales.

I: número de celdas en la dirección *x.*

J: número de celdas en la dirección *y.*

NZ: número de capas de matriz por bloque en la pila de malla fina en la dirección *z.*

NB: número de bloques de matriz.

Para los casos estudiados en esta tesis, para seis bloques de matriz:

$$
NCT = I * J * [NB * (NZ + 1) + 1] = 4 * 4 * [6 * (10 + 1) + 1] = 1,072
$$
 celdas

Por ejemplo, para una pila fina de doce bloques de matriz:

$$
NCT = I * J * [NB * (NZ + 1) + 1] = 4 * 4 * [12 * (10 + 1) + 1] = 2,128
$$
 celdas

En la tabla 5.5 se presentan la información utilizada para el modelo de una sola porosidad.

\n Tabla 5.5. Modelo de una Sola Porosidad, 1
$$
\phi
$$
:  
\n $Lx=Ly=0.5\text{ pie}; Lz=2\text{ pies}; Lx_f=Ly_f=Lz_f=0.0005\text{ pie}.$   
\n $\phi_m=0.12, k_m=50\text{ md}; \phi_f=1.0$   
\n $VT=(Lx+Lxf)(Ly+Lyf)/NB(Lz+Lzf)+Lzf]=3.0068\text{ pie}^3$   
\n $NB:\text{Número de bloques} = 6$   
\n $Vm=[LxLyLz]/NB=3\text{ pie}^3$   
\n $Vf=[(Lx_f Ly+Ly_f Lx+Lx_f Ly_f)Lz+(Lz_f Lx+Lx_f Lz_f)Ly+Ly_f Lz_f -0.00687\text{ pie}^3]$ \n

En este trabajo, se estudiaron dos casos:

**CASO 1**: Simulación de una Sola Porosidad con  $k_f$ =700 darcys y  $q_{gi}$ =7 pies<sup>3</sup>/día **CASO 2:** Simulación de una Sola Porosidad con  $k_f$ =70 darcys y  $q_{gi}$ =10 pies<sup>3</sup>/día

A continuación se presentan los resultados de los dos casos.

# CASO 1. Simulación de una Sola Porosidad con  $k_f$ =700 darcys y  $q_{gi}$ =7 **pies<sup>3</sup> /día**

El experimento para estudiar el drene gravitacional y la reinfiltración de aceite, consiste en fijar ciertas condiciones de frontera e iniciales de tal forma que sean representativas del fenómeno. Las condiciones iniciales son que al tiempo cero, en matriz la *Som=1-Swc*, *Sgm=0*, y en las fracturas la *Sg=1*, *So=0*. Para nuestro experimento la *Som* fue de 0.8, la *Swcm* fue de 0.2 y no existe saturación de agua en las fracturas. Asimismo, se fija por simetría de flujo, que las condiciones de frontera en las paredes de la pila son cerradas al flujo de aceite o gas. En la cara superior de la pila, se fija un gasto de inyección de gas extremadamente bajo,  $q_{gi}=7$ pie<sup>3</sup>/día @ cs para evitar algún desplazamiento por gradiente de presión, con lo que se hacen despreciables las fuerzas viscosas $^{27,28}$ ; en la cara inferior de la pila la condición de frontera que

se fija es producción de aceite y gas a presión constante de 995  $lb_f/pg^2$ , lo que induce que se establezca a lo largo del tiempo en toda la pila una presión constante e igual a 995 lb<sub>f</sub>/pg<sup>2</sup>; con esto se obliga a que no existan efectos de compresibilidad en el intercambio de fluidos matrizfracturas y que el fenómeno de flujo de fluidos en la pila sea dominado solamente por fuerzas capilares y gravitacionales.

Entonces, se arranca el experimento numérico y se observan los fenómenos de drene gravitacional y la reinfiltración de aceite en los bloques de matriz a través del tiempo.

A continuación en la figura 5.4 se presentan los resultados de la saturación de gas promedio para cada uno de los bloques de matriz del simulador SIMPUMA-FRAC para este caso. El bloque uno es el bloque que da a la cara de arriba de la pila y el bloque seis es el bloque que da a la cara de abajo.

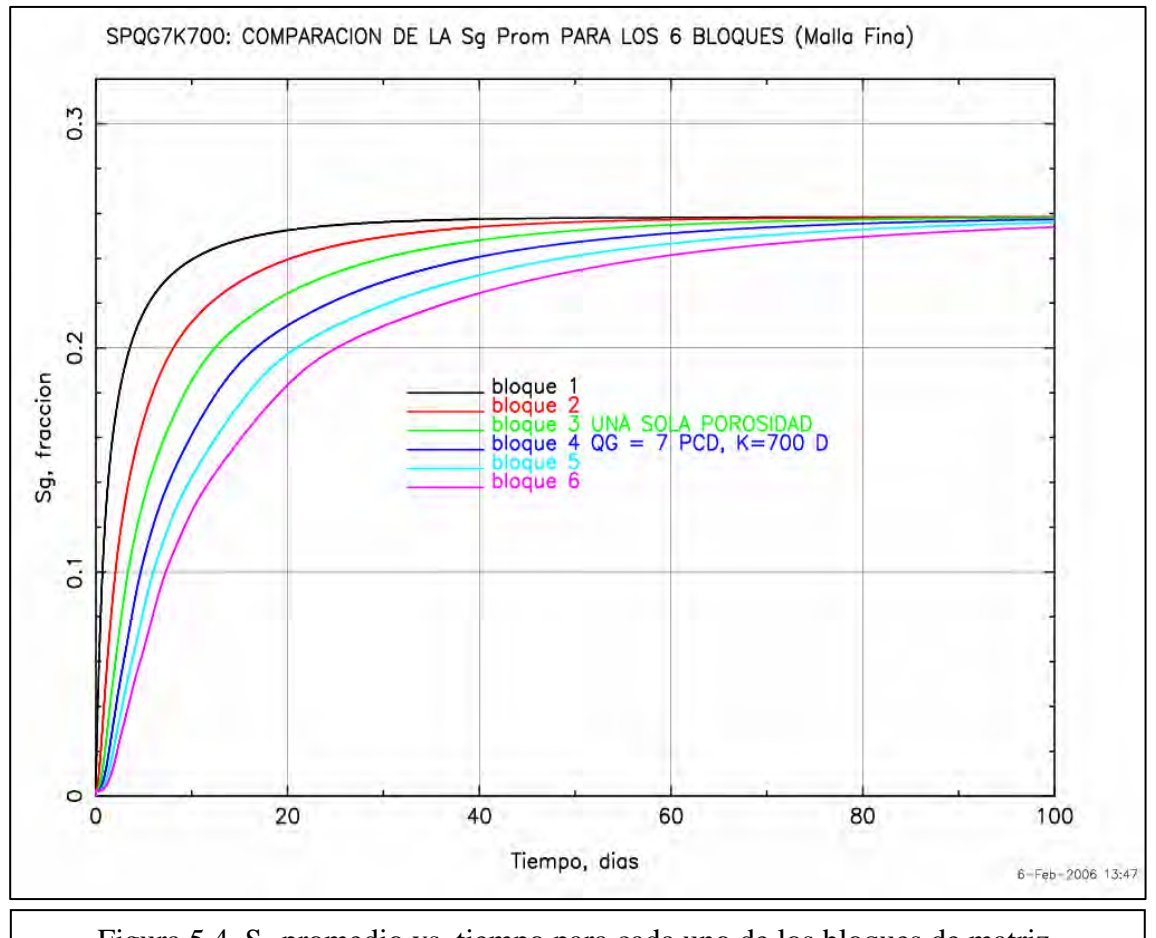

Figura 5.4.  $S_g$  promedio vs. tiempo para cada uno de los bloques de matriz.

En la figura 5.5 se presentan los resultados obtenidos con el simulador SIMPUMA-FRAC de las presiones promedio de cada bloque de matriz en escala logarítmica en tiempo. Nótese que se alcanza una presión de 995 lb<sub>f</sub>/pg<sup>2</sup>, tal como se había comentado, a los  $5x10^{-5}$  días y luego se mantiene aproximadamente constante.

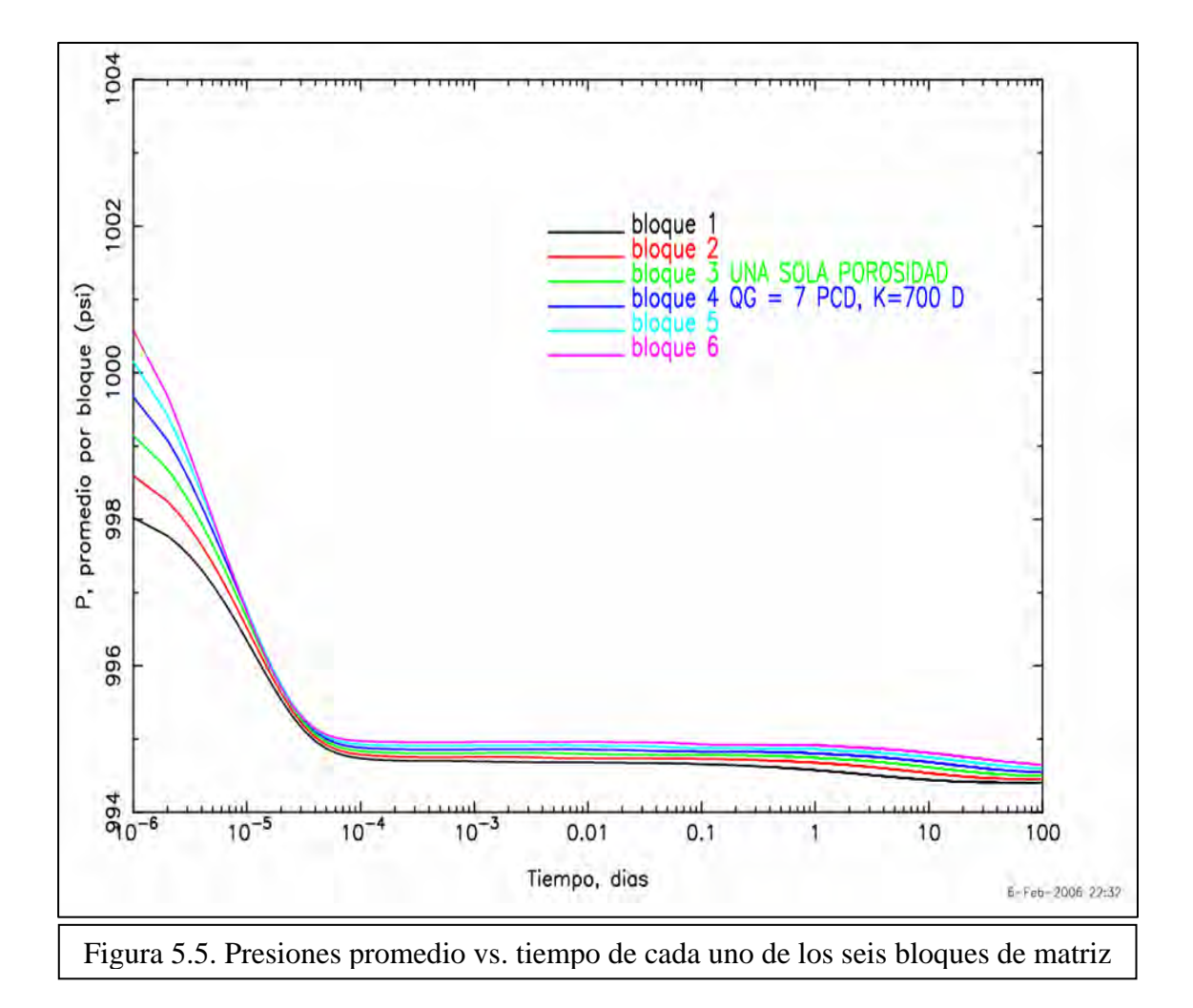

En la figura 5.6 se presentan los resultados de los gastos de gas libre que sale a través de las caras laterales de cada uno de los bloques de matriz. Aproximadamente a los  $5x10^{-5}$  días, 4.3 segundos, se alcanzan gastos laterales de cero.

En la figura 5.7 se presentan los resultados de los gastos de gas libre que entran a los bloques de matriz a través de sus caras. Se puede apreciar que inicialmente no ingresa gas a los bloques y que eventualmente, a los 0.03 días, deja de ingresar gas libre a través de las caras laterales.

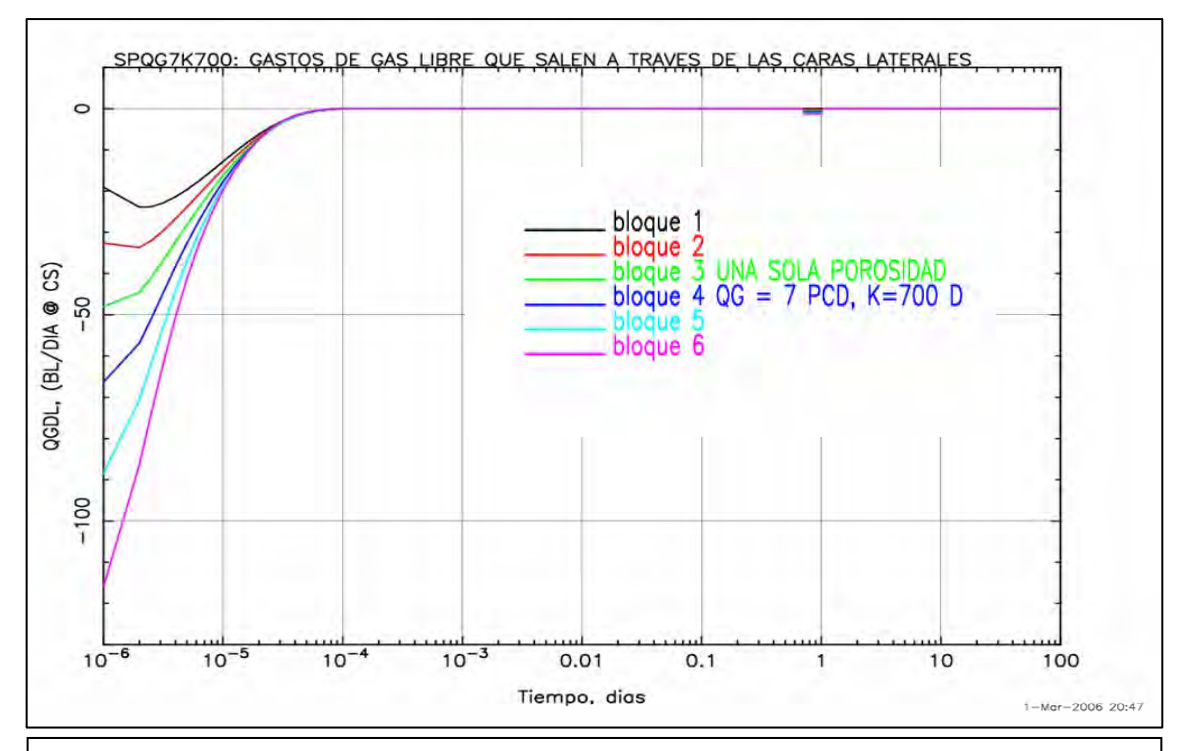

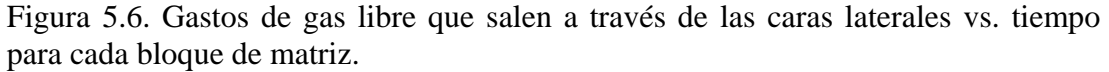

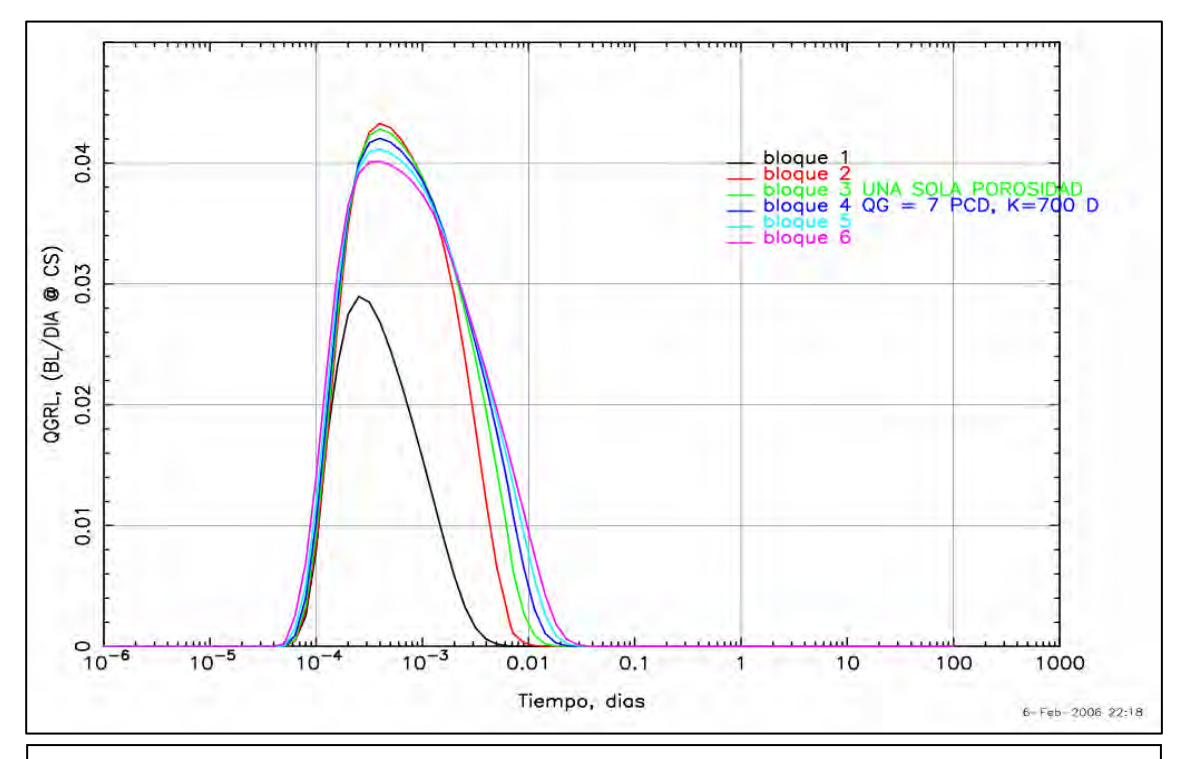

Figura 5.7. Gastos de gas libre que entran a los bloques de matriz a través de las caras laterales a lo largo del tiempo

En la figura 5.8 se presenta la seudofunción de reinfiltración y en la figura 5.9 la seudofunción de drene.

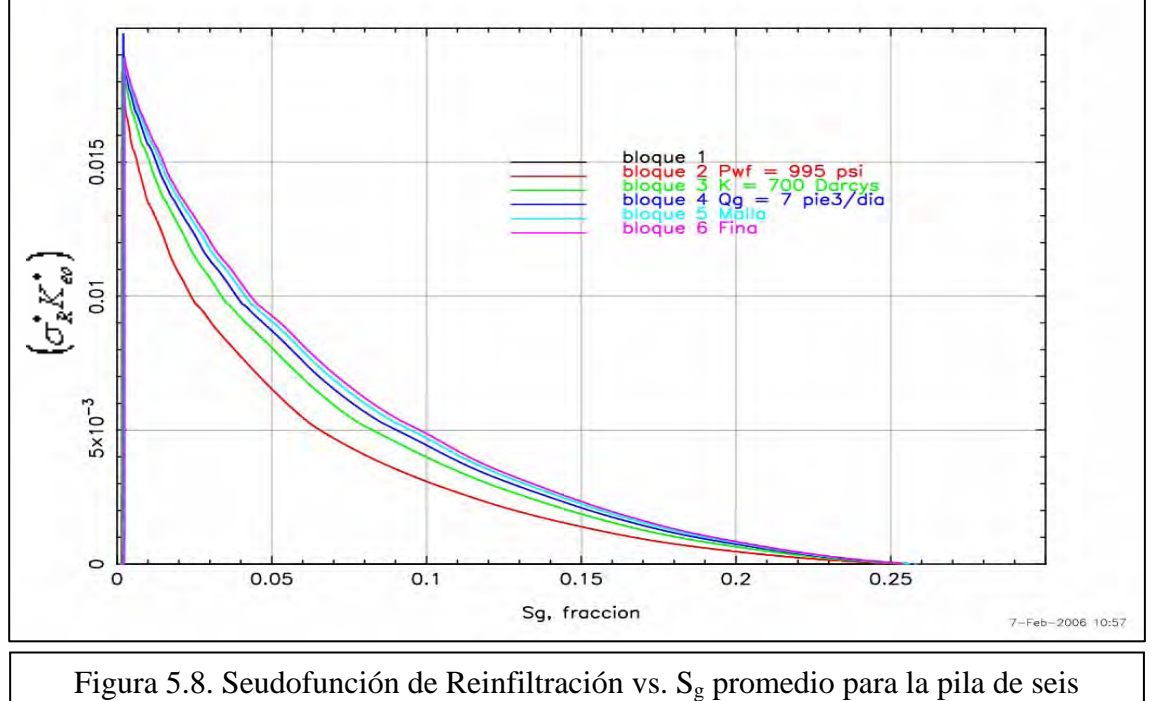

bloques de matriz en el simulador SIMPUMA-FRAC

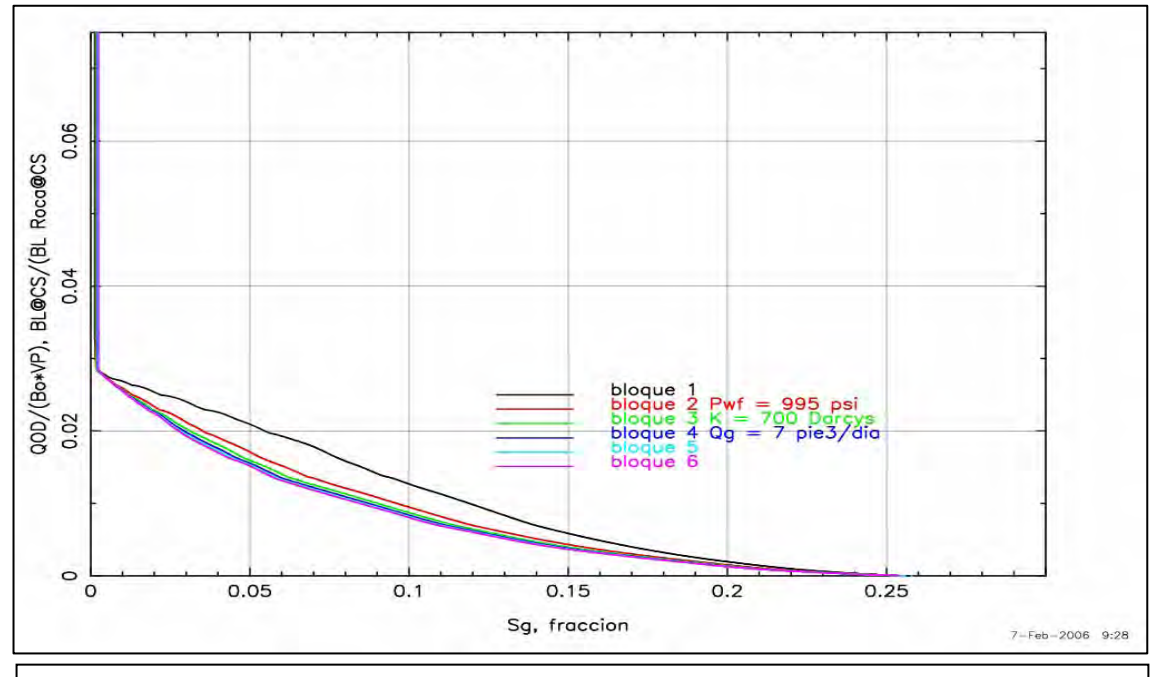

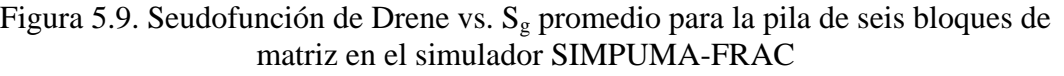

### CASO 2. Simulación de una Sola Porosidad con k<sub>f</sub>=70 darcys y q<sub>gi</sub>=10 pies<sup>3</sup>/día

A continuación en la figura 5.10 se presentan los resultados del cálculo de la saturación de gas promedio contra el tiempo para cada uno de los seis bloques de matriz de la pila, en el simulador SIMPUMA-FRAC para este caso.

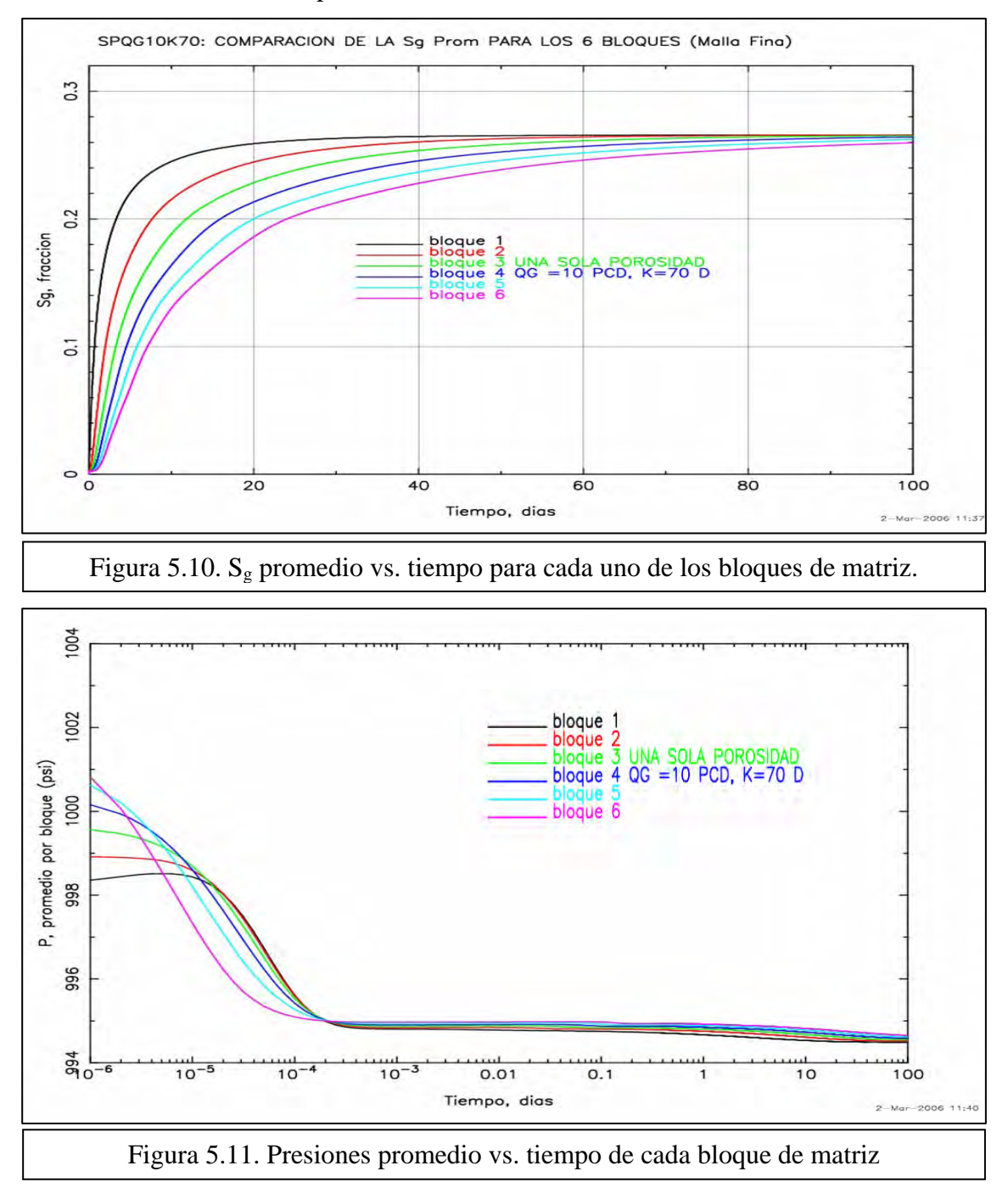

En la figura 5.11 se presentan los resultados de las presiones promedio de cada bloque de matriz en escala logarítmica en tiempo. Para este caso se alcanza una presión de 995 lb $_f$ /pg $^2$  en

la pila, un poco más tarde que el caso 1, a los  $3x10^{-4}$  días, y luego se mantiene aproximadamente constante.

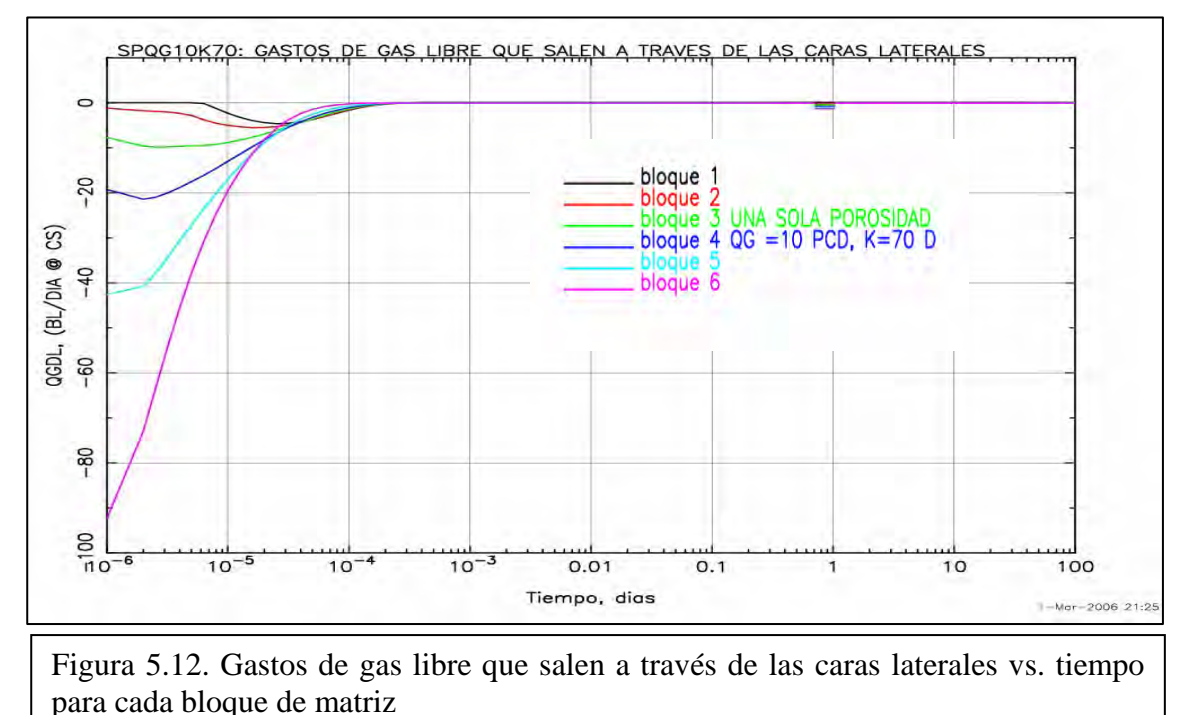

En la figura 5.12 se presentan los resultados de los gastos de drene de gas laterales para cada uno de los bloques de matriz. Como se puede ver, el flujo nulo se alcanza a los  $3x10^{-4}$  días.

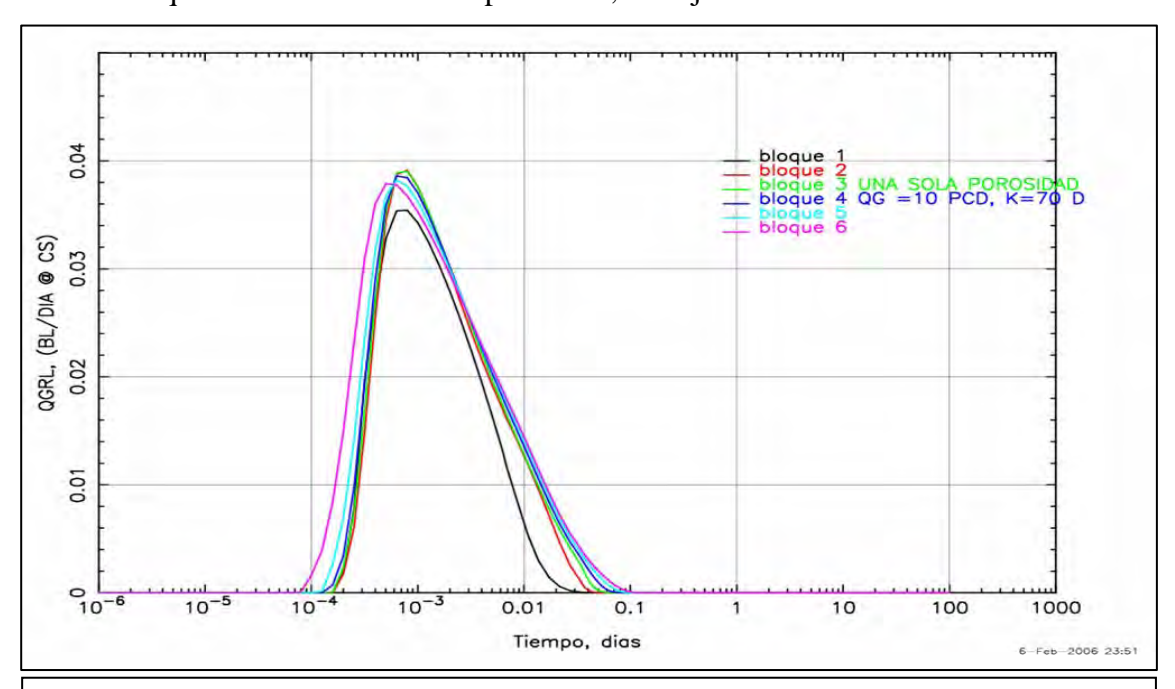

Figura 5.13. Gastos de gas libre que entran a los bloques de matriz a través de las caras laterales a lo largo del tiempo.

En la figura 5.13 se presentan los resultados de los gastos de gas libre que entran a los bloques de matriz a través de las caras laterales a lo largo del tiempo. Aproximadamente a los 0.1 días se alcanzan gastos laterales de cero.

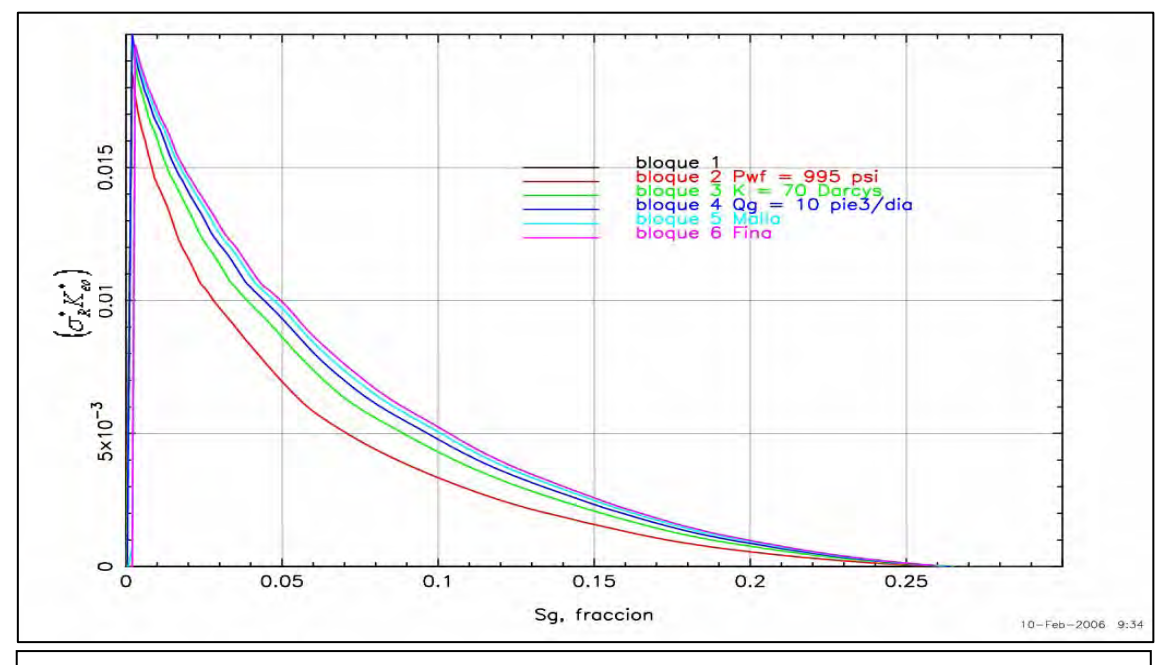

Figura 5.14. Seudofunción de Reinfiltración para la pila de seis bloques de matriz en el simulador SIMPUMA-FRAC

En las figuras 5.14 y 5.15, se presentan las seudofunciones de reinfiltración y drene, de aceite respectivamente.

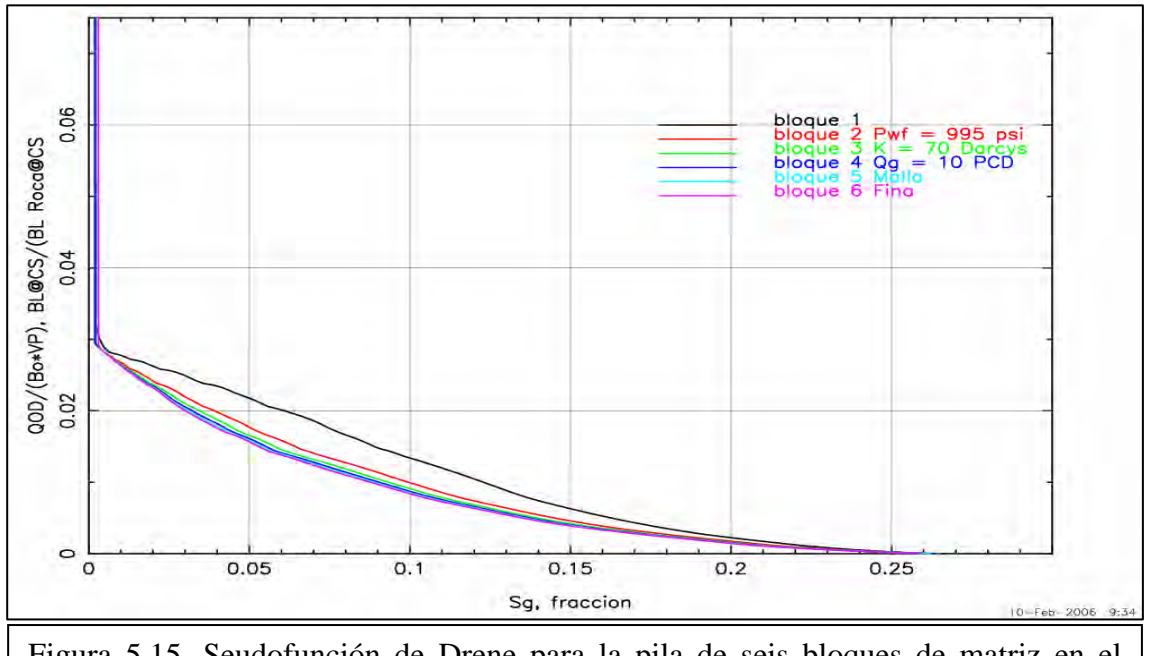

Figura 5.15. Seudofunción de Drene para la pila de seis bloques de matriz en el simulador SIMPUMA-FRAC

#### **5.4 Simulación de Flujo en la Pila: Modelo de Doble Porosidad Modificado**

Se transforma el problema de la pila de seis bloques de matriz del modelo de una sola porosidad a uno equivalente de doble porosidad definiendo sólo seis celdas con propiedades de matriz y fracturas con las mismas condiciones iniciales y de frontera que las definidas para el modelo de una sola porosidad y se prueba con las seudofunciones de reinfiltración consideradas en el simulador SIMPUMA-FRAC, ecuación (4.12). Para los simuladores Eclipse y Athos, se corren con las modalidades de drene gravitacional que dicen poseer.

Como el modelo de una sola porosidad es en realidad la cuarta parte del modelo equivalente en doble porosidad por la formulación donde se incluye el factor de forma $^{10}$  y tomando en cuenta tres planos normales de fractura [cf. a las ecuaciones (3.3), (3.4), (3.11) a (3.15) y (4.1) a (4.4)] entonces las dimensiones para el modelo de doble porosidad crecen al doble en *x* y en *y*; es decir, 1.0010 pies, siendo en total 1X1X6(X2)=12 celdas de simulación con la misma altura total de la pila de una sola porosidad; esto es, 12.0035 pies, como se puede observar en la figura 5.1.

Se convierten las propiedades petrofísicas del modelo de una sola porosidad a las propiedades equivalentes del modelo de doble porosidad, empleando la información de la tabla 5.5, definiendo sólo seis bloques con propiedades de matriz y fractura. Para la porosidad, empleando las dimensiones físicas de la pila, se tiene que:

$$
\phi_{me} = \frac{\phi_m V_m}{V_T} = \frac{(0.12)(3)pie^3}{3.0068 \text{ pie}^3} = 0.119725\tag{5.2}
$$

$$
\phi_{fe} = \frac{V_f}{V_T} = \frac{0.00687 \,\text{pie}^3}{3.0068 \,\text{pie}^3} = 0.002288\tag{5.3}
$$

La permeabilidad de matriz es la misma e igual a:  $k_m$ =0.050 darcys.

La permeabilidad de fractura, bajo la suposición de que la amplitud de la fractura es muchísimo menor que la longitud de la misma  $(W_f \ll \ll L_f)$ , se calcula de acuerdo a la siguiente expresión del trabajo de Thomas, Dixon y Pierson y Gilman y Kazemi: 32

$$
k_{fe} = k_m + k_f \phi_{fe} = 50 + (700,000)(0.002288) = 1.6516 \text{ darcys}
$$
 (5.4)

A continuación se presentan los resultados del simulador SIMPUMA-FRAC en su formulación de doble porosidad modificado para los casos 1 y 2, así como las comparaciones con los modelos de malla fina de una sola porosidad.

### **CASO 1: Simulación de Doble Porosidad con**  $k_f$ **=700 darcys y**  $q_{gi}$ **=7 pies<sup>3</sup>/día.**

En la figura 5.16 se muestran los resultados del cálculo de la  $S<sub>g</sub>$  promedio del simulador SIMPUMA-FRAC en su formulación de doble porosidad modificada, símbolos, comparado con la formulación de una sola porosidad, líneas continuas, ampliada la escala de 1 a 10 días para capturar el detalle de la forma como drenan los seis bloques de matriz al principio de la simulación y en la figura 5.17 para una escala completa de 100 días de simulación.

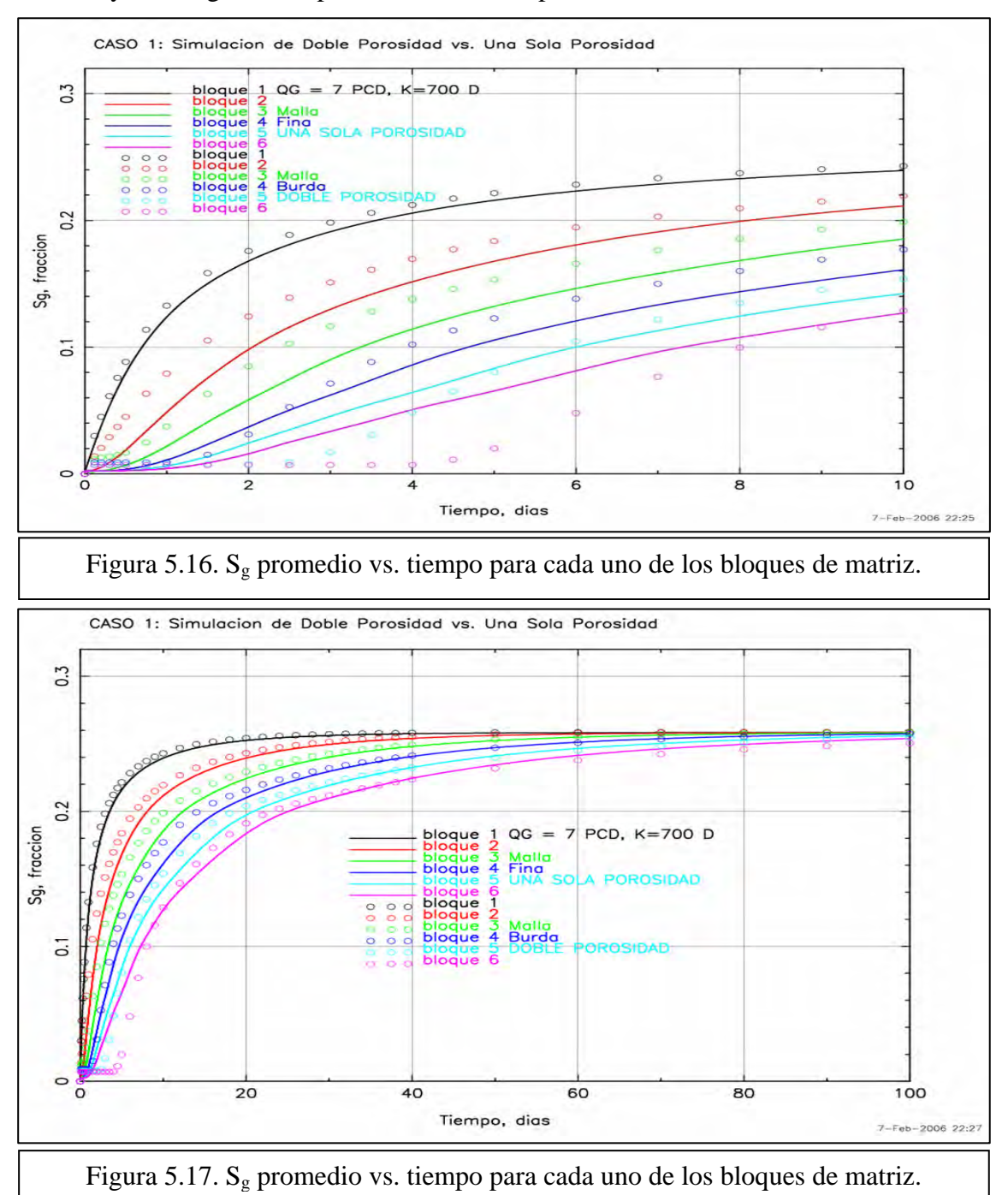

### CASO 2: Simulación de una Sola Porosidad con k<sub>f</sub>=70 darcys y q<sub>gi</sub>=10 pies<sup>3</sup>/día

Similarmente a los casos anteriores, se transforma la pila del modelo de una sola porosidad a uno de doble porosidad definiendo sólo seis bloques con propiedades de matriz y fractura con las mismas condiciones iniciales y de frontera que las definidas para el modelo de una sola porosidad y se prueba con la seudofunción de reinfiltración propuesta para el simulador SIMPUMA-FRAC, ecuación (4.12). Para los simuladores Eclipse y Athos, se corren con las modalidades de drene gravitacional con que cuentan.

Las propiedades petrofísicas son las mismas que para los casos anteriores, cf. a las ecuaciones  $(5.2)$  y  $(5.3)$ :

La permeabilidad de matriz es la misma e igual a:  $k_m$ =0.050 darcys.

La permeabilidad de fractura, se calcula igual que para el caso anterior:

$$
k_{fe} = k_m + k_f \phi_{fe} = 0.050 + (70,000)(0.002288) = 160.21 \text{ darcy}
$$

En las figuras 5.18 y 5.19 se muestran las  $S_g$  promedio vs. tiempo para cada uno de los 6 bloques de matriz de la pila para este Caso 2.

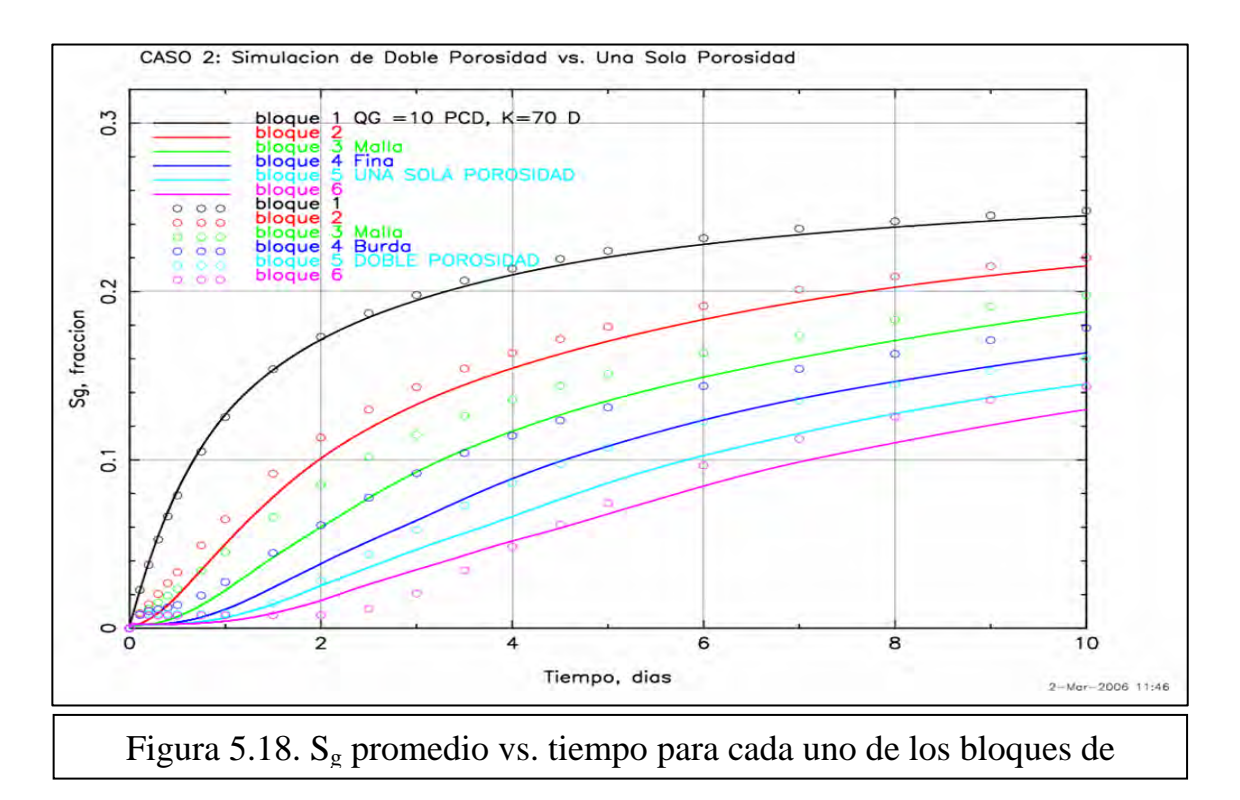

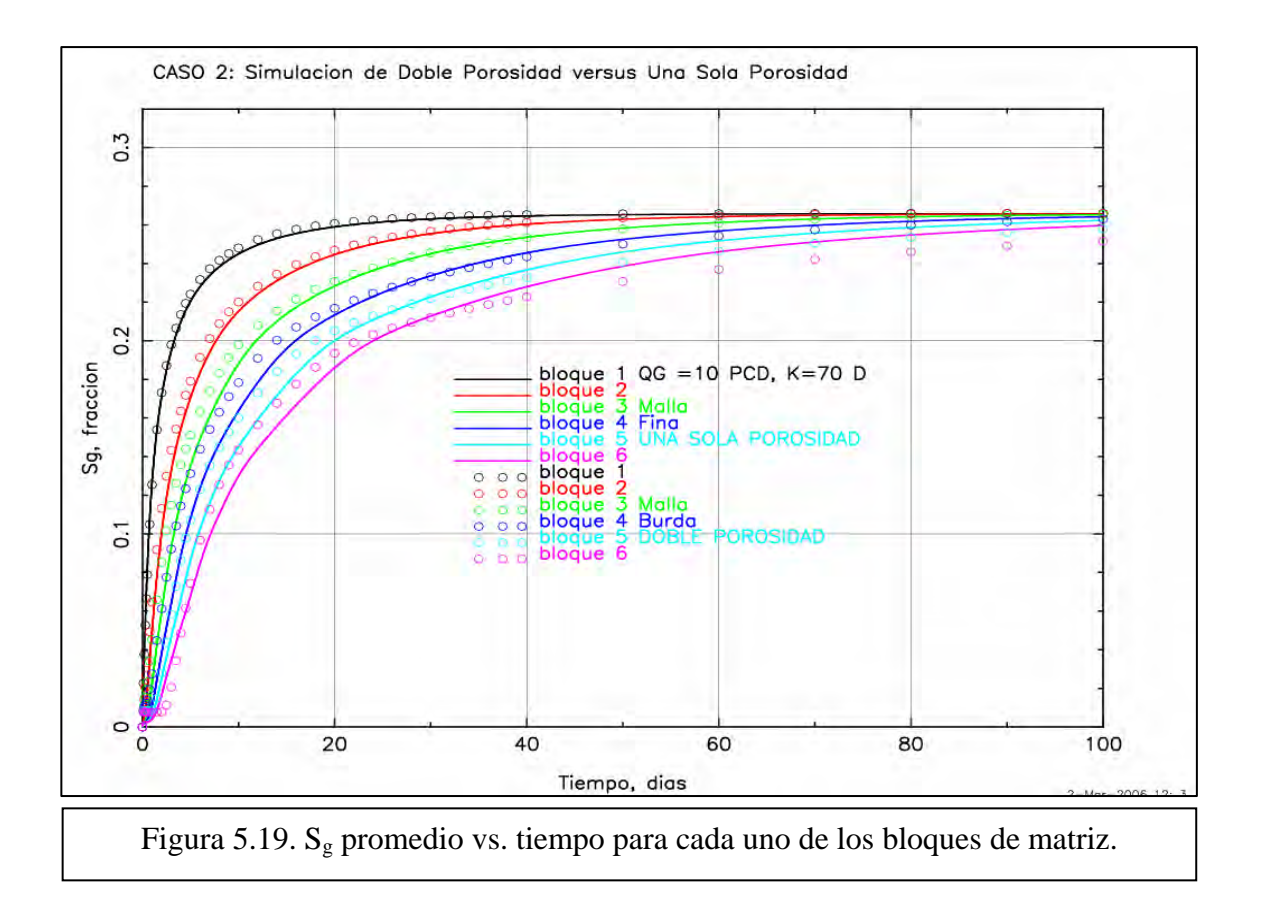
# **CAPÍTULO 6. DISCUSIÓN DE RESULTADOS**

El problema planteó varios retos: primero, verificar los resultados obtenidos por los simuladores SIMPUMA-FRAC, Eclipse y Athos en su opción de una sola porosidad, para el problema de flujo de aceite y gas en una pila de bloques de matriz rodeados por fracturas, para el estudio de los fenómenos de drene gravitacional y reinfiltración de aceite. Esto en relación con lo que aseguraron Festoy y Van Golf Racht en su artículo, hace aproximadamente 15 años: "los modelos matriz/fractura formulados a través del método de medio de doble porosidad continuo se pueden modelar con un simulador convencional. Esto abre posibilidades para futuras aplicaciones sin la necesidad de construir simuladores específicos." Esto también significó que el problema estuvo correctamente planteado y resuelto de nuestra parte, lo cual fue otro reto que se venció.

Asimismo, se usó la configuración especial de la pila de bloques de matriz originalmente planteada por Rodríguez y Galindo, para un sistema gas-aceite, ya que normalmente en otros estudios, las pilas de bloques de matriz se configuraban para que los bloques de matriz siempre estuvieran en contacto físico en algún punto, a pesar de que el medio continuo son las fracturas y no la matriz.

# **6.1 Comparación de los Resultados de Una sola Porosidad del SIMPUMA-FRAC versus Athos y Eclipse**

# CASO 1: Simulación de una Sola Porosidad con k<sub>f</sub>=700 darcys y q<sub>gi</sub>=7 pies<sup>3</sup>/día

En la figura 6.1, se muestran los cambios en el tiempo de la saturación promedio de gas en cada uno de los bloques de matriz en la pila, obtenidos con los simuladores SIMPUMA-FRAC, Eclipse y Athos, en sus opciones de una sola porosidad para este caso. Como puede observarse los resultados arrojados por los tres simuladores son prácticamente iguales, siendo esta respuesta la solución al problema planteado, utilizando la filosofía de trabajo descrita en la sección 5.3 del capítulo anterior.

En la tabla 6.1, se presentan los valores obtenidos para cada uno de los simuladores en este caso, observándose que la diferencia entre los valores calculados hacia el final de la simulación, 100 días, es mínima, ya que la mayor discrepancia que se tiene entre simuladores, Athos y SIMPUMA-FRAC, para el bloque 1, es del 0.09%, mientras que la mayor diferencia que se tiene entre el bloque 1 y el 6 es de 0.6% para Athos, por lo que se puede concluir que existe una excelente concordancia entre los resultados obtenidos con los simuladores para este problema.

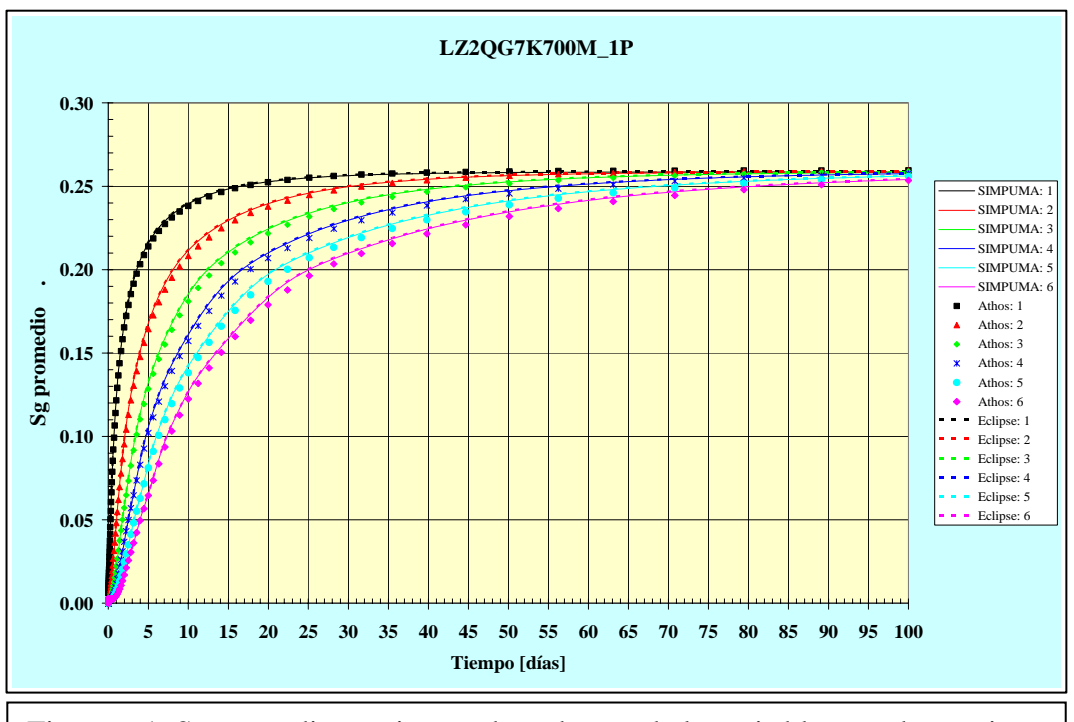

Figura 6.1. Sg promedio vs. tiempo de cada uno de los seis bloques de matriz

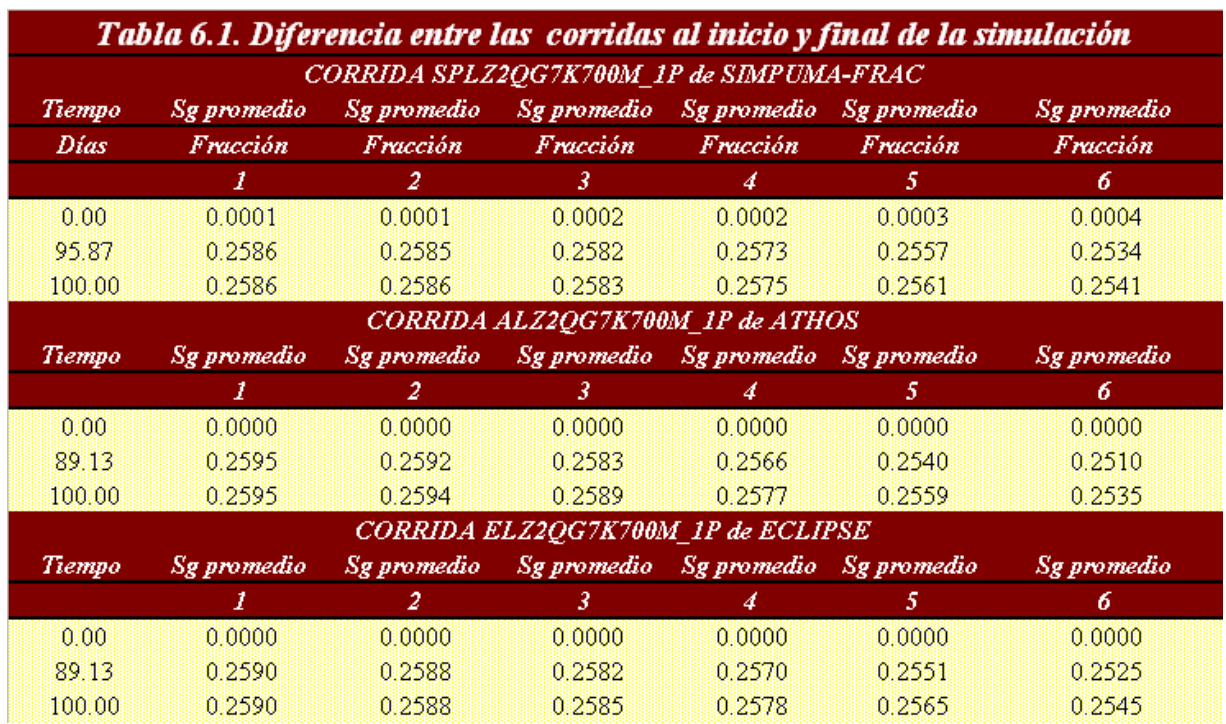

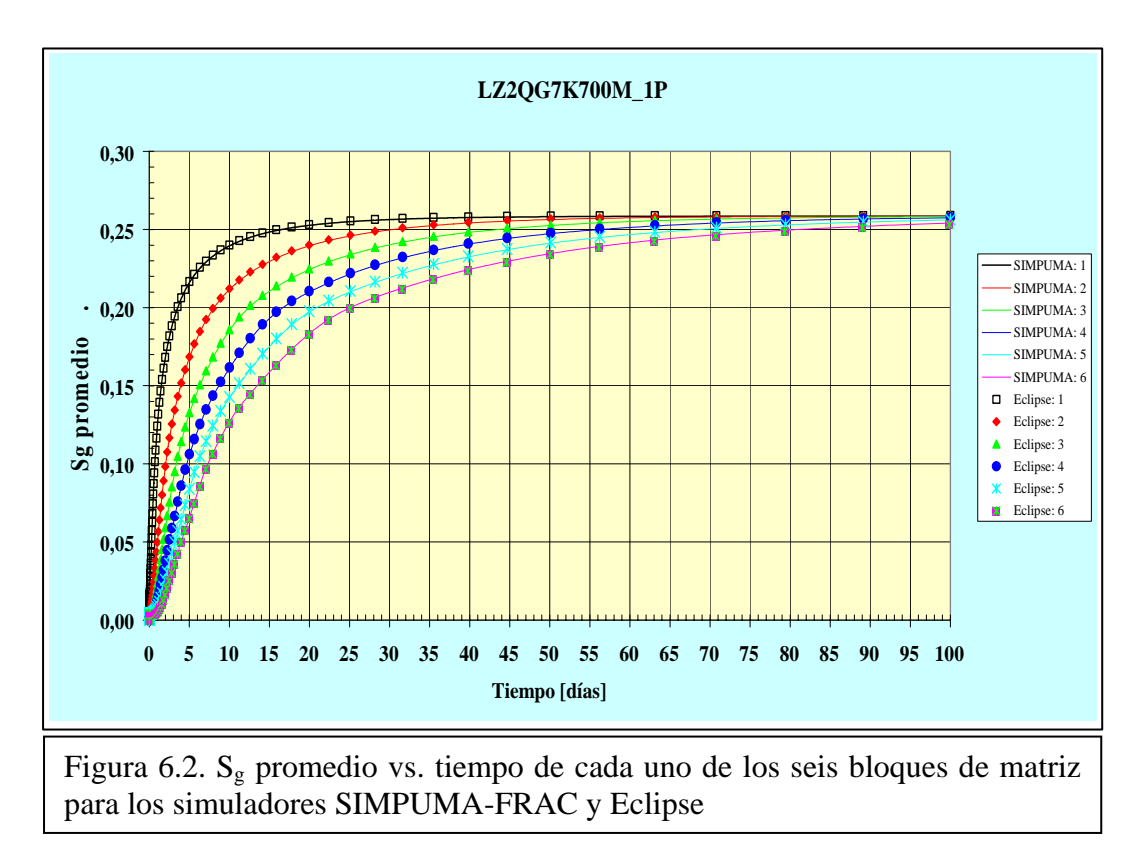

Las figuras, 6.2 y 6.3 muestran la comparación de resultados para el Caso 1 de SIMPUMA-FRAC con Eclipse y Athos, respectivamente.

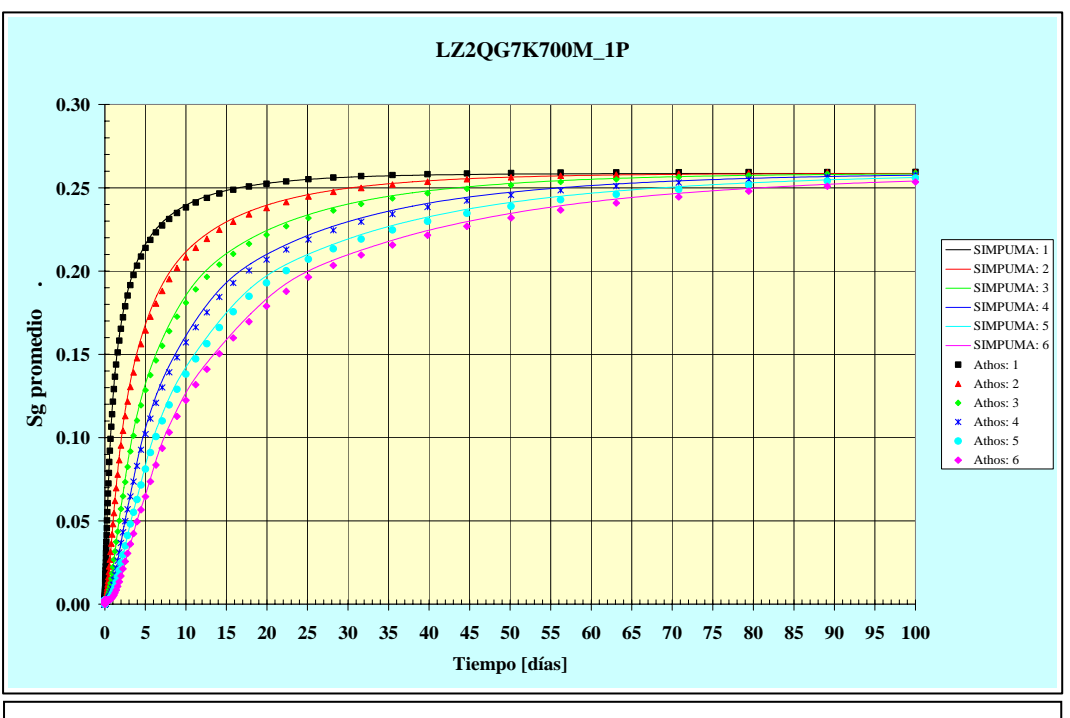

Figura 6.3.  $S_g$  promedio vs. tiempo de cada uno de los seis bloques de matriz para los simuladores SIMPUMA-FRAC y Athos

En todos los simuladores se calcularon, a lo largo del tiempo, presiones y saturaciones promedio de cada fase en cada bloque de matriz y fracturas circundantes, así como los ritmos de flujo de aceite y gas entrando y saliendo a través de las caras de los bloques de matriz hacia las fracturas.

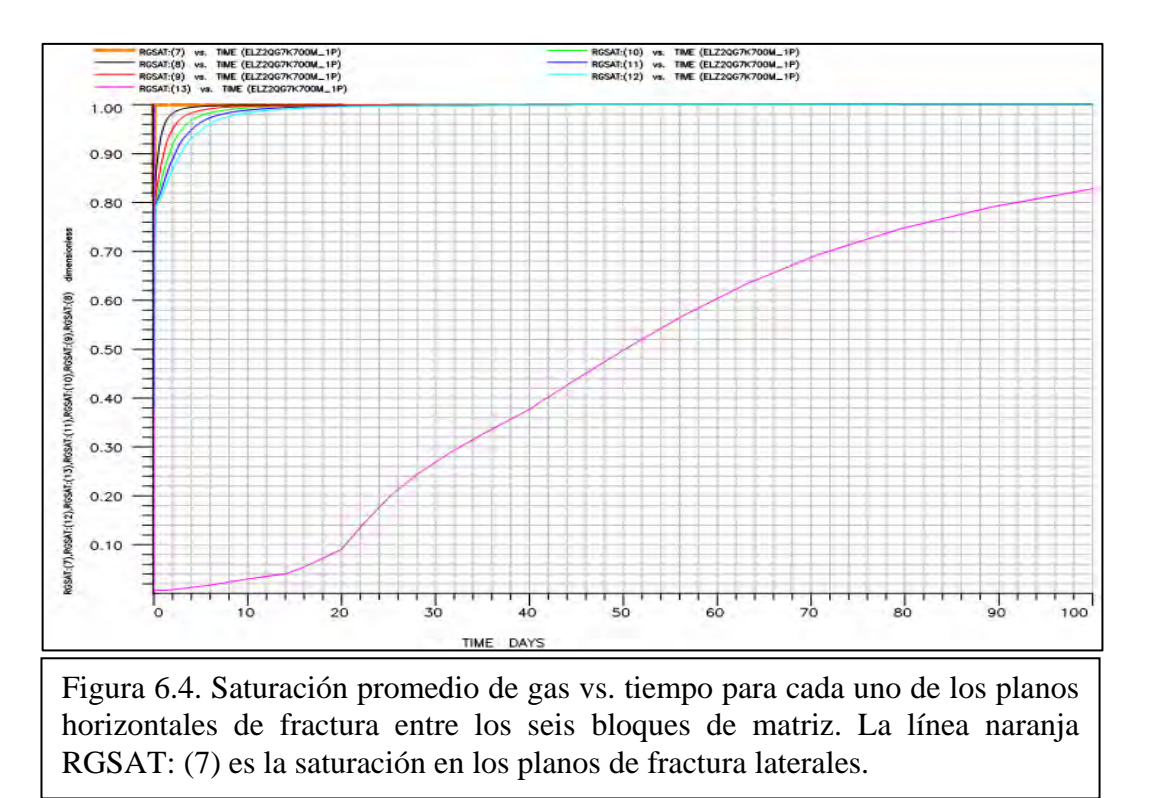

En la figura 6.4 se observa precisamente que casi todo el aceite de los bloques superiores se reinfiltra hacia los bloques de matriz inmediatamente inferiores para la pila en posición vertical. Por otra parte, se observa que los planos de fractura laterales; es decir, aquellos planos de fractura por afuera de la proyección horizontal de los bloques de matriz casi siempre están saturados 100% con gas, curva naranja RGSAT:(7) y figuras 6.5 y 6.6. De hecho, se calculó el volumen de aceite expulsado por los bloques hacia las fracturas laterales y se encontró que éste corresponde a sólo el 1.17% de la recuperación total. En la tabla 6.2 se muestran estos resultados. Nótese que el flujo de aceite hacia las fracturas laterales ocurre entre los  $1x10^{-8}$  y  $1x10^{-4}$  días de iniciada la simulación; es decir, entre los  $8.64x10^{-5}$  y  $8.64$ segundos como se observa en la figura 6.6. Adviértase que por esto mismo, en la tabla 6.2, a los 7.08 días que es el segundo renglón, el volumen máximo a recuperar  $3.77 \times 10^{-3}$  barriles ya fue alcanzado.

En las figuras 5.6, 5.7, 5.12 y 5.13 se muestra que la contribución de fluidos desde y hacia los planos laterales de fractura es muy pequeña para el Caso 1 y Caso 2. Además, algo muy importante y que no se había mencionado para este Caso 1 es que la recuperación total para esta pila de seis bloques de matriz fue de 32.14% como se muestra en la columna 3 de la tabla 6.2.

También debe mencionarse que un elemento importante en las corridas de los dos simuladores comerciales Eclipse y Athos y que en sí fueron la clave en la solución al problema, sobre todo en los modelos de una sola porosidad, fue la configuración del tiempo inicial y de los pasos de tiempo que se fijaron. En ambos simuladores como se puede ver en la figura 6.4 a 6.6 y en el apéndice B de esta tesis, para los diferentes conjuntos de datos, se arranca la simulación con tiempos iniciales del orden de  $1x10^{-8}$  días, que como ya se dijo equivalen a  $8.64 \times 10^{-5}$  segundos. En cuanto a los pasos de tiempo, éstos se fijaron en 20 pasos por ciclo logarítmico. Durante la simulación, cuando los cambios de saturación en las celdas fueron severos, el número de pasos de tiempo por ciclo logarítmico fue mayor que 20. el tamaño del paso de tiempo fue automáticamente reducido por el simulador conforme a criterios de convergencia prestablecidos. El máximo paso de tiempo que se empleó en la simulación, con el objeto de mantener estable la solución fue 10 días.

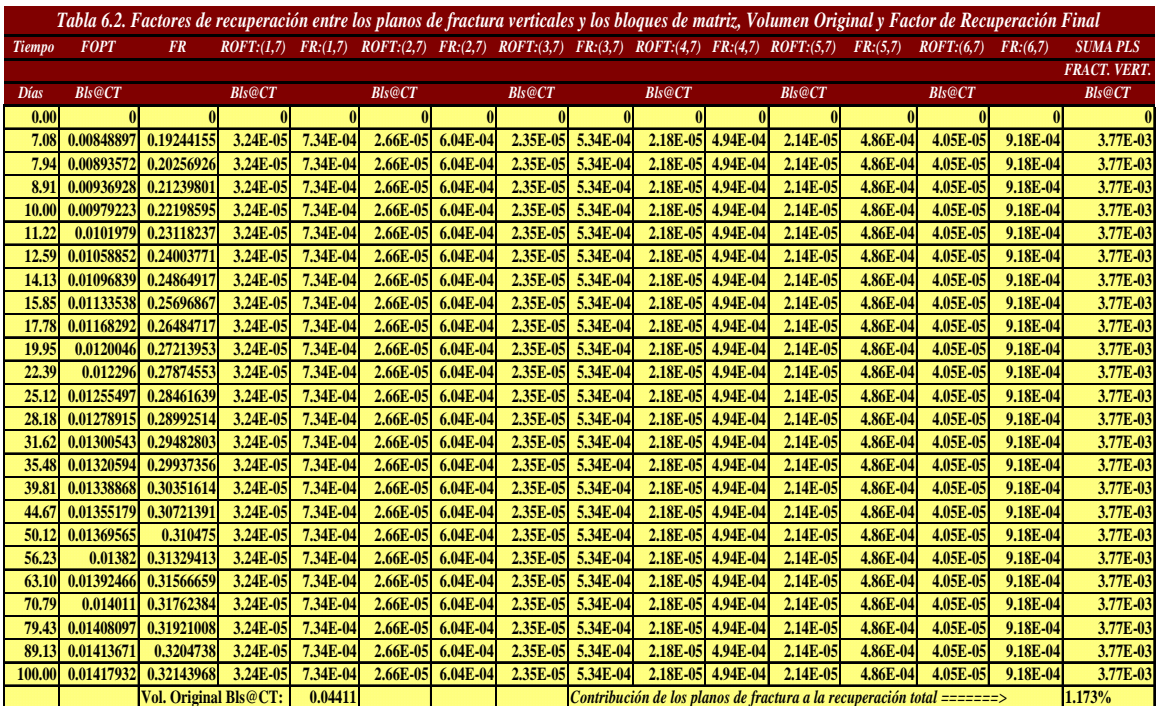

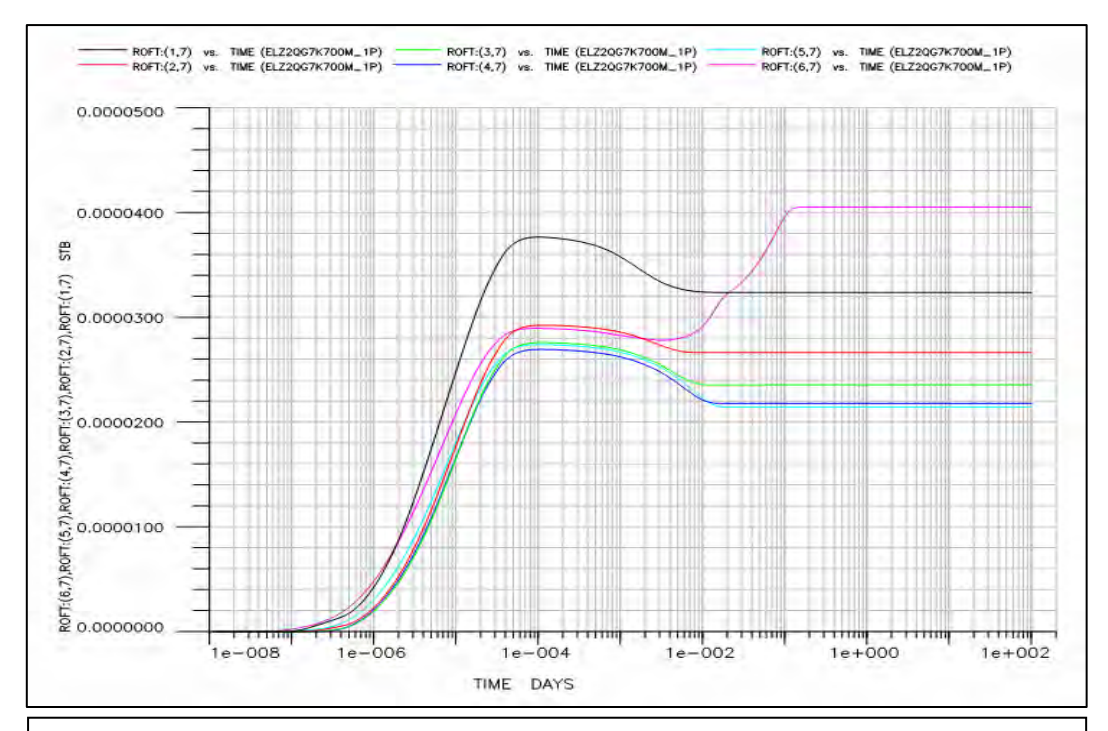

Figura 6.5. Producción acumulada de aceite vs. tiempo entre cada uno de los planos horizontales de fractura que separan los bloques de matriz y los planes laterales de fractura.

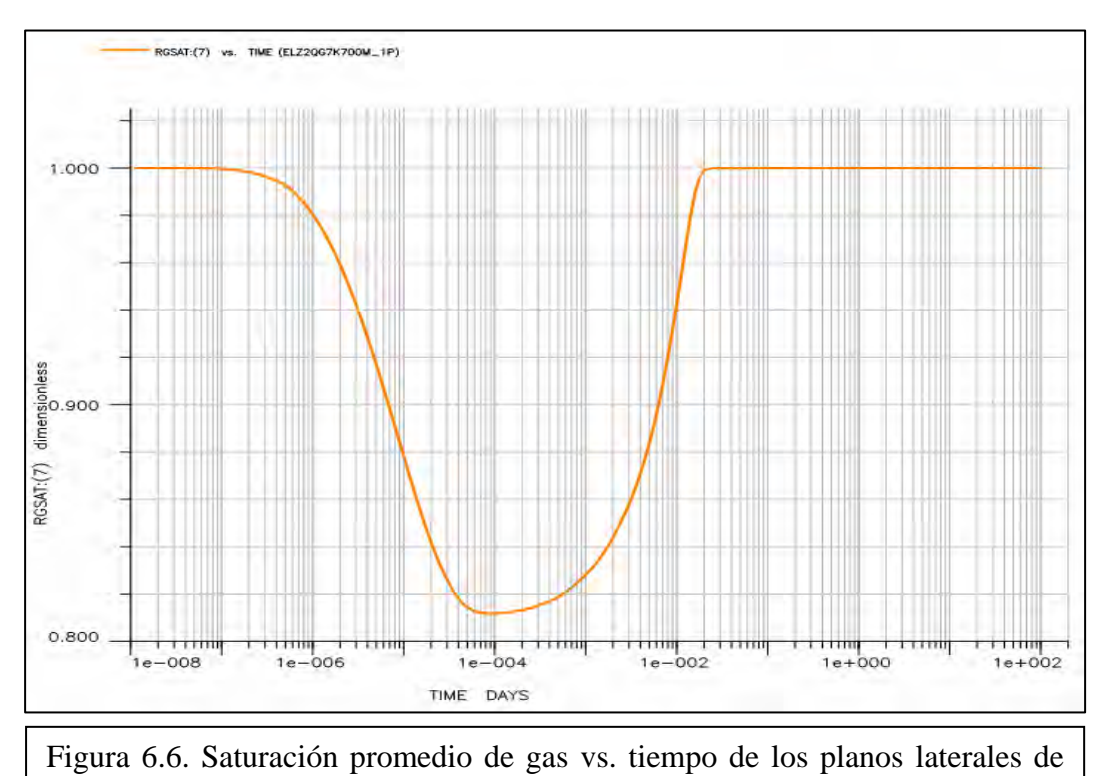

fractura.

# CASO 2: Simulación de una Sola Porosidad con k<sub>f</sub>=70 darcys y q<sub>gi</sub>=10 pies<sup>3</sup>/día

En la figura 6.7, se muestran los resultados correspondientes a la simulación de una sola porosidad para el caso de permeabilidad de fracturas de 70 darcys y 10 pies<sup>3</sup>/día de inyección de gas para los tres simuladores SIMPUMA-FRAC, Athos y Eclipse. Como puede verse los resultados son prácticamente iguales.

En la tabla 6.3 se muestran las saturaciones de gas promedio para cada uno de los seis bloques de matriz al inicio y final de los cien días de simulación para los tres simuladores SIMPUMA-FRAC, Athos y Eclipse. En la figura 6.8 se muestran las comparaciones entre los simuladores SIMPUMA-FRAC y Eclipse y en la figura 6.9 las comparaciones entre los simuladores SIMPUMA-FRAC y Athos. Todos ellos llegan a una saturación de gas promedio máxima de alrededor de 0.268. Al igual que los resultados del Caso 1, se muestra un buen ajuste de los 3 simuladores para este Caso 2 de drene gravitacional con una menor permeabilidad pero un mayor gasto de inyección de gas.

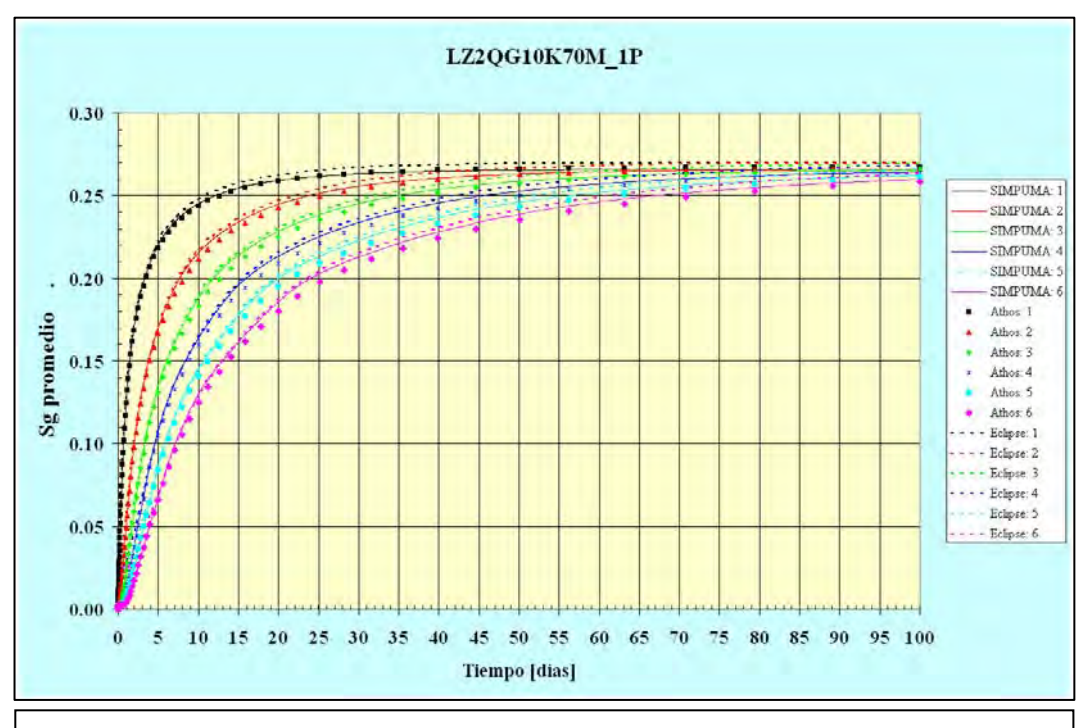

Figura 6.7. Saturación promedio de gas vs. tiempo para cada uno de los seis bloques de matriz para 70 darcys en las fracturas

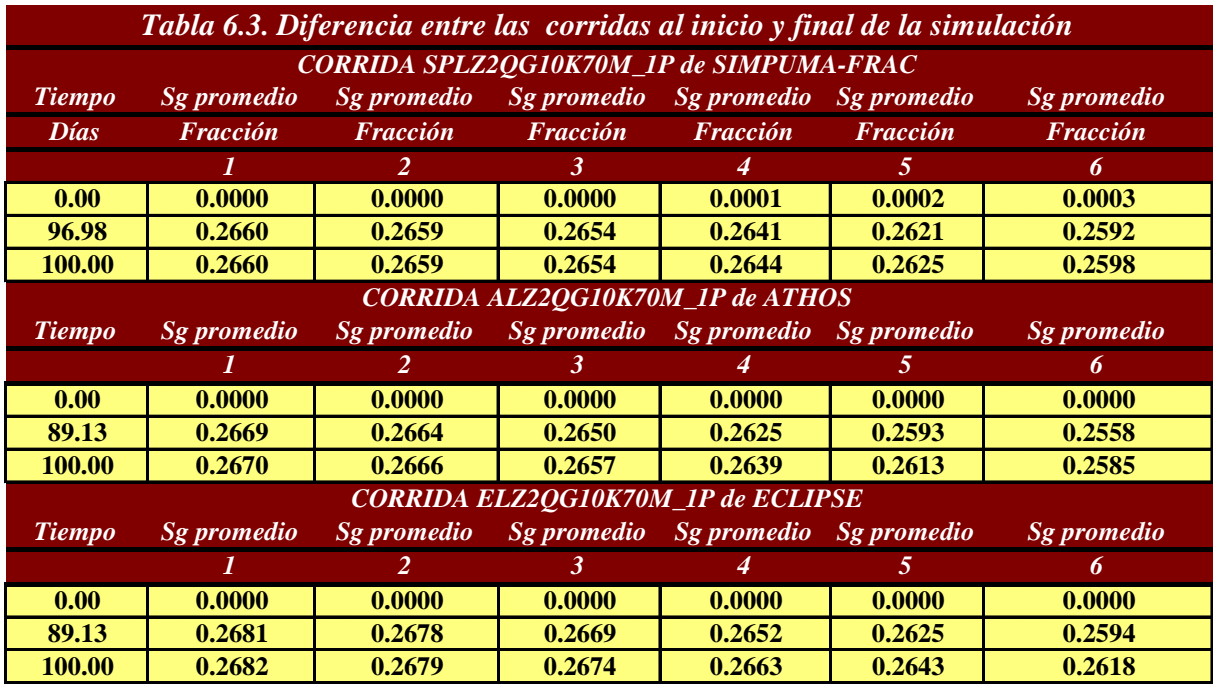

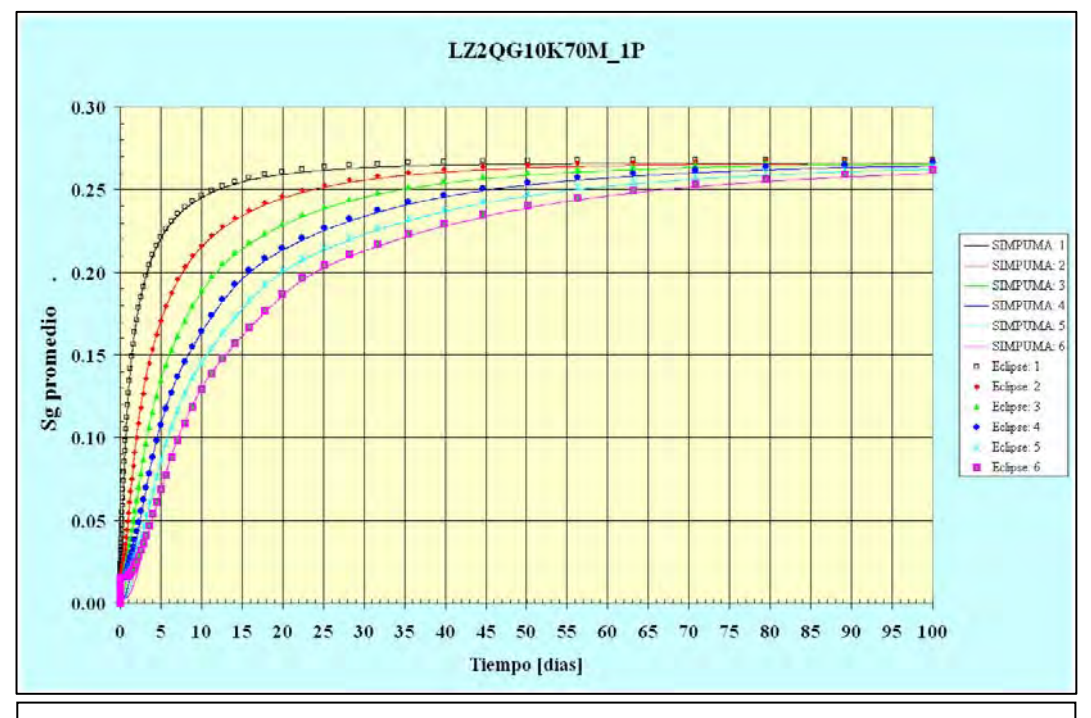

Figura 6.8. Saturación promedio de gas vs. tiempo para cada uno de los seis bloques de matriz para los simuladores SIMPUMA-FRAC y Eclipse para el caso de 70 darcys en las fracturas

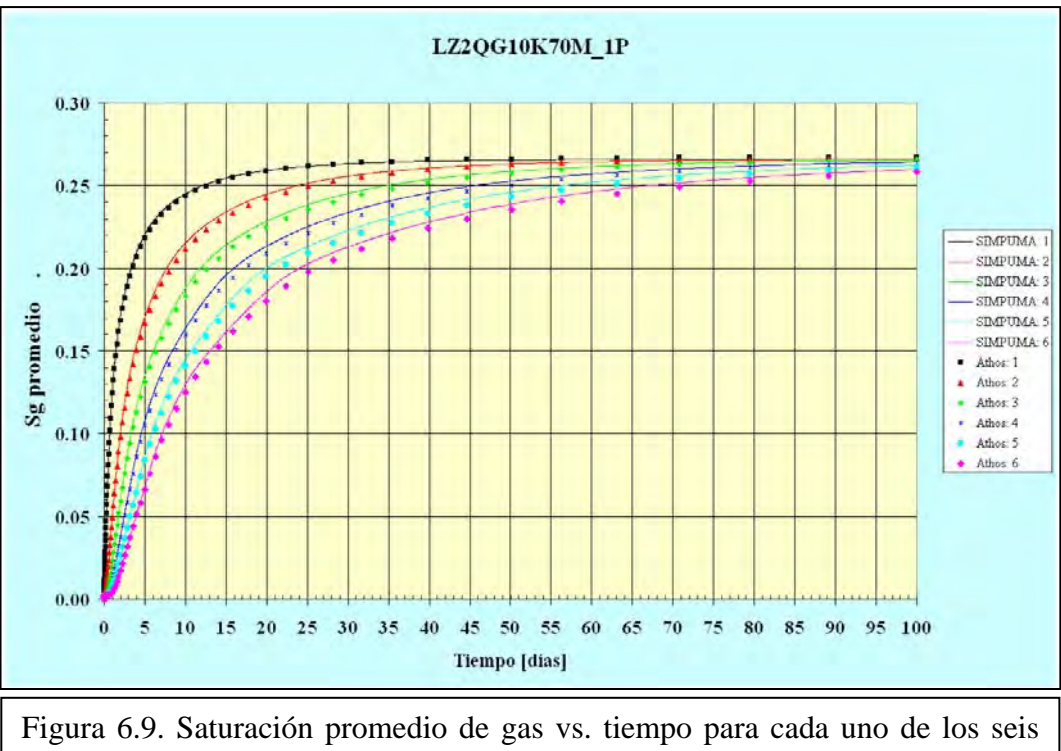

bloques de matriz para los simuladores SIMPUMA-FRAC y Athos para el caso de 70 darcys en las fracturas

Al interpretar los resultados de los casos 1 y 2 uno se puede referir a las figuras 5.6 y 5.15, donde se observa que existe "retraso" de la respuesta de la caída de presión para el caso menos permeable, Caso 2, con respecto al más permeable, Caso 1, sobre todo de los bloques superiores. Es decir, pareciera que los bloques de matriz tardan más en drenar el aceite y la explicación a esto podría ser que ese ritmo de drene es afectado, además de las fuerzas capilares de matriz y las gravitacionales, por la permeabilidad de los planos horizontales de fractura que separan los diferentes bloques de matriz; esto es, se observa que en el caso menos permeable hubo que compensar este déficit de ritmo de drene con un mayor gasto de inyección de gas, pero de tal forma que el gasto no fuera tan alto y se minimizaran nuevamente las fuerzas viscosas.

# **6.1.1. Comparación de los Resultados de Una Sola Porosidad del SIMPUMA-FRAC versus Athos y Eclipse para los casos 1 y 2**

Se encontró que hay tres parámetros muy importantes en el modelo modificado de doble porosidad para lograr un buen ajuste: el gasto de inyección de gas en la pila, la permeabilidad efectiva de fractura y los puntos iniciales de las seudofunciones de drene y de reinfiltración de aceite. Si estos parámetros son consistentes, entonces la simulación numérica es muy estable, de otra manera es inestable y no es posible reproducir los resultados del modelo de una sola porosidad. Esa fue una de las razones por las que se realizó el Caso 2, para ver cómo afectaban dos de esos parámetros, la permeabilidad efectiva de fractura y el gasto de inyección de gas, los resultados de los simuladores. Como se comentó en el párrafo anterior, si al disminuir la permeabilidad efectiva de fractura se aumenta demasiado el gasto de inyección de gas, esto causará que se activen las fuerzas viscosas con su correspondiente efecto de ocasionar que la solución sea diferente de aquella que es dominada exclusivamente por fuerzas capilares y gravitacionales.

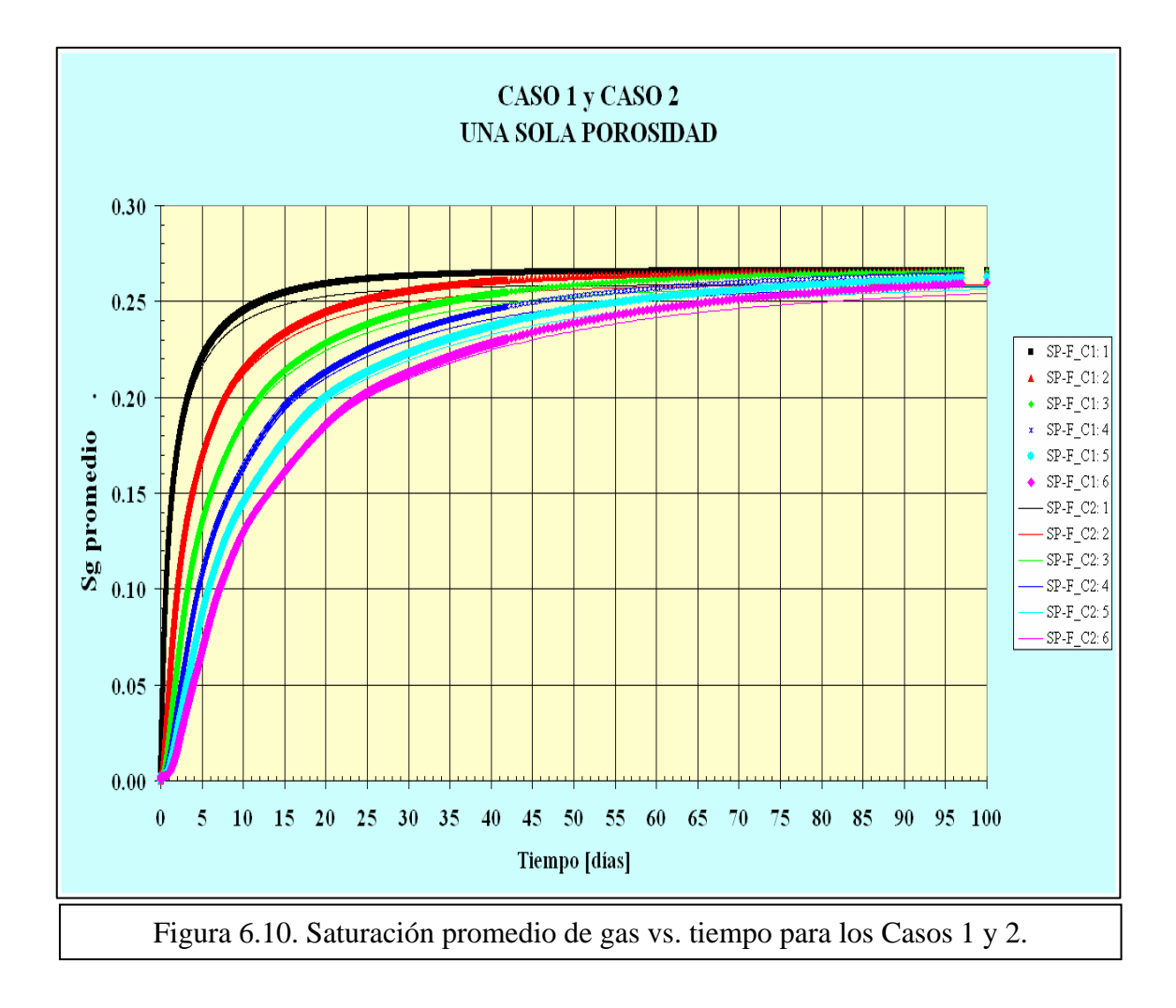

En la figura 6.10 se muestra la comparación entre el Caso 1 y Caso 2, donde se observa que hay una ligera diferencia en el comportamiento de las saturaciones a lo largo del tiempo. Nótese que en el Caso 2, la saturación media de gas de los bloques de matriz, a un tiempo

dado, es ligeramente menor, y que a medida que se desciende en los bloques, las diferencias en el Caso 1 se establecen en tiempos mayores, y son menores en magnitud.

# **6.2 Comparación de los Resultados de SIMPUMA-FRAC de Doble Porosidad Modificado vs. los Resultados de una Sola Porosidad**

En las figuras 5.20 y 5.21 se muestran los resultados del Caso 1 y se observa un buen ajuste; sin embargo, por lo comentado en 6.1.1., como se puede apreciar en dichas figuras, las seudocurvas de drene de gravitacional y reinfiltración de aceite parecen estar indefinidas a tiempos cortos. Se piensa que esto puede ser la causa del desajuste que se observa entre los resultados de los modelos. Se modificó el punto pivote de las seudocurvas como se muestra en las figuras 6.11 y 6.12, y se suministraron en el modelo de doble porosidad modificado con los resultados mostrados en las figuras 6.13 y 6.14. En éstas se puede ver que hubo una mejoría a tiempos cortos cuando se comparan con las figuras 5.16 y 5.17.

Se verificó además el enfoque de Firoozabadi, quien indica que el fenómeno de drene gravitacional de aceite en una pila con un número arbitrario de bloques de matriz puede modelarse, cuando no existe continuidad capilar, con sólo dos seudocurvas de flujo, generadas con la simulación de detalle del flujo en una pila de sólo dos bloques de matriz.

Se empleó como ellos indican, la primera seudocurva de drene para el primer bloque de matriz y la segunda para el resto de los bloques, dos al seis, cf. a la figura 6.15. Como se observa en las figuras 6.16 y 6.17, los resultados obtenidos con este procedimiento no son satisfactorios. De hecho, en la figura 6.17, se observa que a excepción del bloque 1, todas las curvas de saturación promedio de gas vs. tiempo tienden a agruparse en la curva correspondiente a la respuesta de los bloques 2 y 3, y no a cada bloque como es el caso en que se usan todas las seudocurvas.

Para el Caso 2, cuyos resultados se muestran en las figuras 5.26 y 5.27, se observa una vez más que los resultados de SIMPUMA-FRAC con las seis seudofunciones de drene y reinfiltración muestran un ajuste aceptable en general, aunque una vez más a tiempos cortos estos resultados no son tan buenos. Para este caso no se hizo manipulación de los puntos iniciales en las seudocurvas de drene ni reinfiltración, como se muestra en las figuras 5.18 y 5.19 pero como se mostró para el caso anterior, esto es susceptible de mejorarse.

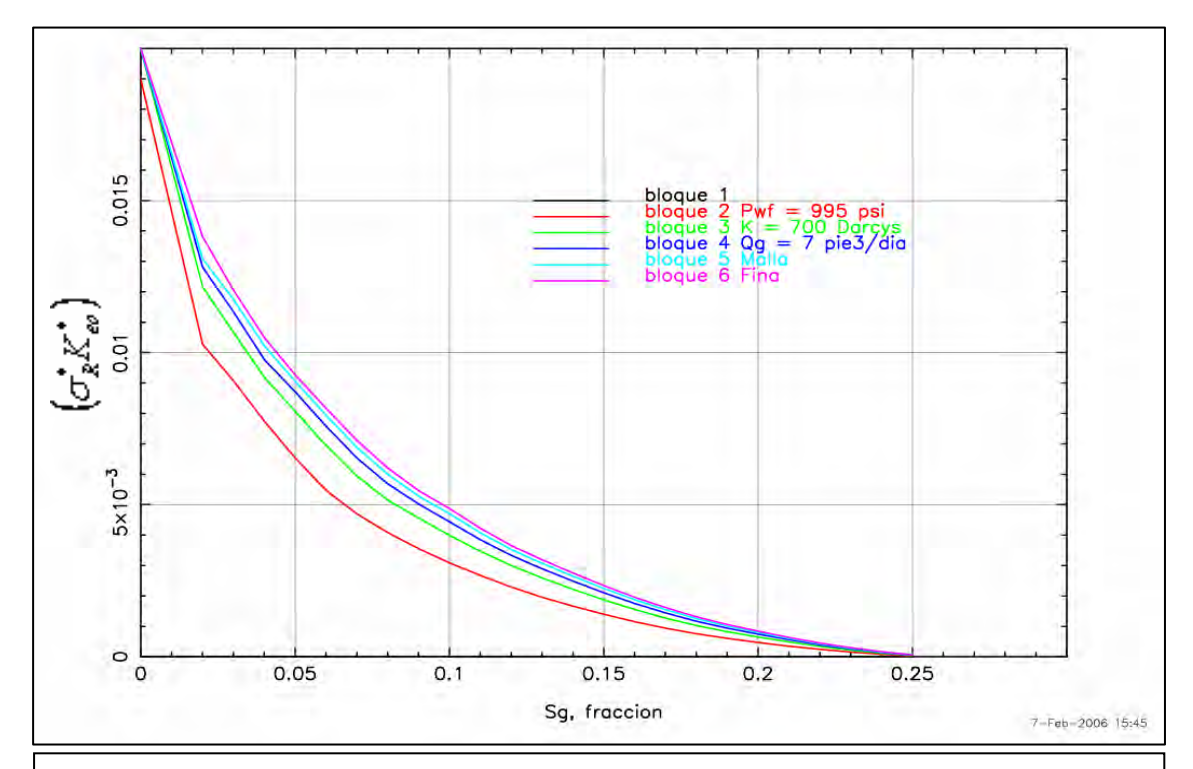

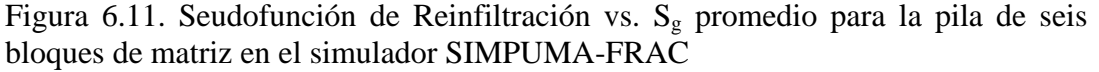

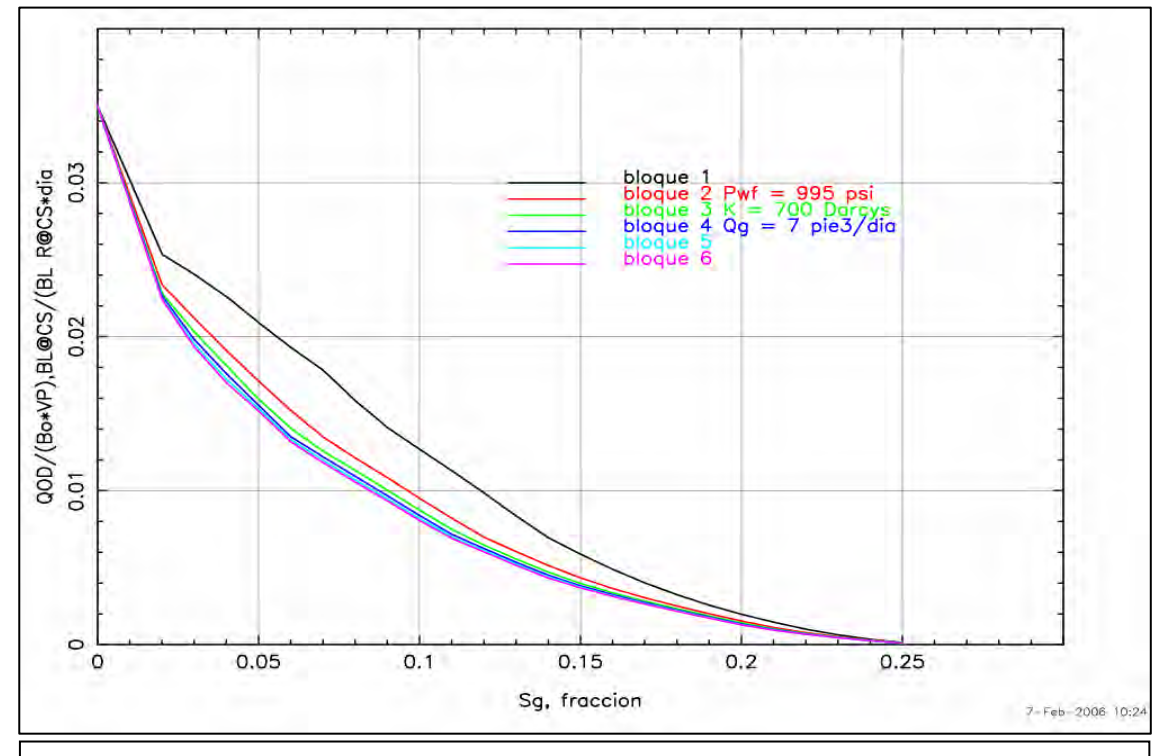

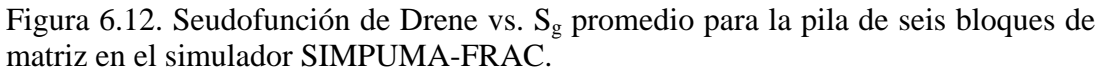

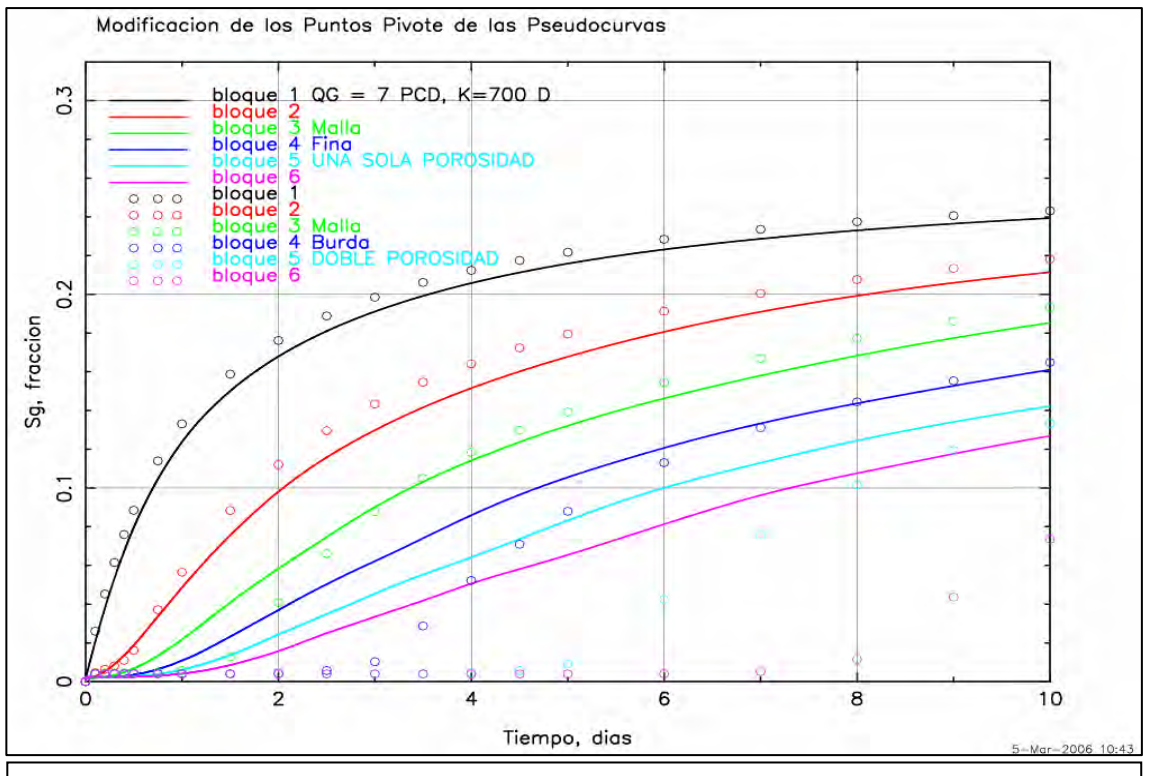

Figura 6.13. Sg promedio vs. tiempo para cada uno de los bloques de matriz.

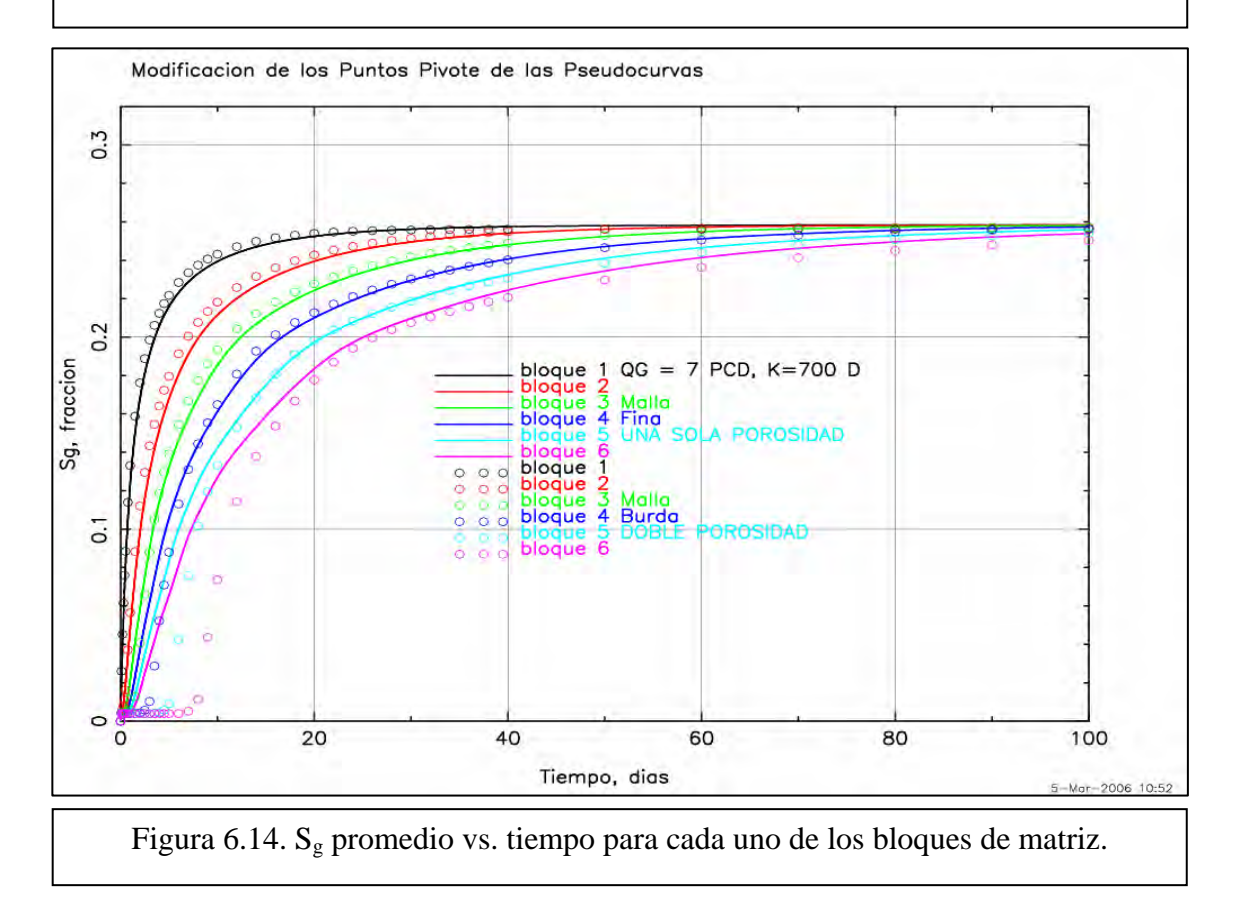

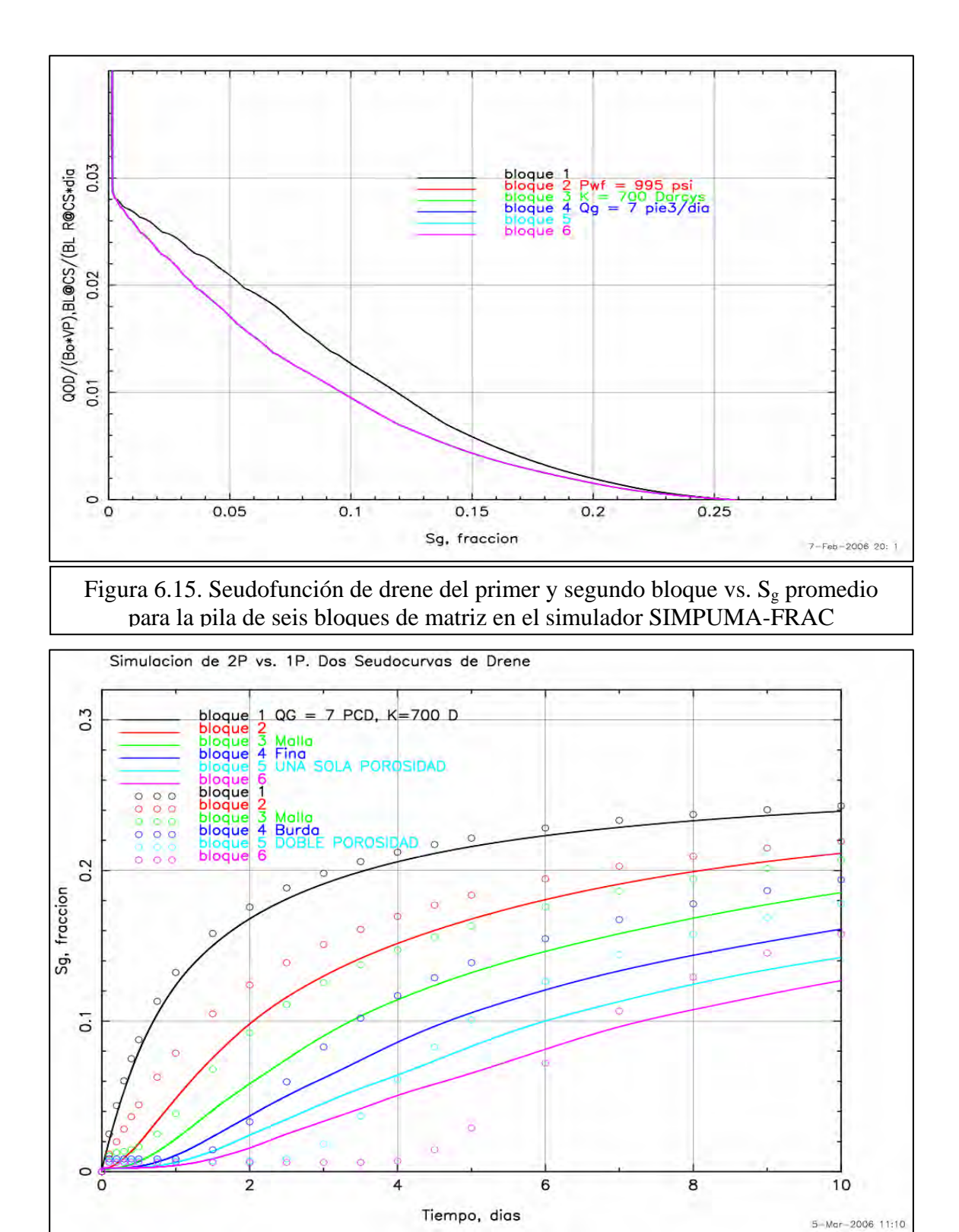

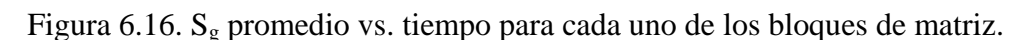

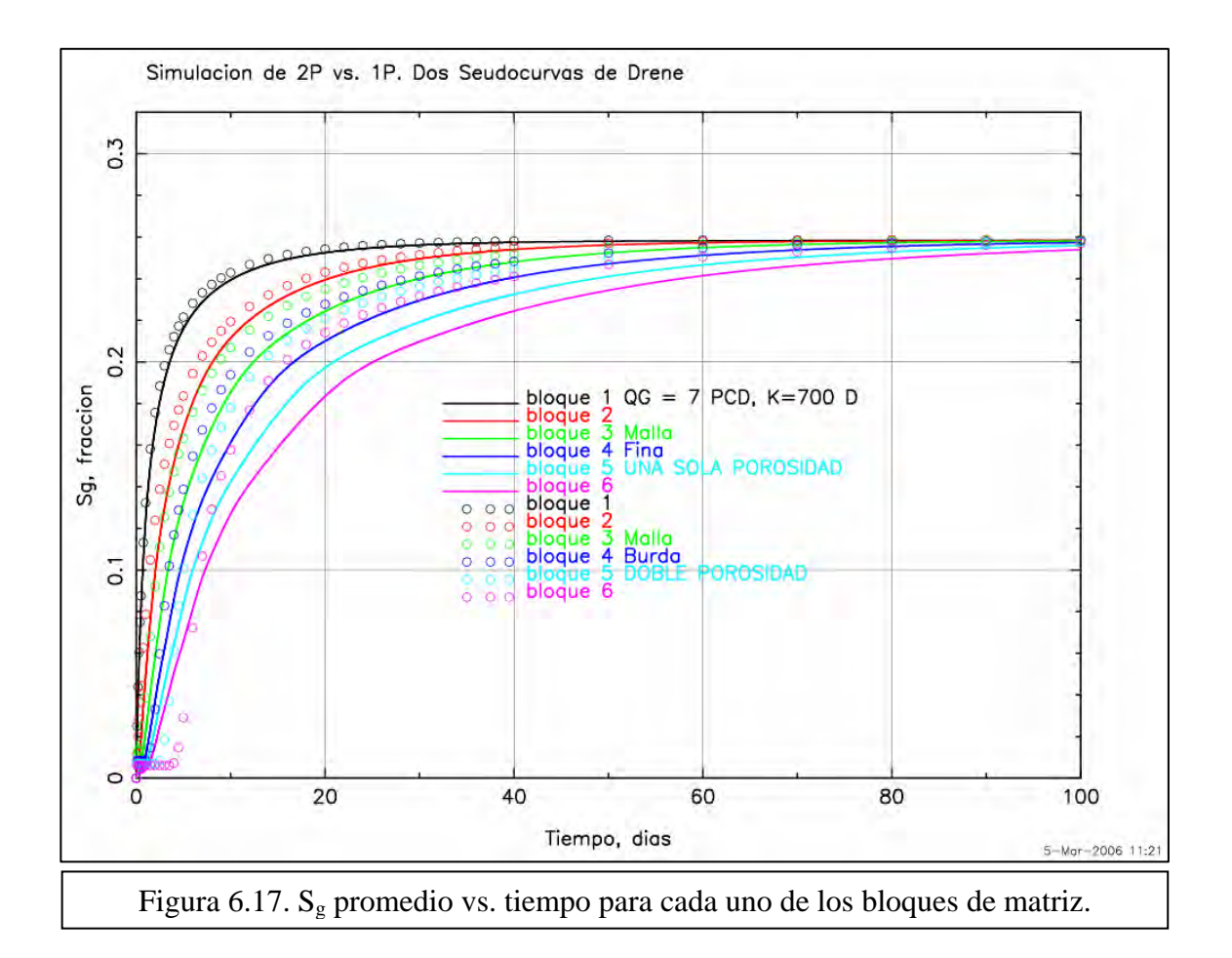

# **6.3. Verificación de los Resultados de los Simuladores Eclipse y Athos con Opciones para el Manejo de Drene Gravitacional en Doble Porosidad vs. una Sola Porosidad**

## **6.3.1. Simulador Eclipse. Caso 1**

En la figura 6.18, se muestran los resultados correspondientes a la simulación de doble porosidad para el simulador Eclipse utilizando sus opciones de drene gravitacional contra los resultados de una sola porosidad. Como se puede observar hay una fuerte discrepancia en los resultados.

En Eclipse se utilizaron las cuatro opciones de drene gravitacional que presenta el simulador como son GRAVDR, GRAVDRM, INTPC, DZMAT que significan opción de drene gravitacional, drene gravitacional con reinfiltración activada para el modelo de Quandalle y Sabathier, integración de la presión capilar y tamaño de bloque para permitir reinfiltración. Ninguna de ellas se acercó a los resultados del modelo de una sola porosidad.

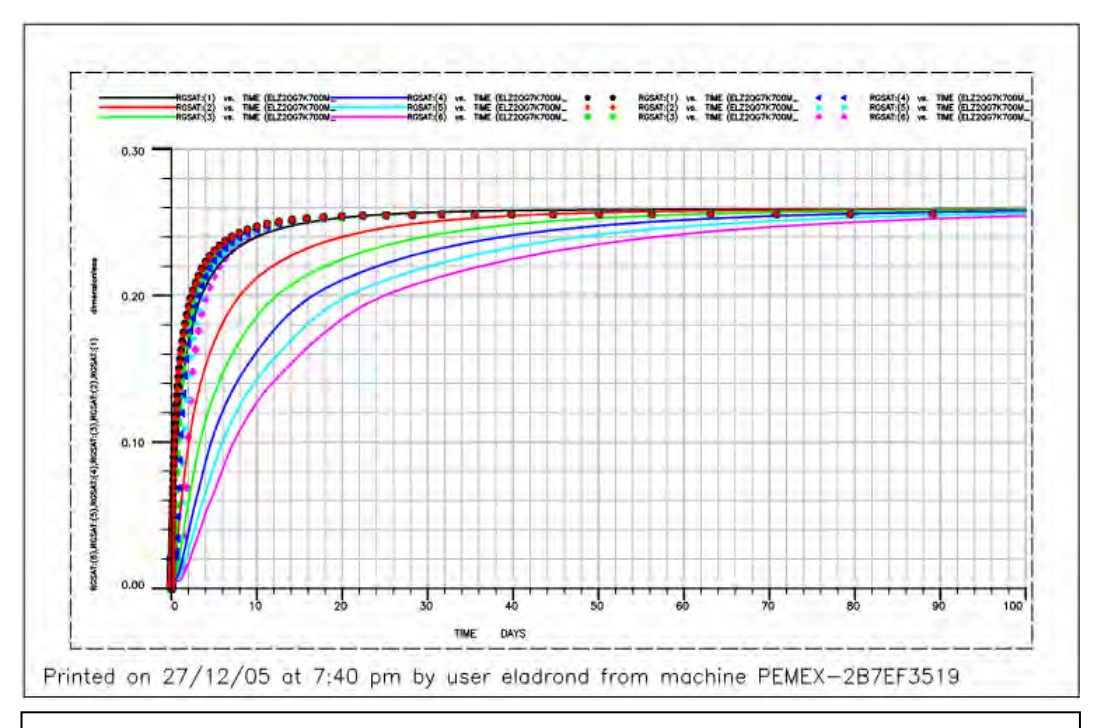

Figura 6.18. Saturación promedio de gas vs. tiempo para cada uno de los bloques de matriz para el simulador Eclipse. Modelo de un medio y de doble porosidad.

#### **6.3.2. Simulador Athos. Caso 1**

En la figura 6.19, se muestran los resultados correspondientes a la simulación de doble porosidad obtenidos con el simulador Athos, utilizando sus opciones de drene gravitacional en la modalidad de doble porosidad. Como se puede observar estos resultados tampoco concuerdan con los obtenidos con el modelo de una sola porosidad.

En el simulador Athos, a diferencia de Eclipse, hubo una diferencia más marcada en el comportamiento de la saturación de gas versus tiempo de los bloques de matriz, que es la tendencia mostrada en la realidad, aunque la solución que se tiene dista mucho de ser la correcta. (En lo general sobrestima la velocidad de drene de los bloques como se observa también en la figura 6.19.)

Con referencia a los tiempos de corrida, aunque en dos máquinas distintas para los modelos de una sola porosidad, en SIMPUMA-FRAC la corrida duró 4 minutos 11 segundos, Eclipse duró 13 minutos 17 segundos y Athos duró 1 minuto 15 segundos. SIMPUMA-FRAC y Eclipse fueron corridos en una máquina de 3,590 megahertz de velocidad de reloj y Athos en una máquina de 2,000 megahertz; sólo que los dos primeros en máquinas de procesadores de 32 bits, en tanto que el último en una máquina de 64 bits que es mucho más veloz como se observó en los tiempos de proceso. Aquí lo más destacable es que hace 10 años estas corridas de una sola porosidad duraban entre 1 y 8 horas para el mismo tipo de problema. Ahora, con las máquinas actuales, requieren a lo más de 10 minutos. Para los modelos de doble porosidad en SIMPUMA-FRAC la corrida duró 17 segundos, en Eclipse hizo 27 segundos y Athos duró 3 segundos; SIMPUMA-FRAC fue corrido en su opción modificada con las seudofunciones de reinfiltración y drene.

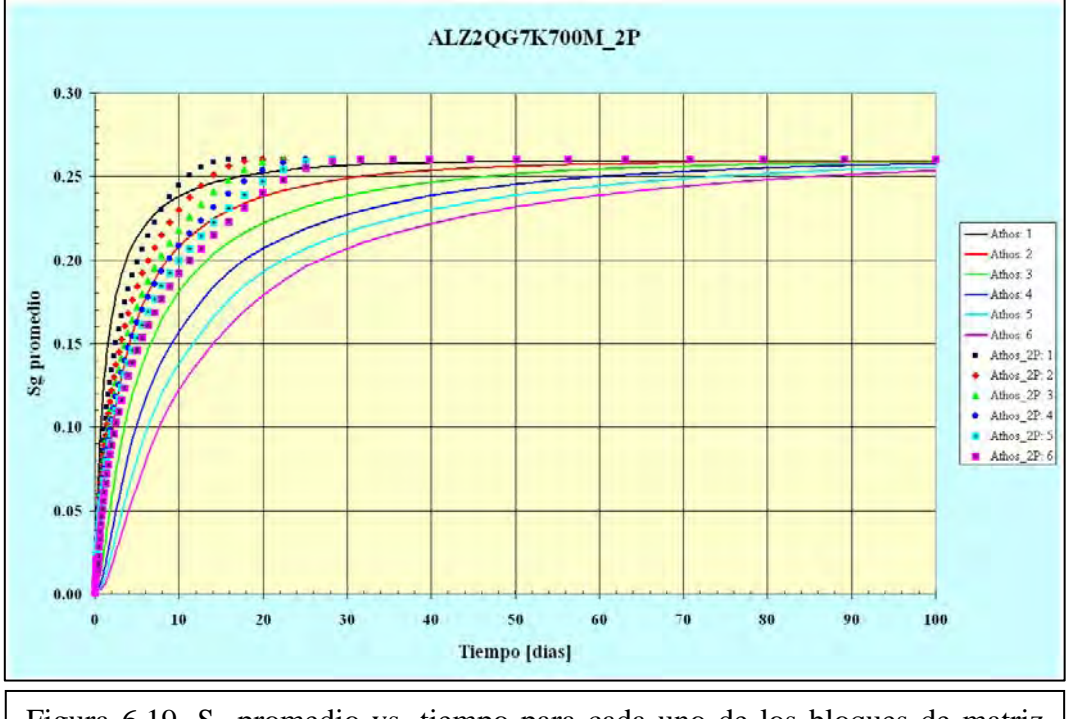

Figura 6.19.  $S_g$  promedio vs. tiempo para cada uno de los bloques de matriz para el simulador Athos. Modelo de una sola porosidad y de doble porosidad.

## **6.3.3. Simulador Eclipse. Caso 2**

En la figura 6.20, se muestran los resultados correspondientes a la simulación de doble porosidad para el simulador Eclipse para el Caso 2. Como se puede observar estos resultados tampoco concuerdan con los obtenidos con el modelo de una sola porosidad, además de que hay un pequeño desfasamiento en la saturación de gas promedio final de todos los bloques entre el modelo de doble porosidad y de una sola porosidad.

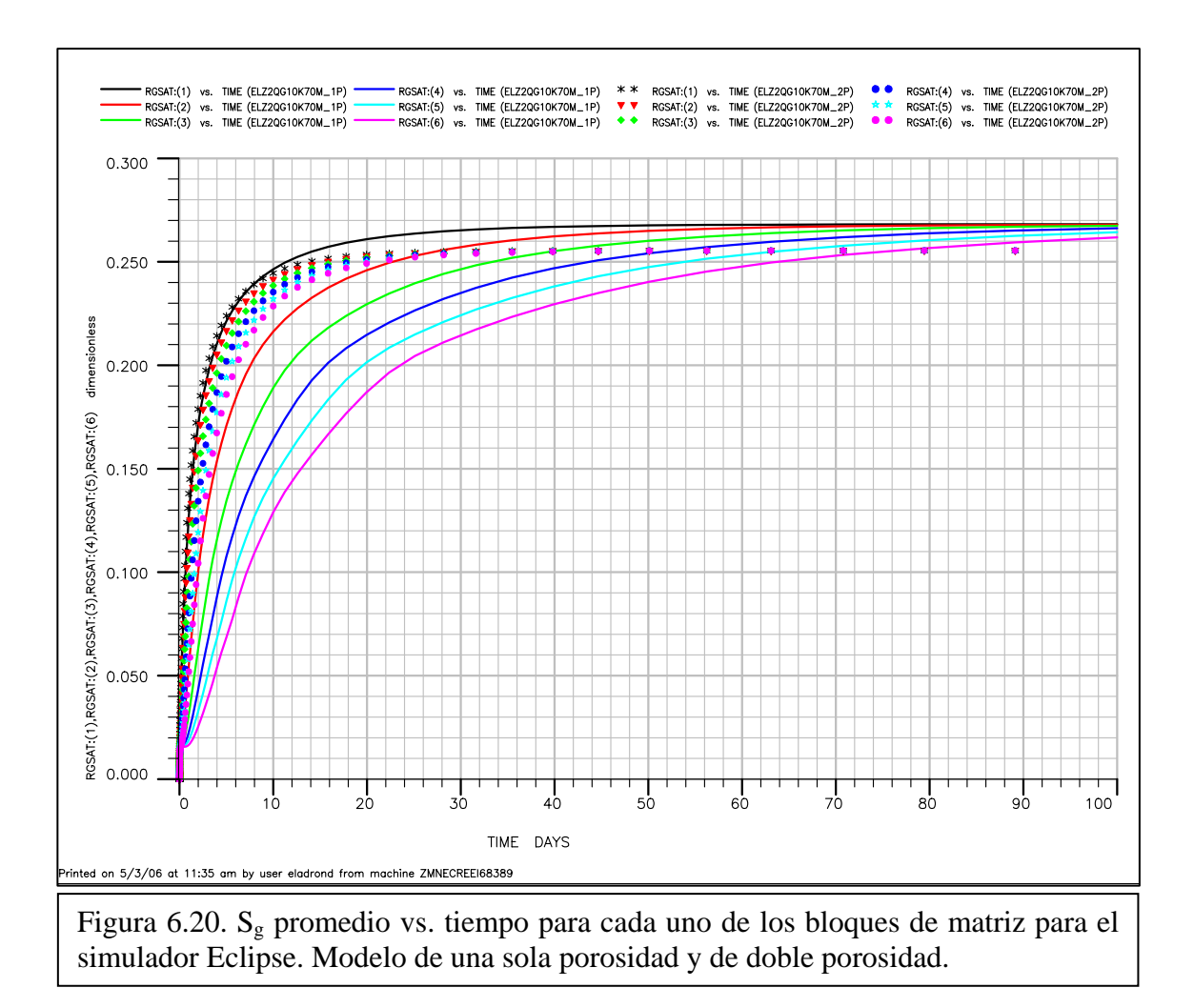

### **6.3.4. Simulador Athos. Caso 2**

En la figura 6.21, se muestran los resultados correspondientes a la simulación de doble porosidad para el simulador Athos. Como se puede observar estos resultados tampoco concuerdan con los obtenidos con en el modelo de una sola porosidad, aunque a diferencia del Caso 1, de permeabilidad de 700 darcys, para este caso de 70 darcys, las curvas muestran una mayor separación que para aquél caso. Es interesante observar que para este caso menos extremo, en doble porosidad, el simulador Athos tiene un mejor desempeño en cuanto a la respuesta que el simulador Eclipse pues este último no puede drenar a ritmos muy diferentes y en general como se mencionó anteriormente, los dos simuladores comerciales sobrestiman la velocidad de drene de los bloques como se observa también en las figuras 6.18 a 6.21.

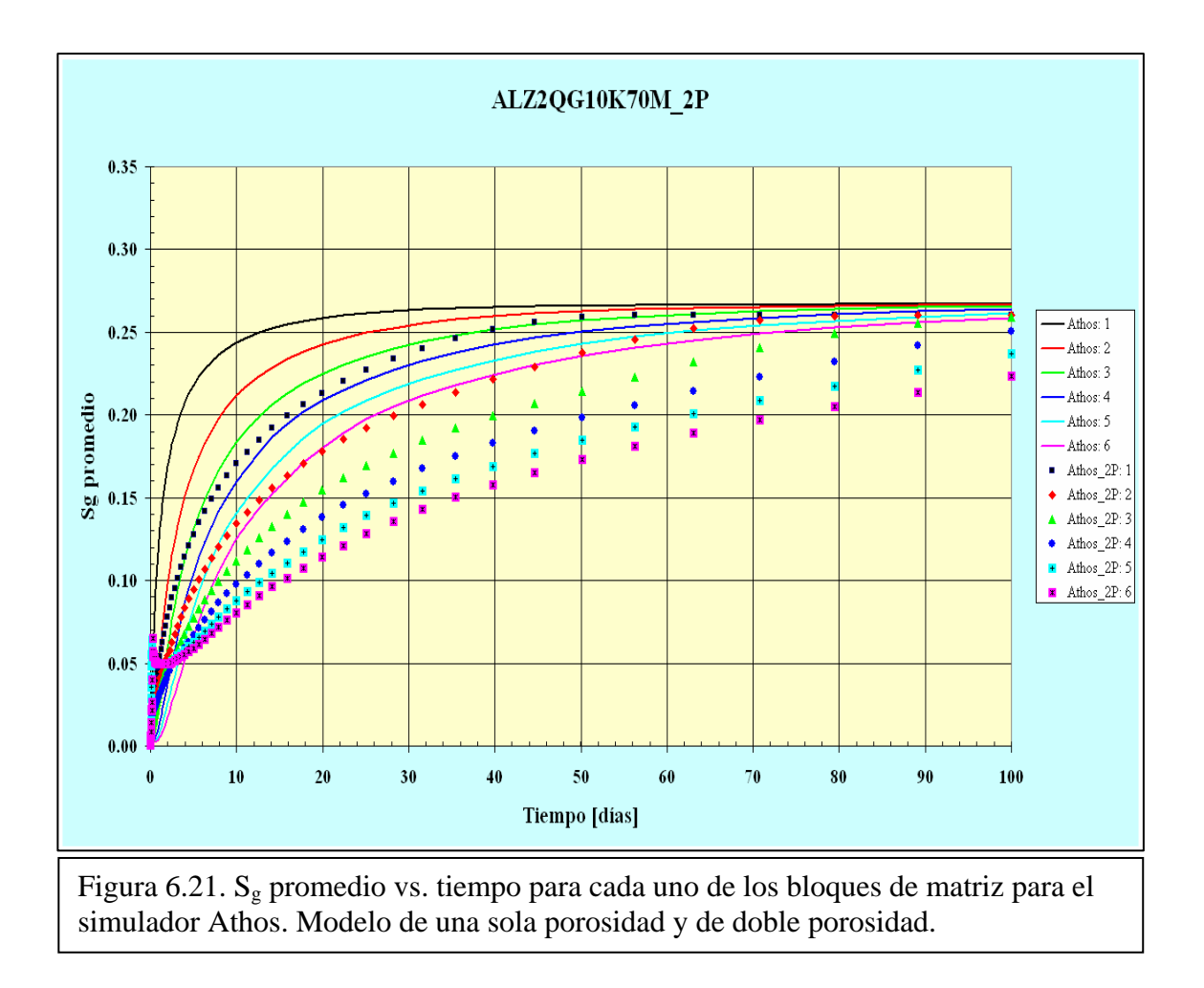

# **CAPÍTULO 7. CONCLUSIONES Y RECOMENDACIONES**

Se ha mostrado en esta tesis todo el proceso que se siguió para reproducir el fenómeno de drene gravitacional y reinfiltración de aceite en yacimientos naturalmente fracturados, empleando para ello un pila de bloques de matriz, saturados con aceite y agua inmóvil rodeados por fracturas saturadas con gas, a través de uno de los cuatro enfoques utilizados actualmente para atacar este problema que es el método de seudofunciones. Éste consiste en obtener el comportamiento de drene gravitacional y reinfiltración de aceite primero a través de simulaciones detalladas en una malla fina con un modelo de una sola porosidad, extraer de este comportamiento las seudofunciones y aplicarlas en un modelo de doble porosidad modificado, cuya formulación fue presentada aquí en detalle. Las conclusiones que se obtuvieron son las siguientes:

1. Se desarrolló una modificación a la formulación tradicional de doble porosidad y se incluyó en un simulador numérico de doble porosidad, SIMPUMA-FRAC, para tomar en cuenta el drene gravitacional y la reinfiltración de aceite en yacimientos naturalmente fracturados. Esta modificación consistió en agregar términos de intercambio de fluidos entre la matriz y las fracturas en las ecuaciones de flujo, para tomar en cuenta esos procesos.

2. Se verificó la solución del modelo de doble porosidad modificado con la solución obtenida con el modelo de una sola porosidad, encontrándose una buena concordancia en los resultados.

3. Se diseñó una prueba del modelo de doble porosidad modificado a través de una pila de bloques de matriz saturados de aceite y agua inmóvil, rodeados por fracturas, obteniendo primero una solución del fenómeno de drene y reinfiltración de aceite en esta pila con un modelo de una sola porosidad, que se comparó con la respuesta en el simulador SIMPUMA-FRAC, con la modificación de la formulación propuesta, encontrándose que tal prueba fue satisfactoria.

4. Se comparó la respuesta de la formulación de doble porosidad modificada SIMPUMA- $FRAC<sup>1,33</sup>$  con dos simuladores comerciales, encontrándose que esta respuesta fue muy superior a la de esos simuladores en sus versiones equivalentes para el manejo de drene y reinfiltración de aceite.

5. Se comprobó que efectivamente el flujo de aceite en una pila de bloques de matriz vertical, saturada con aceite rodeados por fracturas llenas de gas, es un proceso local de transferencia de aceite desde un bloque superior a un bloque inferior de matriz a través de planos de fractura horizontales, aún cuando no exista continuidad capilar, con una contribución despreciable hacia los planos de fractura laterales.

6. Se encontró, en el caso tratado, que el empleo de sólo dos seudocurvas de drene no es suficiente para describir el comportamiento drene gravitacional y reinfiltración de aceite de "*n*" bloques de matriz. Es necesario revisar con mayor profundidad este enfoque.

7. Se recomienda profundizar en el análisis y modelado de estos fenómenos considerando:

- $\checkmark$  Continuidad capilar parcial entre los bloques de matriz
- $\checkmark$  Heterogeneidades en los bloques de matriz, incluyendo la presencia de vúgulos a microfracturas

8. Se recomienda verificar el impacto de la presión en las seudocurvas de drene y reinfiltración de aceite.

9. Se recomienda revisar el procedimiento para generar seudocurvas para el caso en que se tengan más de un bloque de matriz apilados en una celda de simulación.

## **NOMENCLATURA**

b=1/B : Inverso del factor de volumen, cm<sup>3</sup> @ cs/cm<sup>3</sup> @ cy.

cs: condiciones de superficie.

CY: condiciones de yacimiento.

cy: condiciones de yacimiento.

 $C_r$ : compresibilidad de la roca, atm<sup>-1</sup>.

D: profundidad con respecto a un plano de referencia, cm.

Dif: coeficiente de difusión en el modelo de Thomas, Dixon y Pierson.

∆p: caída de presión a través de los bloques de matriz en el modelo de Thomas, Dixon y Pierson.

F: función de residuos en el método de Newton-Raphson.

g: aceleración de la gravedad, 980.665 cm/s<sup>2</sup>.

g<sub>c</sub>: constante de conversión de unidades,  $1.01332X10^6$  (dina/cm<sup>2</sup>)/atm.

*k* : permeabilidad de la matriz, darcy.

kr: permeabilidad relativa, fracción.

LB: distancia sobre la cual actúa ∆p en el modelo de Thomas, Dixon y Pierson.

Lc: longitud característica del flujo matriz-fractura en el modelo de Thomas, Dixon y Pierson.

Lf: longitud de la fractura, cm.

Lx: longitud de la celda de simulación en la dirección *x*, o longitud de los bloques de matriz en la dirección *x*, cm.

Ly: longitud de la celda de simulación en la dirección *y*, o longitud de los bloques de matriz en la dirección *y*, cm.

Lz: longitud de la celda de simulación en la dirección *z*, o longitud de los bloques de matriz en la dirección *z*, cm.

NB: número de bloques.

~

pp: presión de fractura del pseudocomponente *p*, aceite o gas, atm.

Pc: presión capilar de fractura, atm.

*Pcgo* : seudopresión capilar gas-aceite en matriz, atm. ~

*Pcwo* : seudopresión capilar agua-aceite en matriz, atm.

Pcm: presión capilar de matriz, atm.

pmp: presión de matriz del pseudocomponente *p*, aceite o gas, atm.

pfondo: presión en el fondo de la pila (condición de frontera), atm.

 $q_{\text{obm}f}^{**}$ : gasto de drene de aceite de los bloques de matriz hacia las fracturas a condiciones de yacimiento, por unidad de volumen de roca a condiciones de yacimiento, (cm<sup>3</sup> @ cy/cm<sup>3</sup> @  $cy)/s.$ 

 $q_{\textit{obmf}}^*$ : gasto de drene de aceite de los bloques de matriz hacia las fracturas a condiciones de superficie por unidad de volumen de roca a condiciones de yacimiento, (cm<sup>3</sup> @ cs/cm<sup>3</sup> @  $cy)/s.$ 

 $q_{\text{obmf}_{i,j,k}}$ : gasto de drene de aceite de los bloques de matriz hacia las fracturas a condiciones de superficie por unidad de tiempo, cm<sup>3</sup> @ cs/s.

 $q_{okm,j,k}^*$ : gasto de reinfiltración de aceite de las fracturas hacia los bloques de matriz a condiciones de yacimiento por unidad de volumen de roca a condiciones de yacimiento,  $\text{cm}^3$  $\omega$  cy /cm<sup>3</sup>  $\omega$  cy)/s.

 $q_{\alpha R f \eta_{l,j,k}}^*$ : gasto de reinfiltración de aceite de las fracturas hacia los bloques de matriz a condiciones de superficie, por unidad de volumen de roca a condiciones de yacimiento,  $\text{cm}^3$  $\omega$  cs /cm<sup>3</sup>  $\omega$  cy)/s.

 $q_{gNmf}^*$ : gasto de intercambio neto de gas libre debido al drene y la reinfiltración de aceite a condiciones de superficie por unidad de volumen de roca a condiciones de yacimiento, (cm<sup>3</sup>  $\omega$  $cs/cm<sup>3</sup>$  @ cy)/s.

 $q_{gNmf_{i,i}}$  : gasto de intercambio neto de gas libre debido al drene y la reinfiltración de aceite a condiciones a condiciones de superficie por unidad de tiempo, cm<sup>3</sup>  $\omega$  cs/s.

Rs: relación de solubilidad del gas en el aceite, cm<sup>3</sup> @ cs/cm<sup>3</sup> @ cs.

S: saturación, fracción.

t: tiempo, s.

T: transmisibilidad,  $\frac{\text{cm}^3}{\text{s}}$ /(atm).

V: volumen,  $cm<sup>3</sup>$ .

 $V_b$ : volumen bruto de roca, cm<sup>3</sup>.

 $V_m$ : volumen de un bloque de matriz, cm<sup>3</sup>.

Vr: volumen bruto de roca,  $cm<sup>3</sup>$ .

 $W_f$ : longitud de la fractura, cm.

- xe: frontera externa en la dirección *x*, cm.
- ye: frontera externa en la dirección *y*, cm.
- ze: frontera externa en la dirección *z*, cm.

#### *Simbología Griega:*

γ: peso específico, g<sub>f</sub>/cm<sup>3</sup>.

δ: cambio iterativo.

 $\rho$ : densidad, gr<sub>m</sub>/cm<sup>3</sup>.

∆: operador en diferencias centrales en espacio, 1/cm.

 $\Delta t$ : operador en diferencias regresivas en tiempo, 1/s.

∆t: paso de tiempo, s.

λ: movilidad, (cm<sup>3</sup> @ c.y./cm<sup>3</sup> @ c.s.) darcy/cp.

µ: viscosidad, cp.

φ: porosidad, fracción.

σ: factor de forma para los bloques de matriz, cm-2.

Φ: potencial de flujo (p-γh), atm.

 $τ_{mf}^*$ : gasto de transferencia matriz-fracturas por efectos del flujo viscoso a condiciones de superficie por unidad de volumen de roca a condiciones de yacimiento,  $\text{cm}^3$  @ cs/cm<sup>3</sup> @  $cy)/s.$ 

 $τ<sub>mf</sub>$ : gasto de transferencia matriz-fracturas por efectos del flujo viscoso a condiciones de superficie por unidad de tiempo, cm<sup>3</sup>  $\omega$  cs/s.

#### *Superíndices:*

n: nivel de tiempo.

(ν): nivel de iteración.

#### *Subíndices:*

α: fase aceite, gas o agua.

e: frontera externa.

f: fracturas.

fe: fractura equivalente.

g: gas.

gD: gas por efectos de difusión.

½: frontera del bloque de malla.

i, j, k: índices de los bloques de malla.

I: número de celdas en la dirección *x.*

J: número de celdas en la dirección *y.*

K: número de celdas en la dirección *z.*

m: matriz.

me: matriz equivalente.

o: aceite.

p: fase aceite o gas.

p: seudocomponente aceite o gas.

w: agua en fracturas.

wc: agua congénita en matriz.

# **REFERENCIAS BIBLIOGRÁFICAS**

1

1 Galindo Nava, Agustín Patricio: *Un simulador Numérico del Flujo Multifásico Tridimensional Hacia un Pozo Naturalmente Fracturado*, Tesis de Maestría en Ingeniería Petrolera, División de Estudios de Postgrado de la Facultad de Ingeniería. Universidad Nacional Autónoma de México, 1998.

2 Coats, Keith H.: "Reservoir Simulation: State of the Art". Artículo SPE 10020. Distinguished Author Series. Agosto de 1982, pp 1633-1642.

3 Gilman, James R. y Kazemi, Hossein: "Improved Calculations for Viscous and Gravity Displacement in Matrix Blocks in Dual-Porosity Simulators". Journal of Petroleum Technology. Enero de 1988, pp 60-70.

4 Saidi, Ali M. y Sakthikumar S.: "Gas Gravity Under Secondary And Tertiary Conditions in Fractured Reservoirs". Artículo SPE 25614 , 1993.

5 Saidi, Ali M.: *Reservoir Engineering of Fractured Reservoirs (Fundamental and Practical Aspects)*. TOTAL Edition Presse. París, Francia, 1986.

6 Horie, Tadashi; Firoozabadi, Abbas e Ishimoto, Koichiro: "Laboratory Studies of Capillary Interaction in Fracture/Matrix Systems." Artículo SPE 18282. Agosto de 1990, pp 353-360.

7 Tan, J.C.T. y Firoozabadi, Abbas: "Dual-Porosity Simulation Incorporating Reinfiltration and Capillary Continuity Concepts Part I: Single Gridcell." Artículo SPE 29113. Febrero de 1995, pp 163-175.

8 Coats, Keith H.: "Implicit Compositional Simulation of Single-Porosity and Dual-Porosity Reservoirs." Artículo SPE 18427. Presentado en el simposium de simulación de yacimientos del 6 al 8 de Febrero de 1989, pp 239-275.

9 Warren, J. E. y Root, P. J.: "The Behavior of Naturally Fractured Reservoirs," SPEJ, Septiembre de 1963; pp 245-255; *Trans.*, AIME, 228.

10 Kazemi, H., Merril, L. S., Porterfield, K. L., Zeman, P. R.: "Numerical Simulation of Water-Oil Flow in Naturally Fractured Reservoirs," SPEJ, Diciembre de 1976; pp 317-326; Trans., AIME, 261.

1

11 Aziz, Khalid y Settari Antonín: *Petroleum Reservoir Simulation.* Elsevier Applied Science Publishers. Londres y Nueva York.

12 Thomas, L. K., Dixon, T. N. y Pierson, R. G. "Fractured Reservoir Simulation," SPEJ, Febrero de 1983. Artículo SPE 9305; pp 42-54.

13 Sonier, F., Souillard, P. y Blaskovich, F. T.: "Numerical Simulation of Naturally Fractured Reservoir," Artículo SPE 15627 presentado en la 61ª Conferencia Técnica Anual de la SPE. Nueva Orleáns del 5 al 8 de Octubre de 1985.

14 Litvak, B. L.: "Simulation and Characaterization of Naturally Fractured Reservoirs," Procedimientos de las conferencias técnicas de Caracterización de Yacimientos, Dallas, Texas del 29 de abril al 1° de mayo de 1985. Academic Press, Nueva York, 1985

15 Gilman, James R.: "An Efficient Finite-Difference Method for Simulating Phase Segregation in the Matrix Blocks in Double-Porosity Simulators". SPERE. Julio de 1986, pp 403-413.

16 Saidi, Ali M.: "Simulation of Naturally Fractured Reservoirs," Artículo SPE 12271 presentado en el 7° Simposio de Simulación de Yacimientos de la SPE. San Francisco del 16 al 18 de noviembre de 1983.

17 Dean, R. H. y Lo, L. L.: "Development of a Natural Fracture Simulator and Examples of Its Use". Revista SPE Reservoir Engineering. Mayo de 1998, pp 638-648.

18 Saidi, Ali M.: "Mathematical Simulation Model Describing Iranian Fractured Reservoirs and Its Application to Haft Kel Field," *Proc.*, Ninth World Petroleum Congress, Tokyo (1975) **4**, 209-219.

19 Barenblat, G. I., Zheltov, I. P. y Kochina, I. N.: "Basic Concepts in the Theory of Seepage of Homogeneous Liquids in Fissured Rocks", *Soviet Applied Math. & Mech.* (1960) 24, No. 5.

1

20 Killough, J. E: "Reservoir Simulation With History-Dependent Saturation Functions." Artículo SPE 5106; pp 37-48. Febrero de 1976.

21 Amyx, J. W., Bass, D. M., Jr. and Whiting, R. L.: *Petroleum Reservoir Engineering*, Mc. Graw-Hill book Co., Inc., New York City (1960), pp 83-85.

22 Hill, A. C. y Thomas, G. W.: "A New Approach for Simulating Complex Fractured Reservoirs", artículo SPE 16008 presentado en el 9° Simposio de Simulación de Yacimientos, San Antonio, 1 al 4 de Febrero de 1987.

23 Rossen, R. H. y Shen E. I.: "Simulation of Gas/Oil Drainage and Water/Oil Imbibition in Naturally Fractured Reservoirs." Artículo SPE 16982. Septiembre de 1987, pp 525-533.

24 Festoy, S. y Van Golf-Racht: "Gas Gravity in Fractured Reservoirs Through New Dual-Continuum Approach". Artículo SPE 16980. Agosto de 1989, pp 271-278.

25 Firoozabadi, A e Ishimoto, K.: "Theory of Reinfiltration in Fractured Porous Media: Part l—One-Dimensional Model." Artículo SPE 21796. Marzo de 1991, pp 439-452..

26 Firoozabadi, A, Ishimoto, K. y Dindoruk: "Theory of Reinfiltration in Fractured Porous Media: Part 2—Two-Dimensional Model." Artículo SPE 21798. Marzo de 1991, pp 467-480.

27 Vicencio Fuentes, Omar Alan: *Estudio de la Transferencia de Fluidos Matriz-Fractura en Yacimientos Naturalmente Fracturados en la Zona Invadida por Agua.* División de Estudios de Postgrado de la Facultad de Ingeniería. Universidad Nacional Autónoma de México. México, D. F., Mayo de 1998

28 Ortega Galindo, Ricardo: *Modelado del Flujo de Fluidos Matriz-Fractura en la Zona Invadida por Agua.* División de Estudios de Postgrado de la Facultad de Ingeniería. Universidad Nacional Autónoma de México. México, D. F., Junio de 2000.

1 29 Rodríguez de la Garza, Fernando: "Dual-Porosity Simulation Incorporating Reinfiltration and Capillary Continuity Concepts." Trabajo Inédito. Universidad Nacional Autónoma de México-Reservoir Engineering Research Institute. Palo Alto, California. E. U. A. Julio de 1994, pp 1-5.

30 Rodríguez de la Garza, Fernando: "Un Simulador Numérico del Flujo Multifásico hacia Pozos Naturalmente Fracturados," Revista de Ingeniería Petrolera, Junio de 1987, pp 17-25.

31 Galindo Nava, Agustín Patricio y Rodríguez de la Garza, Fernando: "Dual-Porosity Simulation Considering Reinfiltration and Capillary Continuity Concepts. Applications" Trabajo Inédito. Universidad Nacional Autónoma de México-Reservoir Engineering Research Institute. Palo Alto, California. E. U. A. Agosto de 1996, pp 1-79.

32 Gilman, James R. y Kazemi, Hossein: "Improvements in Simulation of Naturally Fractured Reservoirs". Artículo SPE 10511. Agosto de 1983, pp 695-707, 306-316.

33 Galindo Nava, Agustín Patricio: *Manual para el Usuario del Simulador Numérico del Flujo de Fluidos en un Yacimiento Global o Hacia un Pozo en un Yacimiento Naturalmente Fracturado o no Fracturado, SIMPUMA-FRAC, V1.1*, División de Estudios de Postgrado de la Facultad de Ingeniería. Universidad Nacional Autónoma de México-Instituto Mexicano del Petróleo, 1998.

# **APÉNDICE A: MODELO MATEMÁTICO DE DOBLE POROSIDAD CONSIDERANDO LA SEUDOFUNCIÓN DE REINFILTRACIÓN DE ACEITE**

Las ecuaciones diferenciales de flujo para el modelado del fenómeno de drene gravitacional y reinfiltración de aceite se presentaron en el capítulo 3 en su forma más general. A continuación se presenta la forma que adquieren en el caso de un sistema de coordenadas cartesianas, cuando la vertical coincide con el eje *z*.

## **A.1. Ecuaciones Diferenciales de Flujo**

Las ecuaciones diferenciales que describen el flujo de fluidos en un yacimiento naturalmente fracturado, considerando la reinfiltración y drene gravitacional son:

#### *Ecuaciones de Flujo en las Fracturas*

Para el aceite, desarrollando la ecuación (3.1):

$$
\frac{\partial}{\partial x} \left[ \lambda_{ox} \left( \frac{\partial p_o}{\partial x} \right) \right] + \frac{\partial}{\partial y} \left[ \lambda_{oy} \left( \frac{\partial p_o}{\partial y} \right) \right] + \frac{\partial}{\partial z} \left[ \lambda_{oz} \left( \frac{\partial p_o}{\partial z} - \gamma_o \right) \right] + \tau_{omf}^* + q_{oDmf}^*
$$
\n
$$
-q_{oRfim}^* = \frac{\partial}{\partial t} (\phi b_o S_o)
$$
\n
$$
0 < x < x_e, \quad 0 < y < y_e, \quad 0 < z < z_e, \quad t > 0 \tag{A.1}
$$

Para el gas, desarrollando la ecuación (3.2):

$$
\frac{\partial}{\partial x}\left[\lambda_{gx}\left(\frac{\partial p_{g}}{\partial x}\right)\right] + \frac{\partial}{\partial y}\left[\lambda_{gy}\left(\frac{\partial p_{g}}{\partial y}\right)\right] + \frac{\partial}{\partial z}\left[\lambda_{gz}\left(\frac{\partial p_{g}}{\partial z} - \gamma_{g}\right)\right] + \frac{\partial}{\partial x}\left[\lambda_{ox}R_{s}\left(\frac{\partial p_{o}}{\partial x}\right)\right]
$$
\n
$$
+ \frac{\partial}{\partial y}\left[\lambda_{oy}R_{s}\left(\frac{\partial p_{o}}{\partial y}\right)\right] + \frac{\partial}{\partial z}\left[\lambda_{oz}R_{s}\left(\frac{\partial p_{o}}{\partial z} - \gamma_{o}\right)\right] + \tau_{gmf}^{*} + \tau_{omf}^{*}R_{s} + q_{gNmf}^{*} + (q_{oDmf}^{*}R_{s})
$$
\n
$$
- (q_{oRfm}^{*}R_{s}) = \frac{\partial}{\partial t}[\phi b_{g}S_{g} + \phi b_{o}R_{s}S_{o}]
$$
\n
$$
0 < x < x_{e}, \quad 0 < y < y_{e}, \quad 0 < z < z_{e}, \quad t > 0
$$
\n(A.2)

#### *Ecuaciones de Flujo Matriz-Fractura*

Para el aceite:

$$
-\tau_{\text{omf}}^{*} - q_{\text{obmf}}^{*} + q_{\text{offm}}^{*} = \frac{\partial}{\partial t} (\phi b_{o} S_{o})_{m}
$$
  
0 < x < x\_{e}, 0 < y < y\_{e}, 0 < z < z\_{e}, t > 0 (A.3)

Para el gas:

$$
-\tau_{\text{gmf}}^{*} - \tau_{\text{omf}}^{*} R_{s} - q_{\text{gNmf}}^{*} - (q_{\text{obmf}}^{*} R_{s}) + (q_{\text{oRfm}}^{*} R_{s}) = \frac{\partial}{\partial t} \left[ \phi b_{g} S_{g} + \phi b_{\text{o}} R_{s} S_{\text{o}} \right]_{m}
$$
\n
$$
0 < x < x_{e}, \quad 0 < y < y_{e}, \quad 0 < z < z_{e}, \quad t > 0 \tag{A.4}
$$

De acuerdo a la ecuación (A.1) y (A.2) se tienen dos ecuaciones en las fracturas con las siguientes incógnitas o variables primarias: *po, pg, So, Sg* por lo que se tienen cuatro incógnitas. Para las ecuaciones (A.3) y (A.4) sucede lo mismo, hay dos ecuaciones y cuatro incógnitas. Entonces, como se indicó en el capítulo 3, es necesario especificar dos ecuaciones más tanto para el medio de fracturas como para el medio de matriz, ecuaciones (3.5) a (3.8), con esto el conjunto de ecuaciones se reduce a dos ecuaciones con dos incógnitas, tanto en fracturas como en matriz y se puede resolver. *Las variables primarias o incógnitas seleccionadas para este caso fueron: po*, *Sg, pom*, *Sgm.*

#### *Condiciones Iniciales:*

$$
p_o(x, y, z, 0) = p_o(z) \qquad 0 < x < x_e, \quad 0 < y < y_e, \quad 0 < z < z_e \tag{A.5}
$$

$$
S_g(x, y, z, 0) = S_g(z) \qquad 0 < x < x_e, \quad 0 < y < y_e, \quad 0 < z < z_e \tag{A.6}
$$

#### *Condiciones de Frontera*

Las condiciones de frontera se expresan como:

*Para el aceite:* 

$$
\left(\frac{\partial p_o}{\partial x}\right)_{x=0, x=x_e} = 0 \qquad 0 < x < x_e, \quad 0 < y < y_e, \quad 0 < z < z_e, \quad t > 0 \tag{A.7}
$$

$$
\left(\frac{\partial p_o}{\partial y}\right)_{y=0, y=y_e} = 0 \qquad 0 < x < x_e, \quad 0 < y < y_e, \quad 0 < z < z_e, \quad t > 0 \tag{A.8}
$$

$$
\left(\frac{\partial p_o}{\partial z} - \gamma_o\right)_{z=0} = 0 \qquad 0 < x < x_e, \quad 0 < y < y_e, \quad 0 < z < z_e, \quad t > 0 \tag{A.9}
$$

$$
(p_o)_{z=z_e} = p_{\text{fondo}} \qquad 0 < x < x_e, \quad 0 < y < y_e, \quad 0 < z < z_e, \quad t > 0 \tag{A.10}
$$

Es conveniente aclarar que las condiciones de frontera sólo son aplicables a las fracturas, ya que éstas son las que están en contacto con las fronteras y es el medio continuo a diferencia de los bloques de matriz, los cuales tienen como fronteras a las fracturas y no son continuas en todo el dominio del espacio.

*Para el gas:* 

$$
\lambda_{\rm gx} \left( \frac{\partial p_{\rm g}}{\partial x} \right)_{x=0, x=x_{\rm e}} = 0 \qquad 0 < x < x_{\rm e}, \quad 0 < y < y_{\rm e}, \quad 0 < z < z_{\rm e}, \quad t > 0 \tag{A.11}
$$

$$
\lambda_{\rm gy} \left( \frac{\partial p_{\rm g}}{\partial y} \right)_{y=0, y=y_{\rm e}} = 0 \qquad 0 < x < x_{\rm e}, \quad 0 < y < y_{\rm e}, \quad 0 < z < z_{\rm e}, \quad t > 0 \tag{A.12}
$$

$$
\lambda_{gz} \left( \frac{\partial p_g}{\partial z} - \gamma_g \right)_{z=0} = q_{g_{inv}} \quad 0 < x < x_e, \quad 0 < y < y_e, \quad 0 < z < z_e, \quad t > 0 \tag{A.13}
$$

$$
\left(p_g\right)_{z=z_e} = p_{\text{fondo}} \qquad 0 < x < x_e, \quad 0 < y < y_e, \quad 0 < z < z_e, \quad t > 0 \tag{A.14}
$$

# **A.2. Aproximación de las Ecuaciones Diferenciales en Diferencias Finitas**

#### *Ecuaciones de Flujo en las Fracturas*

De la ecuación (A.1) para el seudocomponente aceite:

$$
\left\{\frac{\partial}{\partial x}\left[\lambda_{ox}\left(\frac{\partial p_o}{\partial x}\right)\right]\right\}_{i,j,k}^{n+1} + \left\{\frac{\partial}{\partial y}\left[\lambda_{oy}\left(\frac{\partial p_o}{\partial y}\right)\right]\right\}_{i,j,k}^{n+1} + \left\{\frac{\partial}{\partial z}\left[\lambda_{oz}\left(\frac{\partial p_o}{\partial z} - \gamma_o\right)\right]\right\}_{i,j,k}^{n+1} \left\{\tau_{omf}^{*}\right\}_{i,j,k}^{n+1} + \left\{q_{oDmf}^{*}\right\}_{i,j,k}^{n+1} - \left\{q_{oRfm}^{*}\right\}_{i,j,k+1}^{n+1} = \left\{\frac{\partial}{\partial t}(\phi b_o S_o)\right\}_{i,j,k}
$$
\n(A.15)

Discretizando el término de flujo en la dirección *z* mediante diferencias centrales:

$$
\left\{\frac{\partial}{\partial z}\left[\lambda_{oz}\left(\frac{\partial p_o}{\partial z} - \gamma_o\right)\right]\right\}_{i,j,k}^{n+1} \approx \frac{1}{\Delta z_k} \left\{\left(\frac{\lambda_{oz}}{\Delta z}\right)_{i,j,k+\frac{1}{2}}^{n+1} \left[p_{o_{i,j,k+1}}^{n+1} - p_{o_{i,j,k}}^{n+1} - (\gamma_o \Delta D)_{i,j,k+\frac{1}{2}}^{n+1}\right]\right\}
$$

$$
-\left(\frac{\lambda_{oz}}{\Delta z}\right)_{i,j,k-\frac{1}{2}}^{n+1} \left[p_{o_{i,j,k}}^{n+1} - p_{o_{i,j,k-1}}^{n+1} - (\gamma_o \Delta D)_{i,j,k-\frac{1}{2}}^{n+1}\right] \tag{A.16}
$$

Para las otras dos direcciones la discretización es similar, sólo que el potencial gravitacional es cero.

Discretizando el término de acumulación del aceite mediante diferencias regresivas:

$$
\left\{\frac{\partial}{\partial t}(\phi b_o S_o)\right\}_{i,j,k}^{n+1} \approx \frac{1}{\Delta t} \left\{\phi b_o \left(1 - S_g - S_{wc}\right)\right\}_{i,j,k}^{n+1} - \left[\phi b_o \left(1 - S_g - S_{wc}\right)\right]_{i,j,k}^{n}\right\}
$$
(A.17)

El volumen de roca de la celda *i,j,k* es igual a:

$$
V_{i,j,k} = \Delta x_i \Delta y_j \Delta z_k \tag{A.18}
$$

Sustituyendo las ecuaciones (A.16) y (A.17) y las aproximaciones de los términos de flujo restantes en la ecuación (A.15), multiplicando ambos lados de la ecuación por *Vri,j,k* y tomando en cuenta la definición de transmisibilidades dadas por las ecuaciones (3.13) a (3.15), para el aceite:

$$
T_{\alpha_{i_{i_{1}}j_{i,k}}}^{n+1} \left[p_{o_{i_{i1},j,k}}^{n+1} - p_{o_{i,j,k}}^{n+1}\right] - T_{\alpha_{i_{i_{1}}j_{k}}}^{n+1} \left[p_{o_{i,j,k}}^{n+1} - p_{o_{i_{i,j,k}}}^{n+1}\right] + T_{o_{i_{i,j,k}}}^{n+1} \left[p_{o_{i,j,k}}^{n+1} - p_{o_{i,j,k}}^{n+1}\right] - T_{o_{i_{i,j,k}}}^{n+1} \left[p_{o_{i,j,k}}^{n+1} - p_{o_{i,j,k}}^{n+1}\right]
$$
  
+
$$
T_{o_{i_{i,j,k+1}}}^{n+1} \left[p_{o_{i,j,k+1}}^{n+1} - p_{o_{i,j,k}}^{n+1} - (\gamma_o \Delta D)_{i,j,k+\frac{1}{2}}^{n+1}\right] - T_{o_{i_{i,j,k}}}^{n+1} \left[p_{o_{i,j,k}}^{n+1} - p_{o_{i,j,k-1}}^{n+1} - (\gamma_o \Delta D)_{i,j,k-\frac{1}{2}}^{n+1}\right] + \left\{\tau_{omf}\right\}_{i,j,k}^{n+1}
$$
  
+
$$
\left\{q_{oDmf}\right\}_{i,j,k}^{n+1} - \left\{q_{oRfm}\right\}_{i,j,k+1}^{n+1} = \frac{V_{i,j,k}}{\Delta t} \left\{\phi b_o \left(1 - S_g - S_{wc}\right)_{i,j,k}^{n+1} - \left[\phi b_o \left(1 - S_g - S_{wc}\right)_{i,j,k}^{n}\right\}
$$
 (A.19)

Procediendo de manera similar con la ecuación de flujo de gas en fracturas, se tiene:

$$
T_{g_{x_{i+\frac{1}{2},j,k}}^{n+1}}^{n+1} \left[ p_{o_{i+1,j,k}}^{n+1} - p_{o_{i,j,k}}^{n+1} + p_{cgo_{i+1,j,k}}^{n+1} - p_{cgo_{i,j,k}}^{n+1} \right] - T_{g_{x_{i+\frac{1}{2},j,k}}^{n+1}}^{n+1} \left[ p_{o_{i,j,k}}^{n+1} - p_{o_{i-1,j,k}}^{n+1} + p_{cgo_{i-1,j,k}}^{n+1} \right]
$$
\n
$$
+ (T_{ox}R_s)_{i+\frac{1}{2},j,k}^{n+1} \left[ p_{o_{i+1,j,k}}^{n+1} - p_{o_{i,j,k}}^{n+1} \right] - (T_{ox}R_s)_{i+\frac{1}{2},j,k}^{n+1} \left[ p_{o_{i,j,k}}^{n+1} - p_{o_{i-1,j,k}}^{n+1} \right] + T_{g_{x_{i,j+\frac{1}{2},k}}^{n+1} \left[ p_{o_{i,j,k}}^{n+1} - p_{o_{i,j,k}}^{n+1} + p_{cgo_{i,j,k}}^{n+1} \right]
$$
\n
$$
- T_{g_{y_{i,j+\frac{1}{2},k}}^{n+1} \left[ p_{o_{i,j,k}}^{n+1} - p_{o_{i,j,k}}^{n+1} + p_{cgo_{i,j,k}}^{n+1} - p_{cgo_{i,j,k}}^{n+1} \right] + (T_{oy}R_s)_{i,j+\frac{1}{2}}^{n+1} \left[ p_{o_{i,j,k}}^{n+1} - p_{o_{i,j,k}}^{n+1} \right] - (T_{oy}R_s)_{i,j,\frac{1}{2},k}^{n+1} \left[ p_{o_{i,j,k}}^{n+1} - p_{cgo_{i,j,k}}^{n+1} \right]
$$
\n
$$
+ T_{g_{x_{i,j,k+\frac{1}{2}}}}^{n+1} \left[ p_{o_{i,j,k}}^{n+1} - p_{o_{i,j,k}}^{n+1} + p_{cgo_{i,j,k+1}}^{n+1} - p_{cgo_{i,j,k+1}}^{n+1} - p_{cgo_{i,j,k+1}}^{n+1} \right] + (T_{ox}R_s)_{i,j,k+\frac{1}{2}}^{n+1} \left[ -T_{g_{x_{i,j,k+\frac{1}{2}}}}^{n+1} \left[ p
$$

#### *Ecuaciones de Flujo Matriz-Fracturas*

De la ecuación (A.3) para el seudocomponente aceite, aplicando diferencias finitas y multiplicando ambos lados de la ecuación por *Vri,j,k:* 

$$
-\left\{\tau_{omf}\right\}_{i,j,k}^{n+1} - \left\{q_{oDmf}\right\}_{i,j,k}^{n+1} + \left\{q_{oRfm}\right\}_{i,j,k-1}^{n+1} = \frac{Vr_{i,j,k}}{\Delta t} \left\{\phi_m b_o \left(1 - S_{gm} - S_{wcm}\right)\right\}_{i,j,k}^{n+1} - \left[\phi_m b_o \left(1 - S_{gm} - S_{wcm}\right)\right]_{i,j,k}^{n}\right\} (A.21)
$$

Similarmente, de la ecuación (A.4) para el seudocomponente gas, aplicando diferencias finitas y multiplicando ambos lados de la ecuación por *Vri,j,k :* 

$$
-\left\{\tau_{smf}\right\}_{i,j,k}^{n+1} - \left\{q_{gNmf}\right\}_{i,j,k}^{n+1} - \left(q_{oDmf}R_s\right)_{i,j,k}^{n+1} + \left(q_{oRfm}R_s\right)_{i,j,k-1}^{n+1}
$$
\n
$$
= \frac{Vr_{i,j,k}}{\Delta t} \left[ \left(\phi_m b_s S_{gm}\right)_{i,j,k}^{n+1} - \left(\phi_m b_s S_{gm}\right)_{i,j,k}^n + \phi_m b_o R_s \left(1 - S_{gm} - S_{wcm}\right)_{i,j,k}^{n+1} - \phi_m b_o R_s \left(1 - S_{gm} - S_{wcm}\right)_{i,j,k}^n \right] \tag{A.22}
$$

La ecuación (A.19) se puede escribir en términos de operadores en diferencias, esto es, en espacio:

$$
\Delta u_{ijk} = \Delta_x u_{i,j,k} + \Delta_y u_{i,j,k} + \Delta_z u_{i,j,k}, \qquad (A.23)
$$

donde:

$$
\Delta_x u_{i,j,k} = u_{i + \frac{1}{2},j,k} - u_{i - \frac{1}{2},j,k}
$$
\n(A.24)

$$
\Delta_{y} u_{i,j,k} = u_{i,j+\frac{1}{2},k} - u_{i,j-\frac{1}{2},k}
$$
\n(A.25)

$$
\Delta_z u_{i,j,k} = u_{i,j,k+\frac{1}{2}} - u_{i,j,k-\frac{1}{2}}
$$
 (A.26)

Ahora bien, en tiempo:

$$
\Delta_{t} u_{i,j,k} = u_{i,j,k}^{n+1} - u_{i,j,k}^{n} \tag{A.27}
$$

Nótese en particular, que después de aplicar la definición (A.23) en la ecuación (3.9), la componente de flujo en *z* es:

$$
\Delta_{z} \Big[ T_{o} \Big( \Delta p_{o} - \gamma_{o} \Delta D \Big) \Big]_{i,j,k} = T_{o z}^{n+1} \Big[ \Big( \Delta_{z} p_{o} - \gamma_{o} \Delta D \Big)^{n+1}_{i,j,k+\frac{1}{2}} - T_{o z}^{n+1} \Big( \Delta_{z} p_{o} - \gamma_{o} \Delta D \Big)^{n+1}_{i,j,k+\frac{1}{2}} =
$$
\n
$$
T_{o z}^{n+1} \Big[ p_{o_{i,j,k+1}} - p_{o_{i,j,k}} - \Big( \gamma_{o} \Delta D \Big)_{i,j,k+\frac{1}{2}} \Big]^{n+1} - T_{o z}^{n+1} \Big[ p_{o_{i,j,k}} - p_{o_{i,j,k-1}} - \Big( \gamma_{o} \Delta D \Big)_{i,j,k+\frac{1}{2}} \Big]^{n+1} \Big[ (A.28)
$$

Y el término de acumulación, dado por la definición (A.27), aplicado en la ecuación (3.9), es:

$$
\Delta_t \left[ \phi b_o \left( 1 - S_g - S_{wc} \right) \right]_{i,j,k}^{n+1} = \left[ \phi b_o \left( 1 - S_g - S_{wc} \right) \right]_{i,j,k}^{n+1} - \left[ \phi b_o \left( 1 - S_g - S_{wc} \right) \right]_{i,j,k}^{n} \tag{A.29}
$$

# **APÉNDICE B. SUBMATRICES PARA LAS ECUACIONES DEL JACOBIANO**

A continuación se presentan las definiciones de las submatrices contenidas en las ecuaciones 3.27 y 3.28 del capítulo 3.

Las submatrices de las Ecuaciones de Flujo en las Fracturas son las siguientes:

$$
h_{\tilde{J}_{i,j,k}}^{V} = \begin{bmatrix} \left( \frac{\partial F_{o_{i,j,k}}}{\partial P_{o_{i,j,k-1}}} \right) & \left( \frac{\partial F_{o_{i,j,k}}}{\partial S_{s_{i,j,k-1}}} \right)^{V} \\ \left( \frac{\partial F_{s_{i,j,k}}}{\partial P_{o_{i,j,k-1}}} \right) & \left( \frac{\partial F_{s_{i,j,k}}}{\partial S_{s_{i,j,k-1}}} \right)^{V} \\ \left( \frac{\partial F_{s_{i,j,k}}}{\partial P_{o_{i,j,k}}} \right) & \left( \frac{\partial F_{s_{i,j,k}}}{\partial S_{s_{i,j-k}}} \right)^{V} \\ \left( \frac{\partial F_{s_{i,j,k}}}{\partial P_{o_{i,j,k}}} \right) & \left( \frac{\partial F_{s_{i,j,k}}}{\partial S_{s_{i,j,k}}} \right)^{V} \\ c_{\tilde{J}_{i,j,k}}^{V} = \begin{bmatrix} \left( \frac{\partial F_{o_{i,j,k}}}{\partial P_{o_{i,j,k}}} \right) & \left( \frac{\partial F_{s_{i,j,k}}}{\partial S_{s_{i,j,k}}} \right)^{V} \\ \left( \frac{\partial F_{s_{i,j,k}}}{\partial P_{o_{i,j,k}}} \right) & \left( \frac{\partial F_{s_{i,j,k}}}{\partial S_{s_{i,j,k}}} \right)^{V} \\ \left( \frac{\partial F_{s_{i,j,k}}}{\partial P_{o_{i,j,k}}} \right) & \left( \frac{\partial F_{s_{i,j,k}}}{\partial S_{s_{i,j,k}}} \right)^{V} \\ \left( \frac{\partial F_{s_{i,j,k}}}{\partial P_{o_{i,j,k}}} \right) & \left( \frac{\partial F_{s_{i,j,k}}}{\partial S_{s_{i,j,k}}} \right)^{V} \\ \left( \frac{\partial F_{s_{i,j,k}}}{\partial P_{o_{i,j,k}}} \right) & \left( \frac{\partial F_{s_{i,j,k}}}{\partial S_{s_{i,j,k}}} \right)^{V} \\ c_{\tilde{J}_{j}j_{i,j,k}}^{V} = \begin{bmatrix} \left( \frac{\partial F_{o_{i,j,k}}}{\partial P_{o_{i,j,k}}} \right) & \left( \frac{\partial F_{s_{i,j,k}}}{\partial S_{s_{i,j,k}}} \right)^{V} \\ \left( \frac{\partial F_{s_{i,j,k}}}{\partial P_{o_{i,j,k}}} \right) & \left( \frac{\partial F_{s_{i,j,k}}}{\partial S_{s
$$

$$
e_{f_{i,j,k}}^{V} = \begin{bmatrix} \left(\frac{\partial F_{o_{i,j,k}}}{\partial P_{o_{i,j+1,k}}}\right) & \left(\frac{\partial F_{o_{i,j,k}}}{\partial S_{g_{i,j+1,k}}}\right) \\ \left(\frac{\partial F_{g_{i,j,k}}}{\partial P_{o_{i,j+1,k}}}\right) & \left(\frac{\partial F_{g_{i,j,k}}}{\partial S_{g_{i,j+1,k}}}\right) \end{bmatrix}^{V}
$$
\n
$$
g_{f_{i,j,k}}^{V} = \begin{bmatrix} \left(\frac{\partial F_{o_{i,j,k}}}{\partial P_{o_{i,j,k+1}}}\right) & \left(\frac{\partial F_{o_{i,j,k}}}{\partial S_{g_{i,j,k+1}}}\right) \\ \left(\frac{\partial F_{g_{i,j,k}}}{\partial P_{o_{i,j,k+1}}}\right) & \left(\frac{\partial F_{g_{i,j,k}}}{\partial S_{g_{i,j,k+1}}}\right) \end{bmatrix}^{V}
$$
\n
$$
g_{f_{m_{i,j,k}}}^{V} = \begin{bmatrix} \left(\frac{\partial F_{o_{i,j,k}}}{\partial P_{o_{m_{i,j,k+1}}}}\right) & \left(\frac{\partial F_{o_{i,j,k}}}{\partial S_{g_{m_{i,j,k+1}}}}\right) \\ \left(\frac{\partial F_{g_{i,j,k}}}{\partial P_{o_{m_{i,j,k+1}}}}\right) & \left(\frac{\partial F_{g_{i,j,k}}}{\partial S_{g_{m_{i,j,k+1}}}}\right) \end{bmatrix}^{V}
$$
\n(B.8)

Las submatrices de las ecuaciones de flujo matriz-fractura son las siguientes:

$$
h_{mf_{i,j,k}}^{V} = \begin{bmatrix} \left(\frac{\partial F_{om_{i,j,k}}}{\partial P_{o_{i,j,k-1}}}\right) & \left(\frac{\partial F_{om_{i,j,k}}}{\partial S_{g_{i,j,k-1}}}\right) \\ \left(\frac{\partial F_{gm_{i,j,k}}}{\partial P_{o_{i,j,k-1}}}\right) & \left(\frac{\partial F_{gm_{i,j,k}}}{\partial S_{g_{i,j,k-1}}}\right) \end{bmatrix}^{V} \tag{B.9}
$$
\n
$$
a_{mf_{i,j,k}}^{V} = \begin{bmatrix} \left(\frac{\partial F_{om_{i,j,k}}}{\partial P_{o_{i,j,k}}}\right) & \left(\frac{\partial F_{om_{i,j,k}}}{\partial S_{g_{i,j,k}}}\right) \\ \left(\frac{\partial F_{gm_{i,j,k}}}{\partial P_{o_{i,j,k}}}\right) & \left(\frac{\partial F_{gm_{i,j,k}}}{\partial S_{g_{i,j,k}}}\right) \end{bmatrix}^{V} \tag{B.10}
$$
\n
$$
a_{mm_{i,j,k}}^{V} = \begin{bmatrix} \left(\frac{\partial F_{om_{i,j,k}}}{\partial P_{om_{i,j,k}}}\right) & \left(\frac{\partial F_{om_{i,j,k}}}{\partial S_{gm_{i,j,k}}}\right) \\ \left(\frac{\partial F_{gm_{i,j,k}}}{\partial P_{om_{i,j,k}}}\right) & \left(\frac{\partial F_{gm_{i,j,k}}}{\partial S_{gm_{i,j,k}}}\right) \end{bmatrix}^{V} \tag{B.11}
$$
Los subvectores de las incógnitas son los siguientes:

$$
\delta u_{f_{i,j,k-1}}^{\nu+1} = \begin{bmatrix} \delta P_{o_{i,j,k-1}} \\ \delta S_{g_{i,j,k-1}} \end{bmatrix}^{\nu+1}
$$
 (B.12)

$$
\delta u_{f_{i,j-1,k}}^{\nu+1} = \begin{bmatrix} \delta P_{o_{i,j-1,k}} \\ \delta S_{g_{i,j-1,k}} \end{bmatrix}^{\nu+1}
$$
 (B.13)

$$
\delta u_{f_{i-1,j,k}}^{\nu+1} = \begin{bmatrix} \delta P_{o_{i-1,j,k}} \\ \delta S_{g_{i-1,j,k}} \end{bmatrix}^{\nu+1}
$$
 (B.14)

$$
\delta u_{f_{i,j,k}}^{\nu+1} = \begin{bmatrix} \delta P_{o_{i,j,k}} \\ \delta S_{g_{i,j,k}} \end{bmatrix}^{\nu+1}
$$
\n(B.15)

$$
\delta u_{m_{i,j,k}}^{\nu+1} = \begin{bmatrix} \delta P_{om_{i,j,k}} \\ \delta S_{gm_{i,j,k}} \end{bmatrix}^{\nu+1}
$$
\n(B.16)

$$
\delta u_{f_{i+1,j,k}}^{\nu+1} = \begin{bmatrix} \delta P_{o_{i+1,j,k}} \\ \delta S_{g_{i+1,j,k}} \end{bmatrix}^{\nu+1}
$$
 (B.17)

$$
\delta u_{f_{i,j+1,k}}^{\nu+1} = \begin{bmatrix} \delta P_{o_{i,j+1,k}} \\ \delta S_{g_{i,j+1,k}} \end{bmatrix}^{\nu+1}
$$
 (B.18)

$$
\delta u_{f_{i,j,k+1}}^{\nu} = \begin{bmatrix} \delta P_{o_{i,j,k+1}} \\ \delta S_{g_{i,j,k+1}} \end{bmatrix}^{\nu+1}
$$
\n(B.19)

$$
\delta u_{m_{i,j,k+1}}^{\nu} = \begin{bmatrix} \delta P_{m_{i,j,k+1}} \\ \delta S_{g m_{i,j,k+1}} \end{bmatrix}^{\nu+1}
$$
\n(B.20)

# **APÉNDICE C. DATOS UTILIZADOS PARA LA PILA DE SIMULACIÓN**

# **C.1 Datos Petrofísicos**

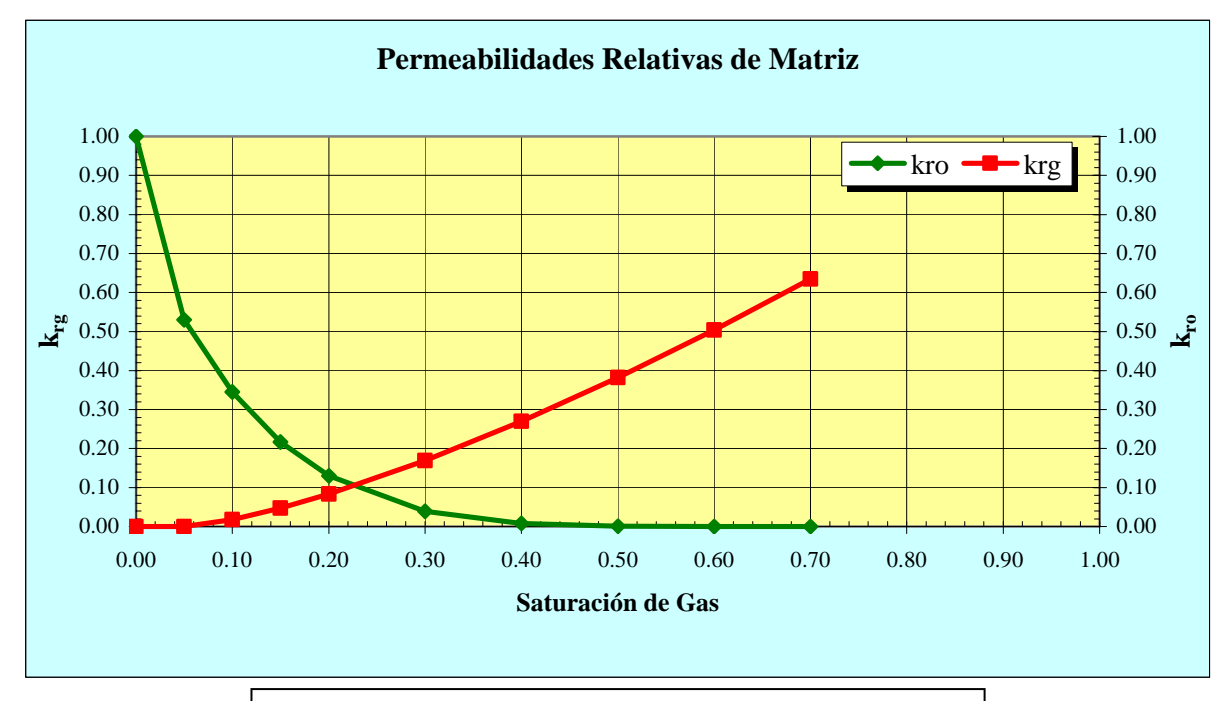

**Figura C.1 Permeabilidades Relativas de Matriz**

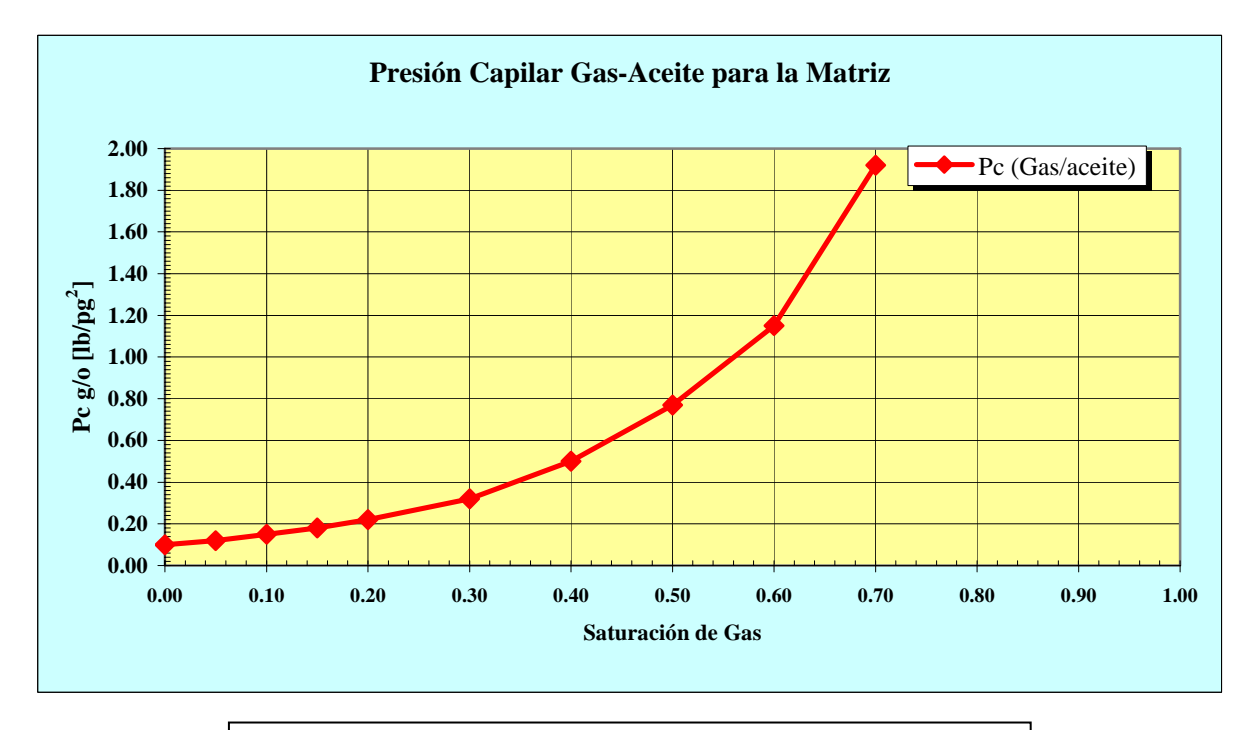

**Figura C.1.1 Presión Capilar Gas-Aceite para la Matriz**

# **C.2 Datos PVT del aceite**

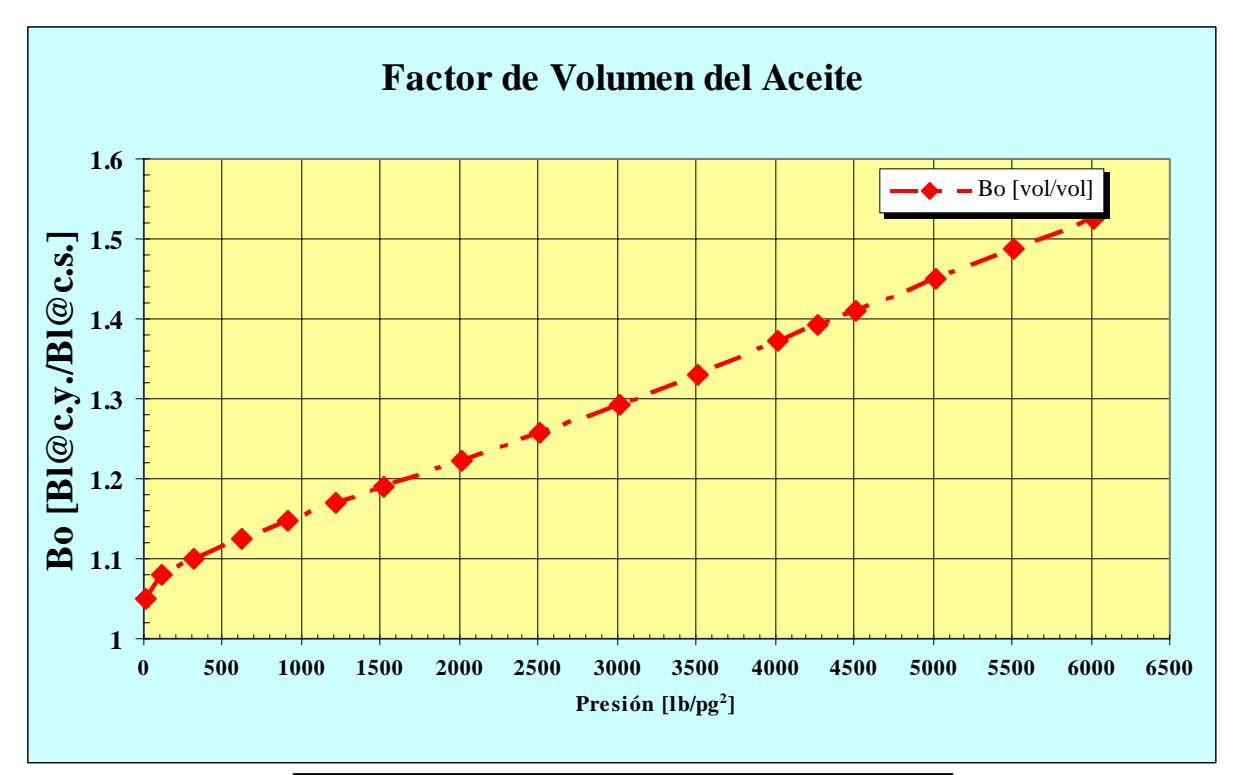

### **Figura C.2.1 Factor de Volumen del Aceite**

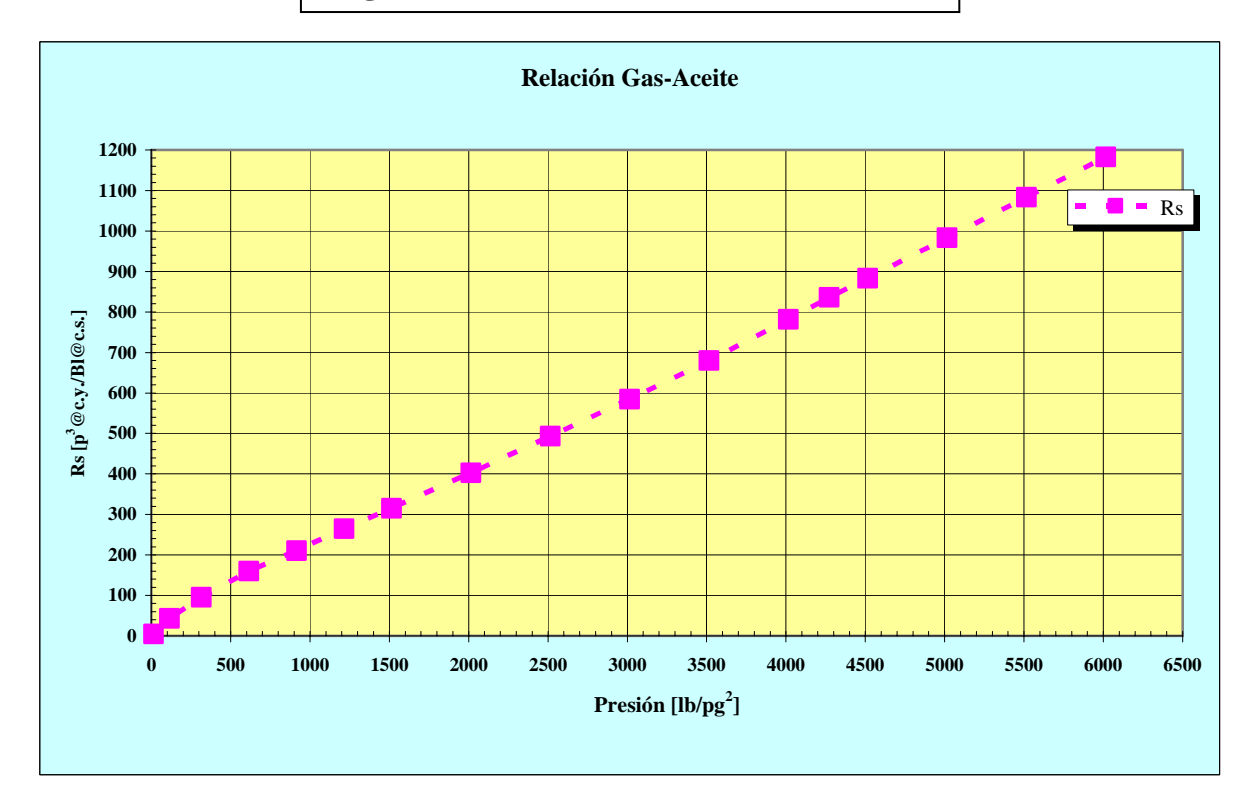

**Figura C.2.2 Relación Gas-Aceite** 

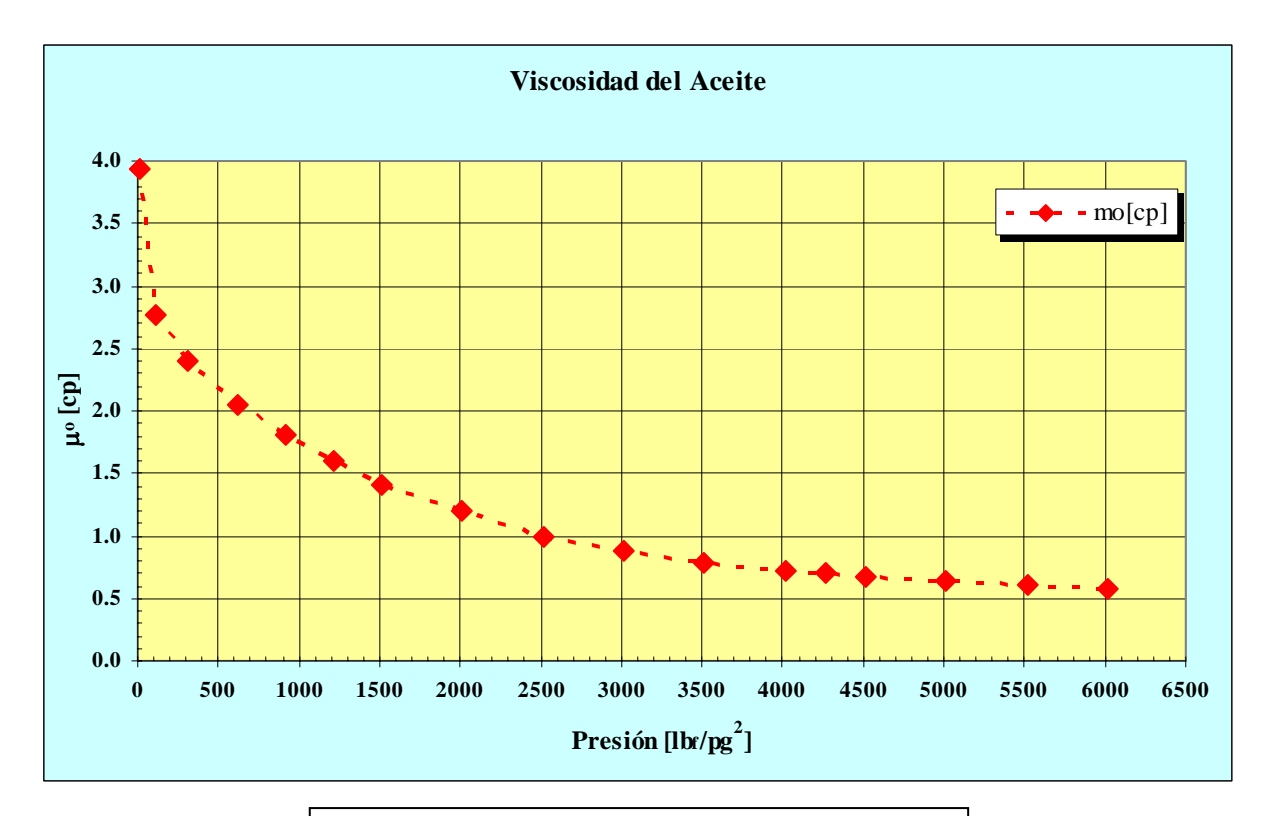

**Figura C.2.3 Viscosidad del aceite** 

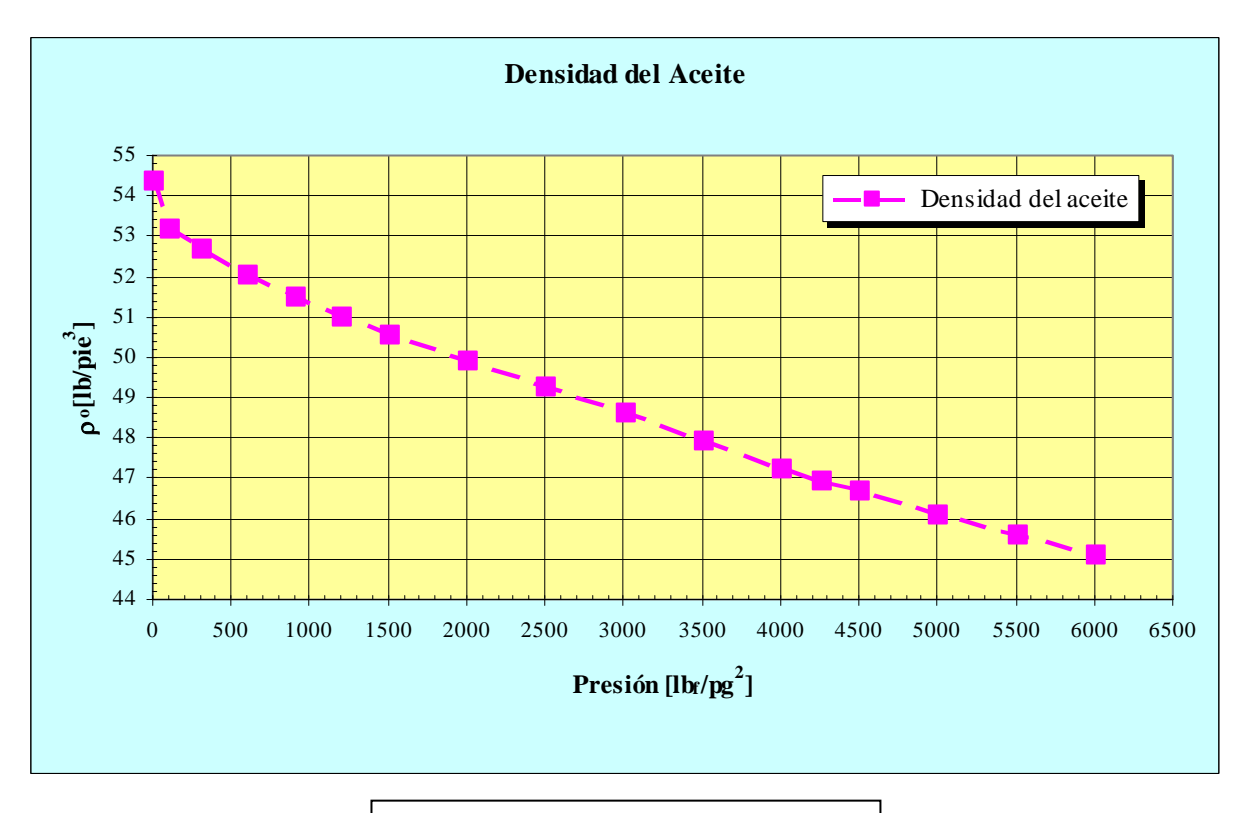

**Figura C.2.4 Densidad del aceite** 

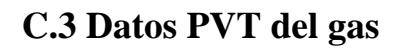

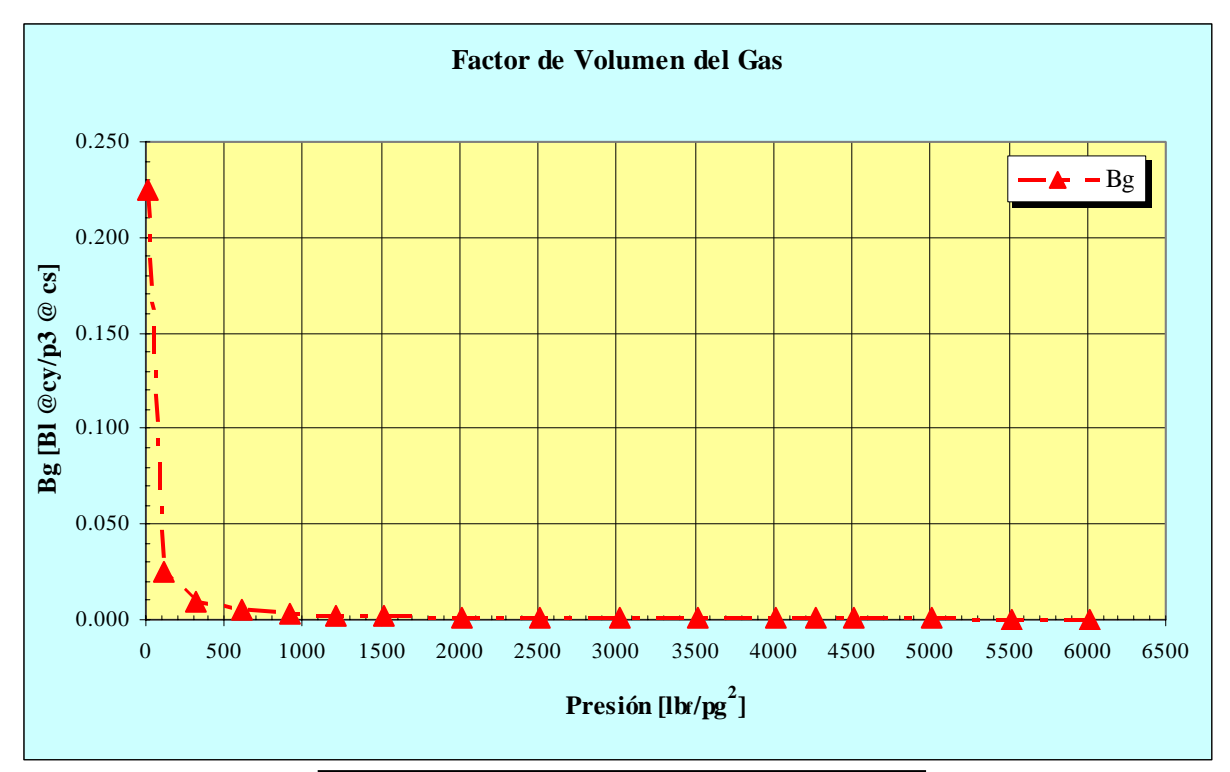

## **Figura C.3.1. Factor de volumen del gas**

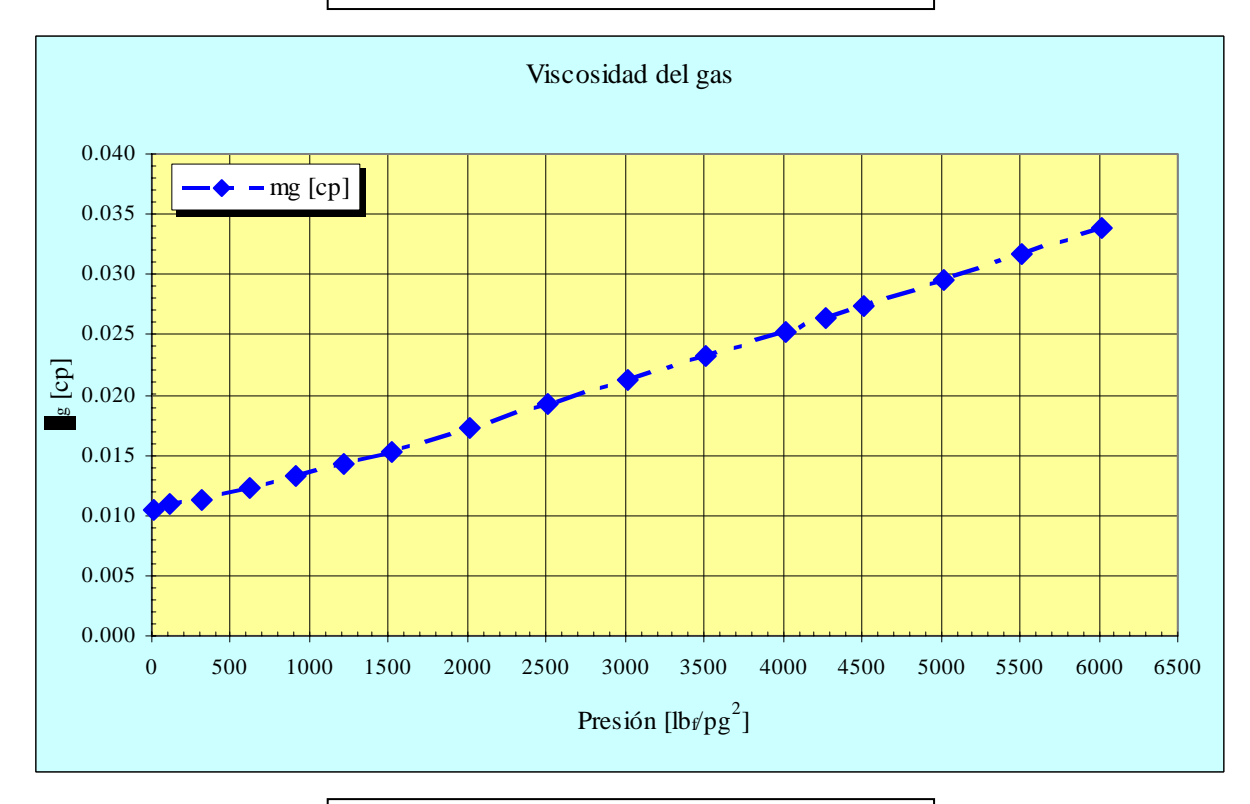

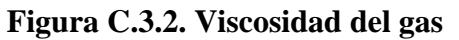

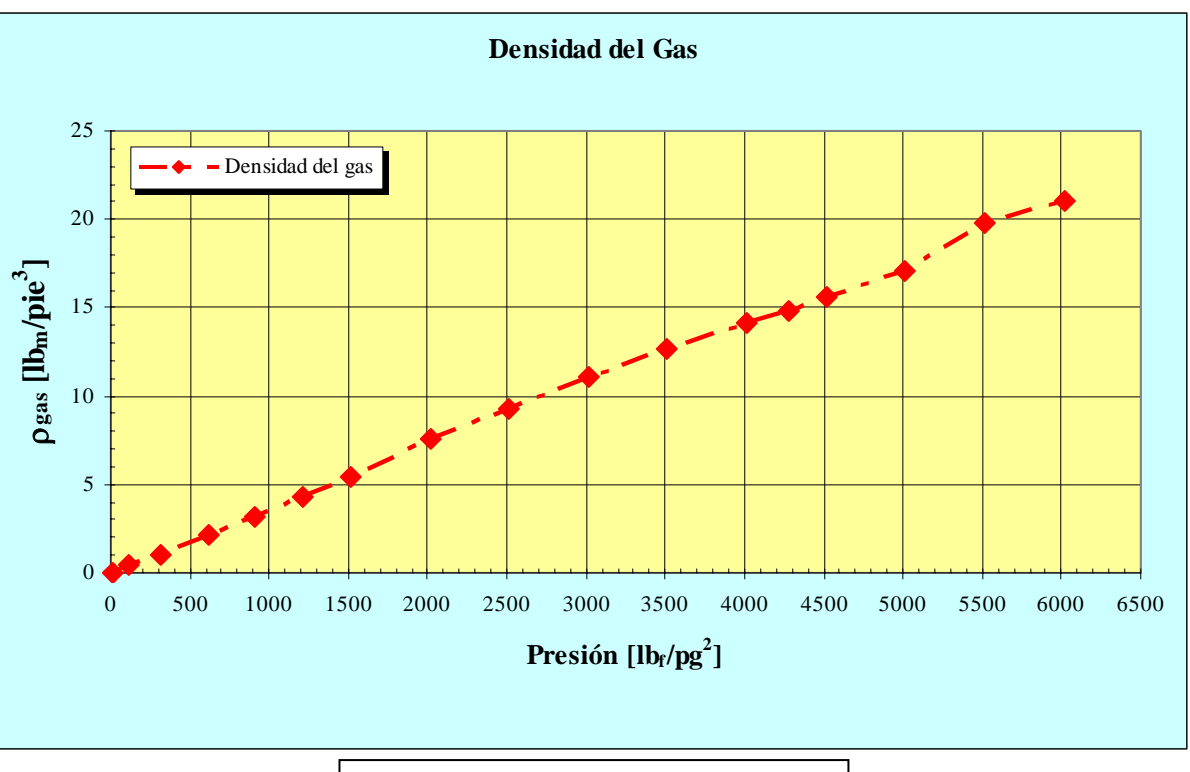

**Figura C.3.3 Densidad del gas** 

# **APÉNDICE D. ARCHIVOS DE DATOS DE SIMULACIÓN**

# **D.1 Archivos de Datos de SIMPUMA-FRAC**

#### **D.1.1 Modelo de una Sola Porosidad**

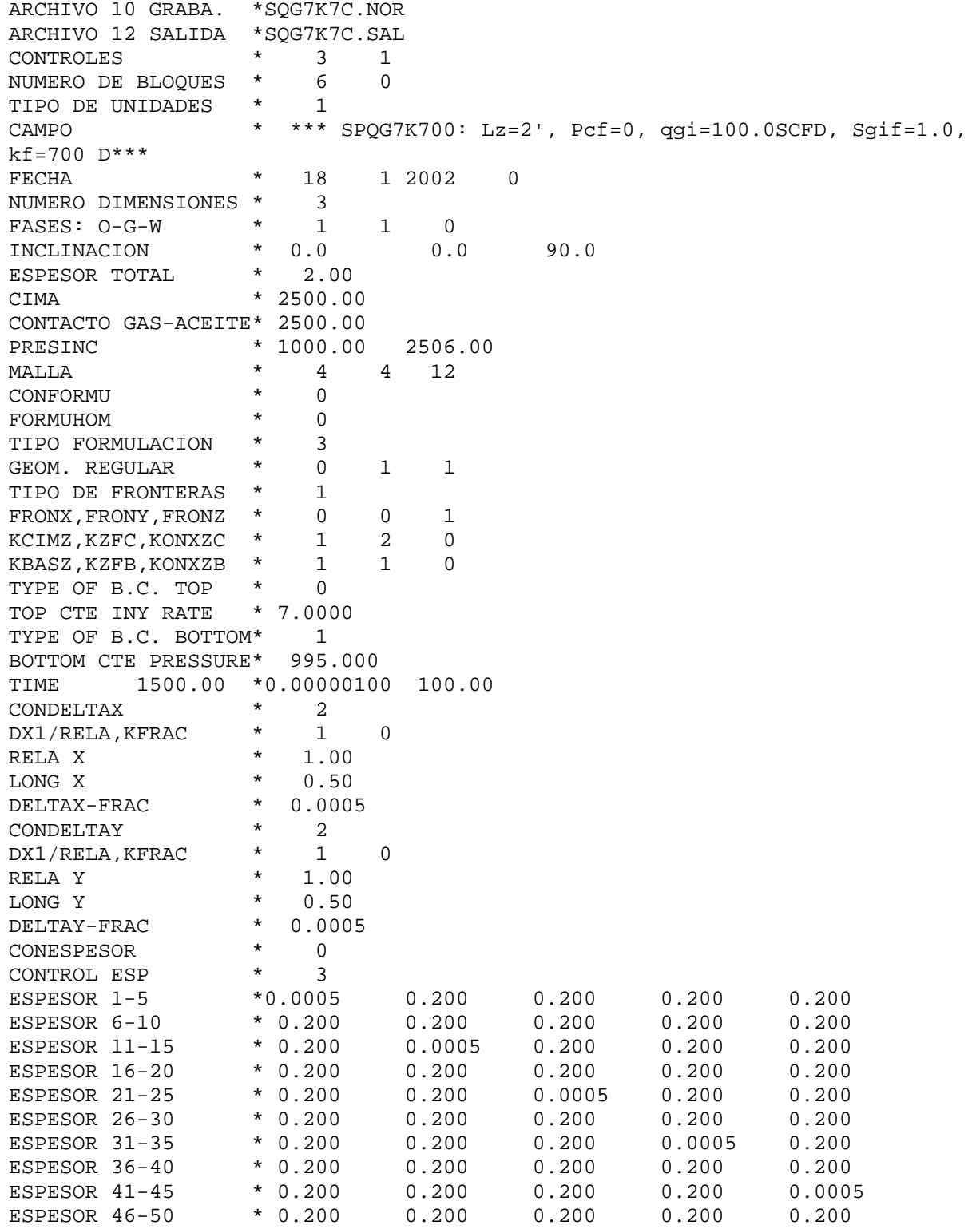

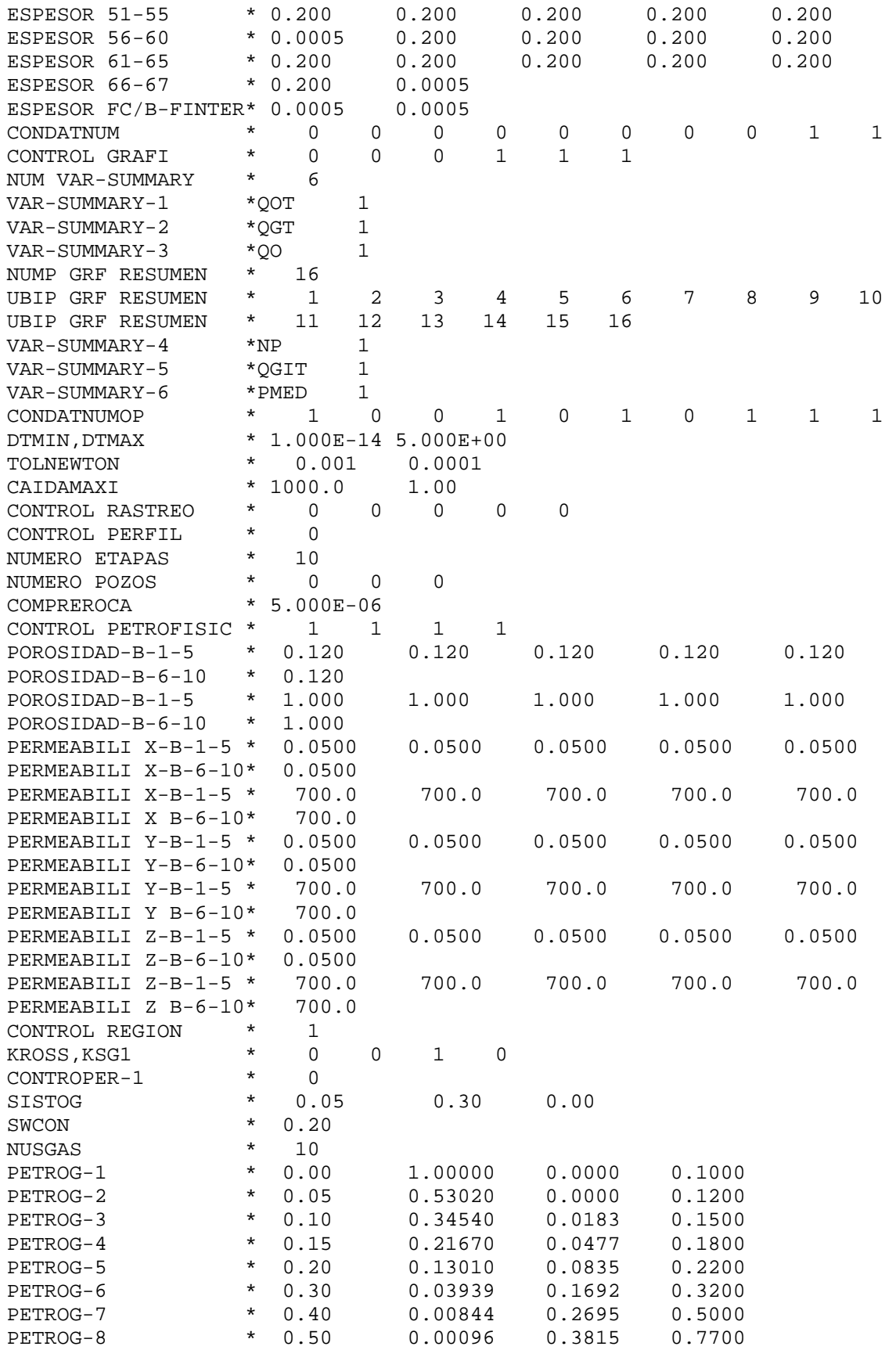

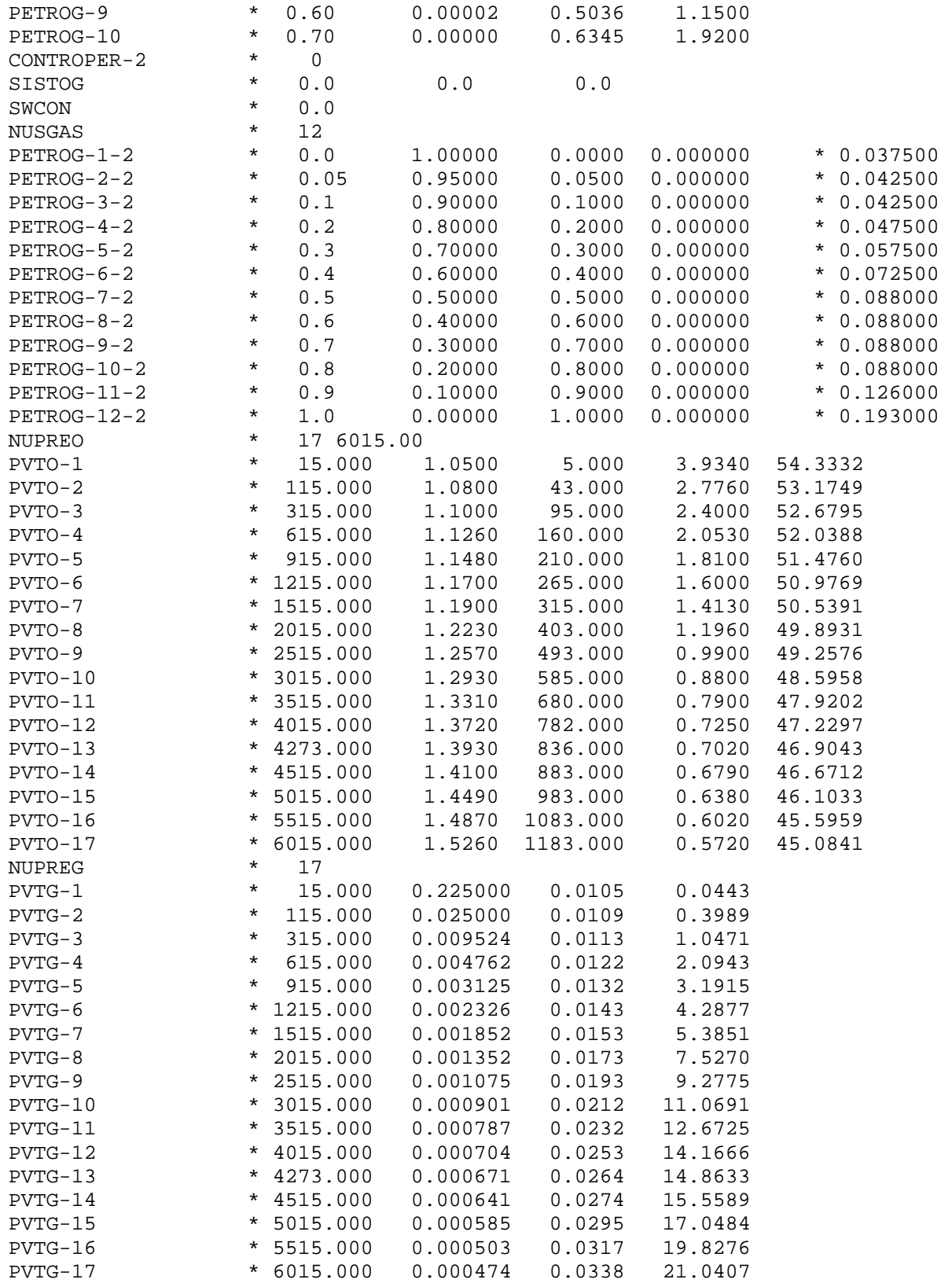

## **D.1.2 Modelo de Doble Porosidad SIMPUMA-FRAC**

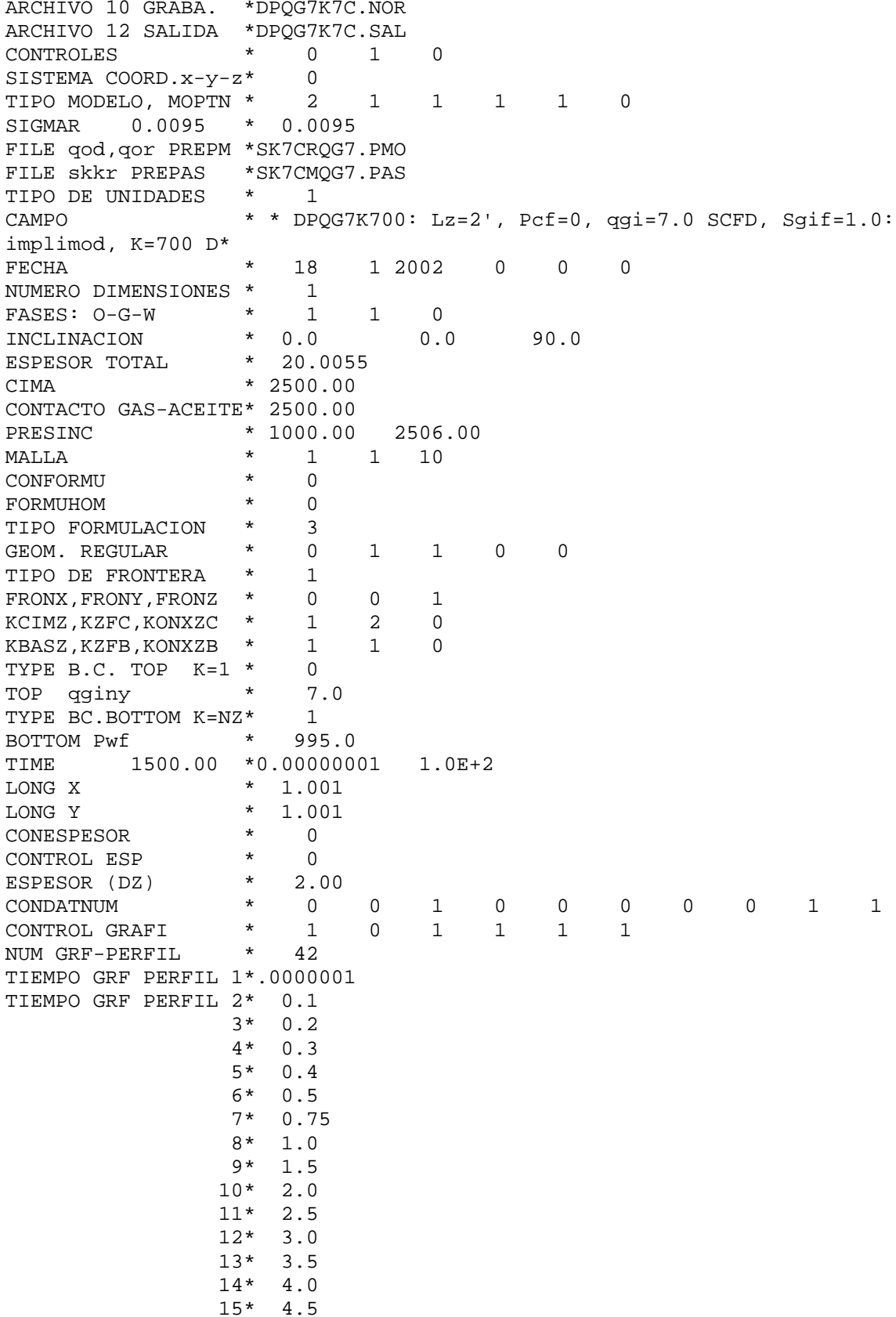

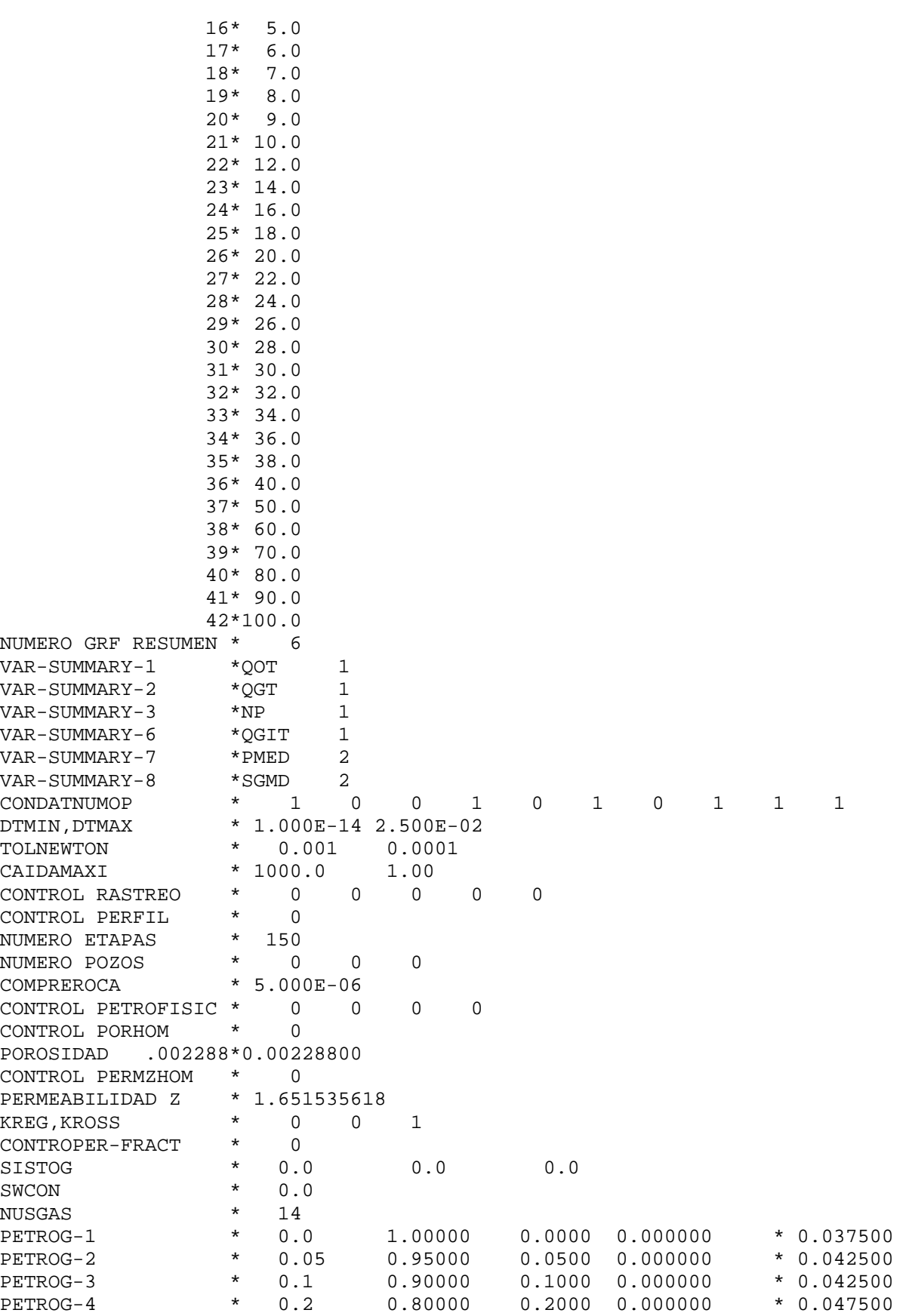

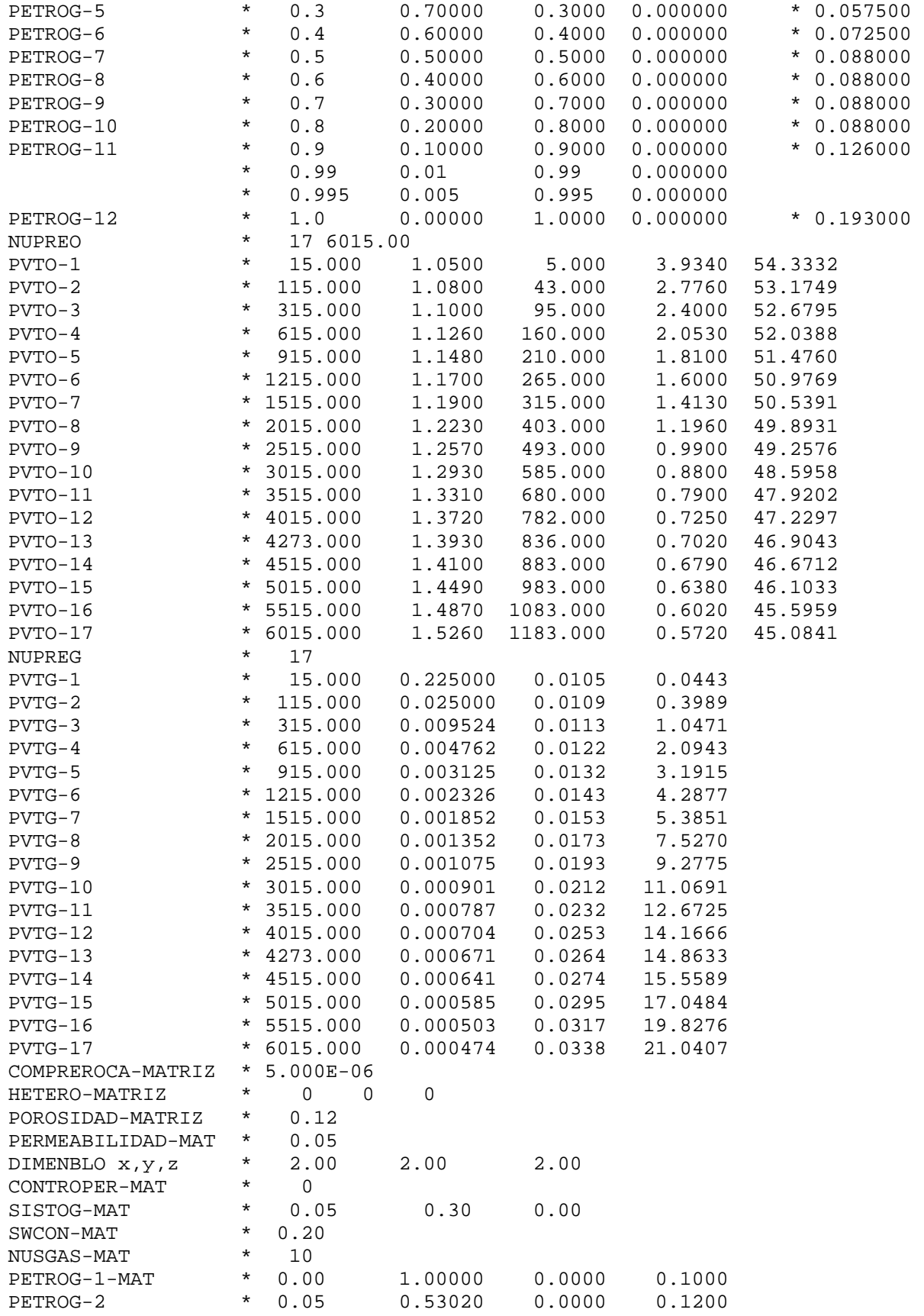

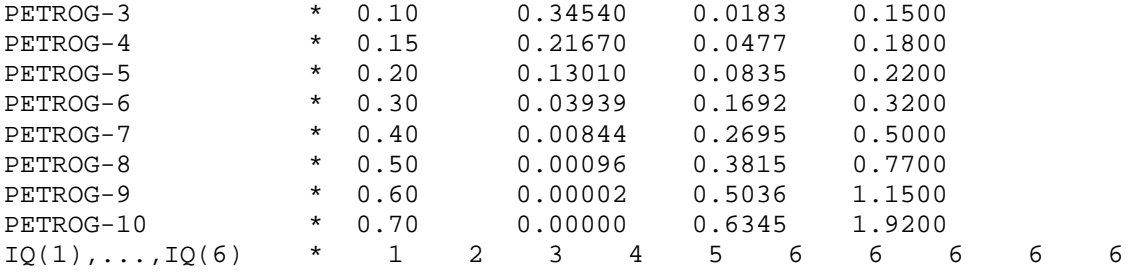

## **D.2 Archivos de Datos de Eclipse**

```
D.2.1 Modelo de una Sola Porosidad Eclipse -- *** CASE ELZ2QG7K700M_1P: Lz=2ft, Pcf=0, qgi=7.0 SCFD, Sgif=1.0 ***
- *** CASE ELZ2QG7K700M_1P: kf=700,000 md, Pmed = 990 psi, Porosidad en fracturas= 100***
-- *** CORRIDA O.K. FECHA: 18/MAYO/2002 ***
RUNSPEC ============================================================== 
TITLE 
TESIS JUAN ERNESTO -Reinfiltration Single Porosity Model 
DIMENS 
  4 4 67 / 
OIL 
WATER 
GAS 
DISGAS 
FIELD 
TABDIMS 
  2 1 20 20 13 20 / 
EQLDIMS 
   1 100 20 1 1 / 
WELLDIMS
  42 10 16 3 / 
START 
  26 'JAN' 2002 / 
NSTACK 
  120 /
UNIFOUT 
UNIFIN 
GRID ============================================================== 
GRIDFILE 
 2/ 
MINPV 
  12.5E-14 / 
DXV 
0.0005 3*0.16666666666666667 / 
DYV 
3*0.16666666666666667 0.0005 / 
DZ 
-- **************************************************************
           * LONGITUD DE LOS BLOQUES EN LA DIRECCION Z *
- * (P) * *
           -- **************************************************************
-- PLANO Z = 1<br>-- 1 2 3 4
-- 1 2 3 4 
          0.0005 0.0005 0.0005 0.0005
```
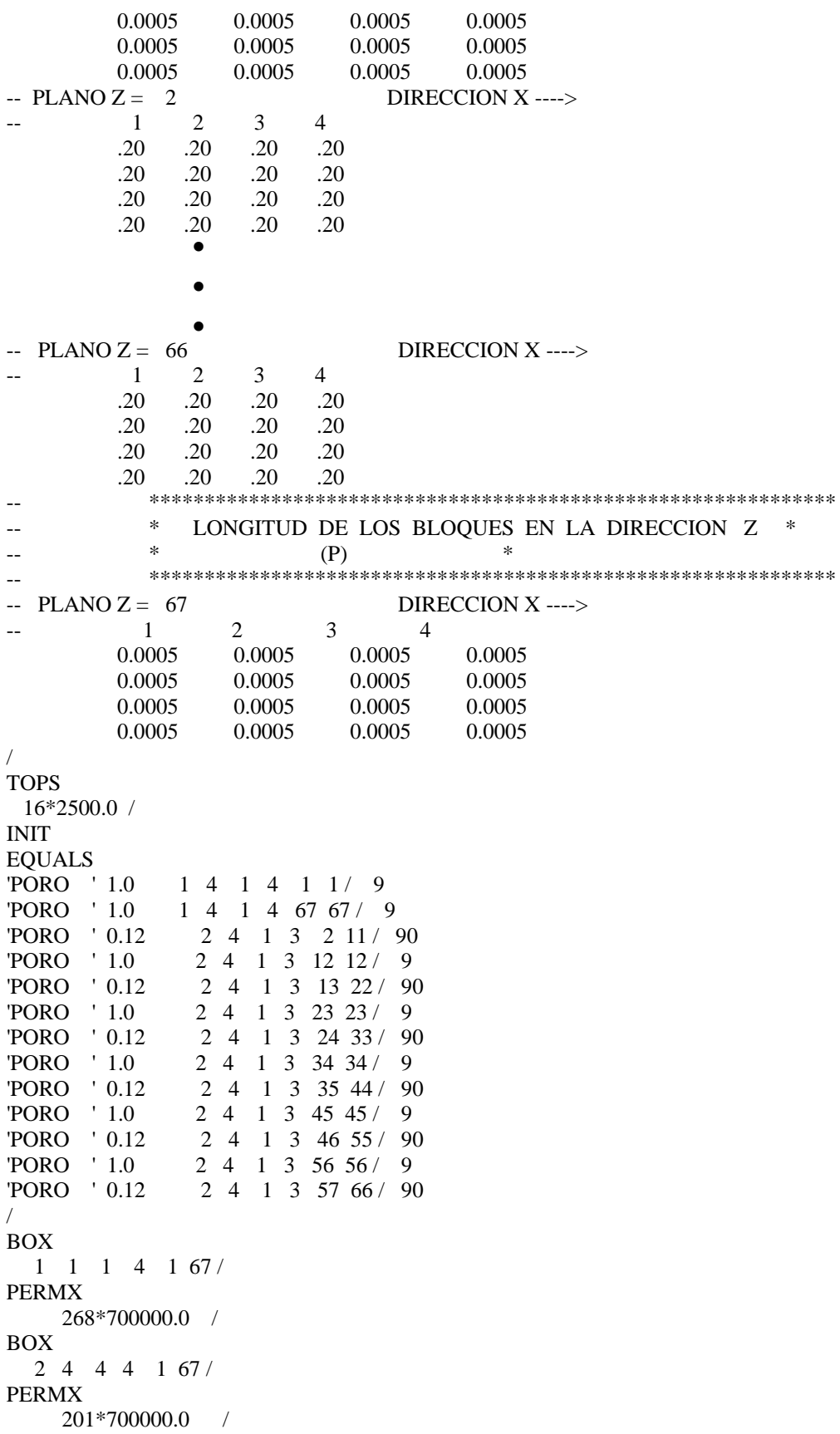

BOX 2 4 1 3 1 1 / PERMX 9\*700000.0 / BOX 2 4 1 3 2 11 / PERMX 90\*50.0 / BOX 2 4 1 3 12 12 / PERMX 9\*700000.0 / BOX 2 4 1 3 13 22 / PERMX 90\*50.0 / BOX 2 4 1 3 23 23 / PERMX 9\*700000.0 / BOX 2 4 1 3 24 33 / PERMX  $90*50.0$  / BOX 2 4 1 3 34 34 / PERMX 9\*700000.0 / BOX 2 4 1 3 35 44 / PERMX 90\*50.0 / BOX 2 4 1 3 45 45 / PERMX 9\*700000.0 / BOX 2 4 1 3 46 55 / PERMX 90\*50.0 / BOX 2 4 1 3 56 56 / PERMX 9\*700000.0 / BOX 2 4 1 3 57 66 / PERMX 90\*50.0 / BOX 2 4 1 3 67 67 / PERMX 9\*700000.0 / **COPY** PERMX PERMY 1 4 1 4 1 67/ PERMX PERMZ / /

OLDTRAN PROPS ============================================================== PMAX 7000 8000 / PVTO -- Datos PVT del aceite -- Rs Presión Bo Viscosidad -- Mp3@cy/Bl@ce lb/pg2 Bl@cy/Bl@ce cp 0.005 15 1.050 3.934 / 0.043 115 1.080 2.776 / 0.095 315 1.100 2.400 / 0.160 615 1.126 2.053 / 0.210 915 1.148 1.810 / 0.265 1215 1.170 1.600 / 0.315 1515 1.190 1.413 / 0.403 2015 1.223 1.196 / 0.493 2515 1.257 0.990 / 0.585 3015 1.293 0.880 / 0.680 3515 1.331 0.790 / 0.782 4015 1.372 0.725 / 0.836 4273 1.393 0.702 / 0.883 4515 1.410 0.679 / 0.983 5015 1.449 0.638 / 1.083 5515 1.487 0.602 / 1.183 6015 1.526 0.572 7000 1.520 0.574 8000 1.500 0.576 / / PVTW 0.0 1.0 3.0E-6 0.50 0.00E-01 / 7000.0 1.0 3.0E-6 0.50 0.00E-01 / PVDG -- Datos PVT del gas -- Presión Bg Viscosidad gas -- lb/pg2 Bl@cy/Mp3@ce cp 15 225.000 0.0105 115 25.000 0.0109 315 9.524 0.0113 615 4.762 0.0122 915 3.125 0.0132 1215 2.326 0.0143 1515 1.852 0.0153 2015 1.352 0.0173 2515 1.075 0.0193 3015 0.901 0.0212 3515 0.787 0.0232 4015 0.704 0.0253 4273 0.671 0.0264 4515 0.641 0.0274 5015 0.585 0.0295 5515 0.503 0.0317 6015 0.474 0.0338 / -- OPTIONS  $-42*01/$ RPTPROPS 'PVTO' 'PVDG' 'SGFN' /

ROCK 1 TABLES 20 P NODES 20 R NODES 2500.00 5.0E-06 / DENSITY 1 TABLES 20 P NODES 20 R NODES 56.9621 62.428 0.05700 / -- 54.3332 62.428 0.0443 / SWOF -- Permeabilidades Relativas bloques de matriz -- Sw krw krow Pcwo --fracción fracción fracción lb/pg2 0.20 0.0000 1.0000 0.00 0.30 0.0000 0.5302 0.00 0.40 0.0010 0.3454 0.00<br>0.50 0.0084 0.2167 0.00 0.50 0.0084 0.2167 0.00 0.60 0.0394 0.1301 0.00 0.70 0.1301 0.0394 0.00 0.80 0.2167 0.0084 0.00 0.90 0.3454 0.0010 0.00 0.95 0.5302 0.0000 0.00 1.00 1.0000 0.0000 0.00 / -- Permeabilidades Relativas bloques de fractura -- Sw krw krow Pcwo --fracción fracción fracción lb/pg2 0.00 0.00 1.00 0.00 0.10 0.10 0.90 0.00 0.20 0.20 0.80 0.00 0.30 0.30 0.70 0.00 0.40 0.40 0.60 0.00 0.50 0.50 0.50 0.00 0.60 0.60 0.40 0.00 0.70 0.70 0.30 0.00 0.80 0.80 0.20 0.00 0.90 0.90 0.10 0.00 0.95 0.95 0.05 0.00 1.00 1.00 0.00 0.00 / SLGOF -- Tabla 1. Propiedades de la matriz -- Permeabilidades Relativas bloques de matriz -- Slíq krg krow Pcgo -- fracción fracción fracción lb/pg2 0.30 0.6345 0.0000 1.9200 0.40 0.5036 0.0000 1.1500 0.50 0.3815 0.0010 0.7700 0.60 0.2695 0.0084 0.5000 0.70 0.1692 0.0394 0.3200 0.80 0.0835 0.1301 0.2200 0.85 0.0477 0.2167 0.1800 0.90 0.0183 0.3454 0.1500<br>0.95 0.0000 0.5302 0.1200 0.0000 0.5302 0.1200 1.00 0.0000 1.0000 0.1000 / -- Tabla 2. Propiedades de la fractura -- Permeabilidades Relativas bloques de fractura -- Slíq krg krow Pcgo -- fracción fracción fracción lb/pg2 0.00 1.00 0.00 0.00 0.10 0.90 0.10 0.00 0.20 0.80 0.20 0.00

0.30 0.70 0.30 0.00<br>0.40 0.60 0.40 0.00  $\begin{array}{cccc} 0.40 & 0.60 & 0.40 & 0.00 \\ 0.50 & 0.50 & 0.50 & 0.00 \end{array}$  $0.50$ 0.60 0.40 0.60 0.00<br>0.70 0.30 0.70 0.00 0.70 0.30 0.70 0.00 0.80 0.20 0.80 0.00 0.90 0.10 0.90 0.00 0.95 0.05 0.95 0.00  $1.00$   $0.00$   $1.00$   $0.00$  / REGIONS ============================================================== BOX 1 1 1 4 1 67 / FIPNUM 268\*7 / BOX 2 4 4 4 1 67 / FIPNUM 201\*7 / BOX  $2$  4 1 3 1 1 FIPNUM 9\*7 / BOX 2 4 1 3 2 11 / FIPNUM 90\*1 / BOX 2 4 1 3 12 12 / FIPNUM 9\*8 / BOX 2 4 1 3 13 22 / FIPNUM 90\*2 / BOX 2 4 1 3 23 23 / FIPNUM 9\*9 / BOX 2 4 1 3 24 33 / FIPNUM 90\*3 / BOX 2 4 1 3 34 34 / FIPNUM 9\*10 / BOX 2 4 1 3 35 44 / FIPNUM 90\*4 / BOX 2 4 1 3 45 45 / FIPNUM  $9*11$  / BOX 2 4 1 3 46 55 /

FIPNUM 90\*5 / BOX 2 4 1 3 56 56 / FIPNUM 9\*12 / BOX 2 4 1 3 57 66 / FIPNUM 90\*6 / BOX 2 4 1 3 67 67 / FIPNUM 9\*13 / BOX 1 1 1 4 1 67 / SATNUM 268\*2 / BOX 2 4 4 4 1 67 / SATNUM 201\*2 / BOX 2 4 1 3 1 1 / SATNUM 9\*2 / BOX 2 4 1 3 2 11 / SATNUM  $90*1$  / BOX 2 4 1 3 12 12 / SATNUM 9\*2 / BOX 2 4 1 3 13 22 / SATNUM 90\*1 / BOX 2 4 1 3 23 23 / SATNUM 9\*2 / BOX 2 4 1 3 24 33 / SATNUM 90\*1 / BOX 2 4 1 3 34 34 / SATNUM  $9*2$  / BOX 2 4 1 3 35 44 / SATNUM 90\*1 / BOX 2 4 1 3 45 45 /

SATNUM 9\*2 / BOX 2 4 1 3 46 55 / SATNUM 90\*1 / BOX 2 4 1 3 56 56 / SATNUM 9\*2 / BOX 2 4 1 3 57 66 / SATNUM 90\*1 / BOX 2 4 1 3 67 67 / SATNUM 9\*2 / SOLUTION ============================================================= PRESSURE -- \*\*\* DISTRIBUCION INICIAL DE PRESIONES Y SATURACIONES \*\*\* -- \*\*\* DE SIMPUMA-FRAC \*\*\* -- \*\*\*\*\*\*\*\*\*\*\*\*\*\*\*\*\*\*\*\*\*\*\*\*\*\*\*\*\*\*\*\*\*\*\*\*\*\*\*\*\*\*\*\*\*\*\*\*\*\*\*\*\*\*\*\*\*\*\*\*\*\* -- \* DISTRIBUCION DE PRESIONES \* -- \* \* (PSI ) \* \* -- \*\*\*\*\*\*\*\*\*\*\*\*\*\*\*\*\*\*\*\*\*\*\*\*\*\*\*\*\*\*\*\*\*\*\*\*\*\*\*\*\*\*\*\*\*\*\*\*\*\*\*\*\*\*\*\*\*\*\*\*\*\* DIRECCION X ---->  $-$  PLANOZ - 1<br>-- DIREC. Y 1 2 3 4 997.86 997.86 997.86 997.86 997.86 997.86 997.86 997.86 997.86 997.86 997.86 997.86 997.86 997.86 997.86 997.86  $-$  PLANO  $Z = 2$  DIRECCION  $X \rightarrow$ -- DIREC. Y 1 2 3 4 997.90 997.90 997.90 997.90 997.90 997.90 997.90 997.90 997.90 997.90 997.90 997.90 997.90 997.90 997.90 997.90 • • • -- \*\*\*\*\*\*\*\*\*\*\*\*\*\*\*\*\*\*\*\*\*\*\*\*\*\*\*\*\*\*\*\*\*\*\*\*\*\*\*\*\*\*\*\*\*\*\*\*\*\*\*\*\*\*\*\*\*\*\*\*\*\* --  $*$  DISTRIBUCION DE PRESIONES  $*$ -- \* (PSI ) \* \* -- \*\*\*\*\*\*\*\*\*\*\*\*\*\*\*\*\*\*\*\*\*\*\*\*\*\*\*\*\*\*\*\*\*\*\*\*\*\*\*\*\*\*\*\*\*\*\*\*\*\*\*\*\*\*\*\*\*\*\*\*\*\*  $-$  PLANO Z = 67 DIRECCION X ---->  $-$  DIREC. Y 1 2 3 4 1002.14 1002.14 1002.14 1002.14 1002.14 1002.14 1002.14 1002.14 1002.14 1002.14 1002.14 1002.14 1002.14 1002.14 1002.14 1002.14 / PBUB 1072\*6015.0 / BOX

```
 1 1 1 4 1 67 / 
SGAS 
    268*1.0 / 
SWAT 
    268*0.0 / 
BOX 
  2 4 4 4 1 67 / 
SGAS 
   201*1.0 /
SWAT 
   201*0.0 / 
BOX 
  2 4 1 3 1 1 /
SGAS 
   9*1.0 /
SWAT 
 9*0.0 /
BOX 
  2 4 1 3 2 11 / 
SGAS 
  90*0.0 /
SWAT 
   90*0.2 /
BOX 
  2 4 1 3 12 12 / 
SGAS 
   9*1.0 /
SWAT 
   9*0.0 / 
BOX 
 2 4 1 3 13 22 / 
SGAS 
   90*0.0 / 
SWAT 
  90*0.2 /
BOX 
   2 4 1 3 23 23 / 
SGAS 
9*1.0 /
SWAT 
 9*0.0 /
BOX 
 2 4 1 3 24 33 / 
SGAS 
  90*0.0 / 
SWAT 
   90*0.2 /
BOX 
  2 4 1 3 34 34 / 
SGAS 
9*1.0 /
SWAT 
9*0.0 /
BOX 
 2 4 1 3 35 44 / 
SGAS
```

```
90*0.0 /
SWAT
   90*0.2 /
BOX
 2 4 1 3 45 45 /
SGAS
   9*1.0 /
SWAT
  9*0.0 /
BOX
 2 4 1 3 46 55 /
SGAS
   90*0.0 /
SWAT
   90*0.2 /
BOX
 2 4 1 3 56 56 /
SGAS
  9*1.0 /
SWAT
   9*0.0 /
BOX
 2 4 1 3 57 66 /
SGAS
   90*0.0 /
SWAT
   90*0.2 /
BOX
 2 4 1 3 67 67 /
SGAS
  9*1.0 /
SWAT
   9*0.0 /
DATUM
2506.000125 /
RPTSOL
 'FIP=2' 'FIPRESV'
 'PBUB' 'PGAS'
 'POIL' 'SGAS' 'SOIL'
 'FLOGAS' 'FLOOIL' /
FOIP
FPPO
FGIP
FOIPG
FOSAT
FGSAT
FWSAT
FOE
FOEW
FOEIW
FOEWW
FOEIG
FOEWG
FORMR
FORME
```
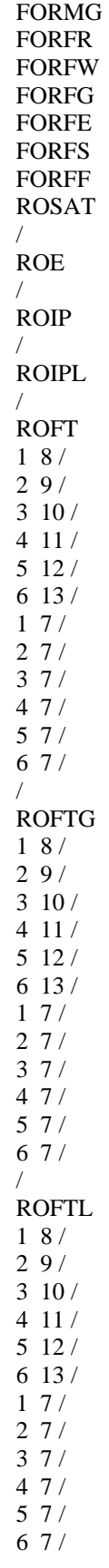

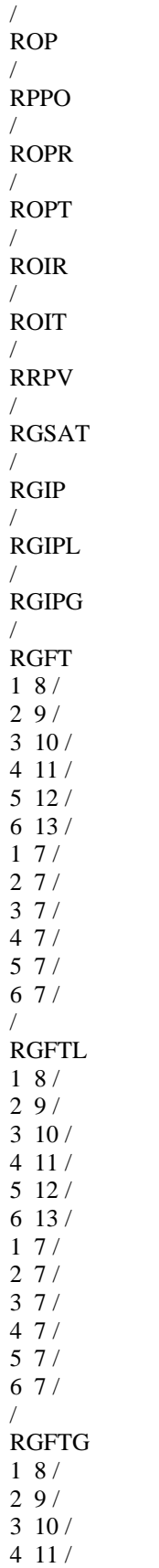

 $512/$  $613/$  $17/$  $27/$  $37/$  $47/$  $57/$  $67/$  $RGP$  $\prime$ **RPPG**  $\sqrt{ }$ **FOPR FOPT FGPR** FGIR **WOPR WOPT**  $\overline{1}$ **WGPR**  $\sqrt{2}$ **WGPT**  $\sqrt{ }$ **WGIR**  $\sqrt{ }$ --FWCT --WWCT  $--/$ --WBHP  $--/$ --FWIR --FVPR  $-FVIR$ **LOTUS** -- MONITOR **RPTONLY RPTSMRY**  $1/$ **RUNSUM** -- SEPARATE **TUNING** 1.365.1E-91E-930.30.11.251E20/ 0.1 0.001 1E-7 0.0001 1.0 0.01 1E-6 0.001 0.001 / 12 1 1000 1 8 8 4\*1E6 / **MESSAGES** 12\*1000000 / **RPTSCHED** 'CPU=2' 'FIP=2' 'FIPRESV' 'FLOGAS' 'FLOOIL' 'NEWTON=2' 'PBUB=2' 'PGAS' 'POIL' 'RESTART=1' 'SGAS' 'SOIL' 'SUMMARY=2' 'WELLS=1'/ **WELSPECS** 

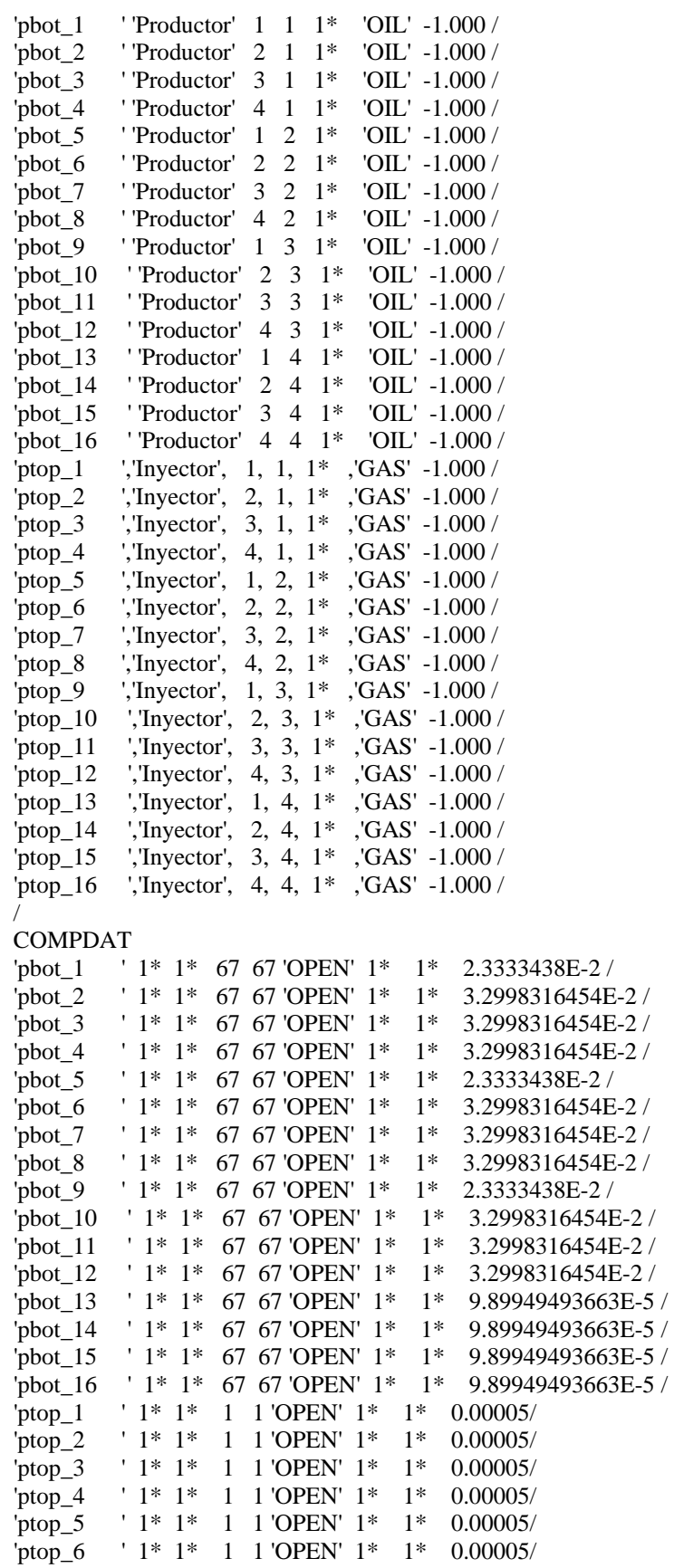

```
'ptop_7 ' 1* 1* 1 1 'OPEN' 1* 1* 0.00005/
          ' 1* 1* 1 'OPEN' 1* 1* 0.00005/
^{\prime}ptop\_8' 1* 1* 1 'OPEN' 1* 1* 0.00005/
^{\prime}ptop\_9' 1* 1* 1 1'OPEN' 1* 1*
                                          0.00005/^{\prime}ptop 10
          ' 1* 1* 1 1'OPEN' 1* 1*
                                          0.00005/'ptop_11' 1* 1* 1 1'OPEN' 1* 1*
^{\prime}ptop 12
                                          0.00005/^\prime \text{ptop}\_13' 1* 1* 1 1'OPEN' 1* 1*
                                          0.00005/' 1* 1* 1 'OPEN' 1* 1* 0.00005/
'ptop\_14ptop 15 \pm 1* 1* 1 UOPEN' 1* 1* 0.00005/
^\prime \text{ptop\_16}' 1* 1* 1 1'OPEN' 1* 1* 0.00005/
\sqrt{2}WCONPROD
          ''OPEN' 'BHP' 5* 990.000
                                        3* /'\rm phot\_1'OPEN' 'BHP' 5* 990.000
                                        3* /'pbot_2
          'OPEN' 'BHP' 5* 990.000
'\mathbf{p}bot 3
                                        3* /''OPEN' 'BHP' 5* 990.000
                                        3^* /
'\text{pbot}_4'OPEN' 'BHP' 5* 990.000
                                       3^* /
'pbot *WCONINJE
'ptop_*' 'GAS' 'OPEN' 'GRUP' 7.E-3 1* 1* /
GCONINJE
'Inyector' 'GAS' 'RATE'
                          7.E-3 1*
                                       1^*1^* 'NO' 1^* /
\sqrt{2}--GECON
-'g '1200.00000 1*
                          1^* 1*
                                       1*-- 'NONE', 'YES' 1*/
-\frac{1}{2}WECON
\begin{array}{cccccc} \text{'}\text{pbot\_*} & 0.0 & 1* & 1* & 1* & 1* & \text{'CON'} & 1* & \text{'}\\ -\text{-'}\text{p11} & 1000.00000 & 1* & .5000 & 1* & 1* \end{array}-- '+CON','NO', 1^* /
RPTSCHED
 'RESTART=1'/
TSTEP
1.12202E-08
\sqrt{2}WCONPROD
          ''OPEN' 'BHP' 5* 990.000
                                        3* /
'\rm{pbot} 1
          'OPEN' 'BHP' 5* 990.000
'pbot_23^* /
         ''OPEN' 'BHP' 5* 990.000
                                        3* /'\text{pbot}_3''OPEN' 'BHP' 5* 990.000
                                        3* /
'\text{pbot}_4'pbot_*
         'OPEN' 'BHP' 5* 990.000
                                       3* /
WCONINJE
--'ptop *','GAS','OPEN','GRUP' 3.125E-4 1^* 1* /
'ptop_*' 'GAS' 'OPEN' 'GRUP' 7.E-3
                                    1^* 1^*\sqrt{ }WECON
'pbot_* '0.0 1* 1* 1* 1* 'CON' 1* /
RPTSCHED
 'RESTART=1'/
```
**TSTEP** 

1.36907E-08 /

```
•
```
•

• **WECON** 'pbot \*  $'0.0$  1\* 1\* 1\* 1\* 'CON' 1\* / / TSTEP 9.692270341 -- 229 / **WECON** 'pbot\_\* ' 0.0 1\* 1\* 1\* 1\* 'CON' 1\* / / **TSTEP** 10.87490619 -- 230 / **WECON** 'pbot\_\* ' 0.0 1\* 1\* 1\* 1\* 'CON' 1\* / / END

### **D.2.2 Modelo de Doble Porosidad Eclipse**

-- \*\*\* CASE ELZ2QG7K700M\_2P.data, derivado de Re21\_1P: Lz=2ft, Pcf=0, -- qgi=7.0SCFD, Sgif=1.0, Pmed=990 psi (1000 psi) \*\*\* -- INTPC Activada\*\*\* -- FECHA: 18/MAYO/2002, 10 BLOQUES DE MATRIZ RUNSPEC ============================================================== TITLE TESIS JUAN ERNESTO -Reinfiltration Single Porosity Model DIMENS 1 1 20 / DUALPORO OIL WATER GAS DISGAS FIELD TABDIMS 2 1 20 20 11 20 / EQLDIMS 1 100 20 1 1/ WELLDIMS 2 10 2 1 / START 18 'JAN' 2002 / **NSTACK**  25 / UNIFOUT UNIFIN GRAVDR GRID ============================================================== NODPPM INIT GRIDFILE

```
2/DPGRID
DX
 20*1.001 /
DY
 20*1.001/DZ.
1*2.00101*2.00051*2.00051*2.00051*2.0005
1*2.0005
1*2.00051*2.0005
1*2.0005
1*2.00051*2.00109*2.0005 /
TOPS
 1*2500.0 /
DZMTRXV
  20*2.0 /
EOUALS
'PORO' 0.12   1   1   1   1   1   10   MATRIX PROPERTIES
'PERMX' 50. 1 1 1 1 1 1 0 / MATRIX PROPERTIES
'PORO' 0.0022880 1 1 1 1 1 1 1 1 / FRACTURE PROPERTIES
'PORO' 0.0022880  1  1  1  1  1  12  19  / FRACTURE PROPERTIES
'PORO' 0.0022880 1 1 1 1 20 20 / FRACTURE PROPERTIES
-- Equivalente a una permeabilidad de fractura de 700,000 mili Darcys
-- 'PERMX' 0.210160233E3 1 1 1 1 1 1 20 / FRACTURE PROPERTIES
'PERMX' 1.651535618E3 1 1 1 1 1 1 20 / FRACTURE PROPERTIES
\sqrt{ }----- SOURCE DESTINATION ----- BOX -----
COPY
  PERMX PERMY 1 1 1 1 1 20/
  PERMX PERMZ /
SIGMA
  0.95 / Lx=1, Ly=1, Lz=2INTPC
GAS /
PMAX
7000 8000 /
PVTO
-- Datos PVT del aceite
                         Viscosidad
- Rs
         Presión
                  Bo
-Mp3@cy/Bl@ce lb/pg2 Bl@cy/Bl@ce
                                     cp
                          3.934 /
  0.005
          15
                1.050
                          2.776 /
  0.043115
                 1.080
                          2.400 /0.095
          315
                 1.100
  0.160
          615
                 1.126
                          2.053
                                 \sqrt{2}0.210
          915
                 1.148
                          1.810
                                 \sqrt{2}0.265
          1215
                  1.170
                           1.600
                                 \sqrt{ }0.315
          1515
                  1.190
                           1.413
                                 \sqrt{ }
```
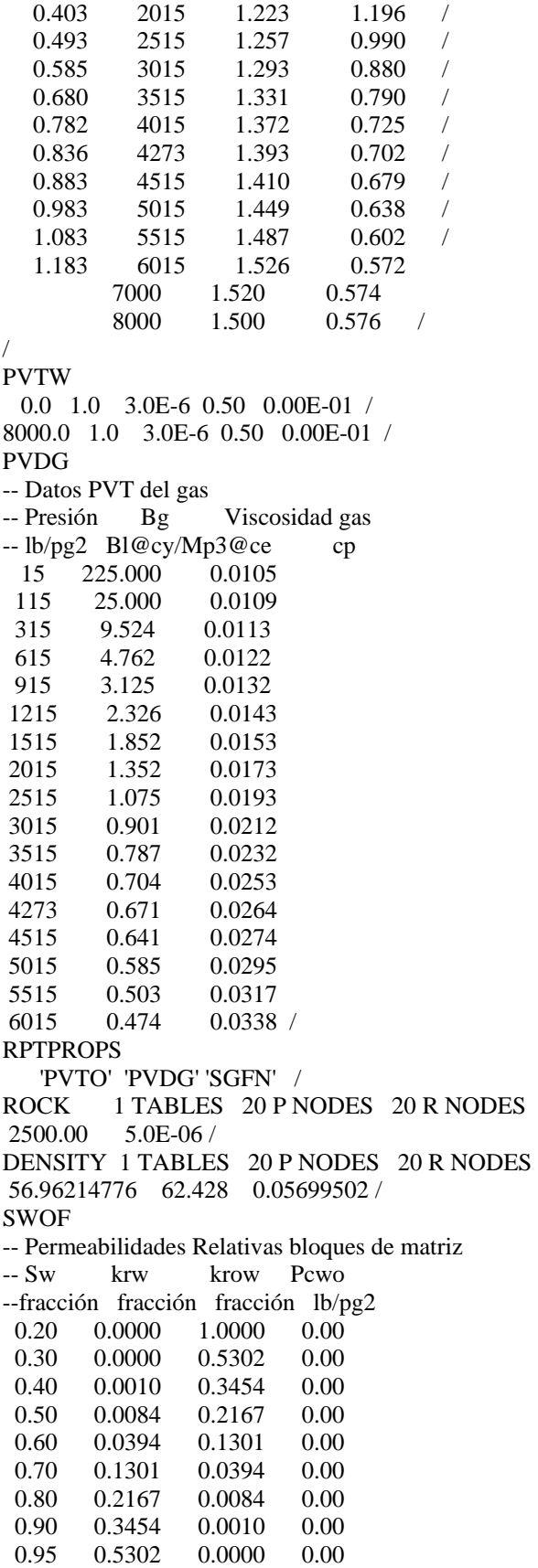

 1.00 1.0000 0.0000 0.00 / -- Permeabilidades Relativas bloques de fractura<br>-- Sw krw krow Pcwo krw krow Pcwo --fracción fracción fracción lb/pg2  $0.00\qquad 0.00\qquad 1.00\qquad 0.00$  0.10 0.10 0.90 0.00 0.20 0.20 0.80 0.00 0.30 0.30 0.70 0.00 0.40 0.40 0.60 0.00 0.50 0.50 0.50 0.00 0.60 0.60 0.40 0.00 0.70 0.70 0.30 0.00 0.80 0.80 0.20 0.00 0.90 0.90 0.10 0.00 0.95 0.95 0.05 0.00  $1.00$   $1.00$   $0.00$   $0.00$  / SLGOF -- Tabla 1. Propiedades de la matriz -- Permeabilidades Relativas bloques de matriz -- Slíq krg krog Pcgo -- fracción fracción fracción lb/pg2 0.30 0.6345 0.0000 1.9200 0.40 0.5036 0.0000 1.1500 0.50 0.3815 0.0010 0.7700 0.60 0.2695 0.0084 0.5000 0.70 0.1692 0.0394 0.3200 0.80 0.0835 0.1301 0.2200 0.85 0.0477 0.2167 0.1800 0.90 0.0183 0.3454 0.1500 0.95 0.0000 0.5302 0.1200 1.00 0.0000 1.0000 0.1000 / -- Tabla 2. Propiedades de la fractura -- Permeabilidades Relativas bloques de fractura -- Slíq krg krog Pcgo -- fracción fracción fracción lb/pg2 0.00 1.00 0.00 0.00 0.10 0.90 0.10 0.00 0.20 0.80 0.20 0.00 0.30 0.70 0.30 0.00 0.40 0.60 0.40 0.00 0.50 0.50 0.50 0.00 0.60 0.40 0.60 0.00 0.70 0.30 0.70 0.00 0.80 0.20 0.80 0.00 0.90 0.10 0.90 0.00 0.95 0.05 0.95 0.00 1.00  $0.00$  1.00  $0.00$  /  $REGIONS$  ====== BOX 1 1 1 1 1 1 / FIPNUM 1 / BOX 1 1 1 1 2 2 / FIPNUM 2 /

BOX 1 1 1 1 3 3 / FIPNUM  $3 /$ BOX 1 1 1 1 4 4 / FIPNUM 4 / BOX 1 1 1 1 5 5 / FIPNUM  $5 /$ BOX  $1 \quad 1 \quad 1 \quad 1 \quad 6 \quad 6$ FIPNUM  $6 /$ BOX 1 1 1 1 7 7 / FIPNUM 7 / BOX 1 1 1 1 8 8 / FIPNUM 8 / BOX 1 1 1 1 9 9 / FIPNUM  $9 /$ BOX 1 1 1 1 10 10 / FIPNUM 10 / BOX 1 1 1 1 11 20 / FIPNUM 10\*11 / BOX 1 1 1 1 1 10 / SATNUM 10\*1 / BOX 1 1 1 1 11 20 / SATNUM  $10*2$  / SOLUTION ============================================================= PRESSURE 20\*1000.0 / PBUB 20\*6015.0 / BOX 1 1 1 1 1 10 / SGAS  $10*0.0$  / SWAT 10\*0.20 / BOX

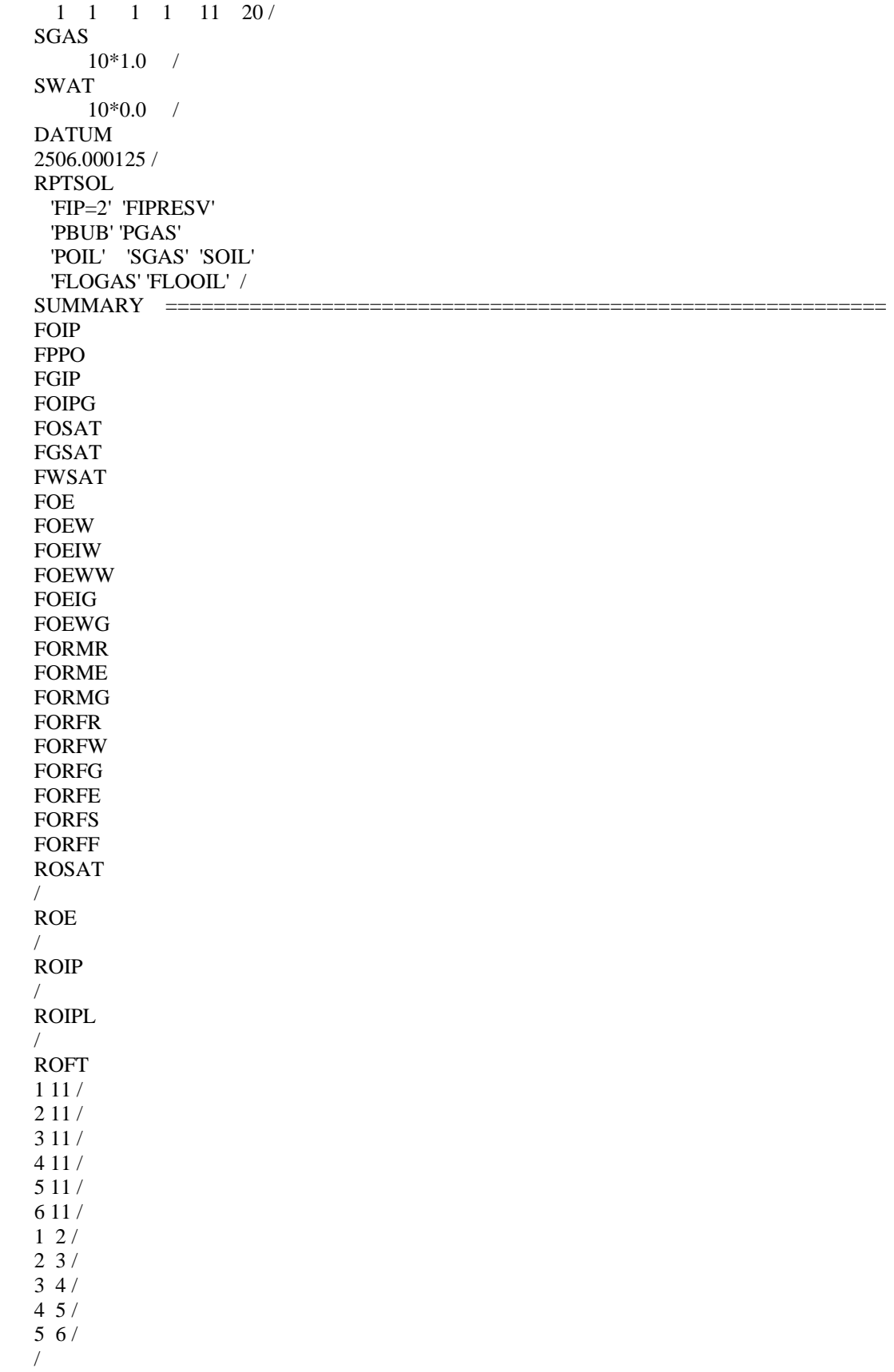

#### ROFTG 1 11 / 2 11 / 3 11 / 4 11 / 5 11 / 6 11 / 1 2 / 2 3 / 3 4 / 4 5 / 5 6 / / ROFTL 1 11 / 2 11 / 3 11 / 4 11 / 5 11 / 6 11 / 1 2 / 2 3 / 3 4 / 4 5 / 5 6 / / ROP / RPPO / ROPR / ROPT / ROIR / ROIT / RRPV / RGSAT / RGIP / RGIPL / RGIPG / RGFT 1 11 / 2 11 / 3 11 / 4 11 / 5 11 / 6 11 / 1 2 /

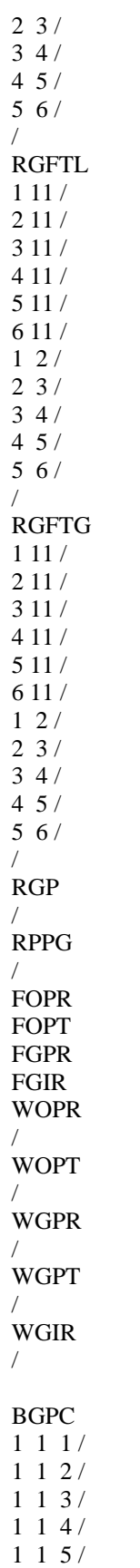

```
1 1 6/\primeBGSAT
1 \; 1 \; 1/1 \t1 \t21 \t1 \t3114/1 \; 1 \; 5/116/RGP\sqrt{2}RPPG
\sqrt{2}FOPR
FOPT
FGPR
FGIR
WOPR
WGPR
\sqrt{2}WGIR
\sqrt{ }LOTUS
RPTONLY
RPTSMRY
1/RUNSUM
TUNING
1.365.1E-91E-930.30.11.251E20/
0.1 0.001 1E-7 0.0001 1.0 0.01 1E-6 0.001 0.001 /
12 1 1000 1 8 8 4*1 E6 /
RPTSCHED
 'CPU=2' 'FIP=2' 'FIPRESV' 'FLOGAS' 'FLOOIL'
 'NEWTON=2' 'PBUB=2' 'PGAS'
 'POIL' 'RESTART=1' 'SGAS' 'SOIL' 'SUMMARY=2'
 'WELLS=1'/WELSPECS
\text{ptop}_1 ','Invector', 1, 1, 1* ,'GAS' -1.000 /
COMPDAT
'pbot_1 ' 1* 1* 20 20 'OPEN' 1* 1* 2.3333438E-2 /
'ptop_1  ' 1* 1* 11 11 'OPEN' 1* 1* 0.00005/
WCONPROD
'pbot_1 ''OPEN' 'BHP' 5* 990.000 3* /
WCONINJE
'ptop_1' 'GAS' 'OPEN' 'GRUP' 7.E-3 1* 1* /
GCONINJE
'Inyector' 'GAS' 'RATE' 7.E-3 1* 1*
1^* 'NO' 1^* /
```
```
/ 
WECON 
'pbot_* ' 0.0 1* 1* 1* 1* 'CON' 1* /
--'p11 ' 1000.00000  1* .5000  1*  1*
-- '+CON','NO ', 1* / 
/ 
RPTSCHED 
 'RESTART=1' / 
TSTEP 
-- 1.12202E-07
 1.12202E-08 
/ 
WCONPROD
'pbot_1 ' 'OPEN' 'BHP' 5* 990.000 3* /
/ 
WCONINJE 
--'ptop *','GAS','OPEN','GRUP' 3.125E-4 1* 1* /
'ptop_1' 'GAS' 'OPEN' 'GRUP' 7.E-3 1* 1* /
/ 
WECON 
'pbot_* ' 0.0 1* 1* 1* 1* 'CON' 1* /
/ 
RPTSCHED 
 'RESTART=1' / 
TSTEP 
1.36907E-08 
/ 
WCONPROD
'pbot_1 ' 'OPEN' 'BHP' 5* 990.000 3* /
/ 
WCONINJE 
'ptop_1' 'GAS' 'OPEN' 'GRUP' 7.E-3 1* 1* /
/ 
WECON 
'pbot_* ' 0.0 1* 1* 1* 1* 'CON' 1* /
/ 
TSTEP 
1.53612E-08 
/ 
WCONPROD
'pbot_1 ' 'OPEN' 'BHP' 5* 990.000 3* /
/ 
WCONINJE 
--'ptop_*','GAS','OPEN','GRUP' 3.125E-4 1* 1* /
'ptop_1' 'GAS' 'OPEN' 'GRUP' 7.E-3 1* 1* /
/ 
WECON
'pbot_* ' 0.0 1* 1* 1* 1* 'CON' 1* /
/ 
TSTEP 
1.72356E-08 
/ 
WCONPROD
'pbot_1 ' 'OPEN' 'BHP' 5* 990.000 3* /
/
```
WCONINJE

'ptop\_1' 'GAS' 'OPEN' 'GRUP' 7.E-3 1\* 1\* / **WECON** 'pbot\_\* '0.0 1\* 1\* 1\* 1\* 'CON' 1\* / **TSTEP** 1.93386E-08 **WCONPROD WCONINJE** 'ptop\_1' 'GAS' 'OPEN' 'GRUP' 7.E-3 1\* 1\* / **WECON** 'pbot\_\* '0.0 1\* 1\* 1\* 1\* 'CON' 1\* / **TSTEP** 2.16983E-08 **WECON** 'pbot\_\* '0.0 1\* 1\* 1\* 1\* 'CON' 1\* / **TSTEP** 2.43459E-08 **WECON** 'pbot\_\*  $'0.0$  1\* 1\* 1\* 1\* 'CON' 1\* /  $\sqrt{2}$ **TSTEP** 2.73165E-08 **WECON** 'pbot\_\* '0.0 1\* 1\* 1\* 1\* 'CON' 1\* /  $\sqrt{2}$ **TSTEP** 3.06496E-08 **WECON** 'pbot\_\* '0.0 1\* 1\* 1\* 1\* 'CON' 1\* / **TSTEP** 3.43895E-08 **WECON** 'pbot\_\* '0.0 1\* 1\* 1\* 1\* 'CON' 1\* / **TSTEP** 3.85856E-08  $\prime$ **WECON** 'pbot\_\* '0.0 1\* 1\* 1\* 1\* 'CON' 1\* / **TSTEP** 4.32938E-08  $\sqrt{2}$ 

```
WECON
'pbot_* '0.0 1* 1* 1* 1* 'CON' 1* /
\sqrt{ }TSTEP
4.85764E-08
\sqrt{ }WECON
'pbot_* '0.0 1* 1* 1* 1* 'CON' 1* /
TSTEP
5.45036E-08
\sqrt{ }WECON
'pbot_* '0.0 1* 1* 1* 1* 'CON' 1* /
TSTEP
6.11541E-08
WECON
'pbot_* '0.0 1* 1* 1* 1* 'CON' 1* /
TSTEP
6.8616E-08
WECON
'pbot_* '0.0 1* 1* 1* 1* 'CON' 1* /
TSTEP
7.69884E-08
\sqrt{2}WECON
'pbot_* '0.0 1* 1* 1* 1* 'CON' 1* /
TSTEP
8.63825E-08
WECON
'pbot_* '0.0 1* 1* 1* 1* 'CON' 1* /
\primeTSTEP
9.69227E-08
WECON
'pbot_* '0.0 1* 1* 1* 1* 'CON' 1* /
TSTEP
1.08749E-07
\sqrt{2}WECON
'pbot_* '0.0 1* 1* 1* 1* 'CON' 1* /
TSTEP
1.22018E-07
WECON
'pbot_* '0.0 1* 1* 1* 1* 'CON' 1* /
```
 $\sqrt{ }$ **TSTEP** 1.36907E-07  $\sqrt{2}$ **WECON** 'pbot \*  $'0.0$  1\* 1\* 1\* 1\* 'CON' 1\* /  $\prime$ **TSTEP** 1.53612E-07 **WECON** 'pbot\_\* '0.0 1\* 1\* 1\* 1\* 'CON' 1\* /  $\sqrt{2}$ **TSTEP** 1.72356E-07  $\sqrt{2}$ WECON 'pbot\_\* '0.0 1\* 1\* 1\* 1\* 'CON' 1\* / **TSTEP** 1.93386E-07  $\sqrt{2}$ **WECON** 'pbot\_\* '0.0 1\* 1\* 1\* 1\* 'CON' 1\* / **TSTEP** 2.16983E-07  $\sqrt{2}$ **WECON** 'pbot\_\* '0.0 1\* 1\* 1\* 1\* 'CON' 1\* / **TSTEP** 2.43459E-07 **WECON** 'pbot\_\* '0.0 1\* 1\* 1\* 1\* 'CON' 1\* /  $\sqrt{2}$ **TSTEP** 2.73165E-07  $\sqrt{2}$ **WECON** 'pbot\_\* '0.0 1\* 1\* 1\* 1\* 'CON' 1\* / **TSTEP** 3.06496E-07 **WECON** 'pbot\_\* '0.0 1\* 1\* 1\* 1\* 'CON' 1\* / **TSTEP** 3.43895E-07 **WECON** 'pbot\_\* '0.0 1\* 1\* 1\* 1\* 'CON' 1\* / **TSTEP** 

```
3.85856E-07 
/ 
WECON
'pbot * ' 0.0 1* 1* 1* 1* 'CON' 1* /
/ 
TSTEP 
4.32938E-07 
/ 
WECON 
'pbot_* ' 0.0 1* 1* 1* 1* 'CON' 1* /
/ 
TSTEP 
4.85764E-07 
/ 
WECON 
'pbot_* ' 0.0 1* 1* 1* 1* 'CON' 1* /
/ 
TSTEP 
5.45036E-07 
/ 
                                            •
                                            •
                                            •
WECON
'pbot_* ' 0.0 1* 1* 1* 1* 'CON' 1* / 
/ 
TSTEP
10.87490619 -- 230
 / 
WECON
'pbot_* ' 0.0 1* 1* 1* 1* 'CON' 1* / 
/ 
END
```
# **D.3 Archivos de Datos de Athos**

### **D.3.1 Modelo de una Sola Porosidad Athos**

TITLE = "TESIS JUAN ERNESTO -Reinfiltration Single Porosity Model"

- $\,<$
- < Suministro de gas en la cara superior
- < todo el tiempo por inyeccion en la tapa superior mediante
- < 16 pozos inyectores.
- < En esta corrida la presion de fondo de los pozos es de 995 psi.
- < Se tiene una permeabilidad de fracturas de 700 Darcys.
- < ======================================================
- <-- SINGLE POROSITY SIMULATION
- <-- 13 traps (6 representing the matrix block, 7 representing the fracture
- < planes)
- <-- The matrix is represented by TRAPZON 1 TO 6
- <-- The fractures is represented by TRAPZON 7 to 13
- <-- There are 67 cells,
- $\leftarrow$ -- Matrix cell thickness = 0.2 ft each one
- $\leftarrow$ -- Fracture cell thickness = 5.E-4 ft each one

 $\leftarrow$ -- Block DZ = 2 ft

USERNAME = "Juan Ernesto Ladrón de Guevara Torres"  $UNIT = PFU$ < Depth is positive, increasing downwards  $<$ Z-AXIS = DOWN  $RESTART = NO$  $LAYER1 = TOP$ GRIDTYPE = XYZ GRIDSTRUCT = REG MATGRID = PILA6B <-------------------------------------------------------  $NXYZ = 4 4 67$ DX PILA6B 1:4 = 0.0005 3\*0.1666666666666666667 DY PILA6B 1:4 = 3\*0.166666666666666667 0.0005 DZ PILA6B : :  $1:1 = 0.0005$ ; PILA6B : : 2:11 =  $0.20$ : PILA6B : :  $12:12 = 0.0005$  ; PILA6B : : 13:22 = 0.20 ; PILA6B : : 23:23 =  $0.0005$  ; PILA6B : : 24:33 = 0.20 ; PILA6B : : 34:34 = 0.0005 ; PILA6B : : 35:44 = 0.20 ; PILA6B : : 45:45 = 0.0005 ; PILA6B : :  $46:55 = 0.20$ ; PILA6B : : 56:56 = 0.0005 ; PILA6B : : 57:66 = 0.20 ; PILA6B : : 67:67 = 0.0005 < top reservoir depth ZTOPRES PILA $6B = -2500.0$ <------------------------------------------------------- < PETROPHYSICS <------------------------------------------------------- < net to gross ratio  $NETGROSS = 1.$  $\lt$ < Rock compressibility (the same overall) ROCKCOMP = 0.000005  $\lt$ < Porosities et permeabilities < ------------------------- < A big volume of gas to maintain the atmospheric pressure POROS PILA6B 1:4 1:4 1:67 = 1.0 POROS PILA6B 1:4 1:4 1:1 = 1.0 POROS PILA6B 1:4 1:4 67:67 = 1.0 < 532 celdas de fractura y 540 celdas de matriz ; PILA6B 2:4 1:3 2:11 = 0.12 ; PILA6B 2:4 1:3 13:22 = 0.12 ; PILA6B 2:4 1:3 24:33 = 0.12 ; PILA6B 2:4 1:3 35:44 = 0.12 ; PILA6B 2:4 1:3 46:55 = 0.12 ; PILA6B 2:4 1:3  $57:66 = 0.12$ < By-pass gas PERMX PILA6B 1:1 1:4 1:67 = 700.E3 ; PILA6B 2:4 4:4 1:67 = 700.E3 ; PILA6B 2:4 1:3 1:1 = 700.E3

<=======================================================

```
: PILA6B 2:4 1:3 2:11 = 50.0
    ; PILA6B 2:4 1:3 12:12 = 700.E3
   ; PILA6B 2:4 1:3 13:22 = 50.0 ; PILA6B 2:4 1:3 23:23 = 700.E3
   : PILA6B 2:4 1:3 24:33 = 50.0
    ; PILA6B 2:4 1:3 34:34 = 700.E3
   ; PILA6B 2:4 1:3 35:44 = 50.0
    ; PILA6B 2:4 1:3 45:45 = 700.E3
   ; PILA6B 2:4 1:3 46:55 = 50.0
   ; PILA6B 2:4 1:3 56:56 = 700.E3
   ; PILA6B 2:4 1:3 57:66 = 50.0
    ; PILA6B 2:4 1:3 67:67 = 700.E3
PERMY PILA6B 1:1 1:4 1:67 = 700.E3
    ; PILA6B 2:4 4:4 1:67 = 700.E3
    ; PILA6B 2:4 1:3 1:1 = 700.E3
    ; PILA6B 2:4 1:3 2:11 = 50.0
    ; PILA6B 2:4 1:3 12:12 = 700.E3
   : PILA6B 2:4 1:3 13:22 = 50.0
    ; PILA6B 2:4 1:3 23:23 = 700.E3
    ; PILA6B 2:4 1:3 24:33 = 50.0
    ; PILA6B 2:4 1:3 34:34 = 700.E3
   ; PILA6B 2:4 1:3 35:44 = 50.0
   ; PILA6B 2:4 1:3 45:45 = 700.E3
  ; PILA6B 2:4 1:3 46:55 = 50.0
    ; PILA6B 2:4 1:3 56:56 = 700.E3
   ; PILA6B 2:4 1:3 57:66 = 50.0
    ; PILA6B 2:4 1:3 67:67 = 700.E3
PERMZ PILA6B 1:1 1:4 1:67 = 700.E3
    ; PILA6B 2:4 4:4 1:67 = 700.E3
   ; PILA6B 2:4 1:3 1:1 = 700.E3
    ; PILA6B 2:4 1:3 2:11 = 50.0
    ; PILA6B 2:4 1:3 12:12 = 700.E3
   ; PILA6B 2:4 1:3 13:22 = 50.0
   ; PILA6B 2:4 1:3 23:23 = 700.E3
   ; PILA6B 2:4 1:3 24:33 = 50.0
   ; PILA6B 2:4 1:3 34:34 = 700.E3
    ; PILA6B 2:4 1:3 35:44 = 50.0
    ; PILA6B 2:4 1:3 45:45 = 700.E3
  ; PILA6B 2:4 1:3 46:55 = 50.0
   ; PILA6B 2:4 1:3 56:56 = 700.E3
   ; PILA6B 2:4 1:3 57:66 = 50.0
    ; PILA6B 2:4 1:3 67:67 = 700.E3
<------------------- KR and PC ---------------------- 
< Drainage kr for Gas-Oil system
< Imbibition kr for Water-Oil system
< Drainage Pc for both Gas-Oil and Water-Oil system
 OPTKRPC G "JELGT" = BASIC BASIC 
 OPTKRPC W "JELGT" = BASIC BASIC
<-------------------------------------------------
<------------- KR and PC end points ----------------
< Matrix end-points 
SWI "PTLIMm" = 0.20
SGC "PTLIMm" = 0.
SORW "PTLIMm" = 0. 
SORG "PTLIMm" = 0.10 
< Fracture end-points
```

```
SWI "PTLIMf'' = 0.
SGC "PTLIMf'' = 0.
SORW "PTLIMf'' = 0.
SORG "PTLIMf'' = 0.
< Kr matrix end points 
\epsilonKROWM KRWM KROGM KRGM "PTLIMm" = 1, 0, 1, 0,6345 asi estaba antes del 26-abr-2002
KROWM KRWM KROGM KRGM "PTLIMm" = 1. 1. 1. 0.6345
< Kr fracture end points 
KROWM KRWM KROGM KRGM "PTLIMf" = 1. 1. 1. 1. 
< PC matrix end points 
 PCWMAX "PTLIMm" = 0.00012 PCGMAX "PTLIMm" = 1.920 
  PCWMID "PTLIMm" = 0.00001 
  PCGMID "PTLIMm" = 0.1 
< PC fracture end points 
 PCWMAX "PTLIMf" = 0.00012PCGMAX "PTLIMf" = 0.00002PCWMID "PTLIMf'' = 0.00001 PCGMID "PTLIMf" = 0.00001 
\lt<--------- KR and PC tables------
\,<< Water Oil ( krw krow)
< matrix
< Permeabilidades Relativas bloques de matriz 
< Sw krw krow
<fracción fracción fracción 
SWKWKO "TABKRPCm" = 
 0.20 0.0000 1.0000 
  0.30 0.0000 0.5302 
  0.40 0.0010 0.3454 
  0.50 0.0084 0.2167 
  0.60 0.0394 0.1301 
  0.70 0.1301 0.0394 
  0.80 0.2167 0.0084 
  0.90 0.3454 0.0010 
  0.95 0.5302 0.0000 
  1.00 1.0000 0.0000 
< Water Oil ( krw krow)
< fracture 
SWKWKO "TABKRPCf" = 
 0. 0. 1. 
  0.2 0. 1. 
  0.99 0. 1. 
  1. 1. 0. 
\epsilon<GAS OIL Matrix
\langle Sg \rangle krg kro
<fracción fracción fracción 
SGKGKO "TABKRPCm" = 
 0.00 0.0000 1.0000
  0.05 0.0000 0.5302
  0.10 0.0183 0.3454
  0.15 0.0477 0.2167
  0.20 0.0835 0.1301
  0.30 0.1692 0.0394
```
 0.40 0.2695 0.0084 0.50 0.3815 0.0010 0.60 0.5036 0.0000 0.70 0.6345 0.0000  $\,<$ <Sg krg kro <fracción fracción fracción < GAS OIL Fracture SGKGKO "TABKRPCf" = 0. 0. 1. 1. 1. 0.  $\overline{<}$  $<$  PC TABLES  $\,$  : <------------ < Pcog - DRAINAGE < Sg Pcgo <fracción lb/pg2  $SGPCG$  "TABKRPCm" = 0.00 0.1000 0.05 0.1200 0.10 0.1500 0.15 0.1800 0.20 0.2200 0.30 0.3200 0.40 0.5000 0.50 0.7700 0.60 1.1500 0.70 1.9200  $\overline{<}$ < No Pcog in the fracture < Tabla 2. Propiedades de la fractura < Permeabilidades Relativas bloques de fractura SGPCG "TABKRPCf" = < Sg Pcgo < fracción lb/pg2 0.00 0.00001 0.10 0.00002 0.20 0.00003 0.30 0.00004 0.40 0.00005 0.50 0.00006 0.60 0.00007 0.70 0.00008 0.80 0.00009 0.90 0.00010 0.95 0.00011 1.00 0.00012 < No Pcow in the matrix < Tabla 2. Propiedades de la matriz < Permeabilidades Relativas bloques de matriz SWPCW "TABKRPCm" = < Sw Pcwo < fracción lb/pg2 0.00 0.00012 0.10 0.00011 0.20 0.00010

 0.30 0.00009 0.40 0.00008 0.50 0.00007 0.60 0.00006 0.70 0.00005 0.80 0.00004 0.90 0.00003 0.95 0.00002 1.00 0.00001 < No Pcow in the fracture < Tabla 2. Propiedades de la fractura < Permeabilidades Relativas bloques de fractura SWPCW "TABKRPCf" = < Sw Pcwo < fracción lb/pg2 0.00 0.00012 0.10 0.00011 0.20 0.00010 0.30 0.00009 0.40 0.00008 0.50 0.00007 0.60 0.00006 0.70 0.00005 0.80 0.00004 0.90 0.00003 0.95 0.00002 1.00 0.00001  $\,<$ < Assignment of kr and Pc curves KRPC-MODEL "ZOKPm" = "JELGT" "PTLIMm" "TABKRPCm" # KRPC-MODEL "ZOKPf" = "JELGT" "PTLIMf" "TABKRPCf" # KRPC-CELL PILA6B 1:1 1:4 1:67 = "ZOKPf" < Fracture KRPC-CELL PILA6B 2:4 4:4 1:67 = "ZOKPf" < Fracture KRPC-CELL PILA6B 2:4 1:3 1:1 = "ZOKPf" < Fracture KRPC-CELL PILA6B 2:4 1:3 12:12 = "ZOKPf" < Fracture KRPC-CELL PILA6B 2:4 1:3 23:23 = "ZOKPf" < Fracture KRPC-CELL PILA6B 2:4 1:3 34:34 = "ZOKPf" < Fracture KRPC-CELL PILA6B 2:4 1:3 45:45 = "ZOKPf" < Fracture KRPC-CELL PILA6B 2:4 1:3 56:56 = "ZOKPf" < Fracture KRPC-CELL PILA6B 2:4 1:3 67:67 = "ZOKPf" < Fracture KRPC-CELL PILA6B 2:4 1:3 2:11 = "ZOKPm" ; PILA6B 2:4 1:3 13:22 = "ZOKPm" ; PILA6B 2:4 1:3 24:33 = "ZOKPm" ; PILA6B 2:4 1:3 35:44 = "ZOKPm" ; PILA6B 2:4 1:3 46:55 = "ZOKPm" ; PILA6B 2:4 1:3 57:66 = "ZOKPm"  $\overline{<}$ < ---- THERMODYNAMICAL DATA ----------------------------------------  $\,<$ < Arbitrary reservoir temperature  $TEMPRES = 212.$ < Surface (reference) (T,P) conditions  $TPSUR = 60.14.696$ PVTPR = 15. 9000. PVTTYPE = BO  $\,<$ 

< Water PVT < Ref. cond. density, compressibility, (Vol.Factor and mu) at a given P RHOW "PVT"  $= 62.428$ COMPW "PVT"  $= 3.0E-6$ < Pref(psi) Bw Muw BMUW "PVT" =  $1.0$  1.0.50 < Oil phase PVT < Stock-tank oil density RHOO= 56.96214777 < Table P Bo Rs muo  $\,<$ < Presión Bo Rs Viscosidad < lb/pg2 Bl@cy/Bl@ce p3@cy/Bl@ce cp PVTDIFBO "PVT" = 15. 1.05 5. 3.934 115. 1.08 43. 2.776 315. 1.1 95. 2.4 615. 1.12 160. 2.053 915. 1.14 210. 1.81 1215. 1.17 265. 1.6 1515. 1.19 315. 1.413 2015. 1.223 403. 1.196 2515. 1.257 493. 0.99 3015. 1.293 585. 0.88 3515. 1.331 680. 0.79 4015. 1.372 782. 0.725 4273. 1.393 836. 0.702 4515. 1.41 883. 0.679 5015. 1.449 983. 0.638 5515. 1.487 1083. 0.602 6015. 1.526 1183. 0.572 PVTMONO "PVT" = < Table P Bo muo  $\lt$  7000 1.520 0.574 8000 1.500 0.576 < Gas phase PVT < Gas density at reference conditions  $RHOG = 0.05699502$ < Table P mug Bg (P lower than Pb) PVTGBG "PVT" = < Presión Visc. gas Bg  $\langle$  lb/pg2 cp Bl@cy/Mp3@ce<br>15 0.0105 225.000 15 0.0105 225.000 115 0.0109 25.000 315 0.0113 9.524 615 0.0122 4.762 915 0.0132 3.125 1215 0.0143 2.326 1515 0.0153 1.852 2015 0.0173 1.352 2515 0.0193 1.075 3015 0.0212 0.901 3515 0.0232 0.787 4015 0.0253 0.704

4273 0.0264 0.671

```
 4515 0.0274 0.641
   5015 0.0295 0.585
   5515 0.0317 0.503
   6015 0.0338 0.474 
\lt<--------------- Trap and PVT assignment ----------------------- ------
TRAPZON PILA6B 1:1 1:4 1:67 =SIETE
     ; PILA6B 2:4 4:4 1:67 = SIETE 
     ; PILA6B 2:4 1:3 1:1 = SIETE 
     ; PILA6B 2:4 1:3 2:11 = UNO 
     ; PILA6B 2:4 1:3 12:12 = OCHO 
     ; PILA6B 2:4 1:3 13:22 = DOS 
     ; PILA6B 2:4 1:3 23:23 = NUEVE 
     ; PILA6B 2:4 1:3 24:33 = TRESD 
     ; PILA6B 2:4 1:3 34:34 = DIEZ 
     ; PILA6B 2:4 1:3 35:44 = CUATRO 
     ; PILA6B 2:4 1:3 45:45 = ONCE 
     ; PILA6B 2:4 1:3 46:55 = CINCO 
     ; PILA6B 2:4 1:3 56:56 = DOCE 
     ; PILA6B 2:4 1:3 57:66 = SEIS 
     ; PILA6B 2:4 1:3 67:67 = TRECE 
THERMTRAP UNO, DOS, TRESD, CUATRO, CINCO, SEIS, SIETE, OCHO, NUEVE, DIEZ, ONCE, DOCE, 
TRECE = "PVT"<THERMTRAP TAPFIS, TRAPMAT = PVT 
<--- GOC and WOC position and initial pressure of traps ---------------- 
<ZPDATUM UNO DOS TRESD CUATRO CINCO SEIS SIETE = -2506.00175 1000.0 
ZPDATUM UNO = -2501.00050 998.215
   \therefore DOS = -2503.00100 998.935
   : TRESD = -2505.00150.999.645 ; CUATRO = -2507.00200 1000.32
    ; CINCO = -2509.00250 1001.11
   \therefore SEIS = -2511.00300 1001.75
   ; SIETE = -2506.00175 1000.00
    ; OCHO = -2501.00050 998.215
    ; NUEVE = -2503.00100 998.935
    ; DIEZ = -2505.00150 999.645
    ; ONCE = -2507.00200 1000.32
    ; DOCE = -2509.00250 1001.11
    ; TRECE = -2511.00300 1001.75
\langle Gradiente de presion aproximado = 0.356910772307 psi/ft
WOC UNO = -10000.00
 WOC DOS = -10000.00
WOC TRESD = -10000.00WOC CUATRO = -10000.00
WOC CINCO = -10000.00
WOC SEIS = -10000.00WOC SIETE = -10000.00
WOC OCHO = -10000.00WOC NUEVE = -10000.00 
WOC DIEZ = -10000.00
WOC ONCE = -10000.00
WOC DOCE = -10000.00WOC TRECE = -10000.00
 GOC UNO = -2000.0000
 GOC DOS = -2000.0000
 GOC TRESD = -2000.0000
```
 GOC CUATRO = -2000.0000 GOC CINCO = -2000.0000 GOC SEIS = -2000.0000 GOC SIETE = -2512.0035 GOC OCHO = -2512.0035 GOC NUEVE = -2512.0035 GOC DIEZ  $= -2512.0035$  GOC ONCE = -2512.0035 GOC DOCE = -2512.0035 GOC TRECE = -2512.0035 < Reference depth for edition of Traps pressures PSATZ UNO = -2500. 6015.00 -2512. 6019.28417846  $PSATZ DOS =$  -2500. 6015.00 -2512. 6019.28417846  $PSATZ$  TRESD  $=$  -2500. 6015.00 -2512. 6019.28417846 PSATZ CUATRO = -2500. 6015.00 -2512. 6019.28417846  $PSATZ CINCO =$  -2500. 6015.00 -2512. 6019.28417846 PSATZ SEIS = -2500. 6015.00 -2512. 6019.28417846 PSATZ SIETE = -2500. 6015.00 -2512. 6019.28417846  $PSATZ$  OCHO = -2500. 6015.00 -2512. 6019.28417846 PSATZ NUEVE = -2500. 6015.00 -2512. 6019.28417846  $PSATZ$  DIEZ  $=$  -2500. 6015.00 -2512. 6019.28417846 PSATZ ONCE = -2500. 6015.00 -2512. 6019.28417846 PSATZ DOCE = -2500. 6015.00 -2512. 6019.28417846 PSATZ TRECE = -2500. 6015.00 -2512. 6019.28417846 DATUM UNO, DOS, TRESD, CUATRO, CINCO, SEIS, SIETE, OCHO, NUEVE, DIEZ, ONCE, DOCE, TRECE = -2506.00175 INIDATE = 18 1 2002 < well Puits X Y Z WELL-GI pbot\_1 = PILA6B  $1 \ 1 \ 67:67$ WELL-GI pbot\_2 = PILA6B 2 1 67:67

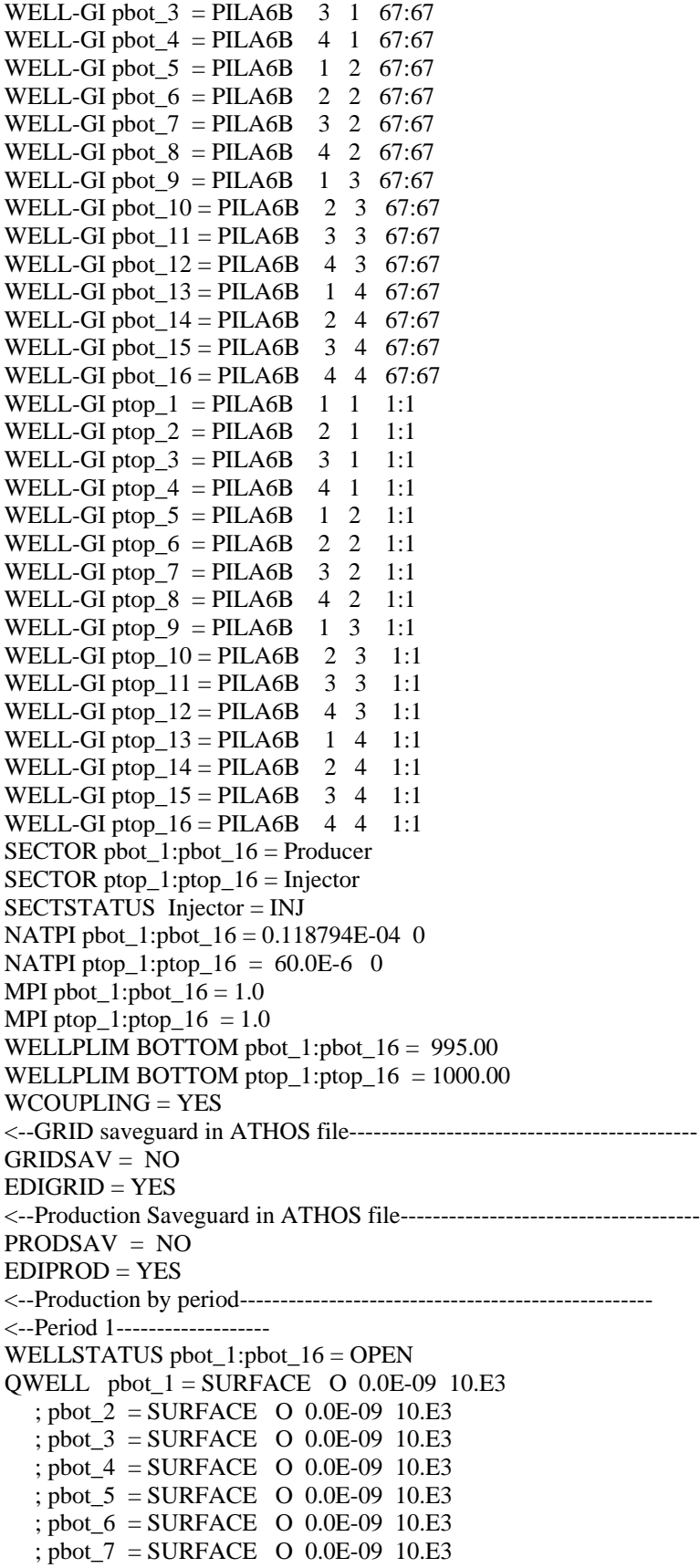

```
 ; pbot_8 = SURFACE O 0.0E-09 10.E3
    ; pbot_9 = SURFACE O 0.0E-09 10.E3
    ; pbot_10 = SURFACE O 0.0E-09 10.E3
    ; pbot_11 = SURFACE O 0.0E-09 10.E3
    ; pbot_12 = SURFACE O 0.0E-09 10.E3
   ; pbot 13 = \text{SURFACE} O 0.0E-09 10.E3
    ; pbot_14 = SURFACE O 0.0E-09 10.E3
   ; pbot 15 = \text{ SURFACE} O 0.0E-09 10.E3
    ; pbot_16 = SURFACE O 0.0E-09 10.E3
WELLSTATUS ptop_1:ptop_16 = OPEN
QWELL ptop_1 = SURFACE G 4.375E-5 4.375E-4
    ; ptop_2 = SURFACE G 4.375E-5 4.375E-4 
    ; ptop_3 = SURFACE G 4.375E-5 4.375E-4 
    ; ptop_4 = SURFACE G 4.375E-5 4.375E-4 
    ; ptop_5 = SURFACE G 4.375E-5 4.375E-4 
    ; ptop_6 = SURFACE G 4.375E-5 4.375E-4 
    ; ptop_7 = SURFACE G 4.375E-5 4.375E-4 
    ; ptop_8 = SURFACE G 4.375E-5 4.375E-4 
    ; ptop_9 = SURFACE G 4.375E-5 4.375E-4 
    ; ptop_10 = SURFACE G 4.375E-5 4.375E-4 
    ; ptop_11 = SURFACE G 4.375E-5 4.375E-4 
    ; ptop_12 = SURFACE G 4.375E-5 4.375E-4 
    ; ptop_13 = SURFACE G 4.375E-5 4.375E-4 
    ; ptop_14 = SURFACE G 4.375E-5 4.375E-4 
    ; ptop_15 = SURFACE G 4.375E-5 4.375E-4 
    ; ptop_16 = SURFACE G 4.375E-5 4.375E-4 
<---------------------------------------------------------------------------
<************** DYNAMIC PARAMETERS *************
< ******************************************* 1st PERIOD ******
< schema SOLSS 
MAXCUMBAL = 0.01< Numerical scheme
NUMSCHEME = SOLSS 
NMAXITER = 8DT = 1.0E-9 1.0E-8 10.0
NDTRERUN = 12DTCONTROL = GEORAT 0.1 
DTRATIO = 1.4142.
<====================================================================== 
<---- Results storage criteria ---------------------
RESTSAV STQ=YES 
 TIME = 1.12202E-07
 TIME = 1.25893E-07
TIME = 1.41254E-07 TIME = 1.58489E-07
 TIME = 1.77828E-07
 TIME = 1.99526E-07
 TIME = 2.23872E-07
 TIME = 2.51189E-07
 TIME = 2.81838E-07
 TIME = 3.16228E-07
```
 TIME = 3.54813E-07 TIME = 3.98107E-07  $TIME = 4.46684E-07$  TIME = 5.01187E-07  $TIME = 5.62341E-07$ 

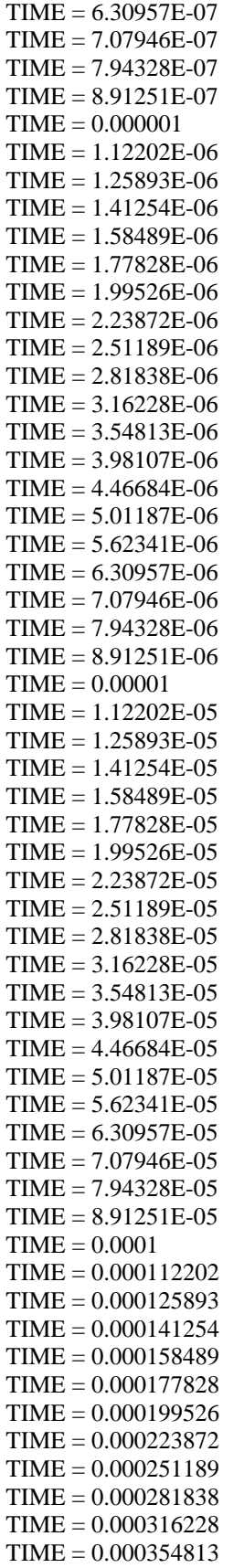

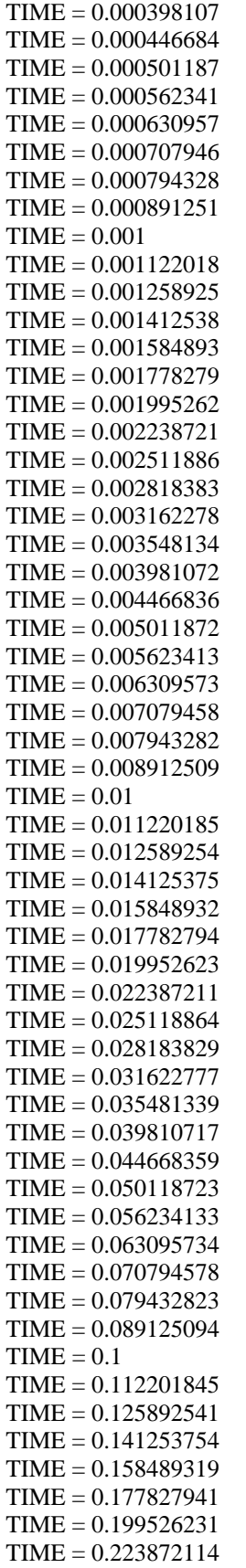

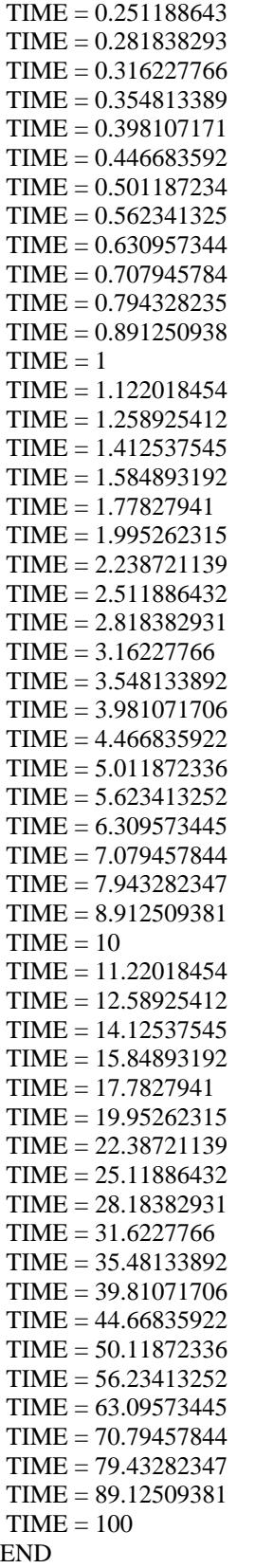

#### **D.3.2 Modelo de Doble Porosidad ATHOS**

TITLE = "TESIS JUAN ERNESTO -Reinfiltration Double Porosity Model"  $\lt$ < Suministro de gas en la cara superior < todo el tiempo por inyeccion en la tapa superior mediante < 1 pozo inyector. < En esta corrida en la presion de fondo es de 1000 psi. < caso: 700 darcys de permeabilidad en fracturas en el modelo de 1P < equivalente a 1.65160232915819 Darcys de fractura en el de 2P.  $\lt$ < ======================================================  $\lt$ <-- SINGLE POROSITY SIMULATION <-- 10 traps (10 representing the matrix blocks,10 representing the fractures) <-- The matrix is represented by TRAPZON 1 TO 10 <-- The fracture is represented by TRAPZON 1 TO 10 <-- There are 20 cells,10 of matrix and 10 of fractrues  $\leftarrow$ -- Matrix cell thickness = 0.2 ft each one  $\leq$ -- Fracture cell thickness = 5.E-4 ft each one  $\leftarrow$ - Block DZ = 2 ft <======================================================= USERNAME = "Juan Ernesto Ladrón de Guevara Torres"  $UNIT = PFU$ < Depth is positive, increasing downwards  $<$ Z-AXIS = DOWN  $RESTART = NO$  $LAYER1 = TOP$ GRIDTYPE = XYZ  $MEDIUM = DUAL$  $MATGRID = MATRIZ$ FISGRID = FRACTURAS  $\overline{<}$ <------------------------------------------------------- NXYZ MATRIZ =  $1 \quad 1 \quad 10$  DX MATRIZ 1:1 = 1.001 DY MATRIZ  $1:4 = 1.001$ DZ MATRIZ : :  $1:1 = 2.0010$  ; MATRIZ : : 2:2 = 2.0005 ; MATRIZ : : 3:3 = 2.0005 ; MATRIZ : : 4:4 = 2.0005 ; MATRIZ : : 5:5 = 2.0005 ; MATRIZ : :  $6:6 = 2.0005$  ; MATRIZ : : 7:7 = 2.0005 ; MATRIZ : : 8:8 = 2.0005  $;$  MATRIZ : : 9:9 = 2.0005 : MATRIZ : :  $10:10 = 2.0005$ < top reservoir depth ZTOPRES MATRIZ  $1:1 = -2500.0$ <------------------------------------------------------- < PETROPHYSICS <------------------------------------------------------- < net to gross ratio NETGROSS MATRIZ, FRACTURAS = 1.

 $\lt$ 

< Definition of the matrix and fracture zones ROCKZON MATRIZ  $1 1 1:1 = UNO$ 

```
ROCKZON MATRIZ 1 1 2:2 = DOS 
ROCKZON MATRIZ 1 1 3:3 = TRESD
ROCKZON MATRIZ 1 1 4:4 = CUATRO 
ROCKZON MATRIZ 1 1 5:5 = CINCO
ROCKZON MATRIZ 1 1 6:6 = SEISROCKZON MATRIZ 1 1 7:7 = SEIS.7ROCKZON MATRIZ 1 1 8:8 = SEIS.8ROCKZON MATRIZ 1 1 9:9 = SEIS.9
ROCKZON MATRIZ 1 1 10:10 = SEIS.10
ROCKZON FRACTURAS 1 1 1:10 = SIETE 
\lt< Rock compressibility (the same overall) 
ROCKCOMP UNO = 0.000005ROCKCOMP DOS = 0.000005ROCKCOMP TRESD = 0.000005 ROCKCOMP CUATRO = 0.000005
 ROCKCOMP CINCO = 0.000005
ROCKCOMP SEIS = 0.000005ROCKCOMP SEIS.7 = 0.000005ROCKCOMP SEIS.8 = 0.000005ROCKCOMP SEIS.9 = 0.000005 ROCKCOMP SEIS.10 = 0.000005 
ROCKCOMP SIETE = 0.000005\overline{<}< Porosities et permeabilities 
< ------------------------- 
< 532 celdas de fractura y 540 celdas de matriz 
< Se convierten en 6 celdas de matriz y 6 celdas de fracturas 
POROS FRACTURAS 1:1 1:1 1:10 = 0.0022880
POROS MATRIZ 1:1 1:1 1:10 = 0.11973
< By-pass gas 
PERMX MATRIZ 1:1 1:1 1:10 = 50.0
   ; FRACTURAS 1:1 1:1 1:10 = 1.65160232915819E3
PERMY MATRIZ 1:1 1:1 1:10 = 50.0
  : FRACTURAS 1:1 1:1 1:10 = 1.65160232915819E3PERMZ MATRIZ 1:1 1:1 1:10 = 50.0
  ; FRACTURAS 1:1 1:1 1:10 = 1.65160232915819E3
< Porous medium
\overline{<}<------------------- KR and PC ---------------------- 
< Drainage kr for Gas-Oil system
< Imbibition kr for Water-Oil system
< Drainage Pc for both Gas-Oil and Water-Oil system
 OPTKRPC G "JELGT" = BASIC BASIC 
 OPTKRPC W "JELGT" = BASIC BASIC
<-------------------------------------------------
<------------- KR and PC end points ----------------
< Matrix end-points 
SWI "PTLIMm" = 0.20
SGC "PTLIMm" = 0.
SORW "PTLIMm" = 0.
SORG "PTLIMm" = 0.10< Fracture end-points 
SWI' "PTLIMf'' = 0.
SGC "PTLIMf" = 0.
SORW "PTLIMf'' = 0.
```

```
SORG "PTLIMf'' = 0.
\,<< Kr matrix end points 
KROWM KRWM KROGM KRGM "PTLIMm" = 1. 1. 1. 0.6345
< Kr fracture end points 
KROWM KRWM KROGM KRGM "PTLIMf" = 1. 1. 1. 1. 
< PC matrix end points 
  PCWMAX "PTLIMm" = 0.00012
  PCGMAX "PTLIMm" = 1.920 
  PCWMID "PTLIMm" = 0.00001 
  PCGMID "PTLIMm" = 0.1 
< PC fracture end points 
 PCWMAX "PTLIMf" = 0.00012PCGMAX "PTLIMf" = 0.00002PCWMID "PTLIMf" = 0.00001 PCGMID "PTLIMf" = 0.00001 
\lt<--------- KR and PC tables------
\,<< Water Oil ( krw krow)
< matrix
< Permeabilidades Relativas bloques de matriz 
\langle Sw krw krow
<fracción fracción fracción 
SWKWKO "TABKRPCm" = 
 0.20 0.0000 1.0000 
  0.30 0.0000 0.5302 
  0.40 0.0010 0.3454 
  0.50 0.0084 0.2167 
  0.60 0.0394 0.1301 
  0.70 0.1301 0.0394 
  0.80 0.2167 0.0084 
  0.90 0.3454 0.0010 
  0.95 0.5302 0.0000 
  1.00 1.0000 0.0000 
< Water Oil ( krw krow)
< fracture 
SWKWKO "TABKRPCf" = 
 0. 0. 1. 
 0.2 0. 1. 
 0.99 0. 1. 
  1. 1. 0. 
\lt<GAS OIL Matrix
\langle Sg \rangle krg kro
<fracción fracción fracción 
SGKGKO "TABKRPCm" = 
  0.00 0.0000 1.0000
  0.05 0.0000 0.5302
  0.10 0.0183 0.3454
  0.15 0.0477 0.2167
  0.20 0.0835 0.1301
  0.30 0.1692 0.0394
  0.40 0.2695 0.0084
  0.50 0.3815 0.0010
  0.60 0.5036 0.0000
```

```
 0.70 0.6345 0.0000
\lt<Sg krg kro
<fracción fracción fracción 
< GAS OIL Fracture 
SGKGKO "TABKRPCf" =
 0. 0. 1. 
  1. 1. 0. 
\overline{<}< PC TABLES : 
<------------
< Pcog - DRAINAGE 
< Sg Pcgo 
<fracción lb/pg2 
SGPCG "TABKRPCm" = 
  0.00 0.1000
  0.05 0.1200
  0.10 0.1500
  0.15 0.1800
  0.20 0.2200
  0.30 0.3200
  0.40 0.5000
  0.50 0.7700
  0.60 1.1500
  0.70 1.9200
\,<< No Pcog in the fracture 
< Tabla 2. Propiedades de la fractura 
< Permeabilidades Relativas bloques de fractura 
SGPCG "TABKRPCf" = 
< Sg Pcgo 
< fracción lb/pg2 
   0.00 0.00001
  0.10 0.00002<br>0.20 0.00003
         0.00003
   0.30 0.00004
   0.40 0.00005
   0.50 0.00006
   0.60 0.00007
   0.70 0.00008
   0.80 0.00009
   0.90 0.00010
   0.95 0.00011
    1.00 0.00012
< No Pcow in the matrix
< Tabla 2. Propiedades de la matriz
< Permeabilidades Relativas bloques de matriz 
SWPCW "TABKRPCm" = 
< Sw Pcwo 
< fracción lb/pg2 
   0.00 0.00012
   0.10 0.00011
   0.20 0.00010
   0.30 0.00009
   0.40 0.00008
```
 0.50 0.00007 0.60 0.00006 0.70 0.00005 0.80 0.00004 0.90 0.00003 0.95 0.00002 1.00 0.00001 < No Pcow in the fracture < Tabla 2. Propiedades de la fractura < Permeabilidades Relativas bloques de fractura SWPCW "TABKRPCf" = < Sw Pcwo < fracción lb/pg2 0.00 0.00012 0.10 0.00011 0.20 0.00010 0.30 0.00009 0.40 0.00008 0.50 0.00007 0.60 0.00006 0.70 0.00005 0.80 0.00004 0.90 0.00003 0.95 0.00002 1.00 0.00001  $\,<$ < Assignment of kr and Pc curves KRPC-MODEL "ZOKPm" = "JELGT" "PTLIMm" "TABKRPCm" # KRPC-MODEL "ZOKPf" = "JELGT" "PTLIMf" "TABKRPCf" # KRPC-CELL FRACTURAS 1:1 1:1 1:10 = "ZOKPf" < Fracturas KRPC-CELL MATRIZ  $1:1 1:1 1:10 = "ZOKPm" <$  Matriz < Specify dual porosity simulation input data  $\overline{\epsilon}$ < Matrix elemantry block dimensions (matrix block size)  $MATBLOCALM ZONEMAT = 1.0 1.0 2.0$ < Block zones BLOCKZON MATRIZ 1 1 1:10 = ZONEMAT < Capillary-Gravity option for matrix-fracture transfer term MATFIS-OPT ZONEMAT = GR MATFIS-GR = IMPROVED < Scaling factors for capillary, gravity and viscous MAT-FIS transfer terms < This is an old version not used with the new Athos improved formulation < DUAL-SCALF ZONE1 = 1. 1. 1. 1. 1. 0. 0. 0.  $\lt$ < Specific fracture to matrix Kr weighting functions  $\lt$ < Linear weighting function for water  $SWKRW-FM ZONEMAT = 0.0$ . 1. 1. < Linear weighting function for gas  $SGKRG$ -FM ZONEMAT = 0.0. 1. 1. < ---- THERMODYNAMICAL DATA ----------------------------------------  $\overline{<}$ < Arbitrary reservoir temperature  $TEMPRES = 212.$ 

< Surface (reference) (T,P) conditions  $TPSUR = 60.14.696$ PVTPR = 15. 9000. PVTTYPE = BO  $\lt$ < Water PVT < Ref. cond. density, compressibility, (Vol.Factor and mu) at a given P RHOW "PVT"  $= 62.428$ COMPW "PVT"  $= 3.0E-6$ < Pref(psi) Bw Muw BMUW "PVT" = 1.0 1. 0.50 < Oil phase PVT < Stock-tank oil density RHOO= 56.96214777 < Table P Bo Rs muo  $\,<$ < Presión Bo Rs Viscosidad < lb/pg2 Bl@cy/Bl@ce p3@cy/Bl@ce cp PVTDIFBO "PVT" = 15. 1.05 5. 3.934 115. 1.08 43. 2.776 315. 1.1 95. 2.4 615. 1.12 160. 2.053 915. 1.14 210. 1.81 1215. 1.17 265. 1.6 1515. 1.19 315. 1.413 2015. 1.223 403. 1.196 2515. 1.257 493. 0.99 3015. 1.293 585. 0.88 3515. 1.331 680. 0.79 4015. 1.372 782. 0.725 4273. 1.393 836. 0.702 4515. 1.41 883. 0.679 5015. 1.449 983. 0.638 5515. 1.487 1083. 0.602 6015. 1.526 1183. 0.572 PVTMONO "PVT" = < Table P Bo muo  $\lt$  7000 1.520 0.574 8000 1.500 0.576 < Gas phase PVT < Gas density at reference conditions RHOG = 0.05699502 < Table P mug Bg (P lower than Pb) PVTGBG "PVT" = < Presión Visc. gas Bg < lb/pg2 cp Bl@cy/Mp3@ce 15 0.0105 225.000 115 0.0109 25.000 315 0.0113 9.524 615 0.0122 4.762 915 0.0132 3.125 1215 0.0143 2.326 1515 0.0153 1.852 2015 0.0173 1.352

```
2515 0.0193 1.075
  3015
         0.0212 0.901
  3515
         0.0232
                 0.787
         0.0253
  4015
                 0.704
  4273
         0.0264
                 0.671
  4515
         0.0274 0.6415015
         0.0295 0.585
  5515
         0.0317 0.503
  6015
         0.0338 0.474
\overline{\mathbf{<}}<--------------- Trap and PVT assignment ----------------------- ------
TRAPZON FRACTURAS 1:1 1:1 1:10 = SIETE
    ; MATRIZ 1:1 1:1 1:1 = UNO; MATRIZ 1:1 1:1 2:2 = DOS
    ; MATRIZ 1:1 1:1 3:3 = TRESD
    ; MATRIZ 1:1 1:1 4:4 = CUATRO
    ; MATRIZ 1:1 1:1 5:5 = CINCO: MATRIZ 1:1 1:1 6:6 = SEIS
    ; MATRIZ 1:1 1:1 7:7 = SEIS.7
    ; MATRIZ 1:1 1:1 8:8 = SEIS.8
    ; MATRIZ 1:1 1:1 9:9 = SEIS.9
    ; MATRIZ 1:1 1:1 10:10 = SEIS.10
THERMTRAP UNO, DOS, TRESD, CUATRO, CINCO, SEIS, SEIS.7, SEIS.8, SEIS.9, SEIS.10, SIETE = "PVT"
<--- GOC and WOC position and initial pressure of traps -----------------
< Gradiente de presion aproximado = 0.356910772307 psi/ft
ZPDATUM UNO = -2500.90050 998.18
   DOS = -2502.90100998.90: TRESD = -2504.90150999.61: CUATRO = -2506.902001000.32: CINCO = -2508.902501001.11\text{SEIS} = -2510.903001001.75: SEIS.7 = -2512.903501002.46\text{SEIS.8} = -2514.904001003.17\text{SEIS.9} = -2516.904501003.88: SEIS.10 = -2518.905001004.60; SIETE = -2510.00550 1001.00
\langle Gradiente de presion aproximado = 0.356910772307 psi/ft
WOC UNO = -10000.00WOC DOS = -10000.00WOC TRESD = -10000.00WOC CUATRO = -10000.00WOC CINCO = -10000.00WOC SEIS = -10000.00WOC SEIS.7 = -10000.00WOC SEIS.8 = -10000.00WOC SEIS.9 = -10000.00WOC SEIS.10 = -10000.00WOC SIETE = -10000.00GOC UNO = -2000.0000GOC DOS = -2000.0000GOC TRESD = -2000.0000
GOC CUATRO = -2000.0000GOC CINCO = -2000.0000GOC SEIS = -2000.0000GOC SEIS.7 = -2000.0000GOC SEIS.8 = -2000.0000
```

```
GOC SEIS.9 = -2000,0000GOC SEIS.10 = -2000.0000
GOC SIETE = -2520.0105< Reference depth for edition of Traps pressures
PSATZ UNO =-2500.6015.00-2512. 6019.28417846
PSATZ DOS =-2500.6015.00-2512. 6019.28417846
PSATZ TRESD =
        -2500.6015.00-2512. 6019.28417846
PSATZ CUATRO =
        -2500.6015.00-2512. 6019.28417846
PSATZ CINCO =-2500, 6015.00-2512. 6019.28417846
PSATZ SEIS =-2500, 6015.00-2512. 6019.28417846
PSATZ SEIS.7 =-2500, 6015.00-2512. 6019.28417846
PSATZ SEIS.8 =-2500, 6015.00-2512. 6019.28417846
PSATZ SEIS.9 =-2500.6015.00-2512. 6019.28417846
PSATZ SEIS.10 =-2500.6015.00-2512. 6019.28417846
PSATZ SIETE =
        -2500.6015.00-2512. 6019.28417846
DATUM UNO, DOS, TRESD, CUATRO, CINCO, SEIS, SEIS.7, SEIS.8,
   SEIS.9, SEIS.10, SIETE = -2510.00055
\ltINIDATE = 1812002X Y Z< well Puits
WELL-GI pbot_1 = FRACTURAS 1 \quad 1 \quad 10:10WELL-GI ptop_1 = FRACTURAS 1 \t1 \t1:1
SECTION plot_1 = ProductSECTOR ptop_1 = InjectorSECTSTATUS Injector = INJ
NATPI pbot 1 = 0.118794E-04 0
NATPI ptop_1 = 60.0E-6 0
MPI pbot_1 = 1.0MPI ptop 1 = 1.0WELLPLIM BOTTOM plot_1 = 1000.
WELLPLIM BOTTOM ptop_1 = 1000.
WCOUPLING = YESGRIDSAV = NO
```
 $EDIGRID = YES$  $PRODSAV = NO$  $EDIPROD = YES$ <--Period 1-------------------WELLSTATUS  $plot_1 = OPER$  $QWELL$  pbot\_1 = SURFACE O 0.0E-09 10.E3 WELLSTATUS  $ptop_1 = OPEN$  $QWELL$  ptop\_1 = SURFACE G 7.000E-4 7.000E-3 <\*\*\*\*\*\*\*\*\*\*\*\*\*\* DYNAMIC PARAMETERS \*\*\*\*\*\*\*\*\*\*\*\*\*\* 

 $MAXCUMBAL = 0.01$  $NUMSCHEME = SOLSS$  $NMAXITER = 8$  $DT = 1.0E-9$  1.0E-8 10.0 NDTRERUN  $=$  5  $DTCONTROL = GEORAT$  0.1  $DTRATIO = 1.4142$ .  $\overline{\phantom{a}}$ 

<---- Results storage criteria ---------------------**RESTSAV STQ=YES**  $TIME = 1.12202E-07$  $TIME = 1.25893E-07$  $TIME = 1.41254E-07$  $TIME = 1.58489E-07$  $TIME = 1.77828E-07$  $TIME = 1.99526E-07$  $TIME = 2.23872E-07$  $TIME = 2.51189E-07$  $TIME = 2.81838E-07$  $TIME = 3.16228E-07$  $TIME = 3.54813E-07$  $TIME = 3.98107E-07$  $TIME = 4.46684E-07$  $TIME = 5.01187E-07$  $TIME = 5.62341E-07$  $TIME = 6.30957E-07$  $TIME = 7.07946E-07$  $TIME = 7.94328E-07$  $TIME = 8.91251E-07$  $TIME = 0.000001$  $TIME = 1.12202E-06$  $TIME = 1.25893E-06$  $TIME = 1.41254E-06$  $TIME = 1.58489E-06$  $TIME = 1.77828E-06$  $TIME = 1.99526E-06$  $TIME = 2.23872E-06$  $TIME = 2.51189E-06$  $TIME = 2.81838E-06$  $TIME = 3.16228E-06$  $TIME = 3.54813E-06$  $TIME = 3.98107E-06$  $TIME = 4.46684E-06$ 

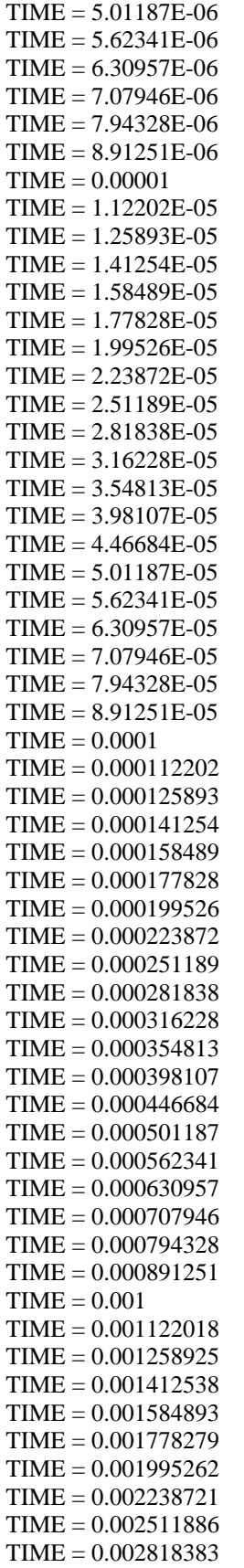

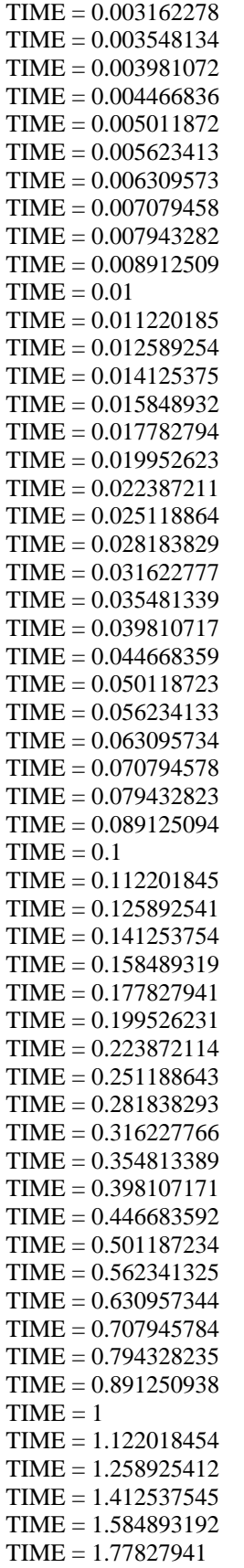

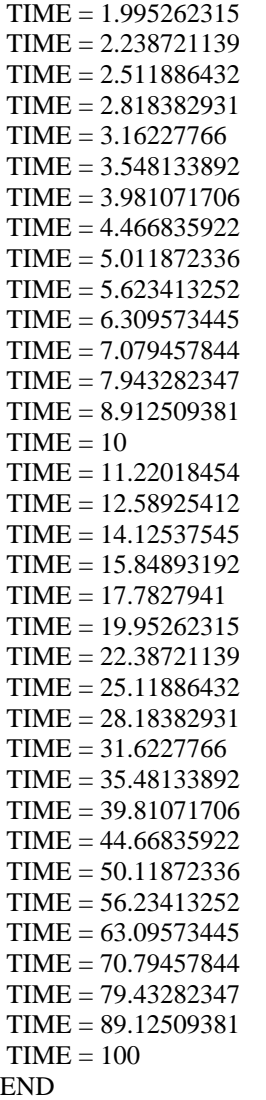

# **APÉNDICE A: MODELO MATEMÁTICO DE DOBLE POROSIDAD CONSIDERANDO LA SEUDOFUNCIÓN DE REINFILTRACIÓN DE ACEITE**

Las ecuaciones diferenciales de flujo para el modelado del fenómeno de drene gravitacional y reinfiltración de aceite se presentaron en el capítulo 3 en su forma más general. A continuación se presenta la forma que adquieren en el caso de un sistema de coordenadas cartesianas, cuando la vertical coincide con el eje *z*.

## **A.1. Ecuaciones Diferenciales de Flujo**

Las ecuaciones diferenciales que describen el flujo de fluidos en un yacimiento naturalmente fracturado, considerando la reinfiltración y drene gravitacional son:

### *Ecuaciones de Flujo en las Fracturas*

Para el aceite, desarrollando la ecuación (3.1):

$$
\frac{\partial}{\partial x} \left[ \lambda_{ox} \left( \frac{\partial p_o}{\partial x} \right) \right] + \frac{\partial}{\partial y} \left[ \lambda_{oy} \left( \frac{\partial p_o}{\partial y} \right) \right] + \frac{\partial}{\partial z} \left[ \lambda_{oz} \left( \frac{\partial p_o}{\partial z} - \gamma_o \right) \right] + \tau_{omf}^* + q_{oDmf}^*
$$
\n
$$
-q_{oRfim}^* = \frac{\partial}{\partial t} (\phi b_o S_o)
$$
\n
$$
0 < x < x_e, \quad 0 < y < y_e, \quad 0 < z < z_e, \quad t > 0 \tag{A.1}
$$

Para el gas, desarrollando la ecuación (3.2):

$$
\frac{\partial}{\partial x}\left[\lambda_{gx}\left(\frac{\partial p_{g}}{\partial x}\right)\right] + \frac{\partial}{\partial y}\left[\lambda_{gy}\left(\frac{\partial p_{g}}{\partial y}\right)\right] + \frac{\partial}{\partial z}\left[\lambda_{gz}\left(\frac{\partial p_{g}}{\partial z} - \gamma_{g}\right)\right] + \frac{\partial}{\partial x}\left[\lambda_{ox}R_{s}\left(\frac{\partial p_{o}}{\partial x}\right)\right]
$$
\n
$$
+ \frac{\partial}{\partial y}\left[\lambda_{oy}R_{s}\left(\frac{\partial p_{o}}{\partial y}\right)\right] + \frac{\partial}{\partial z}\left[\lambda_{oz}R_{s}\left(\frac{\partial p_{o}}{\partial z} - \gamma_{o}\right)\right] + \tau_{gmf}^{*} + \tau_{omf}^{*}R_{s} + q_{gNmf}^{*} + (q_{oDmf}^{*}R_{s})
$$
\n
$$
- (q_{oRfm}^{*}R_{s}) = \frac{\partial}{\partial t}[\phi b_{g}S_{g} + \phi b_{o}R_{s}S_{o}]
$$
\n
$$
0 < x < x_{e}, \quad 0 < y < y_{e}, \quad 0 < z < z_{e}, \quad t > 0
$$
\n(A.2)

#### *Ecuaciones de Flujo Matriz-Fractura*

Para el aceite:

$$
-\tau_{\text{omf}}^{*} - q_{\text{obmf}}^{*} + q_{\text{offm}}^{*} = \frac{\partial}{\partial t} (\phi b_{o} S_{o})_{m}
$$
  
0 < x < x\_{e}, 0 < y < y\_{e}, 0 < z < z\_{e}, t > 0 (A.3)

Para el gas:

$$
-\tau_{\text{gmf}}^{*} - \tau_{\text{omf}}^{*} R_{s} - q_{\text{gNmf}}^{*} - (q_{\text{obmf}}^{*} R_{s}) + (q_{\text{oRfm}}^{*} R_{s}) = \frac{\partial}{\partial t} \left[ \phi b_{g} S_{g} + \phi b_{\text{o}} R_{s} S_{\text{o}} \right]_{m}
$$
\n
$$
0 < x < x_{e}, \quad 0 < y < y_{e}, \quad 0 < z < z_{e}, \quad t > 0 \tag{A.4}
$$

De acuerdo a la ecuación (A.1) y (A.2) se tienen dos ecuaciones en las fracturas con las siguientes incógnitas o variables primarias: *po, pg, So, Sg* por lo que se tienen cuatro incógnitas. Para las ecuaciones (A.3) y (A.4) sucede lo mismo, hay dos ecuaciones y cuatro incógnitas. Entonces, como se indicó en el capítulo 3, es necesario especificar dos ecuaciones más tanto para el medio de fracturas como para el medio de matriz, ecuaciones (3.5) a (3.8), con esto el conjunto de ecuaciones se reduce a dos ecuaciones con dos incógnitas, tanto en fracturas como en matriz y se puede resolver. *Las variables primarias o incógnitas seleccionadas para este caso fueron: po*, *Sg, pom*, *Sgm.*

#### *Condiciones Iniciales:*

$$
p_o(x, y, z, 0) = p_o(z) \qquad 0 < x < x_e, \quad 0 < y < y_e, \quad 0 < z < z_e \tag{A.5}
$$

$$
S_g(x, y, z, 0) = S_g(z) \qquad 0 < x < x_e, \quad 0 < y < y_e, \quad 0 < z < z_e \tag{A.6}
$$

#### *Condiciones de Frontera*

Las condiciones de frontera se expresan como:

*Para el aceite:* 

$$
\left(\frac{\partial p_o}{\partial x}\right)_{x=0, x=x_e} = 0 \qquad 0 < x < x_e, \quad 0 < y < y_e, \quad 0 < z < z_e, \quad t > 0 \tag{A.7}
$$

$$
\left(\frac{\partial p_o}{\partial y}\right)_{y=0, y=y_e} = 0 \qquad 0 < x < x_e, \quad 0 < y < y_e, \quad 0 < z < z_e, \quad t > 0 \tag{A.8}
$$

$$
\left(\frac{\partial p_o}{\partial z} - \gamma_o\right)_{z=0} = 0 \qquad 0 < x < x_e, \quad 0 < y < y_e, \quad 0 < z < z_e, \quad t > 0 \tag{A.9}
$$

$$
(p_o)_{z=z_e} = p_{\text{fondo}} \qquad 0 < x < x_e, \quad 0 < y < y_e, \quad 0 < z < z_e, \quad t > 0 \tag{A.10}
$$

Es conveniente aclarar que las condiciones de frontera sólo son aplicables a las fracturas, ya que éstas son las que están en contacto con las fronteras y es el medio continuo a diferencia de los bloques de matriz, los cuales tienen como fronteras a las fracturas y no son continuas en todo el dominio del espacio.

*Para el gas:* 

$$
\lambda_{\rm gx} \left( \frac{\partial p_{\rm g}}{\partial x} \right)_{x=0, x=x_{\rm e}} = 0 \qquad 0 < x < x_{\rm e}, \quad 0 < y < y_{\rm e}, \quad 0 < z < z_{\rm e}, \quad t > 0 \tag{A.11}
$$

$$
\lambda_{\rm gy} \left( \frac{\partial p_{\rm g}}{\partial y} \right)_{y=0, y=y_{\rm e}} = 0 \qquad 0 < x < x_{\rm e}, \quad 0 < y < y_{\rm e}, \quad 0 < z < z_{\rm e}, \quad t > 0 \tag{A.12}
$$

$$
\lambda_{gz} \left( \frac{\partial p_g}{\partial z} - \gamma_g \right)_{z=0} = q_{g_{inv}} \quad 0 < x < x_e, \quad 0 < y < y_e, \quad 0 < z < z_e, \quad t > 0 \tag{A.13}
$$

$$
\left(p_g\right)_{z=z_e} = p_{\text{fondo}} \qquad 0 < x < x_e, \quad 0 < y < y_e, \quad 0 < z < z_e, \quad t > 0 \tag{A.14}
$$

# **A.2. Aproximación de las Ecuaciones Diferenciales en Diferencias Finitas**

### *Ecuaciones de Flujo en las Fracturas*

De la ecuación (A.1) para el seudocomponente aceite:

$$
\left\{\frac{\partial}{\partial x}\left[\lambda_{ox}\left(\frac{\partial p_o}{\partial x}\right)\right]\right\}_{i,j,k}^{n+1} + \left\{\frac{\partial}{\partial y}\left[\lambda_{oy}\left(\frac{\partial p_o}{\partial y}\right)\right]\right\}_{i,j,k}^{n+1} + \left\{\frac{\partial}{\partial z}\left[\lambda_{oz}\left(\frac{\partial p_o}{\partial z} - \gamma_o\right)\right]\right\}_{i,j,k}^{n+1} \left\{\tau_{omf}^{*}\right\}_{i,j,k}^{n+1} + \left\{q_{oDmf}^{*}\right\}_{i,j,k}^{n+1} - \left\{q_{oRfm}^{*}\right\}_{i,j,k+1}^{n+1} = \left\{\frac{\partial}{\partial t}(\phi b_o S_o)\right\}_{i,j,k}
$$
\n(A.15)

Discretizando el término de flujo en la dirección *z* mediante diferencias centrales:

$$
\left\{\frac{\partial}{\partial z}\left[\lambda_{oz}\left(\frac{\partial p_o}{\partial z} - \gamma_o\right)\right]\right\}_{i,j,k}^{n+1} \approx \frac{1}{\Delta z_k} \left\{\left(\frac{\lambda_{oz}}{\Delta z}\right)_{i,j,k+\frac{1}{2}}^{n+1} \left[p_{o_{i,j,k+1}}^{n+1} - p_{o_{i,j,k}}^{n+1} - (\gamma_o \Delta D)_{i,j,k+\frac{1}{2}}^{n+1}\right]\right\}
$$

$$
-\left(\frac{\lambda_{oz}}{\Delta z}\right)_{i,j,k-\frac{1}{2}}^{n+1} \left[p_{o_{i,j,k}}^{n+1} - p_{o_{i,j,k-1}}^{n+1} - (\gamma_o \Delta D)_{i,j,k-\frac{1}{2}}^{n+1}\right] \tag{A.16}
$$

Para las otras dos direcciones la discretización es similar, sólo que el potencial gravitacional es cero.

Discretizando el término de acumulación del aceite mediante diferencias regresivas:

$$
\left\{\frac{\partial}{\partial t}(\phi b_o S_o)\right\}_{i,j,k}^{n+1} \approx \frac{1}{\Delta t} \left\{\phi b_o \left(1 - S_g - S_{wc}\right)\right\}_{i,j,k}^{n+1} - \left[\phi b_o \left(1 - S_g - S_{wc}\right)\right]_{i,j,k}^{n}\right\}
$$
(A.17)

El volumen de roca de la celda *i,j,k* es igual a:

$$
V_{i,j,k} = \Delta x_i \Delta y_j \Delta z_k \tag{A.18}
$$

Sustituyendo las ecuaciones (A.16) y (A.17) y las aproximaciones de los términos de flujo restantes en la ecuación (A.15), multiplicando ambos lados de la ecuación por *Vri,j,k* y tomando en cuenta la definición de transmisibilidades dadas por las ecuaciones (3.13) a (3.15), para el aceite:

$$
T_{\alpha_{i_{i_{1}}j_{i,k}}}^{n+1} \left[p_{o_{i_{i1},j,k}}^{n+1} - p_{o_{i,j,k}}^{n+1}\right] - T_{\alpha_{i_{i_{1}}j_{k}}}^{n+1} \left[p_{o_{i,j,k}}^{n+1} - p_{o_{i_{i,j,k}}}^{n+1}\right] + T_{o_{i_{i,j,k}}}^{n+1} \left[p_{o_{i,j,k}}^{n+1} - p_{o_{i,j,k}}^{n+1}\right] - T_{o_{i_{i,j,k}}}^{n+1} \left[p_{o_{i,j,k}}^{n+1} - p_{o_{i,j,k}}^{n+1}\right]
$$
  
+
$$
T_{o_{i_{i,j,k+1}}}^{n+1} \left[p_{o_{i,j,k+1}}^{n+1} - p_{o_{i,j,k}}^{n+1} - (\gamma_o \Delta D)_{i,j,k+\frac{1}{2}}^{n+1}\right] - T_{o_{i_{i,j,k}}}^{n+1} \left[p_{o_{i,j,k}}^{n+1} - p_{o_{i,j,k-1}}^{n+1} - (\gamma_o \Delta D)_{i,j,k-\frac{1}{2}}^{n+1}\right] + \left\{\tau_{omf}\right\}_{i,j,k}^{n+1}
$$
  
+
$$
\left\{q_{oDmf}\right\}_{i,j,k}^{n+1} - \left\{q_{oRfm}\right\}_{i,j,k+1}^{n+1} = \frac{V_{i,j,k}}{\Delta t} \left\{\phi b_o \left(1 - S_g - S_{wc}\right)_{i,j,k}^{n+1} - \left[\phi b_o \left(1 - S_g - S_{wc}\right)_{i,j,k}^{n}\right\}
$$
 (A.19)

Procediendo de manera similar con la ecuación de flujo de gas en fracturas, se tiene:

$$
T_{g_{x_{i+\frac{1}{2},j,k}}^{n+1}}^{n+1} \left[ p_{o_{i+1,j,k}}^{n+1} - p_{o_{i,j,k}}^{n+1} + p_{cgo_{i+1,j,k}}^{n+1} - p_{cgo_{i,j,k}}^{n+1} \right] - T_{g_{x_{i+\frac{1}{2},j,k}}^{n+1}}^{n+1} \left[ p_{o_{i,j,k}}^{n+1} - p_{o_{i-1,j,k}}^{n+1} + p_{cgo_{i-1,j,k}}^{n+1} \right]
$$
\n
$$
+ (T_{ox}R_s)_{i+\frac{1}{2},j,k}^{n+1} \left[ p_{o_{i+1,j,k}}^{n+1} - p_{o_{i,j,k}}^{n+1} \right] - (T_{ox}R_s)_{i+\frac{1}{2},j,k}^{n+1} \left[ p_{o_{i,j,k}}^{n+1} - p_{o_{i-1,j,k}}^{n+1} \right] + T_{g_{x_{i,j+\frac{1}{2},k}}^{n+1} \left[ p_{o_{i,j,k}}^{n+1} - p_{o_{i,j,k}}^{n+1} + p_{cgo_{i,j,k}}^{n+1} \right]
$$
\n
$$
- T_{g_{y_{i,j+\frac{1}{2},k}}^{n+1} \left[ p_{o_{i,j,k}}^{n+1} - p_{o_{i,j,k}}^{n+1} + p_{cgo_{i,j,k}}^{n+1} - p_{cgo_{i,j,k}}^{n+1} \right] + (T_{oy}R_s)_{i,j+\frac{1}{2}}^{n+1} \left[ p_{o_{i,j,k}}^{n+1} - p_{o_{i,j,k}}^{n+1} \right] - (T_{oy}R_s)_{i,j,\frac{1}{2},k}^{n+1} \left[ p_{o_{i,j,k}}^{n+1} - p_{cgo_{i,j,k}}^{n+1} \right]
$$
\n
$$
+ T_{g_{x_{i,j,k+\frac{1}{2}}}}^{n+1} \left[ p_{o_{i,j,k}}^{n+1} - p_{o_{i,j,k}}^{n+1} + p_{cgo_{i,j,k+1}}^{n+1} - p_{cgo_{i,j,k+1}}^{n+1} - p_{cgo_{i,j,k+1}}^{n+1} \right] + (T_{ox}R_s)_{i,j,k+\frac{1}{2}}^{n+1} \left[ -T_{g_{x_{i,j,k+\frac{1}{2}}}}^{n+1} \left[ p
$$

#### *Ecuaciones de Flujo Matriz-Fracturas*

De la ecuación (A.3) para el seudocomponente aceite, aplicando diferencias finitas y multiplicando ambos lados de la ecuación por *Vri,j,k:* 

$$
-\left\{\tau_{omf}\right\}_{i,j,k}^{n+1} - \left\{q_{oDmf}\right\}_{i,j,k}^{n+1} + \left\{q_{oRfm}\right\}_{i,j,k-1}^{n+1} = \frac{Vr_{i,j,k}}{\Delta t} \left\{\phi_m b_o \left(1 - S_{gm} - S_{wcm}\right)\right\}_{i,j,k}^{n+1} - \left[\phi_m b_o \left(1 - S_{gm} - S_{wcm}\right)\right]_{i,j,k}^{n}\right\} (A.21)
$$

Similarmente, de la ecuación (A.4) para el seudocomponente gas, aplicando diferencias finitas y multiplicando ambos lados de la ecuación por *Vri,j,k :* 

$$
-\left\{\tau_{smf}\right\}_{i,j,k}^{n+1} - \left\{q_{gNmf}\right\}_{i,j,k}^{n+1} - \left(q_{oDmf}R_s\right)_{i,j,k}^{n+1} + \left(q_{oRfm}R_s\right)_{i,j,k-1}^{n+1}
$$
\n
$$
= \frac{Vr_{i,j,k}}{\Delta t} \left[ \left(\phi_m b_s S_{gm}\right)_{i,j,k}^{n+1} - \left(\phi_m b_s S_{gm}\right)_{i,j,k}^n + \phi_m b_o R_s \left(1 - S_{gm} - S_{wcm}\right)_{i,j,k}^{n+1} - \phi_m b_o R_s \left(1 - S_{gm} - S_{wcm}\right)_{i,j,k}^n \right] \tag{A.22}
$$

La ecuación (A.19) se puede escribir en términos de operadores en diferencias, esto es, en espacio:

$$
\Delta u_{ijk} = \Delta_x u_{i,j,k} + \Delta_y u_{i,j,k} + \Delta_z u_{i,j,k},
$$
\n(A.23)

donde:

$$
\Delta_x u_{i,j,k} = u_{i + \frac{1}{2},j,k} - u_{i - \frac{1}{2},j,k}
$$
\n(A.24)

$$
\Delta_{y} u_{i,j,k} = u_{i,j+\frac{1}{2},k} - u_{i,j-\frac{1}{2},k}
$$
\n(A.25)

$$
\Delta_z u_{i,j,k} = u_{i,j,k+\frac{1}{2}} - u_{i,j,k-\frac{1}{2}}
$$
 (A.26)

Ahora bien, en tiempo:

$$
\Delta_{t} u_{i,j,k} = u_{i,j,k}^{n+1} - u_{i,j,k}^{n} \tag{A.27}
$$

Nótese en particular, que después de aplicar la definición (A.23) en la ecuación (3.9), la componente de flujo en *z* es:

$$
\Delta_{z} \Big[ T_{o} \Big( \Delta p_{o} - \gamma_{o} \Delta D \Big) \Big]_{i,j,k} = T_{o z}^{n+1} \Big[ \Big( \Delta_{z} p_{o} - \gamma_{o} \Delta D \Big)^{n+1}_{i,j,k+\frac{1}{2}} - T_{o z}^{n+1} \Big( \Delta_{z} p_{o} - \gamma_{o} \Delta D \Big)^{n+1}_{i,j,k+\frac{1}{2}} =
$$
\n
$$
T_{o z}^{n+1} \Big[ p_{o_{i,j,k+1}} - p_{o_{i,j,k}} - \Big( \gamma_{o} \Delta D \Big)_{i,j,k+\frac{1}{2}} \Big]^{n+1} - T_{o z}^{n+1} \Big[ p_{o_{i,j,k}} - p_{o_{i,j,k-1}} - \Big( \gamma_{o} \Delta D \Big)_{i,j,k+\frac{1}{2}} \Big]^{n+1} \Big[ (A.28)
$$

Y el término de acumulación, dado por la definición (A.27), aplicado en la ecuación (3.9), es:

$$
\Delta_t \left[ \phi b_o \left( 1 - S_g - S_{wc} \right) \right]_{i,j,k}^{n+1} = \left[ \phi b_o \left( 1 - S_g - S_{wc} \right) \right]_{i,j,k}^{n+1} - \left[ \phi b_o \left( 1 - S_g - S_{wc} \right) \right]_{i,j,k}^{n} \tag{A.29}
$$
# **APÉNDICE B. SUBMATRICES PARA LAS ECUACIONES DEL JACOBIANO**

A continuación se presentan las definiciones de las submatrices contenidas en las ecuaciones 3.27 y 3.28 del capítulo 3.

Las submatrices de las Ecuaciones de Flujo en las Fracturas son las siguientes:

$$
h_{\tilde{J}_{i,j,k}}^{V} = \begin{bmatrix} \left( \frac{\partial F_{o_{i,j,k}}}{\partial P_{o_{i,j,k-1}}} \right) & \left( \frac{\partial F_{o_{i,j,k}}}{\partial S_{s_{i,j,k-1}}} \right)^{V} \\ \left( \frac{\partial F_{s_{i,j,k}}}{\partial P_{o_{i,j,k-1}}} \right) & \left( \frac{\partial F_{s_{i,j,k}}}{\partial S_{s_{i,j,k-1}}} \right)^{V} \\ \left( \frac{\partial F_{s_{i,j,k}}}{\partial P_{o_{i,j,k}}} \right) & \left( \frac{\partial F_{s_{i,j,k}}}{\partial S_{s_{i,j-k}}} \right)^{V} \\ \left( \frac{\partial F_{s_{i,j,k}}}{\partial P_{o_{i,j,k}}} \right) & \left( \frac{\partial F_{s_{i,j,k}}}{\partial S_{s_{i,j,k}}} \right)^{V} \\ c_{\tilde{J}_{i,j,k}}^{V} = \begin{bmatrix} \left( \frac{\partial F_{o_{i,j,k}}}{\partial P_{o_{i,j,k}}} \right) & \left( \frac{\partial F_{s_{i,j,k}}}{\partial S_{s_{i,j,k}}} \right)^{V} \\ \left( \frac{\partial F_{s_{i,j,k}}}{\partial P_{o_{i,j,k}}} \right) & \left( \frac{\partial F_{s_{i,j,k}}}{\partial S_{s_{i,j,k}}} \right)^{V} \\ \left( \frac{\partial F_{s_{i,j,k}}}{\partial P_{o_{i,j,k}}} \right) & \left( \frac{\partial F_{s_{i,j,k}}}{\partial S_{s_{i,j,k}}} \right)^{V} \\ \left( \frac{\partial F_{s_{i,j,k}}}{\partial P_{o_{i,j,k}}} \right) & \left( \frac{\partial F_{s_{i,j,k}}}{\partial S_{s_{i,j,k}}} \right)^{V} \\ \left( \frac{\partial F_{s_{i,j,k}}}{\partial P_{o_{i,j,k}}} \right) & \left( \frac{\partial F_{s_{i,j,k}}}{\partial S_{s_{i,j,k}}} \right)^{V} \\ c_{\tilde{J}_{j}j_{i,j,k}}^{V} = \begin{bmatrix} \left( \frac{\partial F_{o_{i,j,k}}}{\partial P_{o_{i,j,k}}} \right) & \left( \frac{\partial F_{s_{i,j,k}}}{\partial S_{s_{i,j,k}}} \right)^{V} \\ \left( \frac{\partial F_{s_{i,j,k}}}{\partial P_{o_{i,j,k}}} \right) & \left( \frac{\partial F_{s_{i,j,k}}}{\partial S_{s
$$

$$
e_{f_{i,j,k}}^{V} = \begin{bmatrix} \left(\frac{\partial F_{o_{i,j,k}}}{\partial P_{o_{i,j+1,k}}}\right) & \left(\frac{\partial F_{o_{i,j,k}}}{\partial S_{g_{i,j+1,k}}}\right) \\ \left(\frac{\partial F_{g_{i,j,k}}}{\partial P_{o_{i,j+1,k}}}\right) & \left(\frac{\partial F_{g_{i,j,k}}}{\partial S_{g_{i,j+1,k}}}\right) \end{bmatrix}^{V}
$$
\n
$$
g_{f_{i,j,k}}^{V} = \begin{bmatrix} \left(\frac{\partial F_{o_{i,j,k}}}{\partial P_{o_{i,j,k+1}}}\right) & \left(\frac{\partial F_{o_{i,j,k}}}{\partial S_{g_{i,j,k+1}}}\right) \\ \left(\frac{\partial F_{g_{i,j,k}}}{\partial P_{o_{i,j,k+1}}}\right) & \left(\frac{\partial F_{g_{i,j,k}}}{\partial S_{g_{i,j,k+1}}}\right) \end{bmatrix}^{V}
$$
\n
$$
g_{f_{m_{i,j,k}}}^{V} = \begin{bmatrix} \left(\frac{\partial F_{o_{i,j,k}}}{\partial P_{o_{m_{i,j,k+1}}}}\right) & \left(\frac{\partial F_{o_{i,j,k}}}{\partial S_{g_{m_{i,j,k+1}}}}\right) \\ \left(\frac{\partial F_{g_{i,j,k}}}{\partial P_{o_{m_{i,j,k+1}}}}\right) & \left(\frac{\partial F_{g_{i,j,k}}}{\partial S_{g_{m_{i,j,k+1}}}}\right) \end{bmatrix}^{V}
$$
\n(B.8)

Las submatrices de las ecuaciones de flujo matriz-fractura son las siguientes:

$$
h_{mf_{i,j,k}}^{V} = \begin{bmatrix} \left(\frac{\partial F_{om_{i,j,k}}}{\partial P_{o_{i,j,k-1}}}\right) & \left(\frac{\partial F_{om_{i,j,k}}}{\partial S_{g_{i,j,k-1}}}\right) \\ \left(\frac{\partial F_{gm_{i,j,k}}}{\partial P_{o_{i,j,k-1}}}\right) & \left(\frac{\partial F_{gm_{i,j,k}}}{\partial S_{g_{i,j,k-1}}}\right) \end{bmatrix}^{V} \tag{B.9}
$$
\n
$$
a_{mf_{i,j,k}}^{V} = \begin{bmatrix} \left(\frac{\partial F_{om_{i,j,k}}}{\partial P_{o_{i,j,k}}}\right) & \left(\frac{\partial F_{om_{i,j,k}}}{\partial S_{g_{i,j,k}}}\right) \\ \left(\frac{\partial F_{gm_{i,j,k}}}{\partial P_{o_{i,j,k}}}\right) & \left(\frac{\partial F_{gm_{i,j,k}}}{\partial S_{g_{i,j,k}}}\right) \end{bmatrix}^{V} \tag{B.10}
$$
\n
$$
a_{mm_{i,j,k}}^{V} = \begin{bmatrix} \left(\frac{\partial F_{om_{i,j,k}}}{\partial P_{om_{i,j,k}}}\right) & \left(\frac{\partial F_{om_{i,j,k}}}{\partial S_{gm_{i,j,k}}}\right) \\ \left(\frac{\partial F_{gm_{i,j,k}}}{\partial P_{om_{i,j,k}}}\right) & \left(\frac{\partial F_{gm_{i,j,k}}}{\partial S_{gm_{i,j,k}}}\right) \end{bmatrix}^{V} \tag{B.11}
$$

Los subvectores de las incógnitas son los siguientes:

$$
\delta u_{f_{i,j,k-1}}^{\nu+1} = \begin{bmatrix} \delta P_{o_{i,j,k-1}} \\ \delta S_{g_{i,j,k-1}} \end{bmatrix}^{\nu+1}
$$
 (B.12)

$$
\delta u_{f_{i,j-1,k}}^{\nu+1} = \begin{bmatrix} \delta P_{o_{i,j-1,k}} \\ \delta S_{g_{i,j-1,k}} \end{bmatrix}^{\nu+1}
$$
 (B.13)

$$
\delta u_{f_{i-1,j,k}}^{\nu+1} = \begin{bmatrix} \delta P_{o_{i-1,j,k}} \\ \delta S_{g_{i-1,j,k}} \end{bmatrix}^{\nu+1}
$$
 (B.14)

$$
\delta u_{f_{i,j,k}}^{\nu+1} = \begin{bmatrix} \delta P_{o_{i,j,k}} \\ \delta S_{g_{i,j,k}} \end{bmatrix}^{\nu+1}
$$
\n(B.15)

$$
\delta u_{m_{i,j,k}}^{\nu+1} = \begin{bmatrix} \delta P_{om_{i,j,k}} \\ \delta S_{gm_{i,j,k}} \end{bmatrix}^{\nu+1}
$$
\n(B.16)

$$
\delta u_{f_{i+1,j,k}}^{\nu+1} = \begin{bmatrix} \delta P_{o_{i+1,j,k}} \\ \delta S_{g_{i+1,j,k}} \end{bmatrix}^{\nu+1}
$$
 (B.17)

$$
\delta u_{f_{i,j+1,k}}^{\nu+1} = \begin{bmatrix} \delta P_{o_{i,j+1,k}} \\ \delta S_{g_{i,j+1,k}} \end{bmatrix}^{\nu+1}
$$
 (B.18)

$$
\delta u_{f_{i,j,k+1}}^{\nu} = \begin{bmatrix} \delta P_{o_{i,j,k+1}} \\ \delta S_{g_{i,j,k+1}} \end{bmatrix}^{\nu+1}
$$
\n(B.19)

$$
\delta u_{m_{i,j,k+1}}^{\nu} = \begin{bmatrix} \delta P_{m_{i,j,k+1}} \\ \delta S_{g m_{i,j,k+1}} \end{bmatrix}^{\nu+1}
$$
\n(B.20)

## **APÉNDICE C. DATOS UTILIZADOS PARA LA PILA DE SIMULACIÓN**

### **C.1 Datos Petrofísicos**

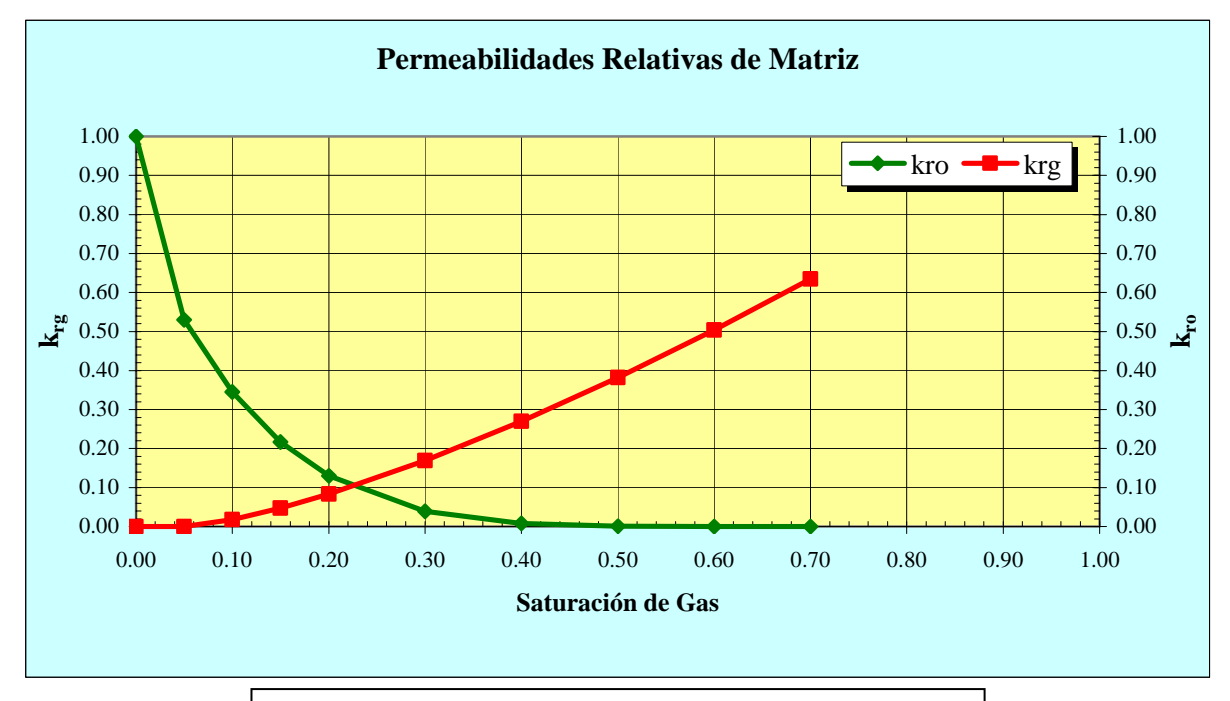

**Figura C.1 Permeabilidades Relativas de Matriz**

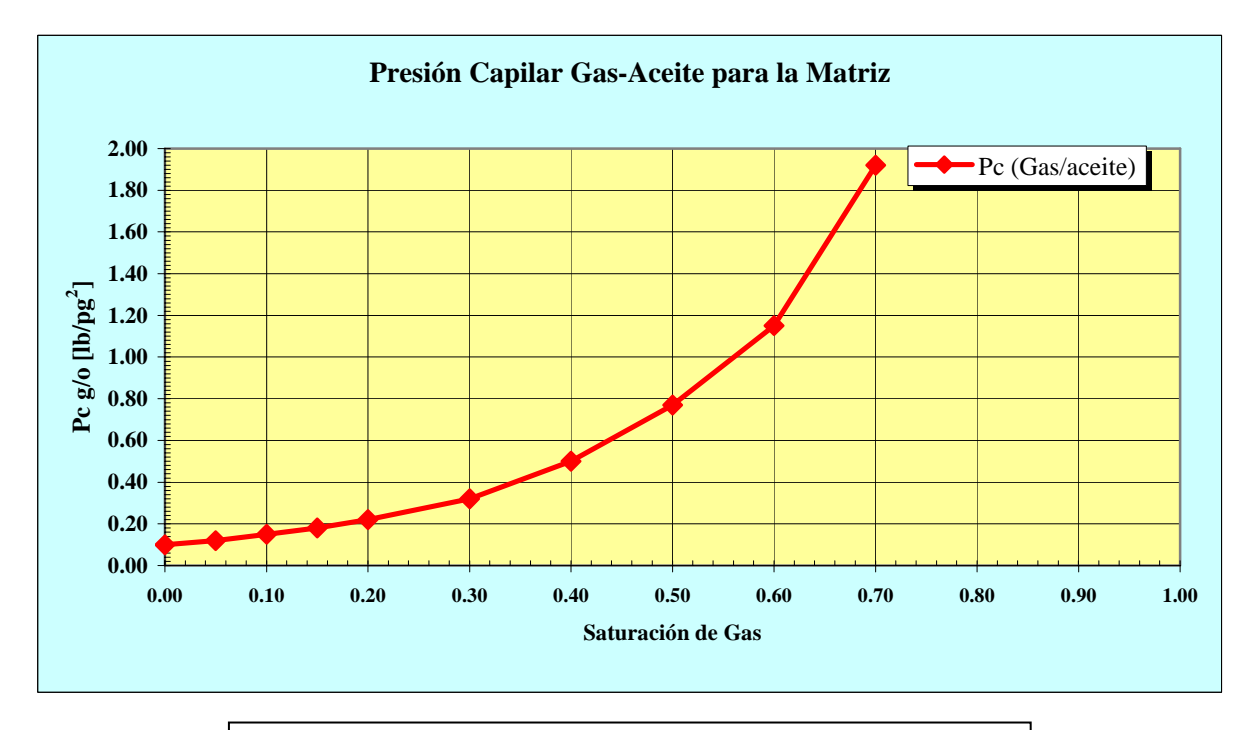

**Figura C.1.1 Presión Capilar Gas-Aceite para la Matriz**

### **C.2 Datos PVT del aceite**

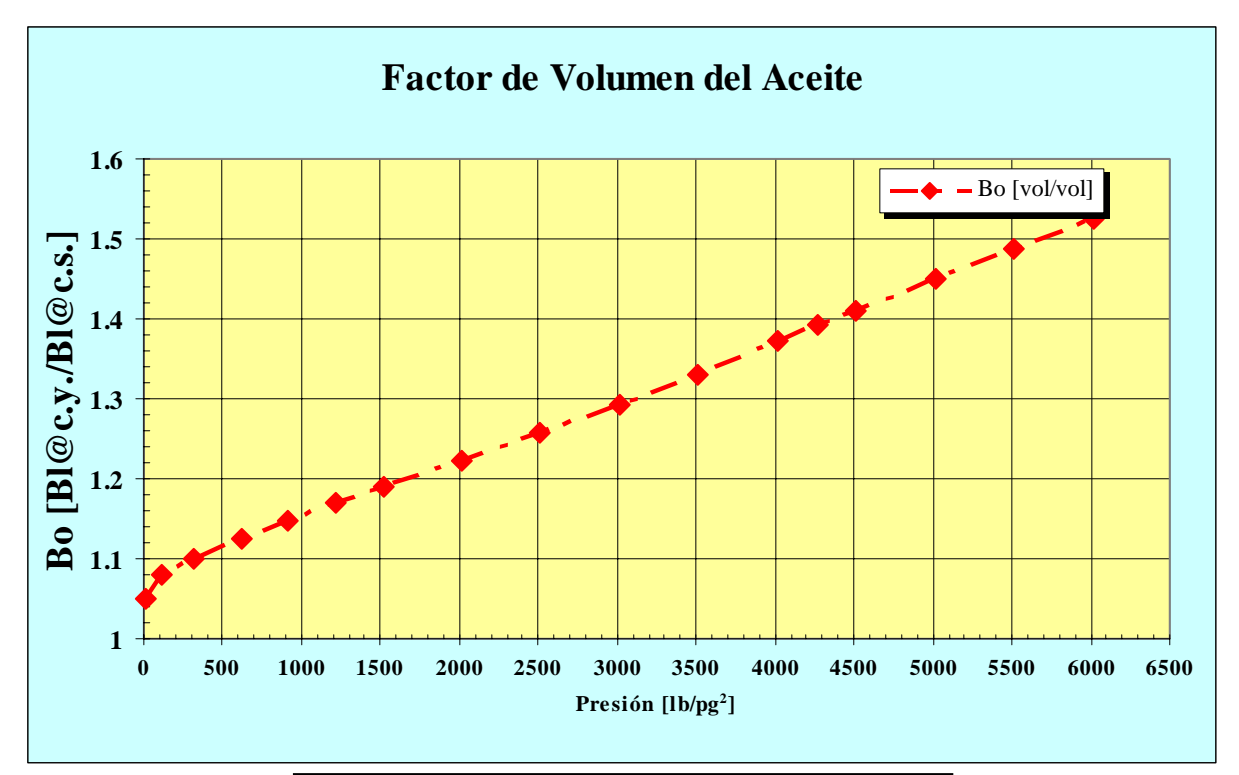

### **Figura C.2.1 Factor de Volumen del Aceite**

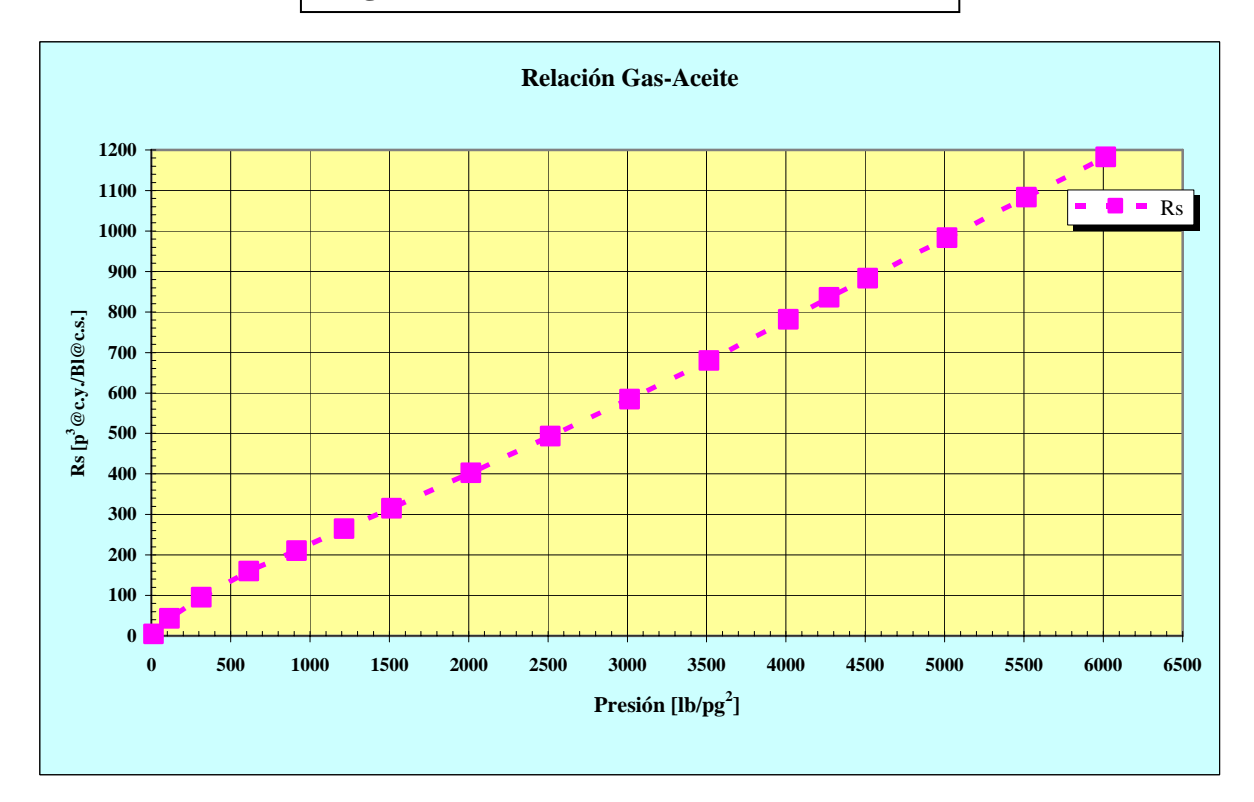

**Figura C.2.2 Relación Gas-Aceite** 

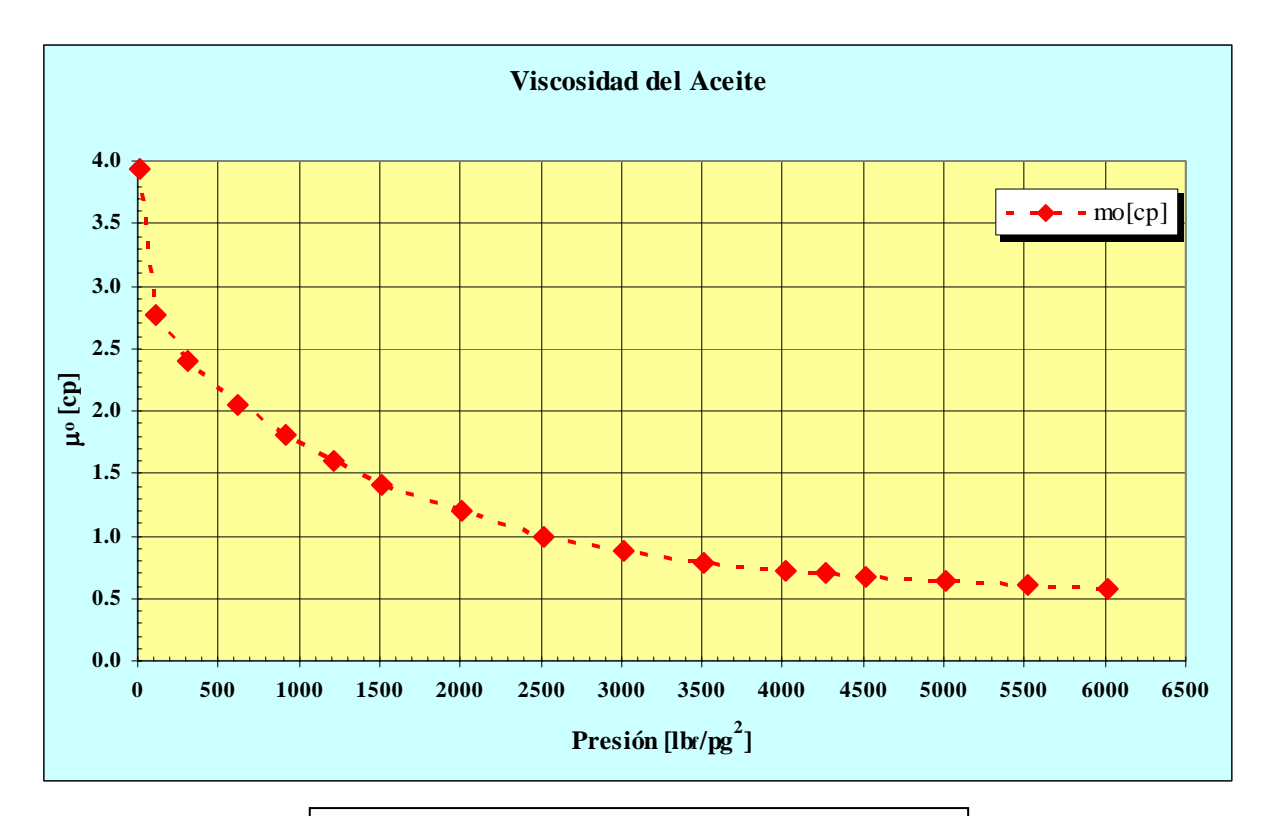

**Figura C.2.3 Viscosidad del aceite** 

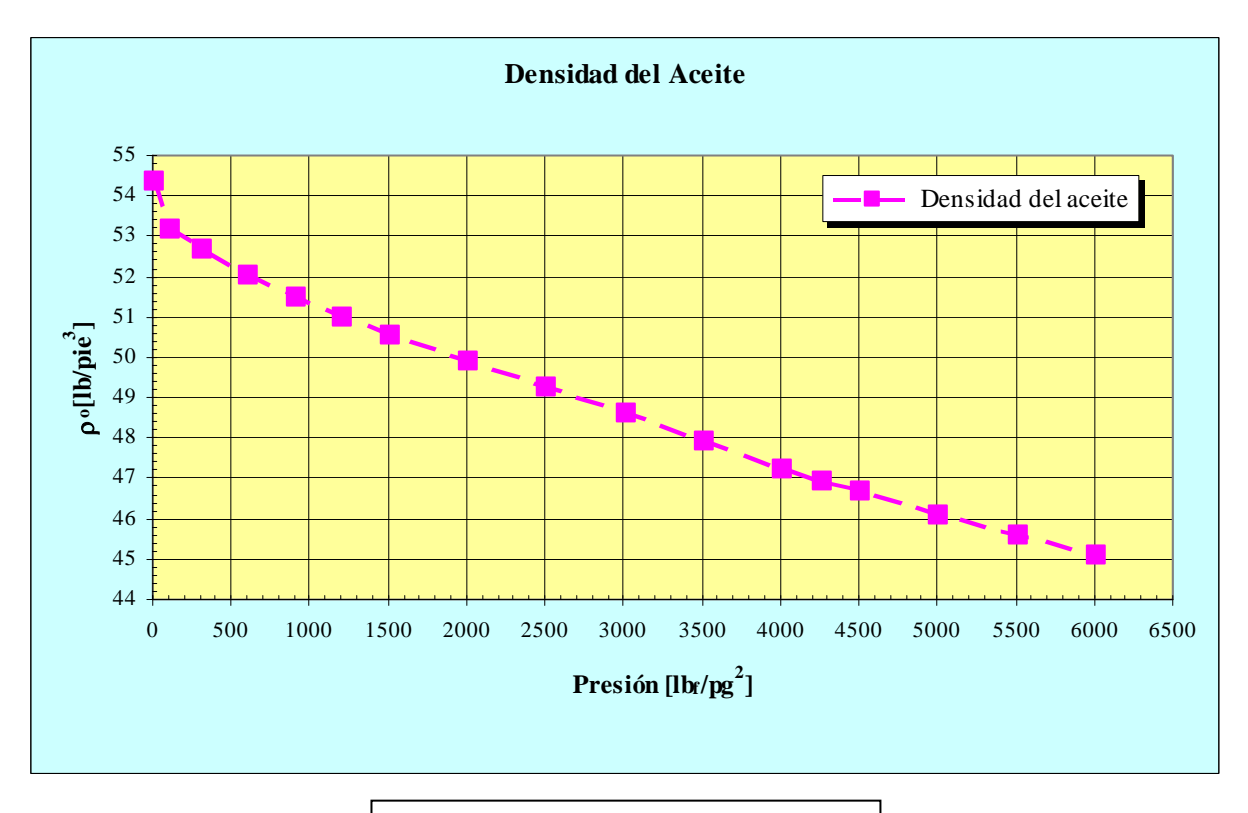

**Figura C.2.4 Densidad del aceite** 

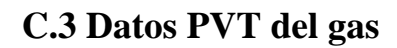

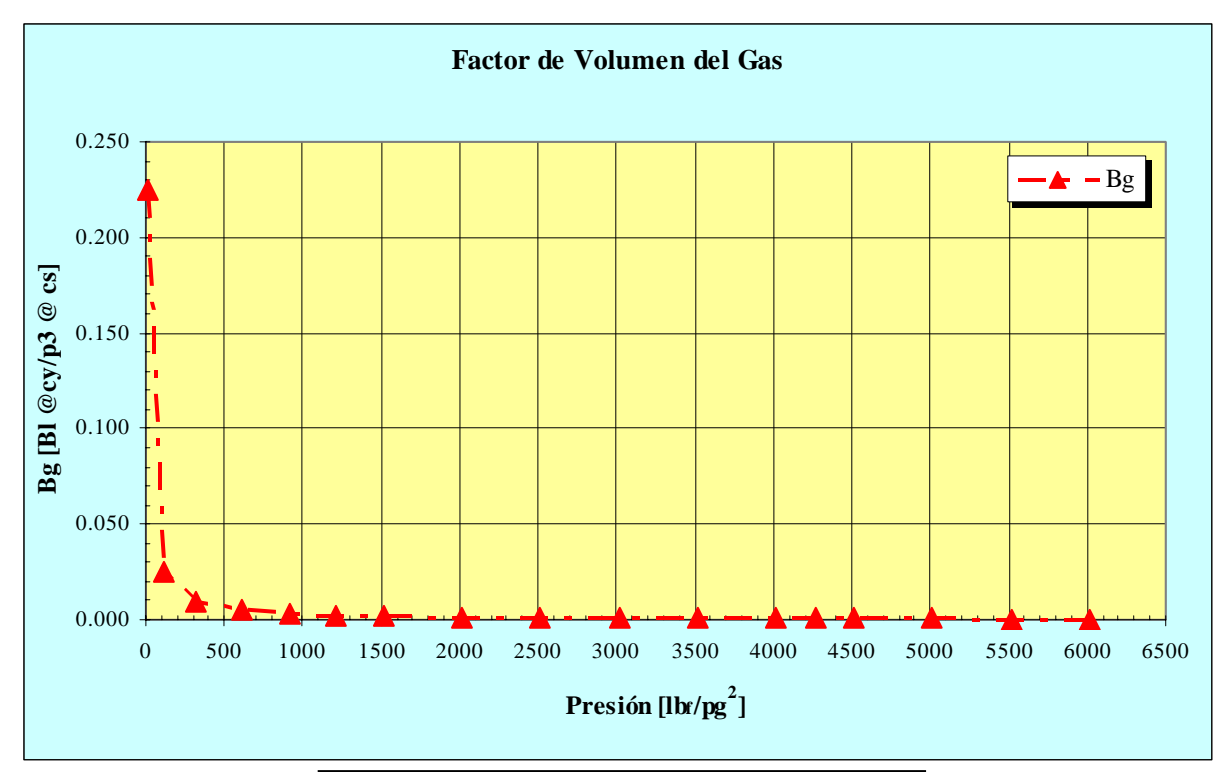

### **Figura C.3.1. Factor de volumen del gas**

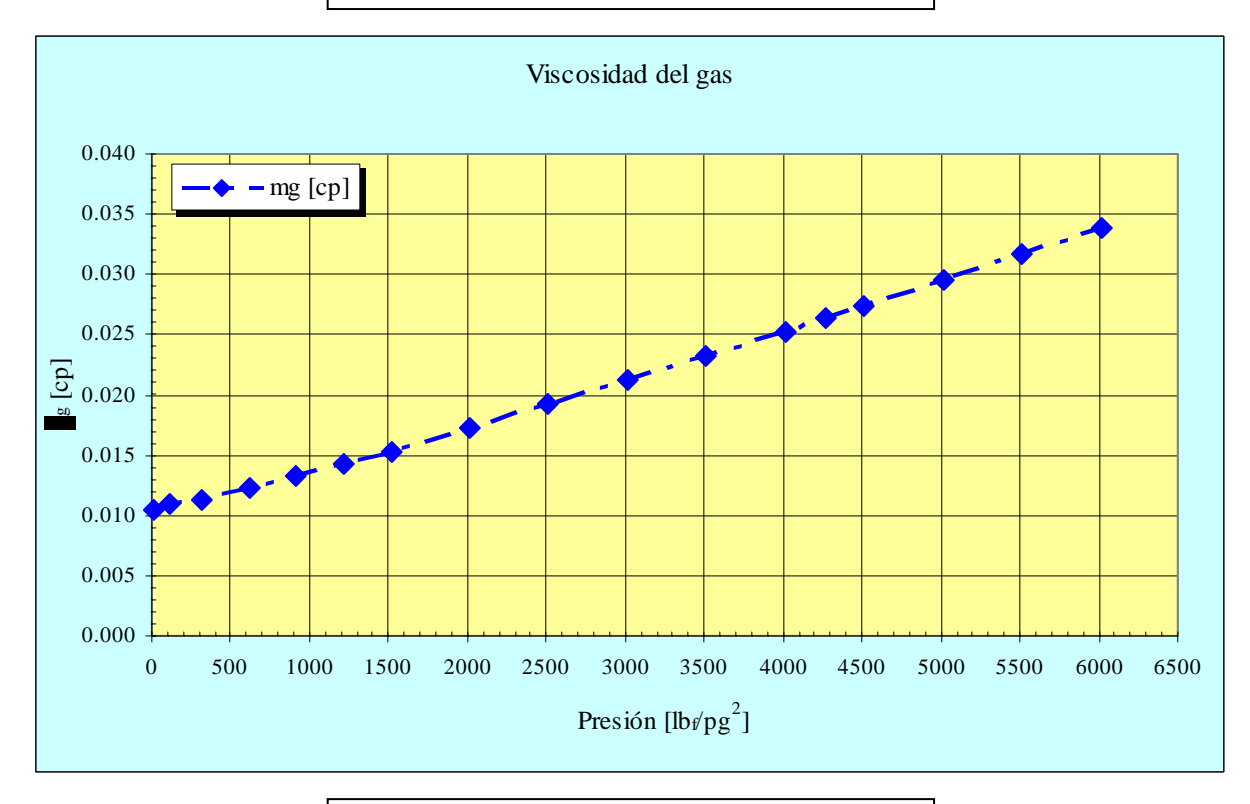

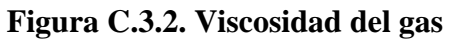

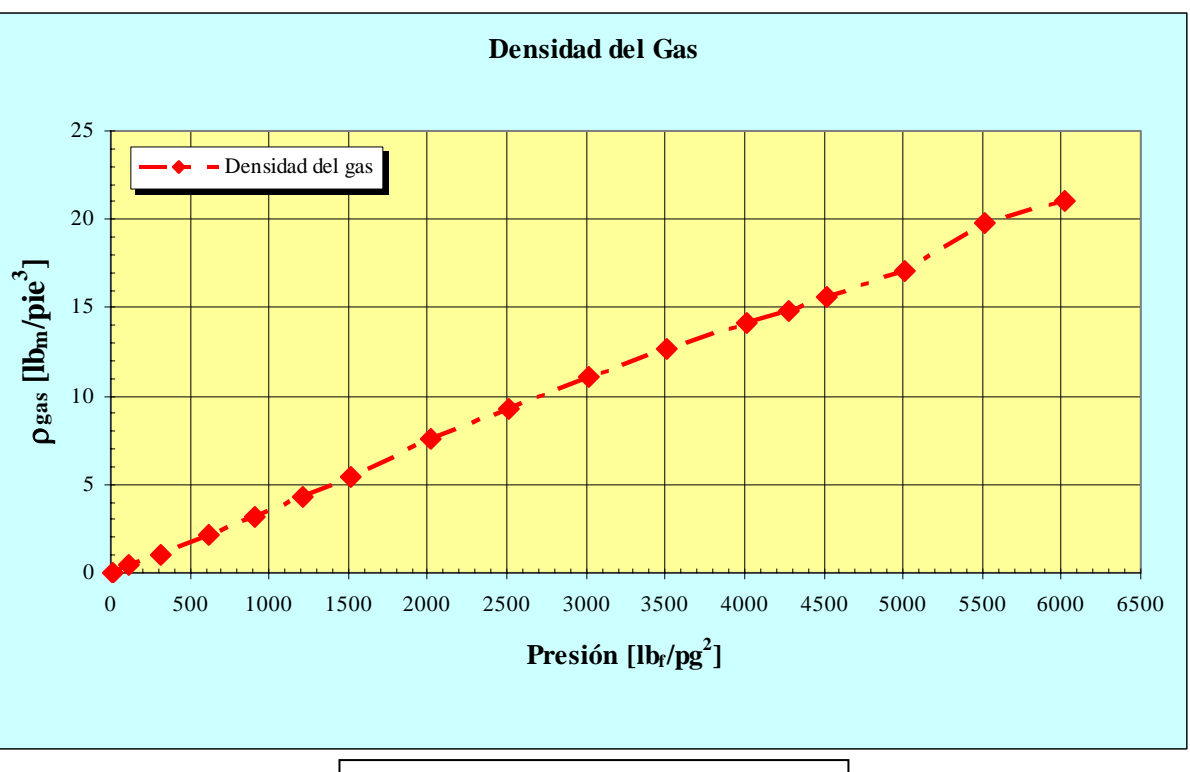

**Figura C.3.3 Densidad del gas** 

## **APÉNDICE D. ARCHIVOS DE DATOS DE SIMULACIÓN**

### **D.1 Archivos de Datos de SIMPUMA-FRAC**

#### **D.1.1 Modelo de una Sola Porosidad**

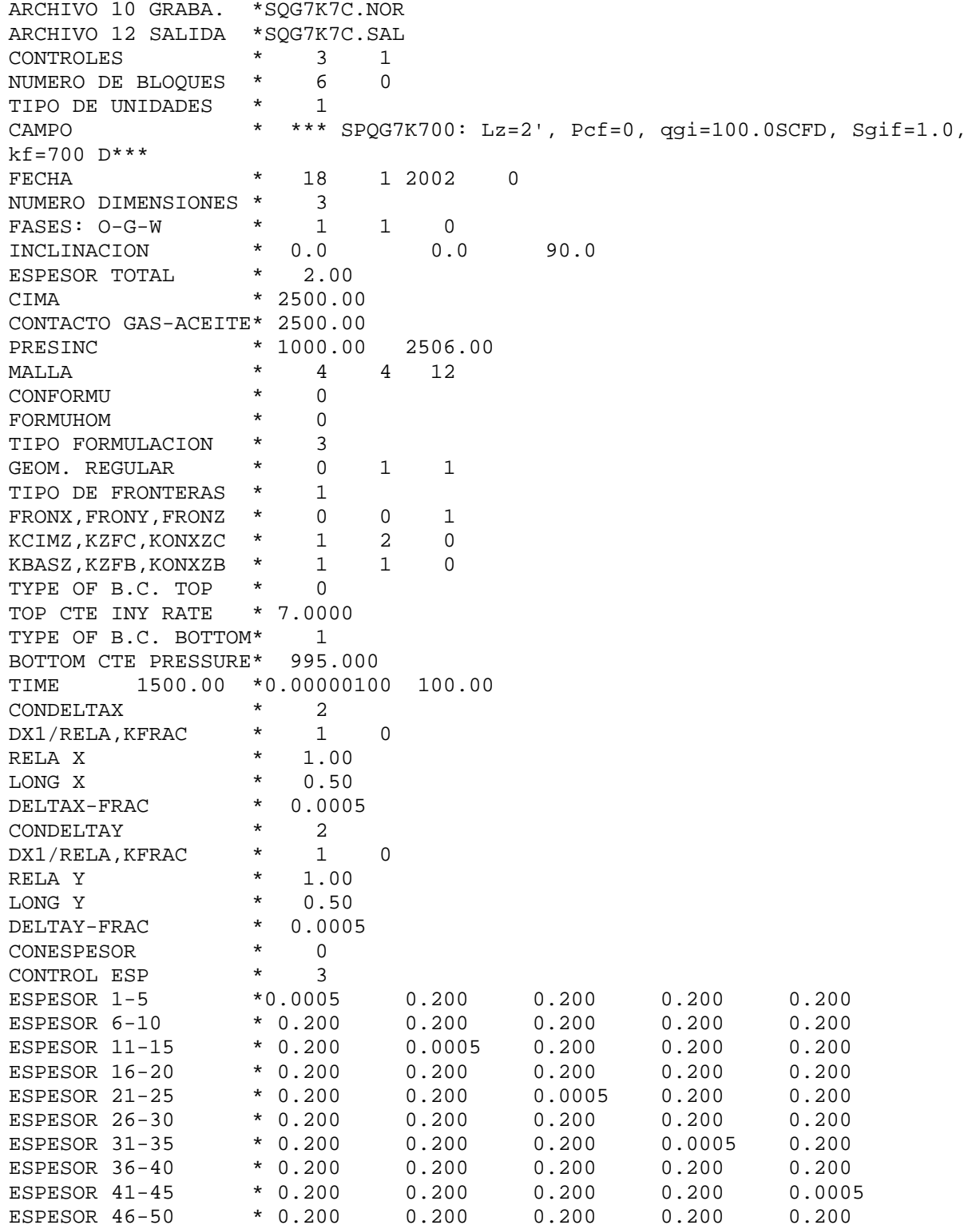

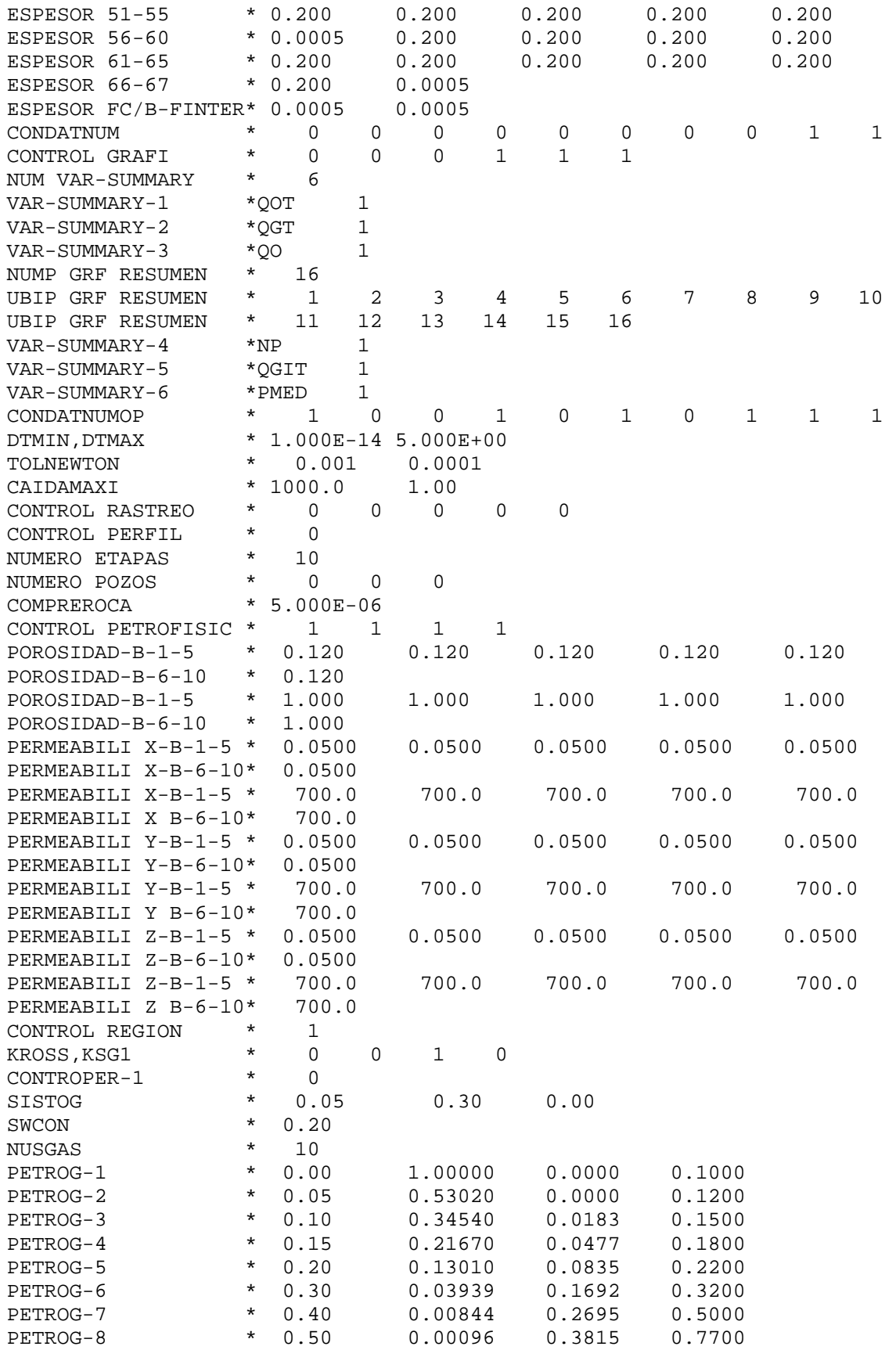

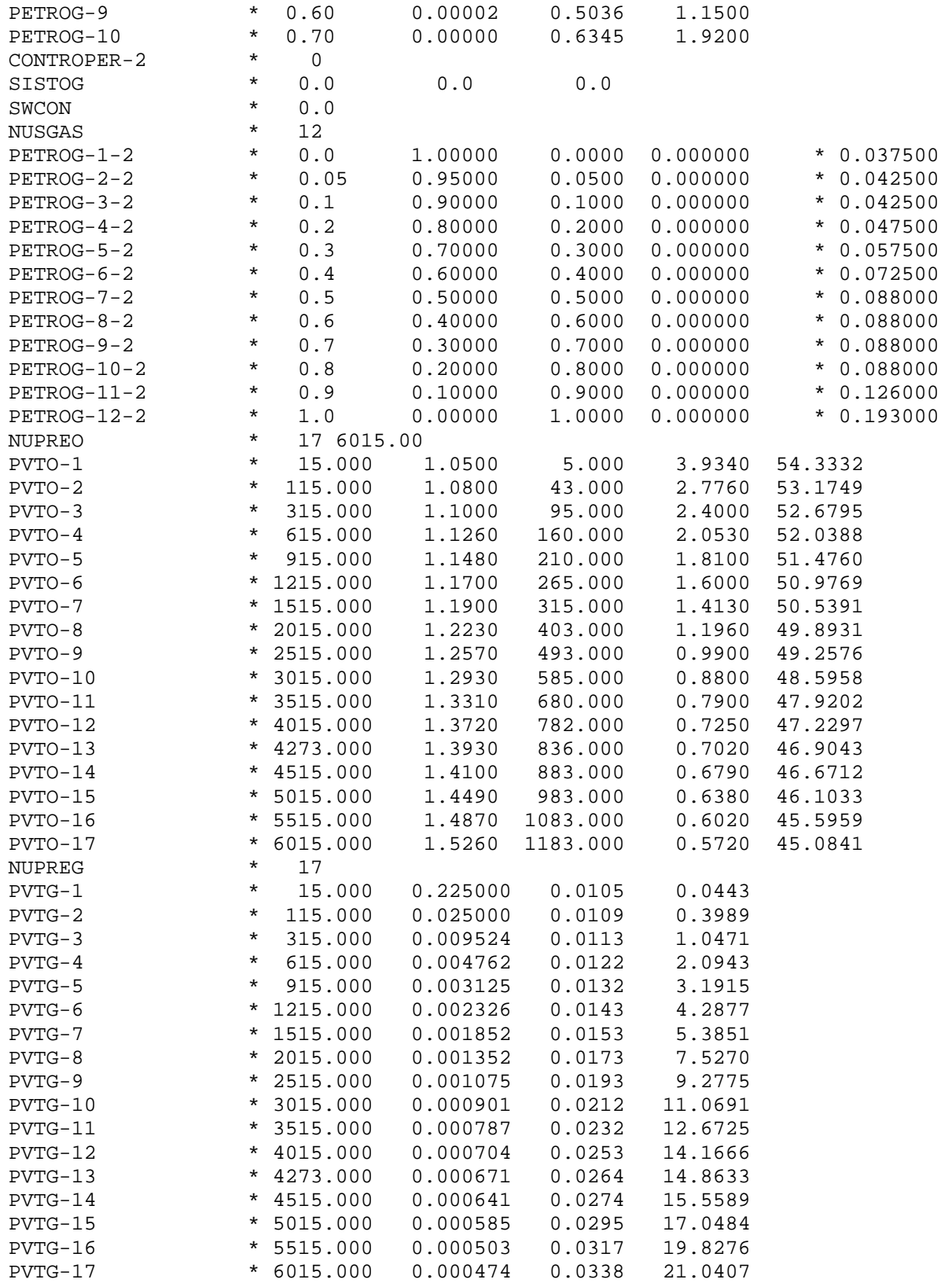

### **D.1.2 Modelo de Doble Porosidad SIMPUMA-FRAC**

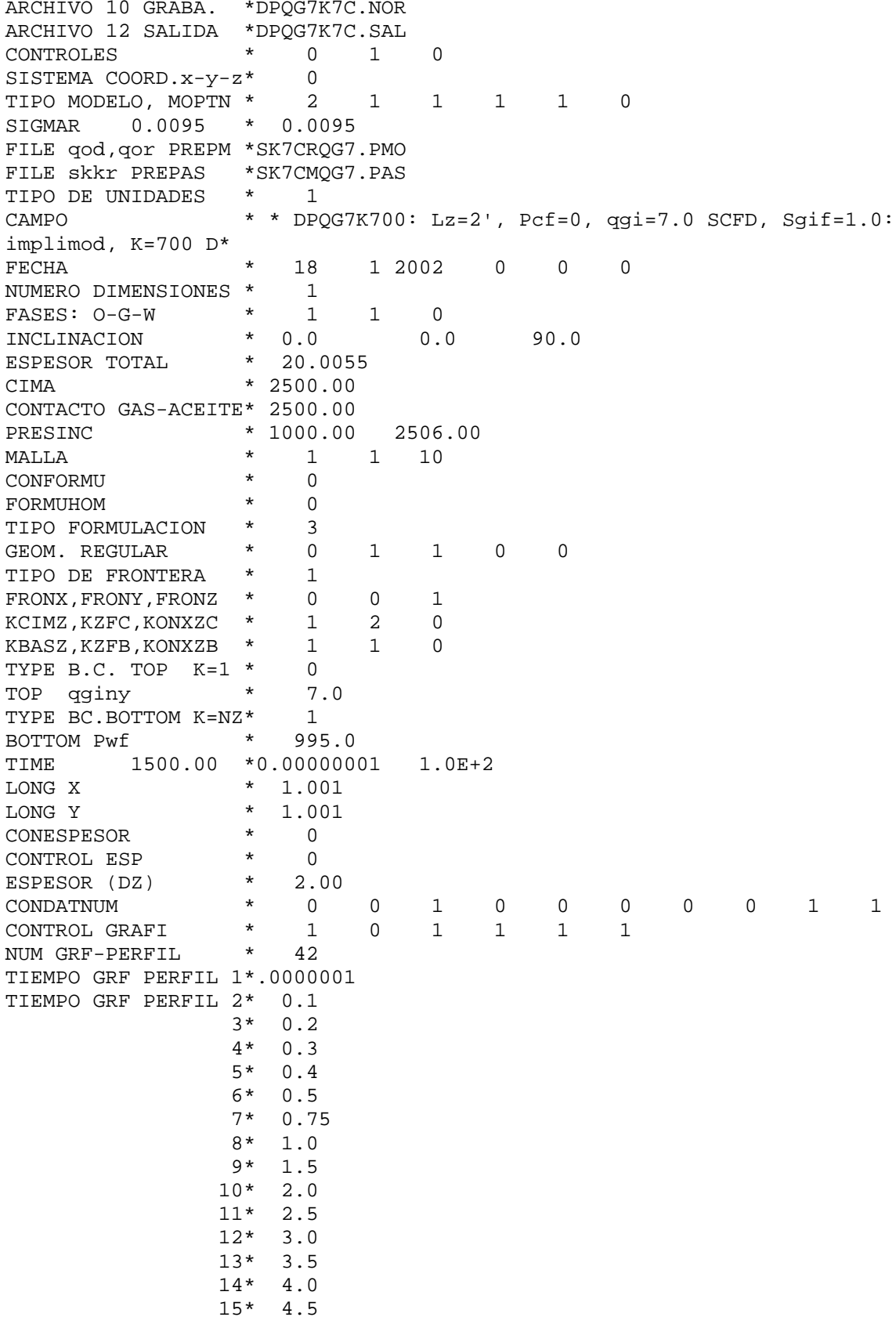

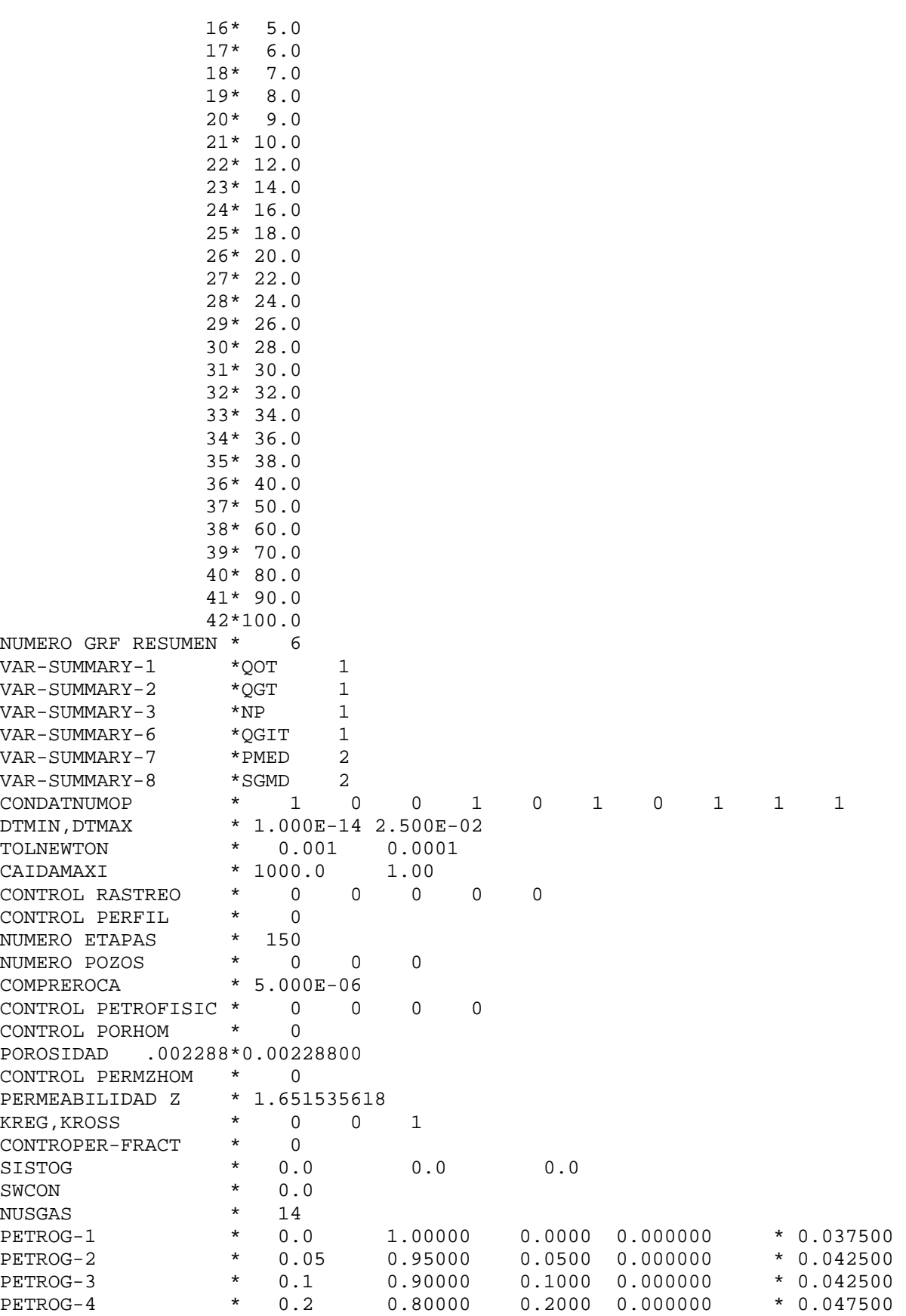

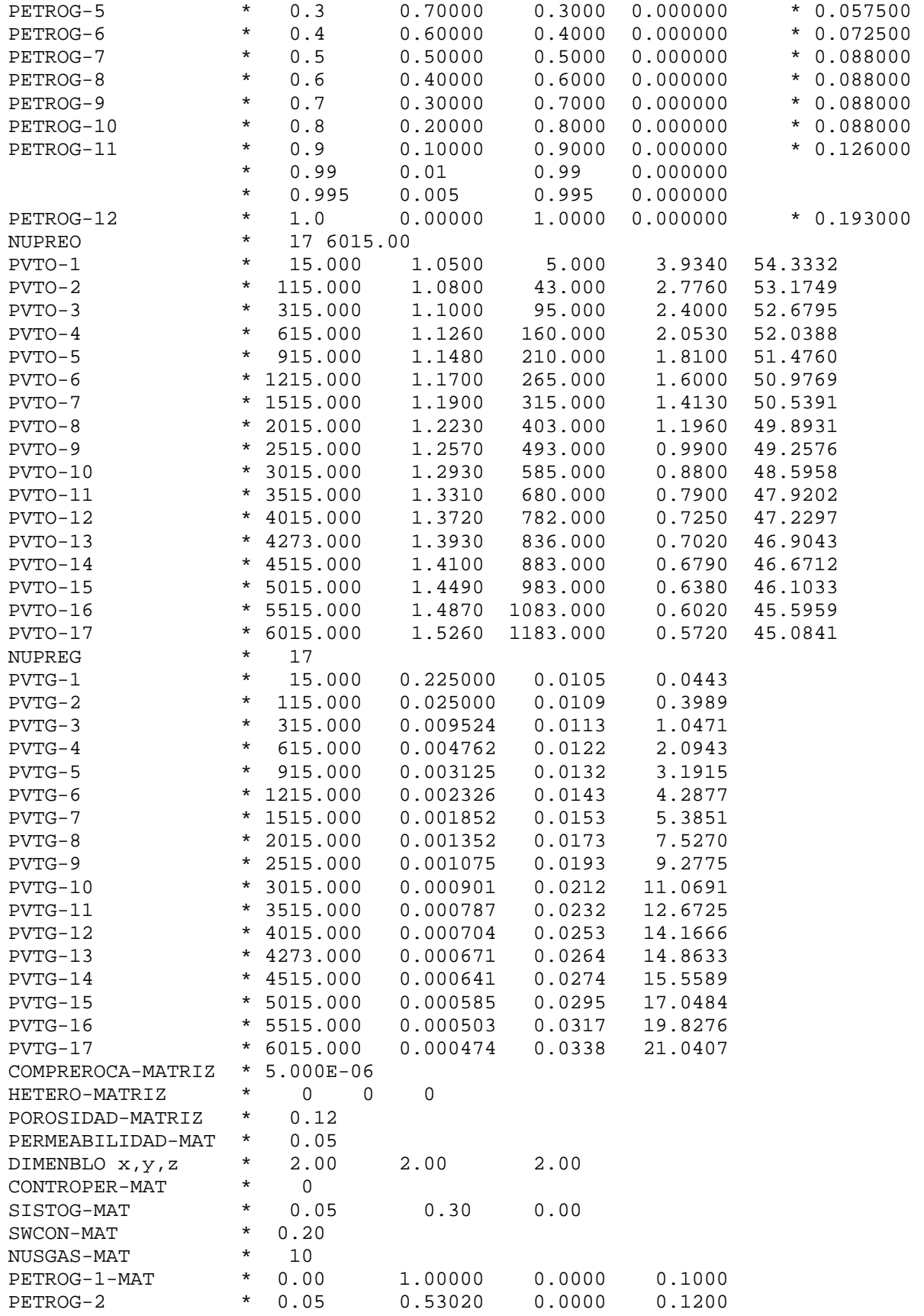

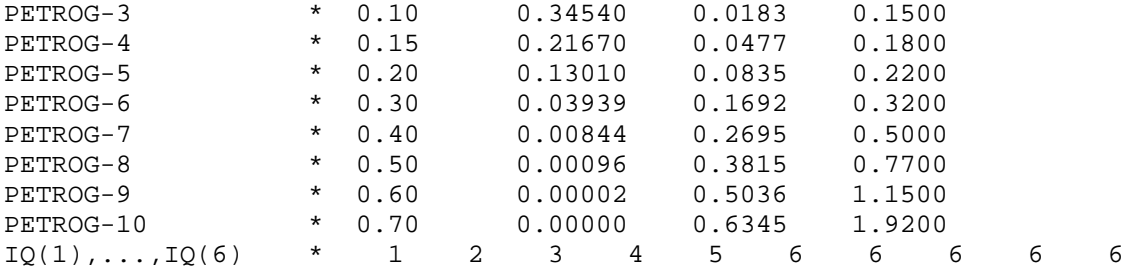

### **D.2 Archivos de Datos de Eclipse**

```
D.2.1 Modelo de una Sola Porosidad Eclipse -- *** CASE ELZ2QG7K700M_1P: Lz=2ft, Pcf=0, qgi=7.0 SCFD, Sgif=1.0 ***
- *** CASE ELZ2QG7K700M 1P: kf=700,000 md, Pmed = 990 psi, Porosidad en fracturas= 100***
-- *** CORRIDA O.K. FECHA: 18/MAYO/2002 ***
RUNSPEC ============================================================== 
TITLE 
TESIS JUAN ERNESTO -Reinfiltration Single Porosity Model 
DIMENS 
  4 4 67 / 
OIL 
WATER 
GAS 
DISGAS 
FIELD 
TABDIMS 
  2 1 20 20 13 20 / 
EQLDIMS 
   1 100 20 1 1 / 
WELLDIMS
  42 10 16 3 / 
START 
  26 'JAN' 2002 / 
NSTACK 
  120 /
UNIFOUT 
UNIFIN 
GRID ============================================================== 
GRIDFILE 
 2/ 
MINPV 
  12.5E-14 / 
DXV 
0.0005 3*0.16666666666666667 / 
DYV 
3*0.16666666666666667 0.0005 / 
DZ 
-- **************************************************************
           * LONGITUD DE LOS BLOQUES EN LA DIRECCION Z *
- * (P) * *
           -- **************************************************************
-- PLANO Z = 1<br>-- 1 2 3 4
-- 1 2 3 4 
          0.0005 0.0005 0.0005 0.0005
```
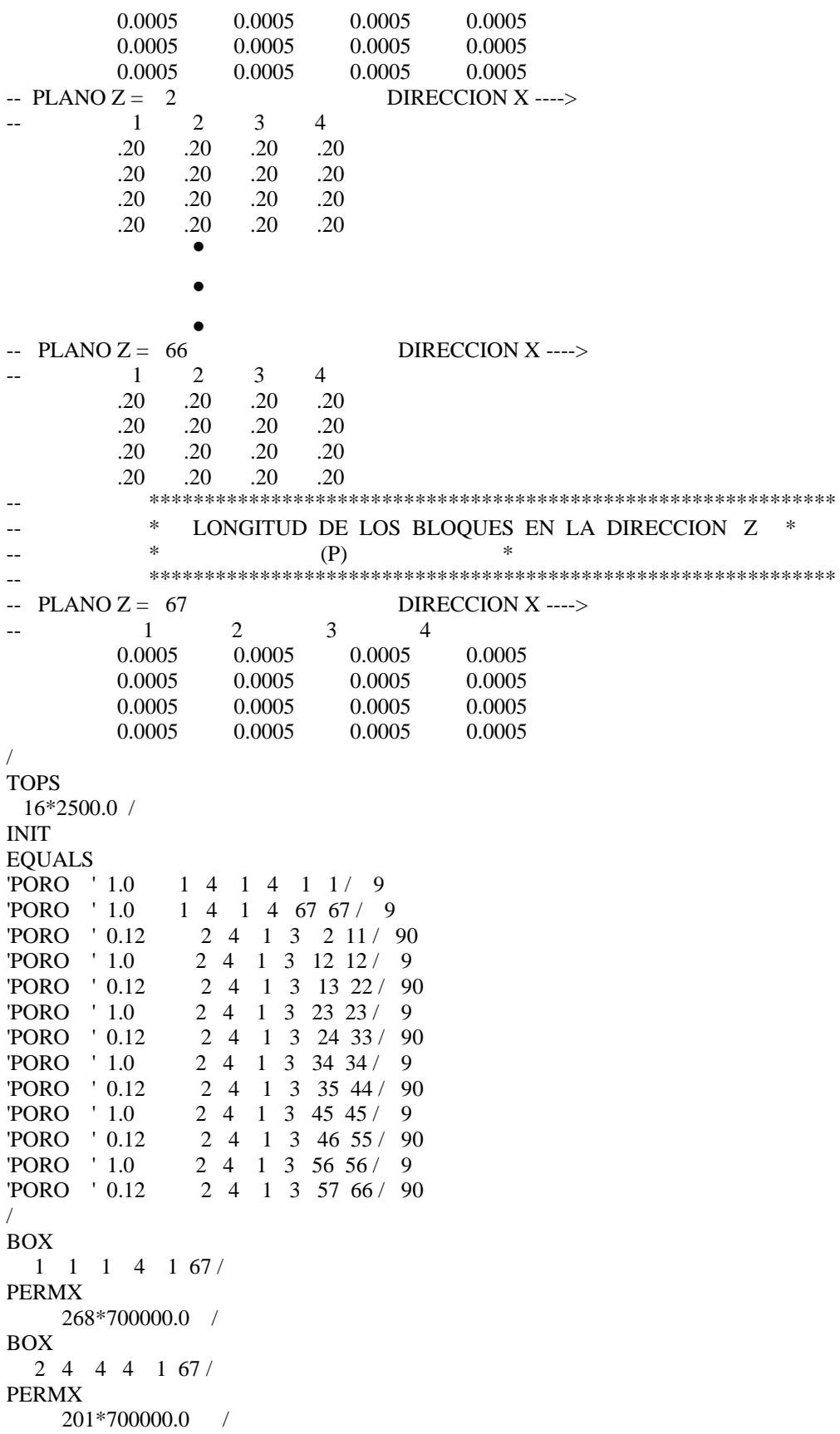

BOX 2 4 1 3 1 1 / PERMX 9\*700000.0 / BOX 2 4 1 3 2 11 / PERMX 90\*50.0 / BOX 2 4 1 3 12 12 / PERMX 9\*700000.0 / BOX 2 4 1 3 13 22 / PERMX 90\*50.0 / BOX 2 4 1 3 23 23 / PERMX 9\*700000.0 / BOX 2 4 1 3 24 33 / PERMX  $90*50.0$  / BOX 2 4 1 3 34 34 / PERMX 9\*700000.0 / BOX 2 4 1 3 35 44 / PERMX 90\*50.0 / BOX 2 4 1 3 45 45 / PERMX 9\*700000.0 / BOX 2 4 1 3 46 55 / PERMX 90\*50.0 / BOX 2 4 1 3 56 56 / PERMX 9\*700000.0 / BOX 2 4 1 3 57 66 / PERMX 90\*50.0 / BOX 2 4 1 3 67 67 / PERMX 9\*700000.0 / **COPY** PERMX PERMY 1 4 1 4 1 67/ PERMX PERMZ / /

OLDTRAN PROPS ============================================================== PMAX 7000 8000 / PVTO -- Datos PVT del aceite -- Rs Presión Bo Viscosidad -- Mp3@cy/Bl@ce lb/pg2 Bl@cy/Bl@ce cp 0.005 15 1.050 3.934 / 0.043 115 1.080 2.776 / 0.095 315 1.100 2.400 / 0.160 615 1.126 2.053 / 0.210 915 1.148 1.810 / 0.265 1215 1.170 1.600 / 0.315 1515 1.190 1.413 / 0.403 2015 1.223 1.196 / 0.493 2515 1.257 0.990 / 0.585 3015 1.293 0.880 / 0.680 3515 1.331 0.790 / 0.782 4015 1.372 0.725 / 0.836 4273 1.393 0.702 / 0.883 4515 1.410 0.679 / 0.983 5015 1.449 0.638 / 1.083 5515 1.487 0.602 / 1.183 6015 1.526 0.572 7000 1.520 0.574 8000 1.500 0.576 / / PVTW 0.0 1.0 3.0E-6 0.50 0.00E-01 / 7000.0 1.0 3.0E-6 0.50 0.00E-01 / PVDG -- Datos PVT del gas -- Presión Bg Viscosidad gas -- lb/pg2 Bl@cy/Mp3@ce cp 15 225.000 0.0105 115 25.000 0.0109 315 9.524 0.0113 615 4.762 0.0122 915 3.125 0.0132 1215 2.326 0.0143 1515 1.852 0.0153 2015 1.352 0.0173 2515 1.075 0.0193 3015 0.901 0.0212 3515 0.787 0.0232 4015 0.704 0.0253 4273 0.671 0.0264 4515 0.641 0.0274 5015 0.585 0.0295 5515 0.503 0.0317 6015 0.474 0.0338 / -- OPTIONS  $-42*01/$ RPTPROPS 'PVTO' 'PVDG' 'SGFN' /

ROCK 1 TABLES 20 P NODES 20 R NODES 2500.00 5.0E-06 / DENSITY 1 TABLES 20 P NODES 20 R NODES 56.9621 62.428 0.05700 / -- 54.3332 62.428 0.0443 / SWOF -- Permeabilidades Relativas bloques de matriz -- Sw krw krow Pcwo --fracción fracción fracción lb/pg2 0.20 0.0000 1.0000 0.00 0.30 0.0000 0.5302 0.00 0.40 0.0010 0.3454 0.00<br>0.50 0.0084 0.2167 0.00 0.50 0.0084 0.2167 0.00 0.60 0.0394 0.1301 0.00 0.70 0.1301 0.0394 0.00 0.80 0.2167 0.0084 0.00 0.90 0.3454 0.0010 0.00 0.95 0.5302 0.0000 0.00 1.00 1.0000 0.0000 0.00 / -- Permeabilidades Relativas bloques de fractura -- Sw krw krow Pcwo --fracción fracción fracción lb/pg2 0.00 0.00 1.00 0.00 0.10 0.10 0.90 0.00 0.20 0.20 0.80 0.00 0.30 0.30 0.70 0.00 0.40 0.40 0.60 0.00 0.50 0.50 0.50 0.00 0.60 0.60 0.40 0.00 0.70 0.70 0.30 0.00 0.80 0.80 0.20 0.00 0.90 0.90 0.10 0.00 0.95 0.95 0.05 0.00 1.00 1.00 0.00 0.00 / SLGOF -- Tabla 1. Propiedades de la matriz -- Permeabilidades Relativas bloques de matriz -- Slíq krg krow Pcgo -- fracción fracción fracción lb/pg2 0.30 0.6345 0.0000 1.9200 0.40 0.5036 0.0000 1.1500 0.50 0.3815 0.0010 0.7700 0.60 0.2695 0.0084 0.5000 0.70 0.1692 0.0394 0.3200 0.80 0.0835 0.1301 0.2200 0.85 0.0477 0.2167 0.1800 0.90 0.0183 0.3454 0.1500<br>0.95 0.0000 0.5302 0.1200 0.0000 0.5302 0.1200 1.00 0.0000 1.0000 0.1000 / -- Tabla 2. Propiedades de la fractura -- Permeabilidades Relativas bloques de fractura -- Slíq krg krow Pcgo -- fracción fracción fracción lb/pg2 0.00 1.00 0.00 0.00 0.10 0.90 0.10 0.00 0.20 0.80 0.20 0.00

0.30 0.70 0.30 0.00<br>0.40 0.60 0.40 0.00  $\begin{array}{cccc} 0.40 & 0.60 & 0.40 & 0.00 \\ 0.50 & 0.50 & 0.50 & 0.00 \end{array}$  $0.50$ 0.60 0.40 0.60 0.00<br>0.70 0.30 0.70 0.00 0.70 0.30 0.70 0.00 0.80 0.20 0.80 0.00 0.90 0.10 0.90 0.00 0.95 0.05 0.95 0.00  $1.00$   $0.00$   $1.00$   $0.00$  / REGIONS ============================================================== BOX 1 1 1 4 1 67 / FIPNUM 268\*7 / BOX 2 4 4 4 1 67 / FIPNUM 201\*7 / BOX  $2$  4 1 3 1 1 FIPNUM 9\*7 / BOX 2 4 1 3 2 11 / FIPNUM 90\*1 / BOX 2 4 1 3 12 12 / FIPNUM 9\*8 / BOX 2 4 1 3 13 22 / FIPNUM 90\*2 / BOX 2 4 1 3 23 23 / FIPNUM 9\*9 / BOX 2 4 1 3 24 33 / FIPNUM 90\*3 / BOX 2 4 1 3 34 34 / FIPNUM 9\*10 / BOX 2 4 1 3 35 44 / FIPNUM 90\*4 / BOX 2 4 1 3 45 45 / FIPNUM  $9*11$  / BOX 2 4 1 3 46 55 /

FIPNUM 90\*5 / BOX 2 4 1 3 56 56 / FIPNUM 9\*12 / BOX 2 4 1 3 57 66 / FIPNUM 90\*6 / BOX 2 4 1 3 67 67 / FIPNUM 9\*13 / BOX 1 1 1 4 1 67 / SATNUM 268\*2 / BOX 2 4 4 4 1 67 / SATNUM 201\*2 / BOX 2 4 1 3 1 1 / SATNUM 9\*2 / BOX 2 4 1 3 2 11 / SATNUM  $90*1$  / BOX 2 4 1 3 12 12 / SATNUM 9\*2 / BOX 2 4 1 3 13 22 / SATNUM 90\*1 / BOX 2 4 1 3 23 23 / SATNUM 9\*2 / BOX 2 4 1 3 24 33 / SATNUM 90\*1 / BOX 2 4 1 3 34 34 / SATNUM  $9*2$  / BOX 2 4 1 3 35 44 / SATNUM 90\*1 / BOX 2 4 1 3 45 45 /

SATNUM 9\*2 / BOX 2 4 1 3 46 55 / SATNUM 90\*1 / BOX 2 4 1 3 56 56 / SATNUM 9\*2 / BOX 2 4 1 3 57 66 / SATNUM 90\*1 / BOX 2 4 1 3 67 67 / SATNUM 9\*2 / SOLUTION ============================================================= PRESSURE -- \*\*\* DISTRIBUCION INICIAL DE PRESIONES Y SATURACIONES \*\*\* -- \*\*\* DE SIMPUMA-FRAC \*\*\* -- \*\*\*\*\*\*\*\*\*\*\*\*\*\*\*\*\*\*\*\*\*\*\*\*\*\*\*\*\*\*\*\*\*\*\*\*\*\*\*\*\*\*\*\*\*\*\*\*\*\*\*\*\*\*\*\*\*\*\*\*\*\* -- \* DISTRIBUCION DE PRESIONES \* -- \* \* (PSI ) \* \* -- \*\*\*\*\*\*\*\*\*\*\*\*\*\*\*\*\*\*\*\*\*\*\*\*\*\*\*\*\*\*\*\*\*\*\*\*\*\*\*\*\*\*\*\*\*\*\*\*\*\*\*\*\*\*\*\*\*\*\*\*\*\* DIRECCION X ---->  $-$  PLANOZ – 1<br>-- DIREC. Y 1 2 3 4 997.86 997.86 997.86 997.86 997.86 997.86 997.86 997.86 997.86 997.86 997.86 997.86 997.86 997.86 997.86 997.86  $-$  PLANO  $Z = 2$  DIRECCION  $X \rightarrow$ -- DIREC. Y 1 2 3 4 997.90 997.90 997.90 997.90 997.90 997.90 997.90 997.90 997.90 997.90 997.90 997.90 997.90 997.90 997.90 997.90 • • • -- \*\*\*\*\*\*\*\*\*\*\*\*\*\*\*\*\*\*\*\*\*\*\*\*\*\*\*\*\*\*\*\*\*\*\*\*\*\*\*\*\*\*\*\*\*\*\*\*\*\*\*\*\*\*\*\*\*\*\*\*\*\* --  $*$  DISTRIBUCION DE PRESIONES  $*$ -- \* (PSI ) \* \* -- \*\*\*\*\*\*\*\*\*\*\*\*\*\*\*\*\*\*\*\*\*\*\*\*\*\*\*\*\*\*\*\*\*\*\*\*\*\*\*\*\*\*\*\*\*\*\*\*\*\*\*\*\*\*\*\*\*\*\*\*\*\*  $-$  PLANO Z = 67 DIRECCION X ---->  $-$  DIREC. Y 1 2 3 4 1002.14 1002.14 1002.14 1002.14 1002.14 1002.14 1002.14 1002.14 1002.14 1002.14 1002.14 1002.14 1002.14 1002.14 1002.14 1002.14 / PBUB 1072\*6015.0 / BOX

```
 1 1 1 4 1 67 / 
SGAS 
    268*1.0 / 
SWAT 
    268*0.0 / 
BOX 
  2 4 4 4 1 67 / 
SGAS 
   201*1.0 /
SWAT 
   201*0.0 / 
BOX 
   2 4 1 3 1 1 / 
SGAS 
   9*1.0 /
SWAT 
 9*0.0 /
BOX 
  2 4 1 3 2 11 / 
SGAS 
  90*0.0 /
SWAT 
   90*0.2 /
BOX 
  2 4 1 3 12 12 / 
SGAS 
   9*1.0 /
SWAT 
   9*0.0 / 
BOX 
 2 4 1 3 13 22 / 
SGAS 
  90*0.0 /
SWAT 
  90*0.2 /
BOX 
   2 4 1 3 23 23 / 
SGAS 
9*1.0 /
SWAT 
 9*0.0 /
BOX 
 2 4 1 3 24 33 / 
SGAS 
  90*0.0 / 
SWAT 
   90*0.2 /
BOX 
  2 4 1 3 34 34 / 
SGAS 
9*1.0 /
SWAT 
9*0.0 /
BOX 
 2 4 1 3 35 44 / 
SGAS
```

```
90*0.0 /
SWAT
   90*0.2 /
BOX
 2 4 1 3 45 45 /
SGAS
   9*1.0 /
SWAT
  9*0.0 /
BOX
 2 4 1 3 46 55 /
SGAS
   90*0.0 /
SWAT
   90*0.2 /
BOX
 2 4 1 3 56 56 /
SGAS
  9*1.0 /
SWAT
   9*0.0 /
BOX
 2 4 1 3 57 66 /
SGAS
   90*0.0 /
SWAT
   90*0.2 /
BOX
 2 4 1 3 67 67 /
SGAS
  9*1.0 /
SWAT
   9*0.0 /
DATUM
2506.000125 /
RPTSOL
 'FIP=2' 'FIPRESV'
 'PBUB' 'PGAS'
 'POIL' 'SGAS' 'SOIL'
 'FLOGAS' 'FLOOIL' /
FOIP
FPPO
FGIP
FOIPG
FOSAT
FGSAT
FWSAT
FOE
FOEW
FOEIW
FOEWW
FOEIG
FOEWG
FORMR
FORME
```
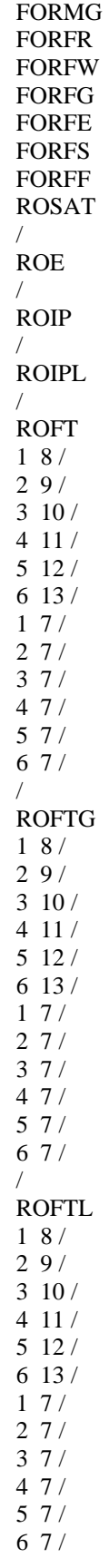

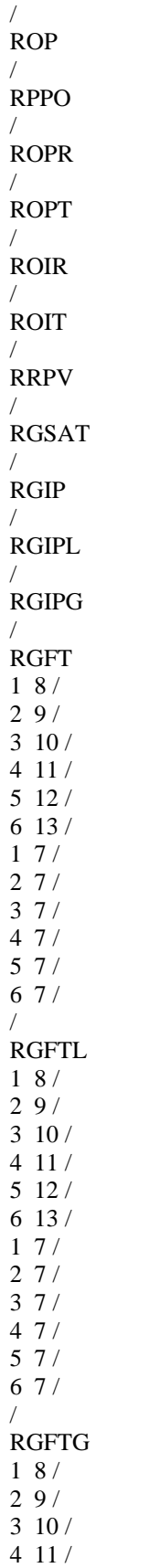

 $512/$  $613/$  $17/$  $27/$  $37/$  $47/$  $57/$  $67/$  $RGP$  $\prime$ **RPPG**  $\sqrt{ }$ **FOPR FOPT FGPR** FGIR **WOPR WOPT**  $\overline{1}$ **WGPR**  $\sqrt{2}$ **WGPT**  $\sqrt{ }$ **WGIR**  $\sqrt{ }$ --FWCT --WWCT  $--/$ --WBHP  $--/$ --FWIR --FVPR  $-FVIR$ **LOTUS** -- MONITOR **RPTONLY RPTSMRY**  $1/$ **RUNSUM** -- SEPARATE **TUNING** 1.365.1E-91E-930.30.11.251E20/ 0.1 0.001 1E-7 0.0001 1.0 0.01 1E-6 0.001 0.001 / 12 1 1000 1 8 8 4\*1E6 / **MESSAGES** 12\*1000000 / **RPTSCHED** 'CPU=2' 'FIP=2' 'FIPRESV' 'FLOGAS' 'FLOOIL' 'NEWTON=2' 'PBUB=2' 'PGAS' 'POIL' 'RESTART=1' 'SGAS' 'SOIL' 'SUMMARY=2' 'WELLS=1'/ **WELSPECS** 

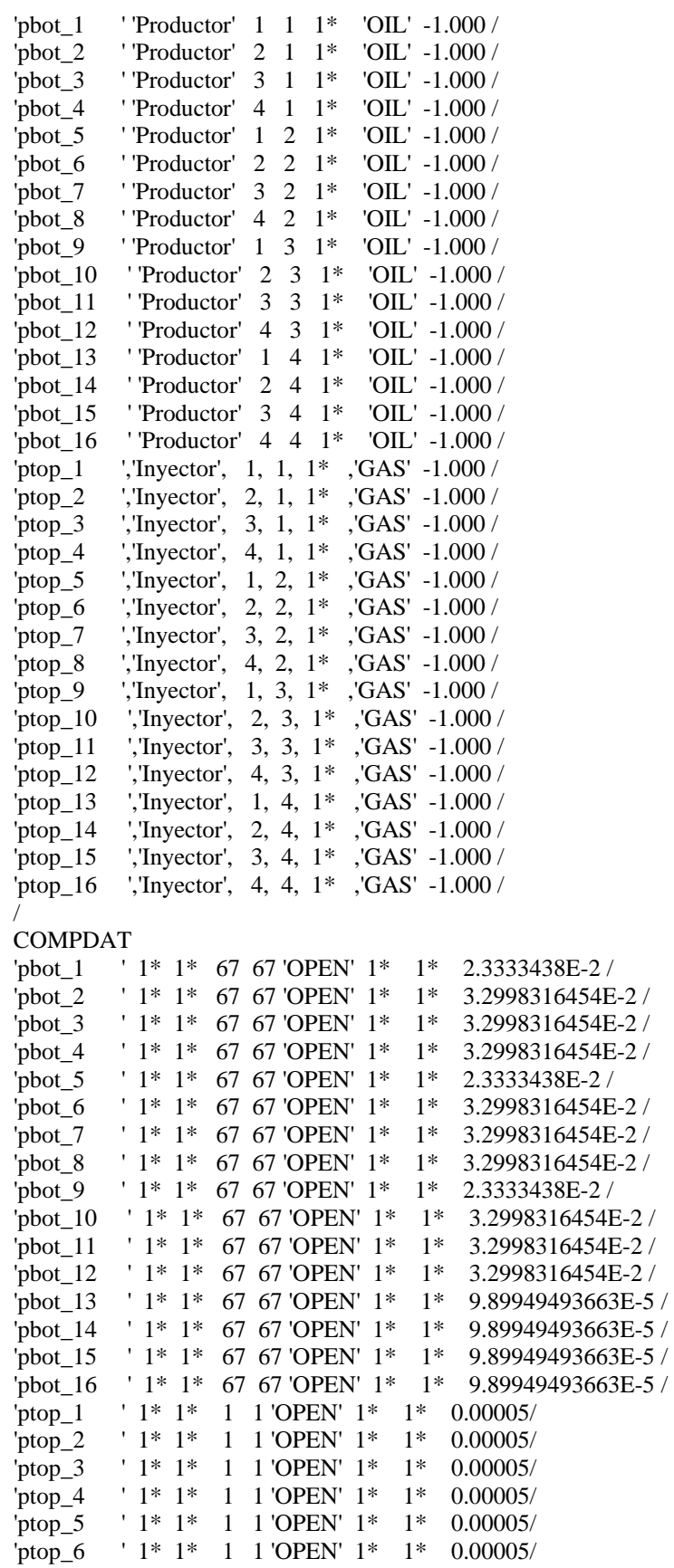

```
'ptop_7 ' 1* 1* 1 1 'OPEN' 1* 1* 0.00005/
          ' 1* 1* 1 'OPEN' 1* 1* 0.00005/
'ptop_8' 1* 1* 1 'OPEN' 1* 1* 0.00005/
^{\prime}ptop\_9' 1* 1* 1 1'OPEN' 1* 1*
                                         0.00005/^{\prime}ptop 10
          ' 1* 1* 1 1'OPEN' 1* 1*
                                         0.00005/'ptop_11' 1* 1* 1 1'OPEN' 1* 1*
^{\prime}ptop 12
                                         0.00005/^\prime \text{ptop}\_13' 1* 1* 1 1'OPEN' 1* 1*
                                         0.00005/' 1* 1* 1 'OPEN' 1* 1* 0.00005/
'ptop\_14ptop 15 \pm 1* 1* 1 UOPEN' 1* 1* 0.00005/
^\prime \text{ptop\_16}' 1* 1* 1 1'OPEN' 1* 1* 0.00005/
\sqrt{2}WCONPROD
          ''OPEN' 'BHP' 5* 990.000
                                        3* /'\rm phot\_1'OPEN' 'BHP' 5* 990.000
                                        3* /'pbot_2
          'OPEN' 'BHP' 5* 990.000
'\mathbf{p}bot 3
                                        3* /''OPEN' 'BHP' 5* 990.000
                                        3^* /
'\text{pbot}_4'OPEN' 'BHP' 5* 990.000
                                       3^* /
'pbot *WCONINJE
'ptop_*' 'GAS' 'OPEN' 'GRUP' 7.E-3 1* 1* /
GCONINJE
'Inyector' 'GAS' 'RATE'
                          7.E-3 1*
                                       1^*1^* 'NO' 1^* /
\sqrt{2}--GECON
-'g '1200.00000 1*
                          1^* 1*
                                       1*-- 'NONE', 'YES' 1*/
-\frac{1}{2}WECON
\begin{array}{cccccc} \text{'}\text{pbot\_*} & 0.0 & 1* & 1* & 1* & 1* & \text{'CON'} & 1* & \text{'}\\ -\text{-'}\text{p11} & 1000.00000 & 1* & .5000 & 1* & 1* \end{array}-- '+CON','NO', 1^* /
RPTSCHED
 'RESTART=1'/
TSTEP
1.12202E-08
\sqrt{2}WCONPROD
          ''OPEN' 'BHP' 5* 990.000
                                        3* /
'\rm{pbot} 1
          'OPEN' 'BHP' 5* 990.000
'pbot_23^* /
         ''OPEN' 'BHP' 5* 990.000
                                        3* /'\text{pbot}_3''OPEN' 'BHP' 5* 990.000
                                        3* /
'\text{pbot}_4'pbot_*
         'OPEN' 'BHP' 5* 990.000
                                       3* /
WCONINJE
--'ptop *','GAS','OPEN','GRUP' 3.125E-4 1^* 1* /
'ptop_*' 'GAS' 'OPEN' 'GRUP' 7.E-3
                                    1^* 1^*\sqrt{ }WECON
'pbot_* '0.0 1* 1* 1* 1* 'CON' 1* /
RPTSCHED
 'RESTART=1'/
```
**TSTEP** 

1.36907E-08 /

```
•
```
•

• **WECON** 'pbot \*  $'0.0$  1\* 1\* 1\* 1\* 'CON' 1\* / / TSTEP 9.692270341 -- 229 / **WECON** 'pbot\_\* ' 0.0 1\* 1\* 1\* 1\* 'CON' 1\* / / **TSTEP** 10.87490619 -- 230 / **WECON** 'pbot\_\* ' 0.0 1\* 1\* 1\* 1\* 'CON' 1\* / / END

#### **D.2.2 Modelo de Doble Porosidad Eclipse**

```
-- *** CASE ELZ2QG7K700M_2P.data, derivado de Re21_1P: Lz=2ft, Pcf=0, 
-- qgi=7.0SCFD, Sgif=1.0, Pmed=990 psi (1000 psi) ***
-- INTPC Activada*** 
-- FECHA: 18/MAYO/2002, 10 BLOQUES DE MATRIZ 
RUNSPEC ============================================================== 
TITLE 
TESIS JUAN ERNESTO -Reinfiltration Single Porosity Model 
DIMENS 
   1 1 20 / 
DUALPORO
OIL 
WATER 
GAS 
DISGAS 
FIELD 
TABDIMS 
  2 1 20 20 11 20 / 
EQLDIMS 
  1 100 20 1 1/
WELLDIMS
   2 10 2 1 / 
START 
  18 'JAN' 2002 / 
NSTACK
  25 / 
UNIFOUT 
UNIFIN 
GRAVDR 
GRID ============================================================== 
NODPPM
INIT 
GRIDFILE
```

```
2/DPGRID
DX
 20*1.001 /
DY
 20*1.001/DZ.
1*2.00101*2.00051*2.00051*2.00051*2.0005
1*2.0005
1*2.00051*2.0005
1*2.0005
1*2.00051*2.00109*2.0005 /
TOPS
 1*2500.0 /
DZMTRXV
  20*2.0 /
EOUALS
'PORO' 0.12   1   1   1   1   1   10   MATRIX PROPERTIES
'PERMX' 50. 1 1 1 1 1 1 0 / MATRIX PROPERTIES
'PORO' 0.0022880 1 1 1 1 1 1 1 1 / FRACTURE PROPERTIES
'PORO' 0.0022880  1  1  1  1  1  12  19  / FRACTURE PROPERTIES
'PORO' 0.0022880 1 1 1 1 20 20 / FRACTURE PROPERTIES
-- Equivalente a una permeabilidad de fractura de 700,000 mili Darcys
-- 'PERMX' 0.210160233E3 1 1 1 1 1 1 20 / FRACTURE PROPERTIES
'PERMX' 1.651535618E3 1 1 1 1 1 1 20 / FRACTURE PROPERTIES
\sqrt{ }----- SOURCE DESTINATION ----- BOX -----
COPY
  PERMX PERMY 1 1 1 1 1 20/
  PERMX PERMZ /
SIGMA
  0.95 / Lx=1, Ly=1, Lz=2INTPC
GAS /
PMAX
7000 8000 /
PVTO
-- Datos PVT del aceite
                         Viscosidad
- Rs
         Presión
                  Bo
-Mp3@cy/Bl@ce lb/pg2 Bl@cy/Bl@ce
                                     cp
                          3.934 /
  0.005
          15
                1.050
                          2.776 /
  0.043115
                 1.080
                          2.400 /0.095
          315
                 1.100
  0.160
          615
                 1.126
                          2.053
                                 \sqrt{2}0.210
          915
                 1.148
                          1.810
                                 \sqrt{2}0.265
          1215
                  1.170
                           1.600
                                 \sqrt{ }0.315
          1515
                  1.190
                           1.413
                                 \sqrt{ }
```
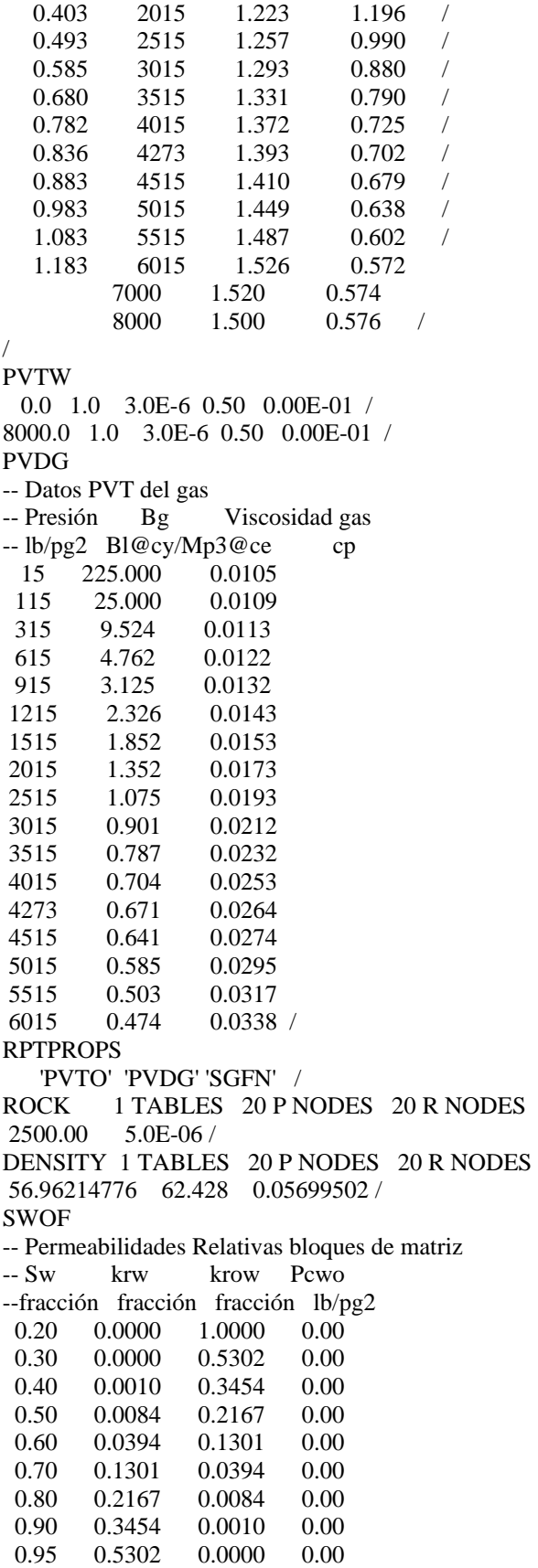

 1.00 1.0000 0.0000 0.00 / -- Permeabilidades Relativas bloques de fractura<br>-- Sw krw krow Pcwo krw krow Pcwo --fracción fracción fracción lb/pg2  $0.00\qquad 0.00\qquad 1.00\qquad 0.00$  0.10 0.10 0.90 0.00 0.20 0.20 0.80 0.00 0.30 0.30 0.70 0.00 0.40 0.40 0.60 0.00 0.50 0.50 0.50 0.00 0.60 0.60 0.40 0.00 0.70 0.70 0.30 0.00 0.80 0.80 0.20 0.00 0.90 0.90 0.10 0.00 0.95 0.95 0.05 0.00  $1.00$   $1.00$   $0.00$   $0.00$  / SLGOF -- Tabla 1. Propiedades de la matriz -- Permeabilidades Relativas bloques de matriz -- Slíq krg krog Pcgo -- fracción fracción fracción lb/pg2 0.30 0.6345 0.0000 1.9200 0.40 0.5036 0.0000 1.1500 0.50 0.3815 0.0010 0.7700 0.60 0.2695 0.0084 0.5000 0.70 0.1692 0.0394 0.3200 0.80 0.0835 0.1301 0.2200 0.85 0.0477 0.2167 0.1800 0.90 0.0183 0.3454 0.1500 0.95 0.0000 0.5302 0.1200 1.00 0.0000 1.0000 0.1000 / -- Tabla 2. Propiedades de la fractura -- Permeabilidades Relativas bloques de fractura -- Slíq krg krog Pcgo -- fracción fracción fracción lb/pg2 0.00 1.00 0.00 0.00 0.10 0.90 0.10 0.00 0.20 0.80 0.20 0.00 0.30 0.70 0.30 0.00 0.40 0.60 0.40 0.00 0.50 0.50 0.50 0.00 0.60 0.40 0.60 0.00 0.70 0.30 0.70 0.00 0.80 0.20 0.80 0.00 0.90 0.10 0.90 0.00 0.95 0.05 0.95 0.00 1.00  $0.00$  1.00  $0.00$  /  $REGIONS$  ====== BOX 1 1 1 1 1 1 / FIPNUM 1 / BOX 1 1 1 1 2 2 / FIPNUM 2 /

BOX 1 1 1 1 3 3 / FIPNUM  $3 /$ BOX 1 1 1 1 4 4 / FIPNUM 4 / BOX 1 1 1 1 5 5 / FIPNUM  $5 /$ BOX  $1 \quad 1 \quad 1 \quad 1 \quad 6 \quad 6$ FIPNUM  $6 /$ BOX 1 1 1 1 7 7 / FIPNUM 7 / BOX 1 1 1 1 8 8 / FIPNUM 8 / BOX 1 1 1 1 9 9 / FIPNUM  $9 /$ BOX 1 1 1 1 10 10 / FIPNUM 10 / BOX 1 1 1 1 11 20 / FIPNUM 10\*11 / BOX 1 1 1 1 1 10 / SATNUM 10\*1 / BOX 1 1 1 1 11 20 / SATNUM  $10*2$  / SOLUTION ============================================================= PRESSURE 20\*1000.0 / PBUB 20\*6015.0 / BOX 1 1 1 1 1 10 / SGAS  $10*0.0$  / SWAT 10\*0.20 / BOX
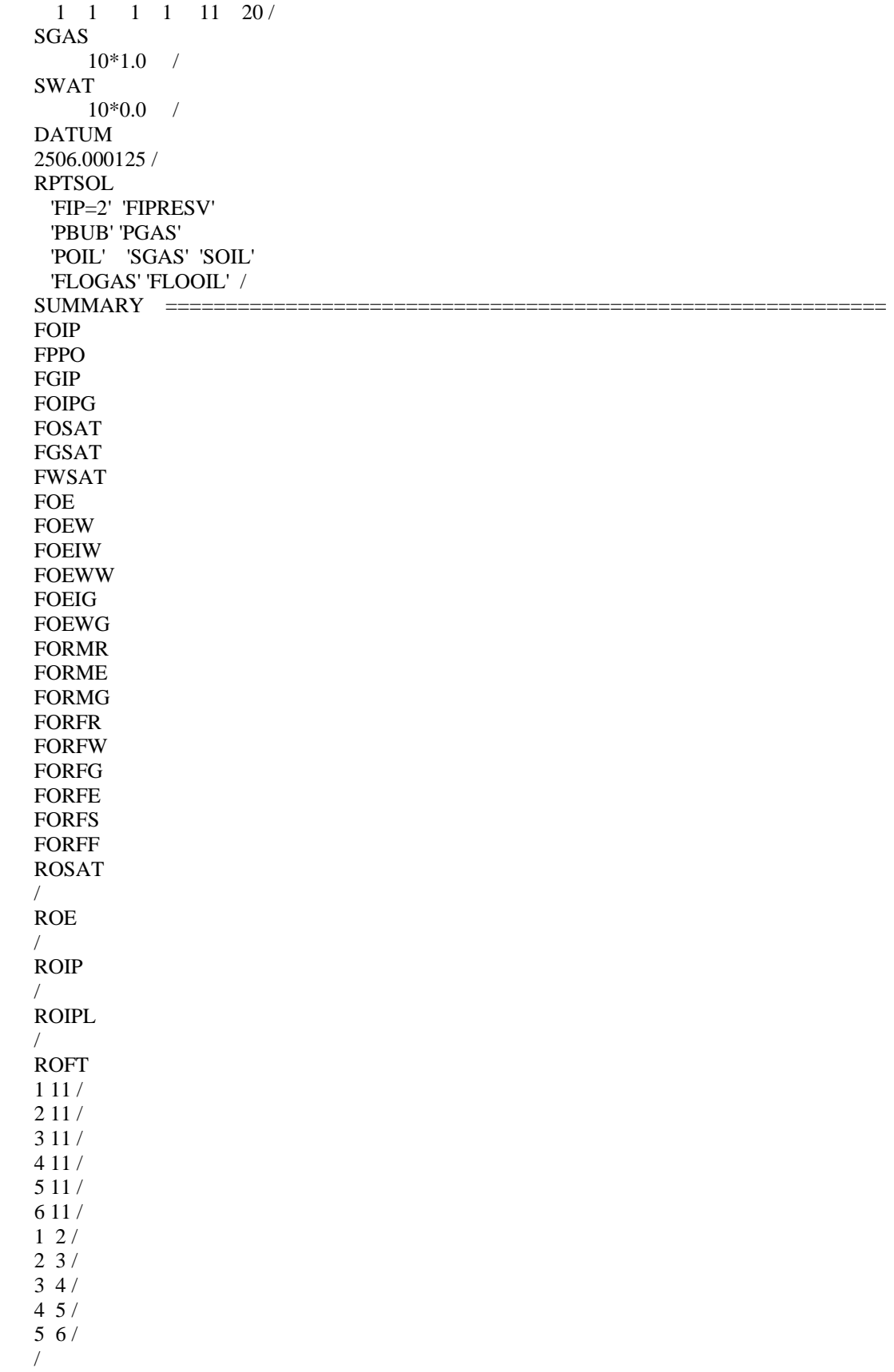

## ROFTG 1 11 / 2 11 / 3 11 / 4 11 / 5 11 / 6 11 / 1 2 / 2 3 / 3 4 / 4 5 / 5 6 / / ROFTL 1 11 / 2 11 / 3 11 / 4 11 / 5 11 / 6 11 / 1 2 / 2 3 / 3 4 / 4 5 / 5 6 / / ROP / RPPO / ROPR / ROPT / ROIR / ROIT / RRPV / RGSAT / RGIP / RGIPL / RGIPG / RGFT 1 11 / 2 11 / 3 11 / 4 11 / 5 11 / 6 11 / 1 2 /

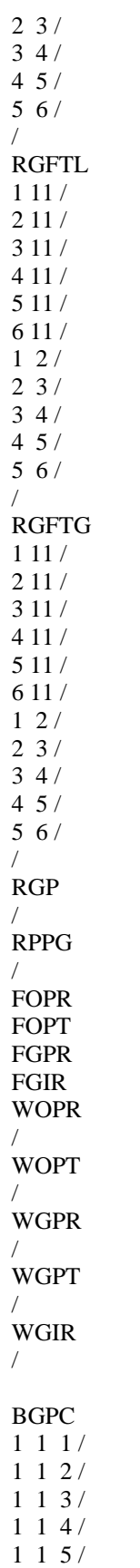

```
1 1 6/\primeBGSAT
1 \; 1 \; 1/1 \t1 \t21 \t1 \t3114/1 \; 1 \; 5/116/RGP\sqrt{2}RPPG
\sqrt{2}FOPR
FOPT
FGPR
FGIR
WOPR
WGPR
\primeWGIR
\sqrt{ }LOTUS
RPTONLY
RPTSMRY
1/RUNSUM
TUNING
1.365.1E-91E-930.30.11.251E20/
0.1 0.001 1E-7 0.0001 1.0 0.01 1E-6 0.001 0.001 /
12 1 1000 1 8 8 4*1 E6 /
RPTSCHED
 'CPU=2' 'FIP=2' 'FIPRESV' 'FLOGAS' 'FLOOIL'
 'NEWTON=2' 'PBUB=2' 'PGAS'
 'POIL' 'RESTART=1' 'SGAS' 'SOIL' 'SUMMARY=2'
 'WELLS=1'/WELSPECS
\text{ptop}_1 ','Invector', 1, 1, 1* ,'GAS' -1.000 /
COMPDAT
'pbot_1 ' 1* 1* 20 20 'OPEN' 1* 1* 2.3333438E-2 /
'ptop_1  ' 1* 1* 11 11 'OPEN' 1* 1* 0.00005/
WCONPROD
'pbot_1 ''OPEN' 'BHP' 5* 990.000 3* /
WCONINJE
'ptop_1' 'GAS' 'OPEN' 'GRUP' 7.E-3 1* 1* /
GCONINJE
'Inyector' 'GAS' 'RATE' 7.E-3 1* 1*
1^* 'NO' 1^* /
```

```
/ 
WECON 
'pbot_* ' 0.0 1* 1* 1* 1* 'CON' 1* /
--'p11 ' 1000.00000  1* .5000  1*  1*
-- '+CON','NO ', 1* / 
/ 
RPTSCHED 
 'RESTART=1' / 
TSTEP 
-- 1.12202E-07
 1.12202E-08 
/ 
WCONPROD
'pbot_1 ' 'OPEN' 'BHP' 5* 990.000 3* /
/ 
WCONINJE 
--'ptop *','GAS','OPEN','GRUP' 3.125E-4 1* 1* /
'ptop_1' 'GAS' 'OPEN' 'GRUP' 7.E-3 1* 1* /
/ 
WECON 
'pbot_* ' 0.0 1* 1* 1* 1* 'CON' 1* /
/ 
RPTSCHED 
 'RESTART=1' / 
TSTEP 
1.36907E-08 
/ 
WCONPROD
'pbot_1 ' 'OPEN' 'BHP' 5* 990.000 3* /
/ 
WCONINJE 
'ptop_1' 'GAS' 'OPEN' 'GRUP' 7.E-3 1* 1* /
/ 
WECON 
'pbot_* ' 0.0 1* 1* 1* 1* 'CON' 1* /
/ 
TSTEP 
1.53612E-08 
/ 
WCONPROD
'pbot_1 ' 'OPEN' 'BHP' 5* 990.000 3* /
/ 
WCONINJE 
--'ptop_*','GAS','OPEN','GRUP' 3.125E-4 1* 1* /
'ptop_1' 'GAS' 'OPEN' 'GRUP' 7.E-3 1* 1* /
/ 
WECON
'pbot_* ' 0.0 1* 1* 1* 1* 'CON' 1* /
/ 
TSTEP 
1.72356E-08 
/ 
WCONPROD
'pbot_1 ' 'OPEN' 'BHP' 5* 990.000 3* /
/
```
WCONINJE

'ptop\_1' 'GAS' 'OPEN' 'GRUP' 7.E-3 1\* 1\* / **WECON** 'pbot\_\* '0.0 1\* 1\* 1\* 1\* 'CON' 1\* / **TSTEP** 1.93386E-08 **WCONPROD WCONINJE** 'ptop\_1' 'GAS' 'OPEN' 'GRUP' 7.E-3 1\* 1\* / **WECON** 'pbot\_\* '0.0 1\* 1\* 1\* 1\* 'CON' 1\* / **TSTEP** 2.16983E-08 **WECON** 'pbot\_\* '0.0 1\* 1\* 1\* 1\* 'CON' 1\* / **TSTEP** 2.43459E-08 **WECON** 'pbot\_\*  $'0.0$  1\* 1\* 1\* 1\* 'CON' 1\* /  $\sqrt{2}$ **TSTEP** 2.73165E-08 **WECON** 'pbot\_\* '0.0 1\* 1\* 1\* 1\* 'CON' 1\* /  $\sqrt{2}$ **TSTEP** 3.06496E-08 **WECON** 'pbot\_\* '0.0 1\* 1\* 1\* 1\* 'CON' 1\* / **TSTEP** 3.43895E-08 **WECON** 'pbot\_\* '0.0 1\* 1\* 1\* 1\* 'CON' 1\* / **TSTEP** 3.85856E-08  $\prime$ **WECON** 'pbot\_\* '0.0 1\* 1\* 1\* 1\* 'CON' 1\* / **TSTEP** 4.32938E-08  $\sqrt{2}$ 

```
WECON
'pbot_* '0.0 1* 1* 1* 1* 'CON' 1* /
\sqrt{ }TSTEP
4.85764E-08
\sqrt{ }WECON
'pbot_* '0.0 1* 1* 1* 1* 'CON' 1* /
TSTEP
5.45036E-08
\sqrt{ }WECON
'pbot_* '0.0 1* 1* 1* 1* 'CON' 1* /
TSTEP
6.11541E-08
WECON
'pbot_* '0.0 1* 1* 1* 1* 'CON' 1* /
TSTEP
6.8616E-08
WECON
'pbot_* '0.0 1* 1* 1* 1* 'CON' 1* /
TSTEP
7.69884E-08
\sqrt{2}WECON
'pbot_* '0.0 1* 1* 1* 1* 'CON' 1* /
TSTEP
8.63825E-08
WECON
'pbot_* '0.0 1* 1* 1* 1* 'CON' 1* /
\primeTSTEP
9.69227E-08
WECON
'pbot_* '0.0 1* 1* 1* 1* 'CON' 1* /
TSTEP
1.08749E-07
\sqrt{2}WECON
'pbot_* '0.0 1* 1* 1* 1* 'CON' 1* /
TSTEP
1.22018E-07
WECON
'pbot_* '0.0 1* 1* 1* 1* 'CON' 1* /
```
 $\sqrt{ }$ **TSTEP** 1.36907E-07  $\sqrt{2}$ **WECON** 'pbot \*  $'0.0$  1\* 1\* 1\* 1\* 'CON' 1\* /  $\prime$ **TSTEP** 1.53612E-07 **WECON** 'pbot\_\* '0.0 1\* 1\* 1\* 1\* 'CON' 1\* /  $\sqrt{2}$ **TSTEP** 1.72356E-07  $\prime$ WECON 'pbot\_\* '0.0 1\* 1\* 1\* 1\* 'CON' 1\* / **TSTEP** 1.93386E-07  $\sqrt{2}$ **WECON** 'pbot\_\* '0.0 1\* 1\* 1\* 1\* 'CON' 1\* / **TSTEP** 2.16983E-07  $\sqrt{2}$ **WECON** 'pbot\_\* '0.0 1\* 1\* 1\* 1\* 'CON' 1\* / **TSTEP** 2.43459E-07 **WECON** 'pbot\_\* '0.0 1\* 1\* 1\* 1\* 'CON' 1\* /  $\sqrt{2}$ **TSTEP** 2.73165E-07  $\sqrt{2}$ **WECON** 'pbot\_\* '0.0 1\* 1\* 1\* 1\* 'CON' 1\* / **TSTEP** 3.06496E-07 **WECON** 'pbot\_\* '0.0 1\* 1\* 1\* 1\* 'CON' 1\* / **TSTEP** 3.43895E-07 **WECON** 'pbot\_\* '0.0 1\* 1\* 1\* 1\* 'CON' 1\* / **TSTEP** 

```
3.85856E-07 
/ 
WECON
'pbot * ' 0.0 1* 1* 1* 1* 'CON' 1* /
/ 
TSTEP 
4.32938E-07 
/ 
WECON 
'pbot_* ' 0.0 1* 1* 1* 1* 'CON' 1* /
/ 
TSTEP 
4.85764E-07 
/ 
WECON 
'pbot_* ' 0.0 1* 1* 1* 1* 'CON' 1* /
/ 
TSTEP 
5.45036E-07 
/ 
                                            •
                                            •
                                            •
WECON
'pbot_* ' 0.0 1* 1* 1* 1* 'CON' 1* / 
/ 
TSTEP
10.87490619 -- 230
 / 
WECON
'pbot_* ' 0.0 1* 1* 1* 1* 'CON' 1* / 
/ 
END
```
## **D.3 Archivos de Datos de Athos**

## **D.3.1 Modelo de una Sola Porosidad Athos**

TITLE = "TESIS JUAN ERNESTO -Reinfiltration Single Porosity Model"

- $\,<$
- < Suministro de gas en la cara superior
- < todo el tiempo por inyeccion en la tapa superior mediante
- < 16 pozos inyectores.
- < En esta corrida la presion de fondo de los pozos es de 995 psi.
- < Se tiene una permeabilidad de fracturas de 700 Darcys.
- < ======================================================
- <-- SINGLE POROSITY SIMULATION
- <-- 13 traps (6 representing the matrix block, 7 representing the fracture
- < planes)
- <-- The matrix is represented by TRAPZON 1 TO 6
- <-- The fractures is represented by TRAPZON 7 to 13
- <-- There are 67 cells,
- $\leftarrow$ -- Matrix cell thickness = 0.2 ft each one
- $\leftarrow$ -- Fracture cell thickness = 5.E-4 ft each one

 $\leftarrow$ -- Block DZ = 2 ft

USERNAME = "Juan Ernesto Ladrón de Guevara Torres"  $UNIT = PFU$ < Depth is positive, increasing downwards  $<$ Z-AXIS = DOWN  $RESTART = NO$  $LAYER1 = TOP$ GRIDTYPE = XYZ GRIDSTRUCT = REG MATGRID = PILA6B <-------------------------------------------------------  $NXYZ = 4 4 67$ DX PILA6B 1:4 = 0.0005 3\*0.1666666666666666667 DY PILA6B 1:4 = 3\*0.166666666666666667 0.0005 DZ PILA6B : :  $1:1 = 0.0005$ ; PILA6B : : 2:11 =  $0.20$ : PILA6B : :  $12:12 = 0.0005$  ; PILA6B : : 13:22 = 0.20 ; PILA6B : : 23:23 =  $0.0005$  ; PILA6B : : 24:33 = 0.20 ; PILA6B : : 34:34 = 0.0005 ; PILA6B : : 35:44 = 0.20 ; PILA6B : : 45:45 = 0.0005 ; PILA6B : :  $46:55 = 0.20$ ; PILA6B : : 56:56 = 0.0005 ; PILA6B : : 57:66 = 0.20 ; PILA6B : : 67:67 = 0.0005 < top reservoir depth ZTOPRES PILA $6B = -2500.0$ <------------------------------------------------------- < PETROPHYSICS <------------------------------------------------------- < net to gross ratio  $NETGROSS = 1.$  $\lt$ < Rock compressibility (the same overall) ROCKCOMP = 0.000005  $\lt$ < Porosities et permeabilities < ------------------------- < A big volume of gas to maintain the atmospheric pressure POROS PILA6B 1:4 1:4 1:67 = 1.0 POROS PILA6B 1:4 1:4 1:1 = 1.0 POROS PILA6B 1:4 1:4 67:67 = 1.0 < 532 celdas de fractura y 540 celdas de matriz ; PILA6B 2:4 1:3 2:11 = 0.12 ; PILA6B 2:4 1:3 13:22 = 0.12 ; PILA6B 2:4 1:3 24:33 = 0.12 ; PILA6B 2:4 1:3 35:44 = 0.12 ; PILA6B 2:4 1:3 46:55 = 0.12 ; PILA6B 2:4 1:3  $57:66 = 0.12$ < By-pass gas PERMX PILA6B 1:1 1:4 1:67 = 700.E3 ; PILA6B 2:4 4:4 1:67 = 700.E3 ; PILA6B 2:4 1:3 1:1 = 700.E3

<=======================================================

```
: PILA6B 2:4 1:3 2:11 = 50.0
    ; PILA6B 2:4 1:3 12:12 = 700.E3
   ; PILA6B 2:4 1:3 13:22 = 50.0 ; PILA6B 2:4 1:3 23:23 = 700.E3
   : PILA6B 2:4 1:3 24:33 = 50.0
    ; PILA6B 2:4 1:3 34:34 = 700.E3
   ; PILA6B 2:4 1:3 35:44 = 50.0
    ; PILA6B 2:4 1:3 45:45 = 700.E3
   ; PILA6B 2:4 1:3 46:55 = 50.0
   ; PILA6B 2:4 1:3 56:56 = 700.E3
   ; PILA6B 2:4 1:3 57:66 = 50.0
    ; PILA6B 2:4 1:3 67:67 = 700.E3
PERMY PILA6B 1:1 1:4 1:67 = 700.E3
    ; PILA6B 2:4 4:4 1:67 = 700.E3
    ; PILA6B 2:4 1:3 1:1 = 700.E3
    ; PILA6B 2:4 1:3 2:11 = 50.0
    ; PILA6B 2:4 1:3 12:12 = 700.E3
   : PILA6B 2:4 1:3 13:22 = 50.0
    ; PILA6B 2:4 1:3 23:23 = 700.E3
    ; PILA6B 2:4 1:3 24:33 = 50.0
    ; PILA6B 2:4 1:3 34:34 = 700.E3
   ; PILA6B 2:4 1:3 35:44 = 50.0
   ; PILA6B 2:4 1:3 45:45 = 700.E3
  ; PILA6B 2:4 1:3 46:55 = 50.0
    ; PILA6B 2:4 1:3 56:56 = 700.E3
   ; PILA6B 2:4 1:3 57:66 = 50.0
    ; PILA6B 2:4 1:3 67:67 = 700.E3
PERMZ PILA6B 1:1 1:4 1:67 = 700.E3
    ; PILA6B 2:4 4:4 1:67 = 700.E3
   ; PILA6B 2:4 1:3 1:1 = 700.E3
    ; PILA6B 2:4 1:3 2:11 = 50.0
    ; PILA6B 2:4 1:3 12:12 = 700.E3
   ; PILA6B 2:4 1:3 13:22 = 50.0
   ; PILA6B 2:4 1:3 23:23 = 700.E3
   ; PILA6B 2:4 1:3 24:33 = 50.0
   ; PILA6B 2:4 1:3 34:34 = 700.E3
    ; PILA6B 2:4 1:3 35:44 = 50.0
    ; PILA6B 2:4 1:3 45:45 = 700.E3
  ; PILA6B 2:4 1:3 46:55 = 50.0
   ; PILA6B 2:4 1:3 56:56 = 700.E3
   ; PILA6B 2:4 1:3 57:66 = 50.0
    ; PILA6B 2:4 1:3 67:67 = 700.E3
<------------------- KR and PC ---------------------- 
< Drainage kr for Gas-Oil system
< Imbibition kr for Water-Oil system
< Drainage Pc for both Gas-Oil and Water-Oil system
 OPTKRPC G "JELGT" = BASIC BASIC 
 OPTKRPC W "JELGT" = BASIC BASIC
<-------------------------------------------------
<------------- KR and PC end points ----------------
< Matrix end-points 
SWI "PTLIMm" = 0.20
SGC "PTLIMm" = 0.
SORW "PTLIMm" = 0. 
SORG "PTLIMm" = 0.10 
< Fracture end-points
```

```
SWI "PTLIMf'' = 0.
SGC "PTLIMf'' = 0.
SORW "PTLIMf'' = 0.
SORG "PTLIMf'' = 0.
< Kr matrix end points 
\epsilonKROWM KRWM KROGM KRGM "PTLIMm" = 1, 0, 1, 0,6345 asi estaba antes del 26-abr-2002
KROWM KRWM KROGM KRGM "PTLIMm" = 1. 1. 1. 0.6345
< Kr fracture end points 
KROWM KRWM KROGM KRGM "PTLIMf" = 1. 1. 1. 1. 
< PC matrix end points 
 PCWMAX "PTLIMm" = 0.00012 PCGMAX "PTLIMm" = 1.920 
  PCWMID "PTLIMm" = 0.00001 
  PCGMID "PTLIMm" = 0.1 
< PC fracture end points 
 PCWMAX "PTLIMf" = 0.00012PCGMAX "PTLIMf" = 0.00002PCWMID "PTLIMf'' = 0.00001 PCGMID "PTLIMf" = 0.00001 
\lt<--------- KR and PC tables------
\,<< Water Oil ( krw krow)
< matrix
< Permeabilidades Relativas bloques de matriz 
< Sw krw krow
<fracción fracción fracción 
SWKWKO "TABKRPCm" = 
 0.20 0.0000 1.0000 
  0.30 0.0000 0.5302 
  0.40 0.0010 0.3454 
  0.50 0.0084 0.2167 
  0.60 0.0394 0.1301 
  0.70 0.1301 0.0394 
  0.80 0.2167 0.0084 
  0.90 0.3454 0.0010 
  0.95 0.5302 0.0000 
  1.00 1.0000 0.0000 
< Water Oil ( krw krow)
< fracture 
SWKWKO "TABKRPCf" = 
 0. 0. 1. 
  0.2 0. 1. 
  0.99 0. 1. 
  1. 1. 0. 
\epsilon<GAS OIL Matrix
\langle Sg \rangle krg kro
<fracción fracción fracción 
SGKGKO "TABKRPCm" = 
 0.00 0.0000 1.0000
  0.05 0.0000 0.5302
  0.10 0.0183 0.3454
  0.15 0.0477 0.2167
  0.20 0.0835 0.1301
  0.30 0.1692 0.0394
```
 0.40 0.2695 0.0084 0.50 0.3815 0.0010 0.60 0.5036 0.0000 0.70 0.6345 0.0000  $\,<$ <Sg krg kro <fracción fracción fracción < GAS OIL Fracture SGKGKO "TABKRPCf" = 0. 0. 1. 1. 1. 0.  $\overline{<}$  $<$  PC TABLES  $\,$  : <------------ < Pcog - DRAINAGE < Sg Pcgo <fracción lb/pg2  $SGPCG$  "TABKRPCm" = 0.00 0.1000 0.05 0.1200 0.10 0.1500 0.15 0.1800 0.20 0.2200 0.30 0.3200 0.40 0.5000 0.50 0.7700 0.60 1.1500 0.70 1.9200  $\overline{<}$ < No Pcog in the fracture < Tabla 2. Propiedades de la fractura < Permeabilidades Relativas bloques de fractura SGPCG "TABKRPCf" = < Sg Pcgo < fracción lb/pg2 0.00 0.00001 0.10 0.00002 0.20 0.00003 0.30 0.00004 0.40 0.00005 0.50 0.00006 0.60 0.00007 0.70 0.00008 0.80 0.00009 0.90 0.00010 0.95 0.00011 1.00 0.00012 < No Pcow in the matrix < Tabla 2. Propiedades de la matriz < Permeabilidades Relativas bloques de matriz SWPCW "TABKRPCm" = < Sw Pcwo < fracción lb/pg2 0.00 0.00012 0.10 0.00011 0.20 0.00010

 0.30 0.00009 0.40 0.00008 0.50 0.00007 0.60 0.00006 0.70 0.00005 0.80 0.00004 0.90 0.00003 0.95 0.00002 1.00 0.00001 < No Pcow in the fracture < Tabla 2. Propiedades de la fractura < Permeabilidades Relativas bloques de fractura SWPCW "TABKRPCf" = < Sw Pcwo < fracción lb/pg2 0.00 0.00012 0.10 0.00011 0.20 0.00010 0.30 0.00009 0.40 0.00008 0.50 0.00007 0.60 0.00006 0.70 0.00005 0.80 0.00004 0.90 0.00003 0.95 0.00002 1.00 0.00001  $\,<$ < Assignment of kr and Pc curves KRPC-MODEL "ZOKPm" = "JELGT" "PTLIMm" "TABKRPCm" # KRPC-MODEL "ZOKPf" = "JELGT" "PTLIMf" "TABKRPCf" # KRPC-CELL PILA6B 1:1 1:4 1:67 = "ZOKPf" < Fracture KRPC-CELL PILA6B 2:4 4:4 1:67 = "ZOKPf" < Fracture KRPC-CELL PILA6B 2:4 1:3 1:1 = "ZOKPf" < Fracture KRPC-CELL PILA6B 2:4 1:3 12:12 = "ZOKPf" < Fracture KRPC-CELL PILA6B 2:4 1:3 23:23 = "ZOKPf" < Fracture KRPC-CELL PILA6B 2:4 1:3 34:34 = "ZOKPf" < Fracture KRPC-CELL PILA6B 2:4 1:3 45:45 = "ZOKPf" < Fracture KRPC-CELL PILA6B 2:4 1:3 56:56 = "ZOKPf" < Fracture KRPC-CELL PILA6B 2:4 1:3 67:67 = "ZOKPf" < Fracture KRPC-CELL PILA6B 2:4 1:3 2:11 = "ZOKPm" ; PILA6B 2:4 1:3 13:22 = "ZOKPm" ; PILA6B 2:4 1:3 24:33 = "ZOKPm" ; PILA6B 2:4 1:3 35:44 = "ZOKPm" ; PILA6B 2:4 1:3 46:55 = "ZOKPm" ; PILA6B 2:4 1:3 57:66 = "ZOKPm"  $\overline{<}$ < ---- THERMODYNAMICAL DATA ----------------------------------------  $\,<$ < Arbitrary reservoir temperature  $TEMPRES = 212.$ < Surface (reference) (T,P) conditions  $TPSUR = 60.14.696$ PVTPR = 15. 9000. PVTTYPE = BO  $\,<$ 

< Water PVT < Ref. cond. density, compressibility, (Vol.Factor and mu) at a given P RHOW "PVT"  $= 62.428$ COMPW "PVT"  $= 3.0E-6$ < Pref(psi) Bw Muw BMUW "PVT" =  $1.0$  1.0.50 < Oil phase PVT < Stock-tank oil density RHOO= 56.96214777 < Table P Bo Rs muo  $\,<$ < Presión Bo Rs Viscosidad < lb/pg2 Bl@cy/Bl@ce p3@cy/Bl@ce cp PVTDIFBO "PVT" = 15. 1.05 5. 3.934 115. 1.08 43. 2.776 315. 1.1 95. 2.4 615. 1.12 160. 2.053 915. 1.14 210. 1.81 1215. 1.17 265. 1.6 1515. 1.19 315. 1.413 2015. 1.223 403. 1.196 2515. 1.257 493. 0.99 3015. 1.293 585. 0.88 3515. 1.331 680. 0.79 4015. 1.372 782. 0.725 4273. 1.393 836. 0.702 4515. 1.41 883. 0.679 5015. 1.449 983. 0.638 5515. 1.487 1083. 0.602 6015. 1.526 1183. 0.572 PVTMONO "PVT" = < Table P Bo muo  $\lt$  7000 1.520 0.574 8000 1.500 0.576 < Gas phase PVT < Gas density at reference conditions  $RHOG = 0.05699502$ < Table P mug Bg (P lower than Pb) PVTGBG "PVT" = < Presión Visc. gas Bg  $\langle$  lb/pg2 cp Bl@cy/Mp3@ce<br>15 0.0105 225.000 15 0.0105 225.000 115 0.0109 25.000 315 0.0113 9.524 615 0.0122 4.762 915 0.0132 3.125 1215 0.0143 2.326 1515 0.0153 1.852 2015 0.0173 1.352 2515 0.0193 1.075 3015 0.0212 0.901 3515 0.0232 0.787 4015 0.0253 0.704

4273 0.0264 0.671

```
 4515 0.0274 0.641
   5015 0.0295 0.585
   5515 0.0317 0.503
   6015 0.0338 0.474 
\lt<--------------- Trap and PVT assignment ----------------------- ------
TRAPZON PILA6B 1:1 1:4 1:67 =SIETE
     ; PILA6B 2:4 4:4 1:67 = SIETE 
     ; PILA6B 2:4 1:3 1:1 = SIETE 
     ; PILA6B 2:4 1:3 2:11 = UNO 
     ; PILA6B 2:4 1:3 12:12 = OCHO 
     ; PILA6B 2:4 1:3 13:22 = DOS 
     ; PILA6B 2:4 1:3 23:23 = NUEVE 
     ; PILA6B 2:4 1:3 24:33 = TRESD 
     ; PILA6B 2:4 1:3 34:34 = DIEZ 
     ; PILA6B 2:4 1:3 35:44 = CUATRO 
     ; PILA6B 2:4 1:3 45:45 = ONCE 
     ; PILA6B 2:4 1:3 46:55 = CINCO 
     ; PILA6B 2:4 1:3 56:56 = DOCE 
     ; PILA6B 2:4 1:3 57:66 = SEIS 
     ; PILA6B 2:4 1:3 67:67 = TRECE 
THERMTRAP UNO, DOS, TRESD, CUATRO, CINCO, SEIS, SIETE, OCHO, NUEVE, DIEZ, ONCE, DOCE, 
TRECE = "PVT" 
<THERMTRAP TAPFIS, TRAPMAT = PVT 
<--- GOC and WOC position and initial pressure of traps ---------------- 
<ZPDATUM UNO DOS TRESD CUATRO CINCO SEIS SIETE = -2506.00175 1000.0 
ZPDATUM UNO = -2501.00050 998.215
   \therefore DOS = -2503.00100 998.935
   : TRESD = -2505.00150.999.645 ; CUATRO = -2507.00200 1000.32
    ; CINCO = -2509.00250 1001.11
   \therefore SEIS = -2511.00300 1001.75
   ; SIETE = -2506.00175 1000.00
    ; OCHO = -2501.00050 998.215
    ; NUEVE = -2503.00100 998.935
    ; DIEZ = -2505.00150 999.645
    ; ONCE = -2507.00200 1000.32
    ; DOCE = -2509.00250 1001.11
    ; TRECE = -2511.00300 1001.75
\langle Gradiente de presion aproximado = 0.356910772307 psi/ft
WOC UNO = -10000.00
 WOC DOS = -10000.00
WOC TRESD = -10000.00WOC CUATRO = -10000.00
WOC CINCO = -10000.00
WOC SEIS = -10000.00WOC SIETE = -10000.00
WOC OCHO = -10000.00WOC NUEVE = -10000.00 
WOC DIEZ = -10000.00
WOC ONCE = -10000.00
WOC DOCE = -10000.00WOC TRECE = -10000.00
 GOC UNO = -2000.0000
 GOC DOS = -2000.0000
 GOC TRESD = -2000.0000
```
 GOC CUATRO = -2000.0000 GOC CINCO = -2000.0000 GOC SEIS = -2000.0000 GOC SIETE = -2512.0035 GOC OCHO = -2512.0035 GOC NUEVE = -2512.0035 GOC DIEZ  $= -2512.0035$  GOC ONCE = -2512.0035 GOC DOCE = -2512.0035 GOC TRECE = -2512.0035 < Reference depth for edition of Traps pressures PSATZ UNO = -2500. 6015.00 -2512. 6019.28417846  $PSATZ DOS =$  -2500. 6015.00 -2512. 6019.28417846  $PSATZ$  TRESD  $=$  -2500. 6015.00 -2512. 6019.28417846 PSATZ CUATRO = -2500. 6015.00 -2512. 6019.28417846  $PSATZ CINCO =$  -2500. 6015.00 -2512. 6019.28417846 PSATZ SEIS = -2500. 6015.00 -2512. 6019.28417846 PSATZ SIETE = -2500. 6015.00 -2512. 6019.28417846  $PSATZ$  OCHO = -2500. 6015.00 -2512. 6019.28417846 PSATZ NUEVE = -2500. 6015.00 -2512. 6019.28417846  $PSATZ$  DIEZ  $=$  -2500. 6015.00 -2512. 6019.28417846 PSATZ ONCE = -2500. 6015.00 -2512. 6019.28417846 PSATZ DOCE = -2500. 6015.00 -2512. 6019.28417846 PSATZ TRECE = -2500. 6015.00 -2512. 6019.28417846 DATUM UNO, DOS, TRESD, CUATRO, CINCO, SEIS, SIETE, OCHO, NUEVE, DIEZ, ONCE, DOCE, TRECE = -2506.00175 INIDATE = 18 1 2002 < well Puits X Y Z WELL-GI pbot\_1 = PILA6B  $1 \ 1 \ 67:67$ WELL-GI pbot\_2 = PILA6B 2 1 67:67

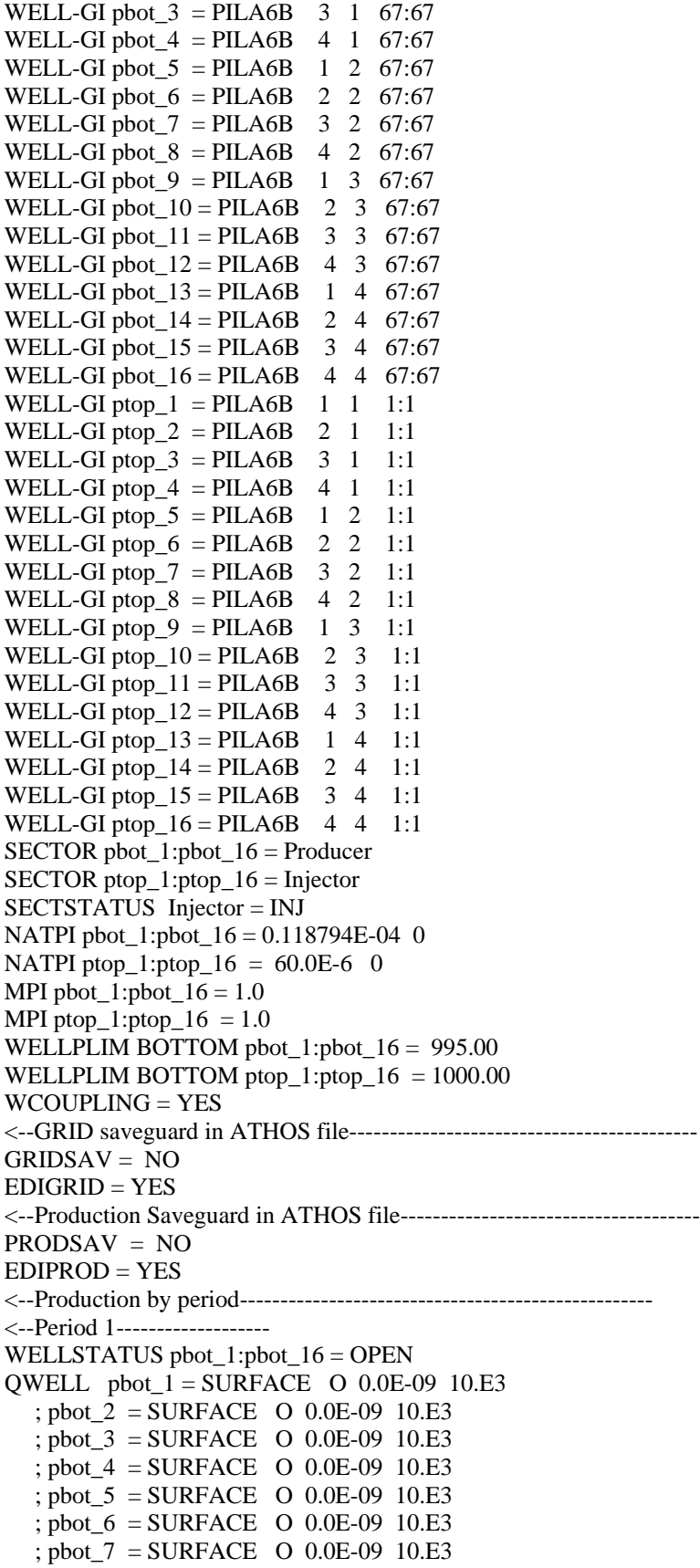

```
 ; pbot_8 = SURFACE O 0.0E-09 10.E3
    ; pbot_9 = SURFACE O 0.0E-09 10.E3
    ; pbot_10 = SURFACE O 0.0E-09 10.E3
    ; pbot_11 = SURFACE O 0.0E-09 10.E3
    ; pbot_12 = SURFACE O 0.0E-09 10.E3
   ; pbot 13 = \text{SURFACE} O 0.0E-09 10.E3
    ; pbot_14 = SURFACE O 0.0E-09 10.E3
   ; pbot 15 = \text{ SURFACE} O 0.0E-09 10.E3
    ; pbot_16 = SURFACE O 0.0E-09 10.E3
WELLSTATUS ptop_1:ptop_16 = OPEN
QWELL ptop_1 = SURFACE G 4.375E-5 4.375E-4
    ; ptop_2 = SURFACE G 4.375E-5 4.375E-4 
    ; ptop_3 = SURFACE G 4.375E-5 4.375E-4 
    ; ptop_4 = SURFACE G 4.375E-5 4.375E-4 
    ; ptop_5 = SURFACE G 4.375E-5 4.375E-4 
    ; ptop_6 = SURFACE G 4.375E-5 4.375E-4 
    ; ptop_7 = SURFACE G 4.375E-5 4.375E-4 
    ; ptop_8 = SURFACE G 4.375E-5 4.375E-4 
    ; ptop_9 = SURFACE G 4.375E-5 4.375E-4 
    ; ptop_10 = SURFACE G 4.375E-5 4.375E-4 
    ; ptop_11 = SURFACE G 4.375E-5 4.375E-4 
    ; ptop_12 = SURFACE G 4.375E-5 4.375E-4 
    ; ptop_13 = SURFACE G 4.375E-5 4.375E-4 
    ; ptop_14 = SURFACE G 4.375E-5 4.375E-4 
    ; ptop_15 = SURFACE G 4.375E-5 4.375E-4 
    ; ptop_16 = SURFACE G 4.375E-5 4.375E-4 
<---------------------------------------------------------------------------
<************** DYNAMIC PARAMETERS *************
< ******************************************* 1st PERIOD ******
< schema SOLSS 
MAXCUMBAL = 0.01< Numerical scheme
NUMSCHEME = SOLSS 
NMAXITER = 8DT = 1.0E-9 1.0E-8 10.0
NDTRERUN = 12DTCONTROL = GEORAT 0.1 
DTRATIO = 1.4142.
<====================================================================== 
<---- Results storage criteria ---------------------
RESTSAV STQ=YES 
 TIME = 1.12202E-07
 TIME = 1.25893E-07
TIME = 1.41254E-07 TIME = 1.58489E-07
 TIME = 1.77828E-07
 TIME = 1.99526E-07
 TIME = 2.23872E-07
 TIME = 2.51189E-07
 TIME = 2.81838E-07
 TIME = 3.16228E-07
```
 TIME = 3.54813E-07 TIME = 3.98107E-07  $TIME = 4.46684E-07$  TIME = 5.01187E-07  $TIME = 5.62341E-07$ 

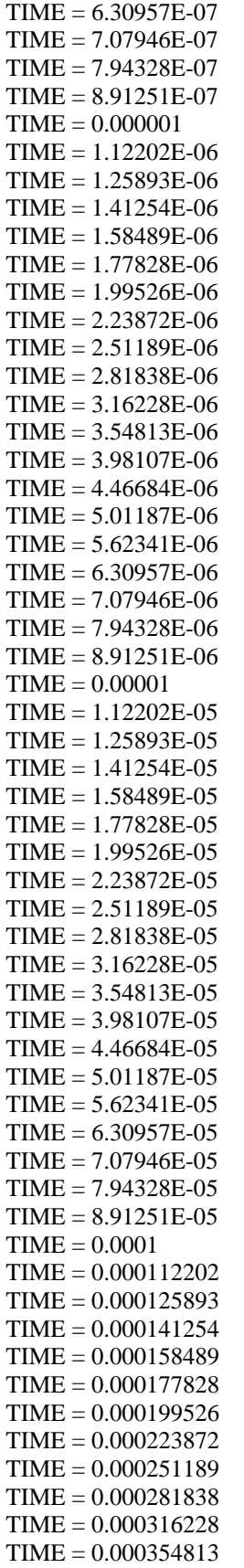

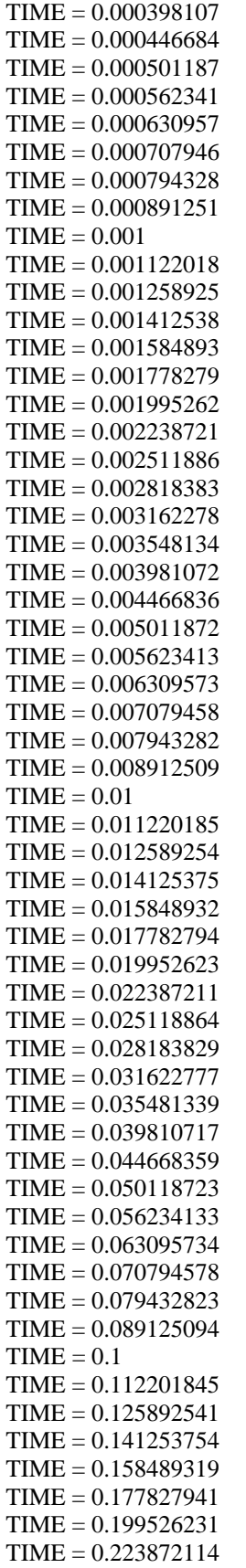

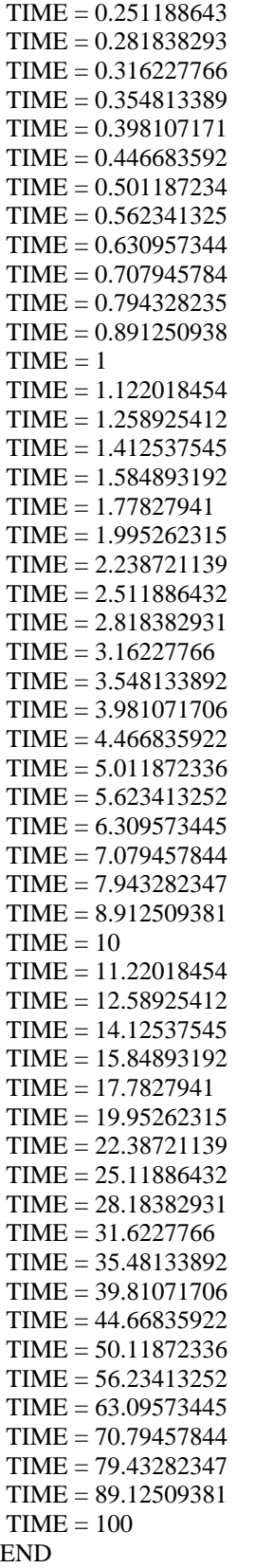

## **D.3.2 Modelo de Doble Porosidad ATHOS**

TITLE = "TESIS JUAN ERNESTO -Reinfiltration Double Porosity Model"  $\lt$ < Suministro de gas en la cara superior < todo el tiempo por inyeccion en la tapa superior mediante < 1 pozo inyector. < En esta corrida en la presion de fondo es de 1000 psi. < caso: 700 darcys de permeabilidad en fracturas en el modelo de 1P < equivalente a 1.65160232915819 Darcys de fractura en el de 2P.  $\lt$ < ======================================================  $\lt$ <-- SINGLE POROSITY SIMULATION <-- 10 traps (10 representing the matrix blocks,10 representing the fractures) <-- The matrix is represented by TRAPZON 1 TO 10 <-- The fracture is represented by TRAPZON 1 TO 10 <-- There are 20 cells,10 of matrix and 10 of fractrues  $\leftarrow$ -- Matrix cell thickness = 0.2 ft each one  $\leq$ -- Fracture cell thickness = 5.E-4 ft each one  $\leftarrow$ - Block DZ = 2 ft <======================================================= USERNAME = "Juan Ernesto Ladrón de Guevara Torres"  $UNIT = PFU$ < Depth is positive, increasing downwards  $<$ Z-AXIS = DOWN  $RESTART = NO$  $LAYER1 = TOP$ GRIDTYPE = XYZ  $MEDIUM = DUAL$  $MATGRID = MATRIZ$ FISGRID = FRACTURAS  $\overline{<}$ <------------------------------------------------------- NXYZ MATRIZ =  $1 \quad 1 \quad 10$  DX MATRIZ 1:1 = 1.001 DY MATRIZ  $1:4 = 1.001$ DZ MATRIZ : :  $1:1 = 2.0010$  ; MATRIZ : : 2:2 = 2.0005 ; MATRIZ : : 3:3 = 2.0005 ; MATRIZ : : 4:4 = 2.0005 ; MATRIZ : : 5:5 = 2.0005 ; MATRIZ : :  $6:6 = 2.0005$  ; MATRIZ : : 7:7 = 2.0005 ; MATRIZ : : 8:8 = 2.0005  $;$  MATRIZ : : 9:9 = 2.0005 : MATRIZ : :  $10:10 = 2.0005$ < top reservoir depth ZTOPRES MATRIZ  $1:1 = -2500.0$ <------------------------------------------------------- < PETROPHYSICS <------------------------------------------------------- < net to gross ratio NETGROSS MATRIZ, FRACTURAS = 1.

 $\lt$ 

< Definition of the matrix and fracture zones ROCKZON MATRIZ  $1 1 1:1 = UNO$ 

```
ROCKZON MATRIZ 1 1 2:2 = DOS 
ROCKZON MATRIZ 1 1 3:3 = TRESD
ROCKZON MATRIZ 1 1 4:4 = CUATRO 
ROCKZON MATRIZ 1 1 5:5 = CINCO
ROCKZON MATRIZ 1 1 6:6 = SEISROCKZON MATRIZ 1 1 7:7 = SEIS.7ROCKZON MATRIZ 1 1 8:8 = SEIS.8ROCKZON MATRIZ 1 1 9:9 = SEIS.9
ROCKZON MATRIZ 1 1 10:10 = SEIS.10
ROCKZON FRACTURAS 1 1 1:10 = SIETE 
\lt< Rock compressibility (the same overall) 
ROCKCOMP UNO = 0.000005ROCKCOMP DOS = 0.000005ROCKCOMP TRESD = 0.000005 ROCKCOMP CUATRO = 0.000005
 ROCKCOMP CINCO = 0.000005
ROCKCOMP SEIS = 0.000005ROCKCOMP SEIS.7 = 0.000005ROCKCOMP SEIS.8 = 0.000005ROCKCOMP SEIS.9 = 0.000005 ROCKCOMP SEIS.10 = 0.000005 
ROCKCOMP SIETE = 0.000005\overline{<}< Porosities et permeabilities 
< ------------------------- 
< 532 celdas de fractura y 540 celdas de matriz 
< Se convierten en 6 celdas de matriz y 6 celdas de fracturas 
POROS FRACTURAS 1:1 1:1 1:10 = 0.0022880
POROS MATRIZ 1:1 1:1 1:10 = 0.11973
< By-pass gas 
PERMX MATRIZ 1:1 1:1 1:10 = 50.0
   ; FRACTURAS 1:1 1:1 1:10 = 1.65160232915819E3
PERMY MATRIZ 1:1 1:1 1:10 = 50.0
  : FRACTURAS 1:1 1:1 1:10 = 1.65160232915819E3PERMZ MATRIZ 1:1 1:1 1:10 = 50.0
  ; FRACTURAS 1:1 1:1 1:10 = 1.65160232915819E3
< Porous medium
\overline{<}<------------------- KR and PC ---------------------- 
< Drainage kr for Gas-Oil system
< Imbibition kr for Water-Oil system
< Drainage Pc for both Gas-Oil and Water-Oil system
 OPTKRPC G "JELGT" = BASIC BASIC 
 OPTKRPC W "JELGT" = BASIC BASIC
<-------------------------------------------------
<------------- KR and PC end points ----------------
< Matrix end-points 
SWI "PTLIMm" = 0.20
SGC "PTLIMm" = 0.
SORW "PTLIMm" = 0.
SORG "PTLIMm" = 0.10< Fracture end-points 
SWI' "PTLIMf'' = 0.
SGC "PTLIMf" = 0.
SORW "PTLIMf'' = 0.
```

```
SORG "PTLIMf'' = 0.
\,<< Kr matrix end points 
KROWM KRWM KROGM KRGM "PTLIMm" = 1. 1. 1. 0.6345
< Kr fracture end points 
KROWM KRWM KROGM KRGM "PTLIMf" = 1. 1. 1. 1. 
< PC matrix end points 
  PCWMAX "PTLIMm" = 0.00012
  PCGMAX "PTLIMm" = 1.920 
  PCWMID "PTLIMm" = 0.00001 
  PCGMID "PTLIMm" = 0.1 
< PC fracture end points 
 PCWMAX "PTLIMf" = 0.00012PCGMAX "PTLIMf" = 0.00002PCWMID "PTLIMf" = 0.00001 PCGMID "PTLIMf" = 0.00001 
\lt<--------- KR and PC tables------
\,<< Water Oil ( krw krow)
< matrix
< Permeabilidades Relativas bloques de matriz 
\langle Sw krw krow
<fracción fracción fracción 
SWKWKO "TABKRPCm" = 
 0.20 0.0000 1.0000 
  0.30 0.0000 0.5302 
  0.40 0.0010 0.3454 
  0.50 0.0084 0.2167 
  0.60 0.0394 0.1301 
  0.70 0.1301 0.0394 
  0.80 0.2167 0.0084 
  0.90 0.3454 0.0010 
  0.95 0.5302 0.0000 
  1.00 1.0000 0.0000 
< Water Oil ( krw krow)
< fracture 
SWKWKO "TABKRPCf" = 
 0. 0. 1. 
 0.2 0. 1. 
 0.99 0. 1. 
  1. 1. 0. 
\lt<GAS OIL Matrix
\langle Sg \rangle krg kro
<fracción fracción fracción 
SGKGKO "TABKRPCm" = 
  0.00 0.0000 1.0000
  0.05 0.0000 0.5302
  0.10 0.0183 0.3454
  0.15 0.0477 0.2167
  0.20 0.0835 0.1301
  0.30 0.1692 0.0394
  0.40 0.2695 0.0084
  0.50 0.3815 0.0010
  0.60 0.5036 0.0000
```

```
 0.70 0.6345 0.0000
\overline{\phantom{a}}<Sg krg kro
<fracción fracción fracción 
< GAS OIL Fracture 
SGKGKO "TABKRPCf" =
 0. 0. 1. 
  1. 1. 0. 
\overline{<}< PC TABLES : 
<------------
< Pcog - DRAINAGE 
< Sg Pcgo 
<fracción lb/pg2 
SGPCG "TABKRPCm" = 
  0.00 0.1000
  0.05 0.1200
  0.10 0.1500
  0.15 0.1800
  0.20 0.2200
  0.30 0.3200
  0.40 0.5000
  0.50 0.7700
  0.60 1.1500
  0.70 1.9200
\,<< No Pcog in the fracture 
< Tabla 2. Propiedades de la fractura 
< Permeabilidades Relativas bloques de fractura 
SGPCG "TABKRPCf" = 
< Sg Pcgo 
< fracción lb/pg2 
   0.00 0.00001
  0.10 0.00002<br>0.20 0.00003
          0.00003
   0.30 0.00004
   0.40 0.00005
   0.50 0.00006
   0.60 0.00007
   0.70 0.00008
   0.80 0.00009
   0.90 0.00010
   0.95 0.00011
    1.00 0.00012
< No Pcow in the matrix
< Tabla 2. Propiedades de la matriz
< Permeabilidades Relativas bloques de matriz 
SWPCW "TABKRPCm" = 
< Sw Pcwo 
< fracción lb/pg2 
   0.00 0.00012
   0.10 0.00011
   0.20 0.00010
   0.30 0.00009
   0.40 0.00008
```
 0.50 0.00007 0.60 0.00006 0.70 0.00005 0.80 0.00004 0.90 0.00003 0.95 0.00002 1.00 0.00001 < No Pcow in the fracture < Tabla 2. Propiedades de la fractura < Permeabilidades Relativas bloques de fractura SWPCW "TABKRPCf" = < Sw Pcwo < fracción lb/pg2 0.00 0.00012 0.10 0.00011 0.20 0.00010 0.30 0.00009 0.40 0.00008 0.50 0.00007 0.60 0.00006 0.70 0.00005 0.80 0.00004 0.90 0.00003 0.95 0.00002 1.00 0.00001  $\,<$ < Assignment of kr and Pc curves KRPC-MODEL "ZOKPm" = "JELGT" "PTLIMm" "TABKRPCm" # KRPC-MODEL "ZOKPf" = "JELGT" "PTLIMf" "TABKRPCf" # KRPC-CELL FRACTURAS 1:1 1:1 1:10 = "ZOKPf" < Fracturas KRPC-CELL MATRIZ  $1:1 1:1 1:10 = "ZOKPm" <$  Matriz < Specify dual porosity simulation input data  $\overline{\epsilon}$ < Matrix elemantry block dimensions (matrix block size)  $MATBLOCALM ZONEMAT = 1.0 1.0 2.0$ < Block zones BLOCKZON MATRIZ 1 1 1:10 = ZONEMAT < Capillary-Gravity option for matrix-fracture transfer term MATFIS-OPT ZONEMAT = GR MATFIS-GR = IMPROVED < Scaling factors for capillary, gravity and viscous MAT-FIS transfer terms < This is an old version not used with the new Athos improved formulation < DUAL-SCALF ZONE1 = 1. 1. 1. 1. 1. 0. 0. 0.  $\lt$ < Specific fracture to matrix Kr weighting functions  $\lt$ < Linear weighting function for water  $SWKRW-FM ZONEMAT = 0.0$ . 1. 1. < Linear weighting function for gas  $SGKRG$ -FM ZONEMAT = 0.0. 1. 1. < ---- THERMODYNAMICAL DATA ----------------------------------------  $\overline{<}$ < Arbitrary reservoir temperature  $TEMPRES = 212.$ 

< Surface (reference) (T,P) conditions  $TPSUR = 60.14.696$ PVTPR = 15. 9000. PVTTYPE = BO  $\lt$ < Water PVT < Ref. cond. density, compressibility, (Vol.Factor and mu) at a given P RHOW "PVT"  $= 62.428$ COMPW "PVT"  $= 3.0E-6$ < Pref(psi) Bw Muw BMUW "PVT" = 1.0 1. 0.50 < Oil phase PVT < Stock-tank oil density RHOO= 56.96214777 < Table P Bo Rs muo  $\,<$ < Presión Bo Rs Viscosidad < lb/pg2 Bl@cy/Bl@ce p3@cy/Bl@ce cp PVTDIFBO "PVT" = 15. 1.05 5. 3.934 115. 1.08 43. 2.776 315. 1.1 95. 2.4 615. 1.12 160. 2.053 915. 1.14 210. 1.81 1215. 1.17 265. 1.6 1515. 1.19 315. 1.413 2015. 1.223 403. 1.196 2515. 1.257 493. 0.99 3015. 1.293 585. 0.88 3515. 1.331 680. 0.79 4015. 1.372 782. 0.725 4273. 1.393 836. 0.702 4515. 1.41 883. 0.679 5015. 1.449 983. 0.638 5515. 1.487 1083. 0.602 6015. 1.526 1183. 0.572 PVTMONO "PVT" = < Table P Bo muo  $\lt$  7000 1.520 0.574 8000 1.500 0.576 < Gas phase PVT < Gas density at reference conditions RHOG = 0.05699502 < Table P mug Bg (P lower than Pb) PVTGBG "PVT" = < Presión Visc. gas Bg < lb/pg2 cp Bl@cy/Mp3@ce 15 0.0105 225.000 115 0.0109 25.000 315 0.0113 9.524 615 0.0122 4.762 915 0.0132 3.125 1215 0.0143 2.326 1515 0.0153 1.852 2015 0.0173 1.352

```
2515 0.0193 1.075
  3015
         0.0212 0.901
  3515
         0.0232
                 0.787
         0.0253
  4015
                 0.704
  4273
         0.0264
                 0.671
  4515
         0.0274 0.6415015
         0.0295 0.585
  5515
         0.0317 0.503
  6015
         0.0338 0.474
\overline{\mathbf{<}}<--------------- Trap and PVT assignment ----------------------- ------
TRAPZON FRACTURAS 1:1 1:1 1:10 = SIETE
    ; MATRIZ 1:1 1:1 1:1 = UNO; MATRIZ 1:1 1:1 2:2 = DOS
    ; MATRIZ 1:1 1:1 3:3 = TRESD
    ; MATRIZ 1:1 1:1 4:4 = CUATRO
    ; MATRIZ 1:1 1:1 5:5 = CINCO: MATRIZ 1:1 1:1 6:6 = SEIS
    ; MATRIZ 1:1 1:1 7:7 = SEIS.7
    ; MATRIZ 1:1 1:1 8:8 = SEIS.8
    ; MATRIZ 1:1 1:1 9:9 = SEIS.9
    ; MATRIZ 1:1 1:1 10:10 = SEIS.10
THERMTRAP UNO, DOS, TRESD, CUATRO, CINCO, SEIS, SEIS.7, SEIS.8, SEIS.9, SEIS.10, SIETE = "PVT"
<--- GOC and WOC position and initial pressure of traps -----------------
< Gradiente de presion aproximado = 0.356910772307 psi/ft
ZPDATUM UNO = -2500.90050 998.18
   DOS = -2502.90100998.90: TRESD = -2504.90150999.61: CUATRO = -2506.902001000.32: CINCO = -2508.902501001.11\text{SEIS} = -2510.903001001.75: SEIS.7 = -2512.903501002.46\text{SEIS.8} = -2514.904001003.17\text{SEIS.9} = -2516.904501003.88: SEIS.10 = -2518.905001004.60; SIETE = -2510.00550 1001.00
\langle Gradiente de presion aproximado = 0.356910772307 psi/ft
WOC UNO = -10000.00WOC DOS = -10000.00WOC TRESD = -10000.00WOC CUATRO = -10000.00WOC CINCO = -10000.00WOC SEIS = -10000.00WOC SEIS.7 = -10000.00WOC SEIS.8 = -10000.00WOC SEIS.9 = -10000.00WOC SEIS.10 = -10000.00WOC SIETE = -10000.00GOC UNO = -2000.0000GOC DOS = -2000.0000GOC TRESD = -2000.0000
GOC CUATRO = -2000.0000GOC CINCO = -2000.0000GOC SEIS = -2000.0000GOC SEIS.7 = -2000.0000GOC SEIS.8 = -2000.0000
```

```
GOC SEIS.9 = -2000,0000GOC SEIS.10 = -2000.0000
GOC SIETE = -2520.0105< Reference depth for edition of Traps pressures
PSATZ UNO =-2500.6015.00-2512. 6019.28417846
PSATZ DOS =-2500.6015.00-2512. 6019.28417846
PSATZ TRESD =
        -2500.6015.00-2512. 6019.28417846
PSATZ CUATRO =
        -2500.6015.00-2512. 6019.28417846
PSATZ CINCO =-2500, 6015.00-2512. 6019.28417846
PSATZ SEIS =-2500, 6015.00-2512. 6019.28417846
PSATZ SEIS.7 =-2500, 6015.00-2512. 6019.28417846
PSATZ SEIS.8 =-2500, 6015.00-2512. 6019.28417846
PSATZ SEIS.9 =-2500.6015.00-2512. 6019.28417846
PSATZ SEIS.10 =-2500.6015.00-2512. 6019.28417846
PSATZ SIETE =
        -2500.6015.00-2512. 6019.28417846
DATUM UNO, DOS, TRESD, CUATRO, CINCO, SEIS, SEIS.7, SEIS.8,
   SEIS.9, SEIS.10, SIETE = -2510.00055
\ltINIDATE = 1812002X Y Z< well Puits
WELL-GI pbot_1 = FRACTURAS 1 \quad 1 \quad 10:10WELL-GI ptop_1 = FRACTURAS 1 \t1 \t1:1
SECTION plot_1 = ProductSECTOR ptop_1 = InjectorSECTSTATUS Injector = INJ
NATPI pbot 1 = 0.118794E-04 0
NATPI ptop_1 = 60.0E-6 0
MPI pbot_1 = 1.0MPI ptop 1 = 1.0WELLPLIM BOTTOM plot_1 = 1000.
WELLPLIM BOTTOM ptop_1 = 1000.
WCOUPLING = YESGRIDSAV = NO
```
 $EDIGRID = YES$  $PRODSAV = NO$  $EDIPROD = YES$ <--Period 1-------------------WELLSTATUS  $plot_1 = OPER$  $QWELL$  pbot\_1 = SURFACE O 0.0E-09 10.E3 WELLSTATUS  $ptop_1 = OPEN$  $QWELL$  ptop\_1 = SURFACE G 7.000E-4 7.000E-3 <\*\*\*\*\*\*\*\*\*\*\*\*\*\* DYNAMIC PARAMETERS \*\*\*\*\*\*\*\*\*\*\*\*\*\* 

 $MAXCUMBAL = 0.01$  $NUMSCHEME = SOLSS$  $NMAXITER = 8$  $DT = 1.0E-9$  1.0E-8 10.0 NDTRERUN  $=$  5  $DTCONTROL = GEORAT$  0.1  $DTRATIO = 1.4142$ .  $\overline{\phantom{a}}$ 

<---- Results storage criteria ---------------------**RESTSAV STQ=YES**  $TIME = 1.12202E-07$  $TIME = 1.25893E-07$  $TIME = 1.41254E-07$  $TIME = 1.58489E-07$  $TIME = 1.77828E-07$  $TIME = 1.99526E-07$  $TIME = 2.23872E-07$  $TIME = 2.51189E-07$  $TIME = 2.81838E-07$  $TIME = 3.16228E-07$  $TIME = 3.54813E-07$  $TIME = 3.98107E-07$  $TIME = 4.46684E-07$  $TIME = 5.01187E-07$  $TIME = 5.62341E-07$  $TIME = 6.30957E-07$  $TIME = 7.07946E-07$  $TIME = 7.94328E-07$  $TIME = 8.91251E-07$  $TIME = 0.000001$  $TIME = 1.12202E-06$  $TIME = 1.25893E-06$  $TIME = 1.41254E-06$  $TIME = 1.58489E-06$  $TIME = 1.77828E-06$  $TIME = 1.99526E-06$  $TIME = 2.23872E-06$  $TIME = 2.51189E-06$  $TIME = 2.81838E-06$  $TIME = 3.16228E-06$  $TIME = 3.54813E-06$  $TIME = 3.98107E-06$  $TIME = 4.46684E-06$ 

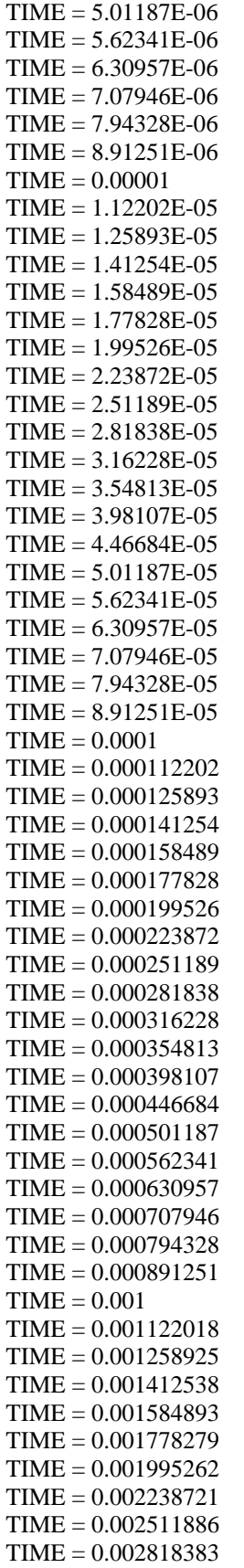

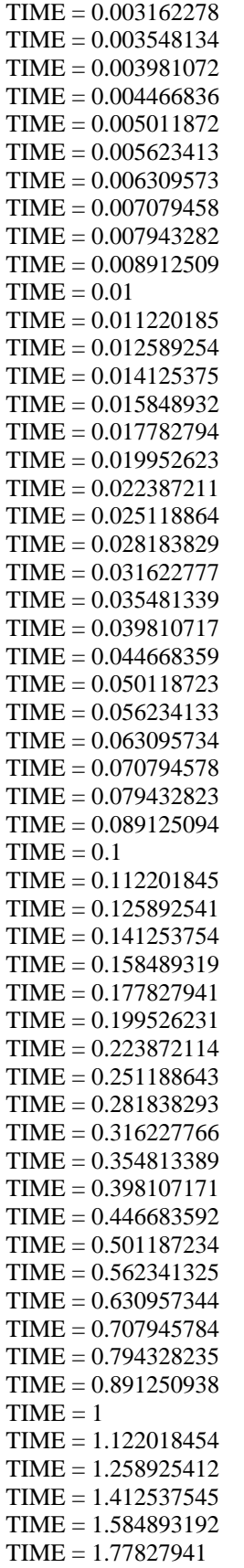

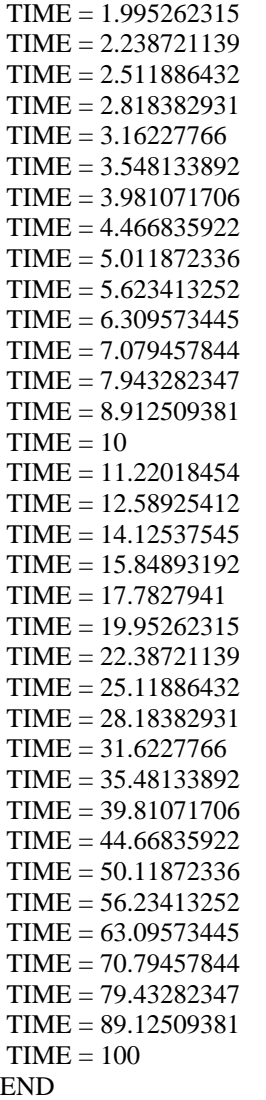